# UNIVERSIDAD NACIONAL DE INGENIERÍA FACULTAD DE CIENCIAS ESCUELA PROFESIONAL DE MATEMÁTICA

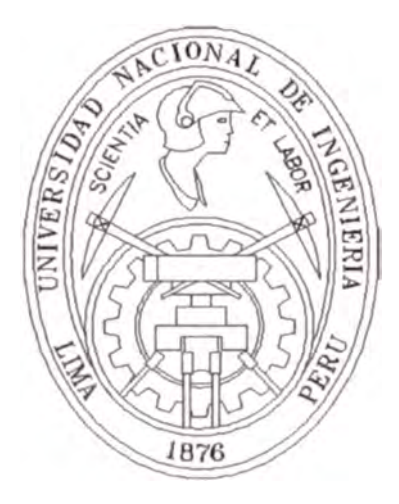

"Método Multimalla Para La Solución De cuac1one Difer nciale Parciale líptica Ani otrópica "

> Tésis para optar l título profe ional d :

## LIC NCIADO N MATEMÁTICA

Pre entado por:

## XYOBY CHÁ VEZ PACHECO

Prof. William arlo ch garay a tillo.

r

LIMA - P RU 2006

*A Dios, Jéssica y mi familia* 

# **Agradecimientos**

**A Dio trino y único por su infinito amor, por darme la alegría de vivir y por haberme permitido de cubrir la vocación por la matemática. A** mi **novia y futura esposa Jéssica, a quien Dio qui o poner en** mi **camino. A** mi **familia por su apoyo en todas las circunstancias de mi vida. Al profe or William por u confianza. A mis amigos, en particular a Nelson por haberme apoyado en la última parte del de arrollo de la tesis.** 

# **Resumen**

**Lo métodos multimallas solucionan muy eficientemente diferentes clases de problemas, trabajando recursivamente y aproximando el problema obre multiples mallas con un engro amiento cada vez mayor. E tos método son independientes del refinamiento de la malla y además la eficiencia es optima} puesto que el trabajo computacional es proporcional al número de la variable .** 

**En la tesis e da una vi ión general de los métodos multimallas, revisando los métodos iterativos clásicos, operadores intermallados (interpolación y restricción)y un valor inicial óptimo(FMG) como parte de sus componentes.** 

**Usamos el análisis de suavización para problemas de tipo elíptico para demostrar que la convergencia lenta de los métodos clásicos se debe a la existencia de los componentes suaves del error, aun cuando las componentes oscilatorios son reducidos rápidamente. Esta propiedad es tratada con detalle para estudiar la convergencia de los métodos multimalla para ecuaciones anisotrópicas, .i.e., ecuaciones donde existe fuerte acoplamiento en una dirección de los ejes coordenados.** 

# **Indice General**

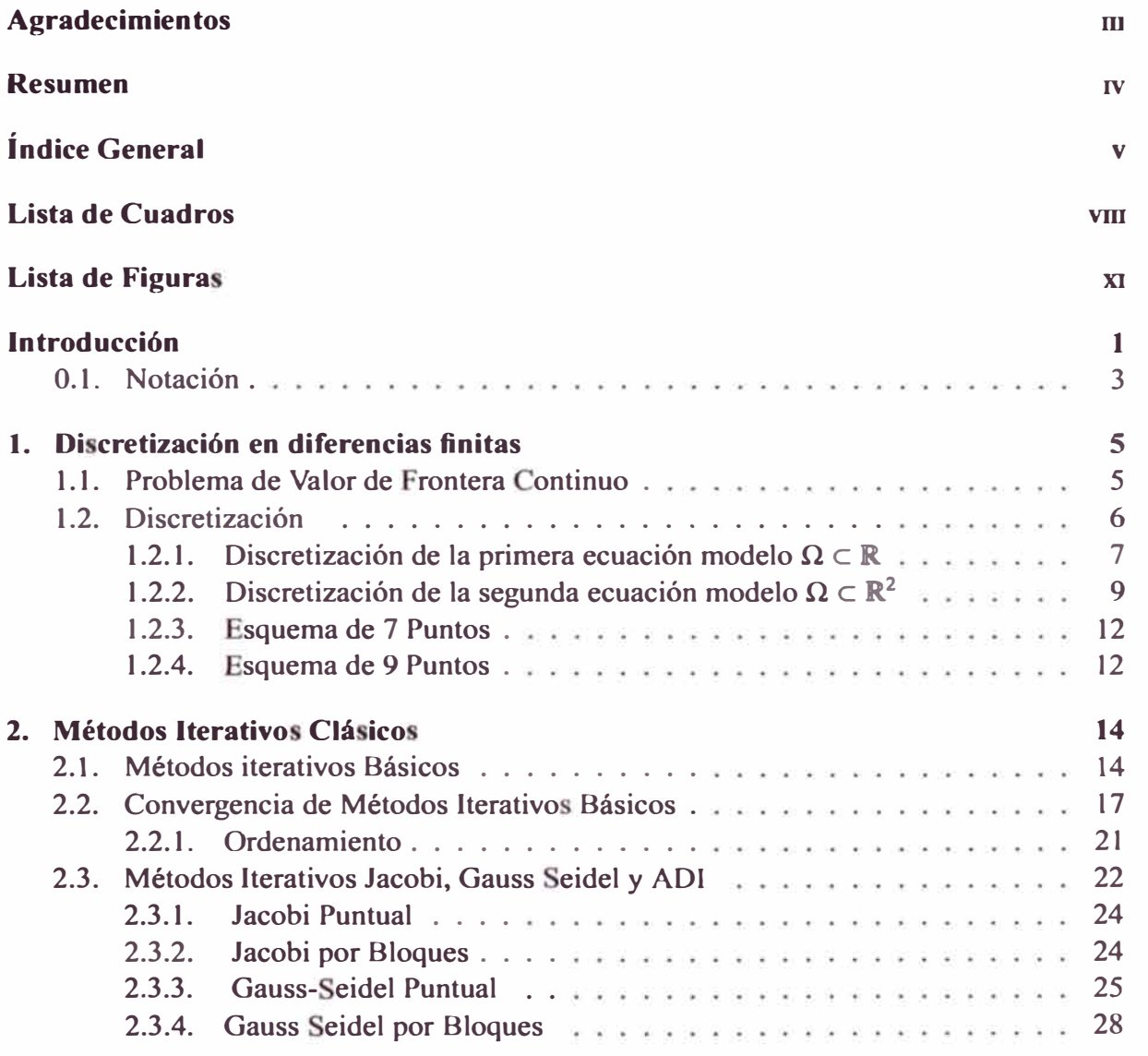

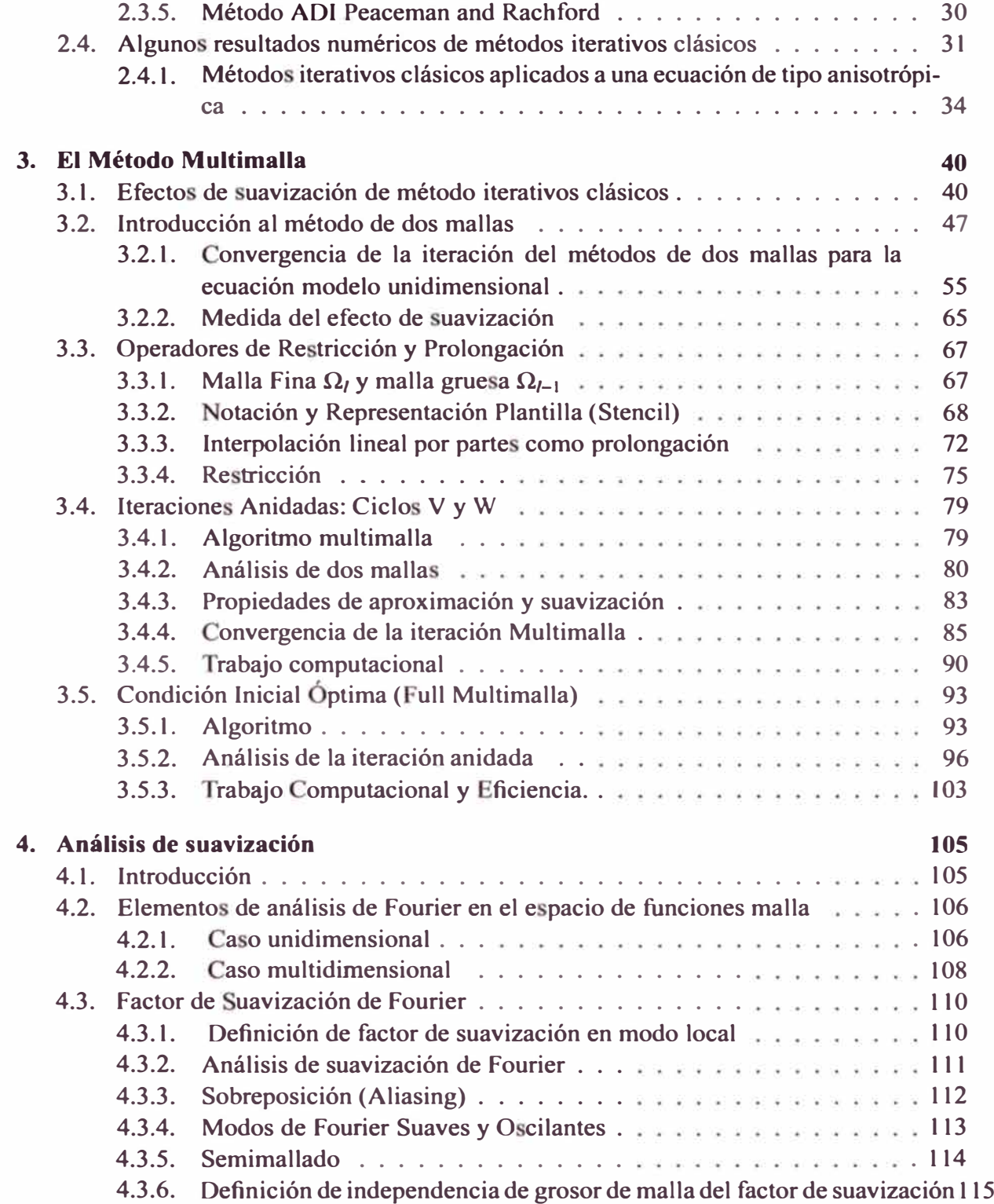

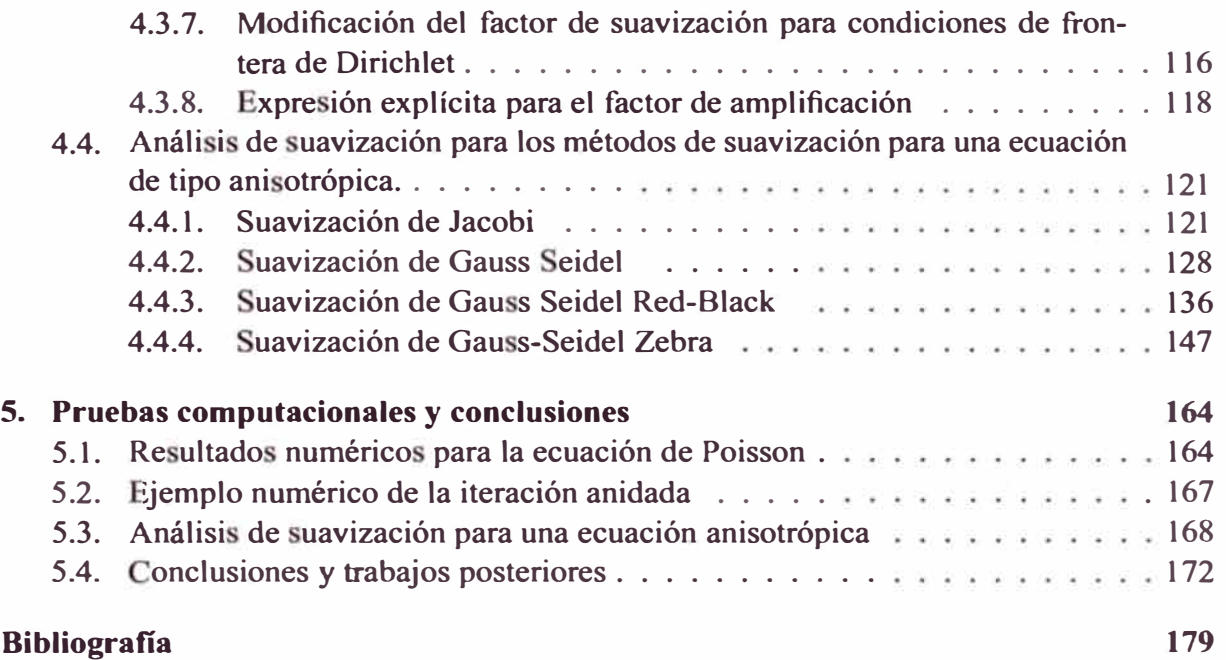

# **Indice de cuadros**

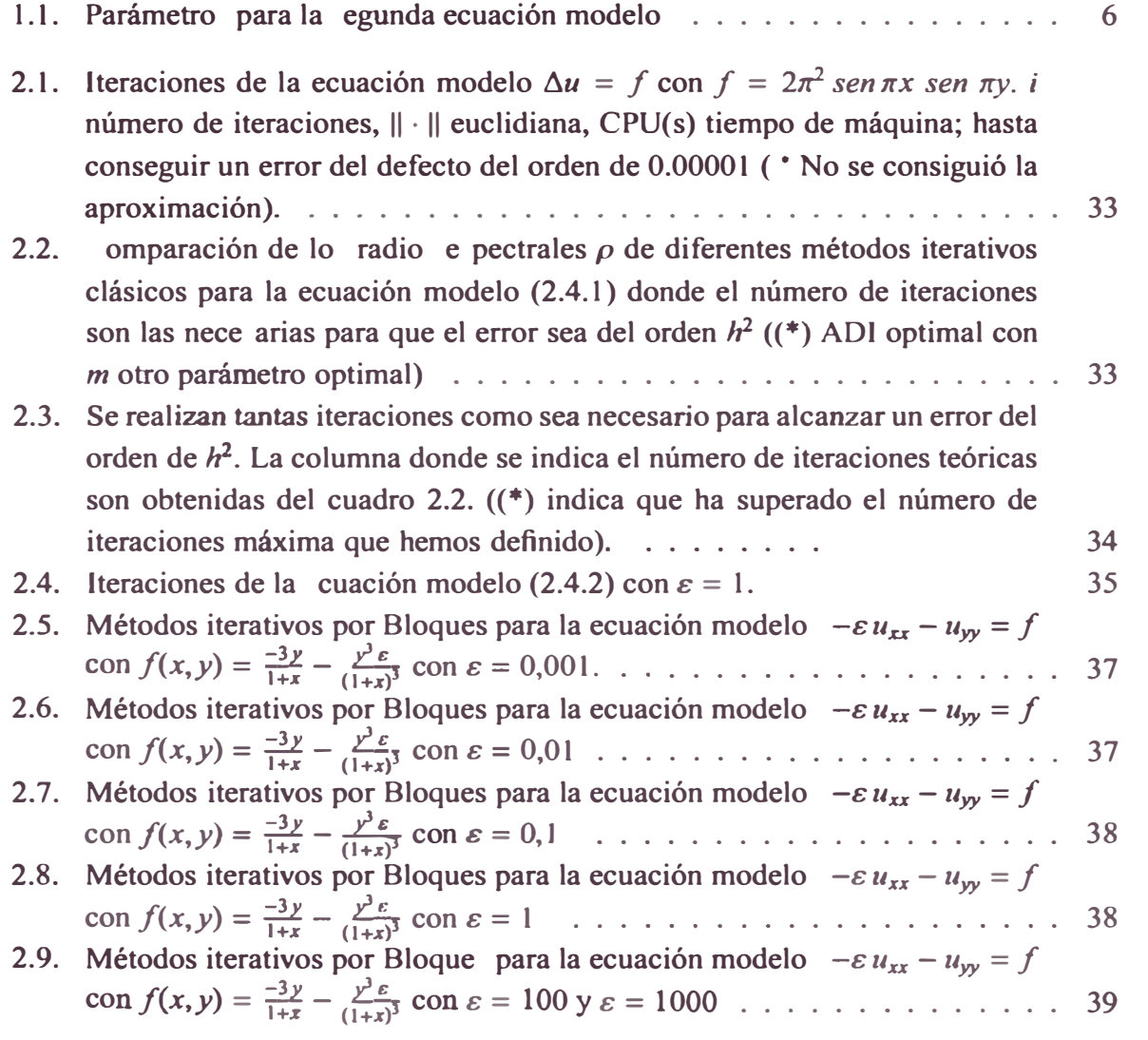

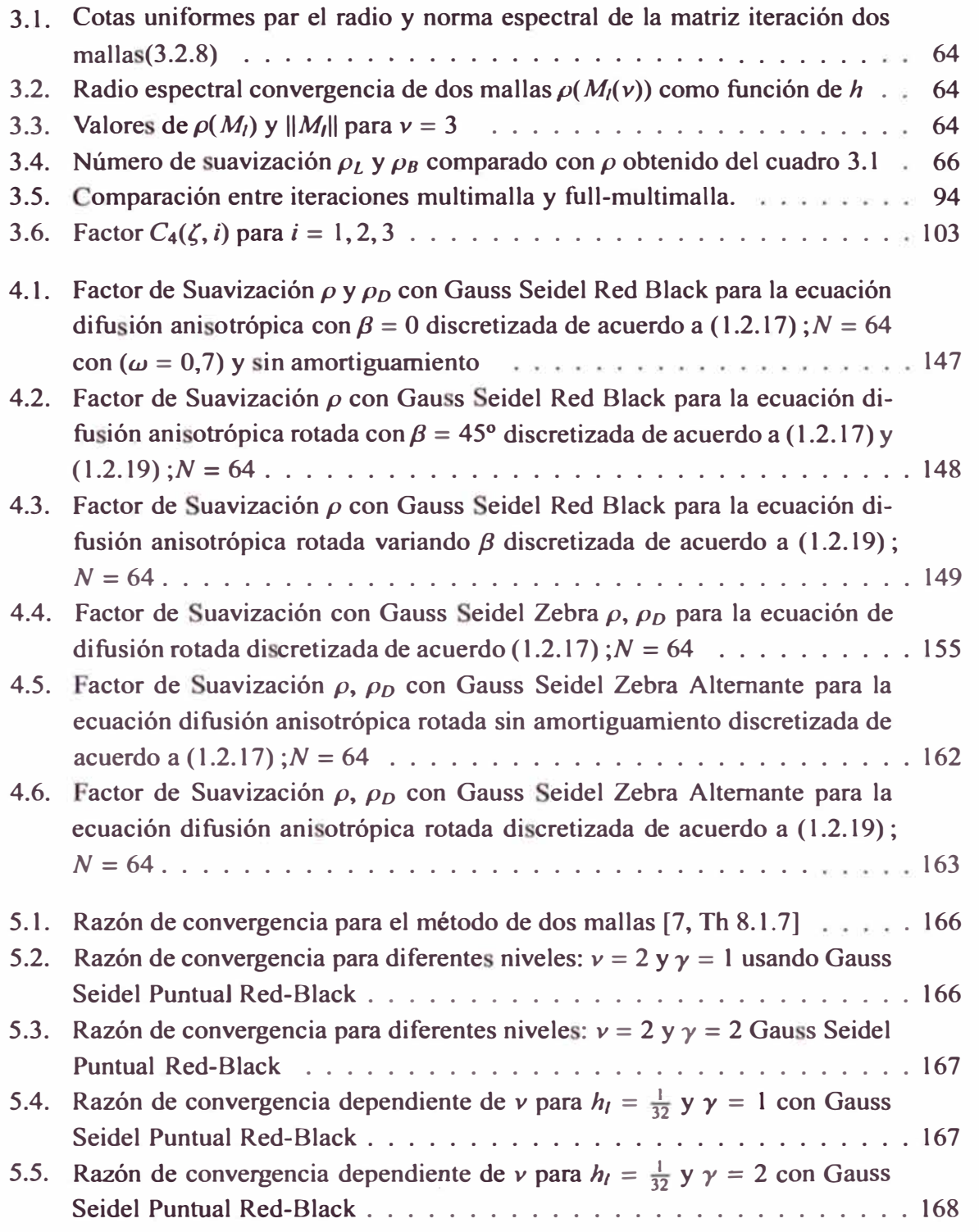

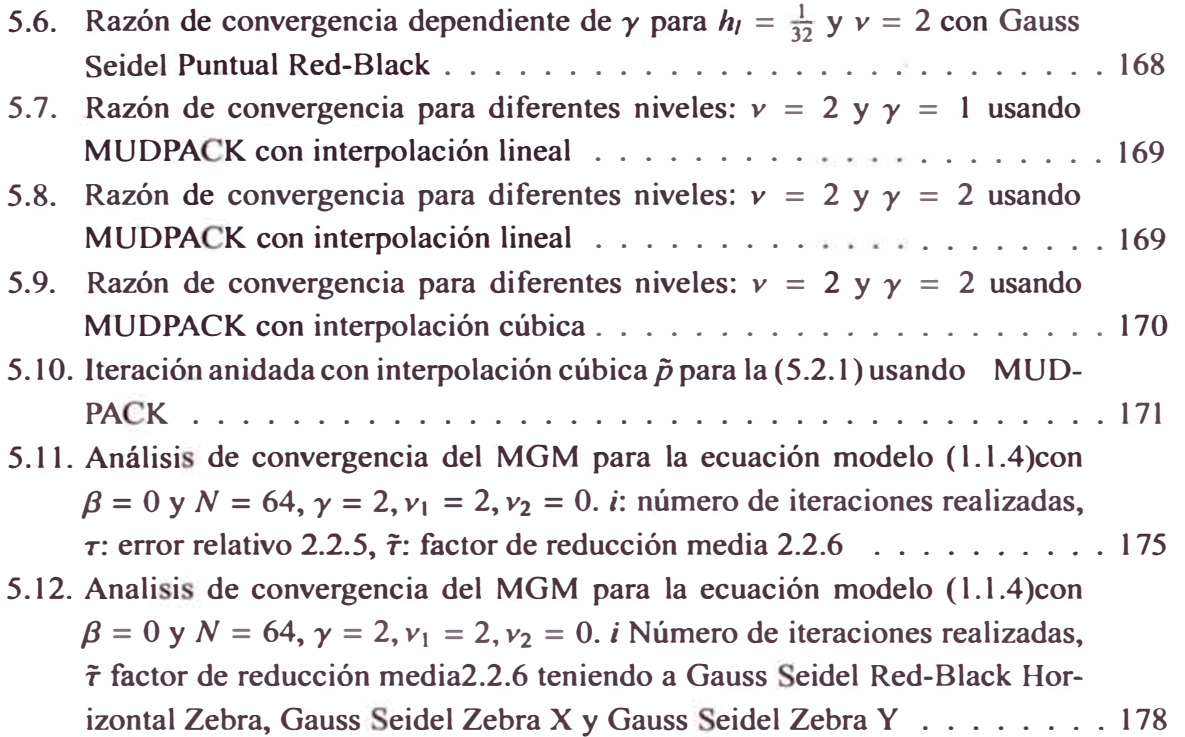

# **Indice de figuras**

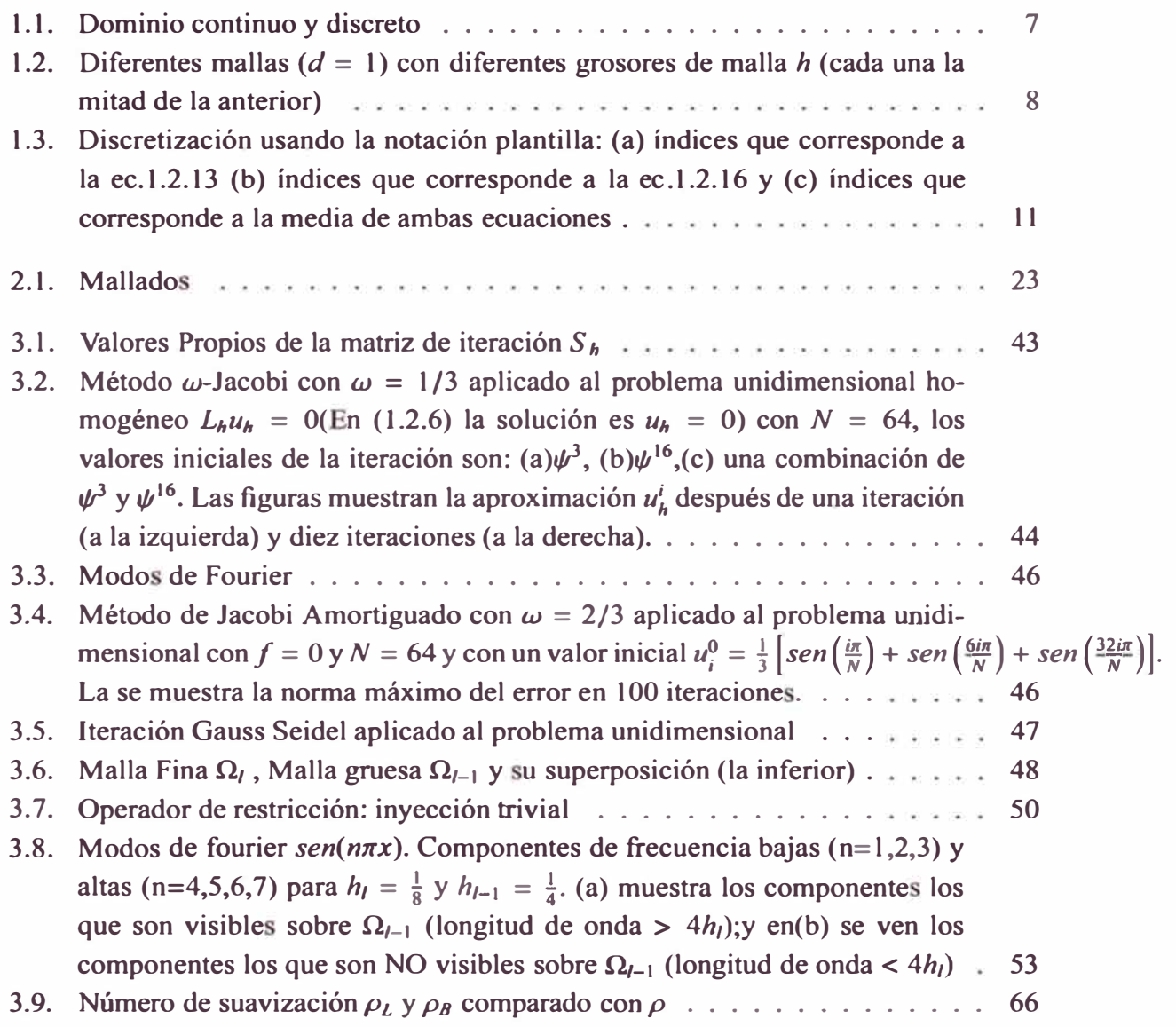

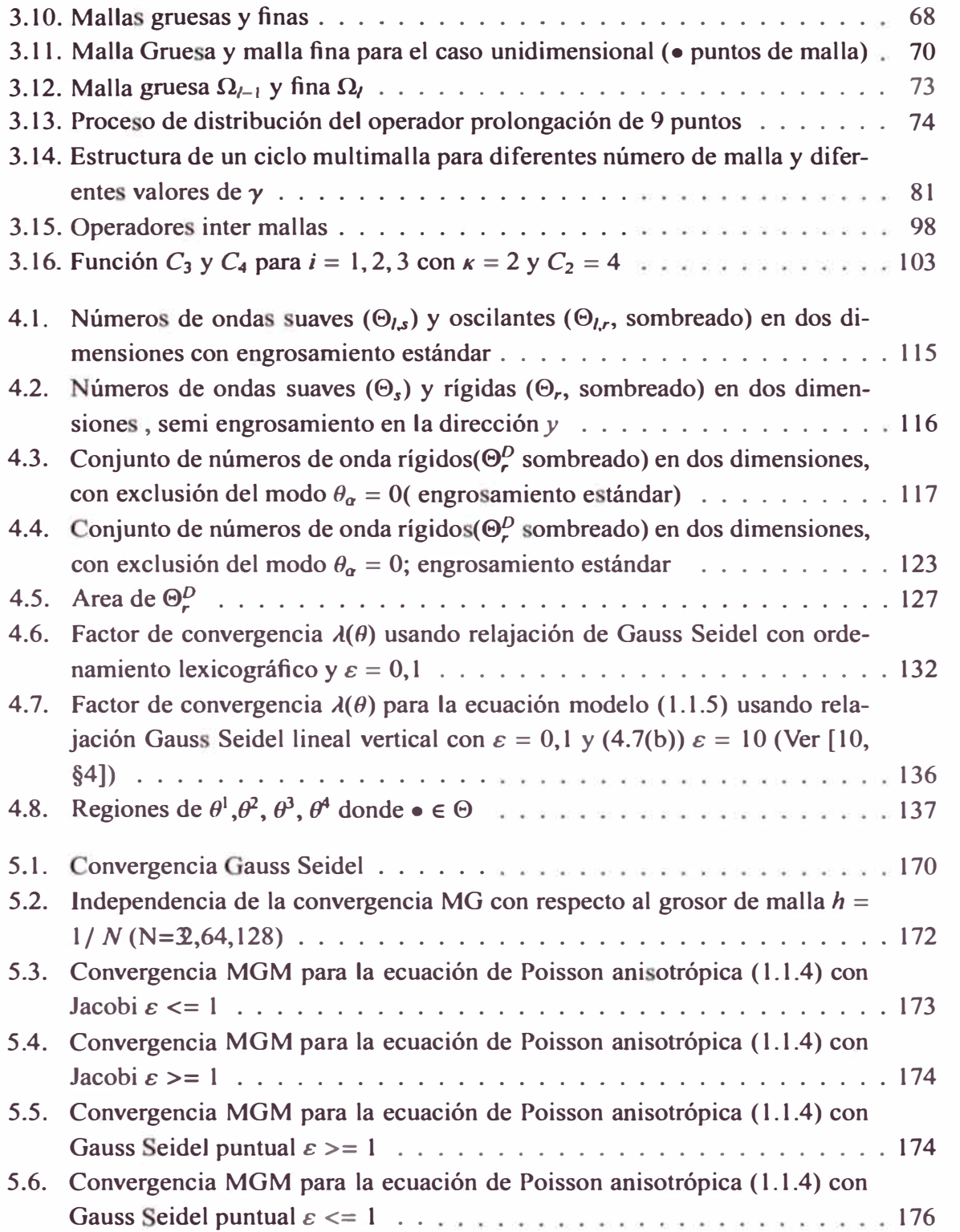

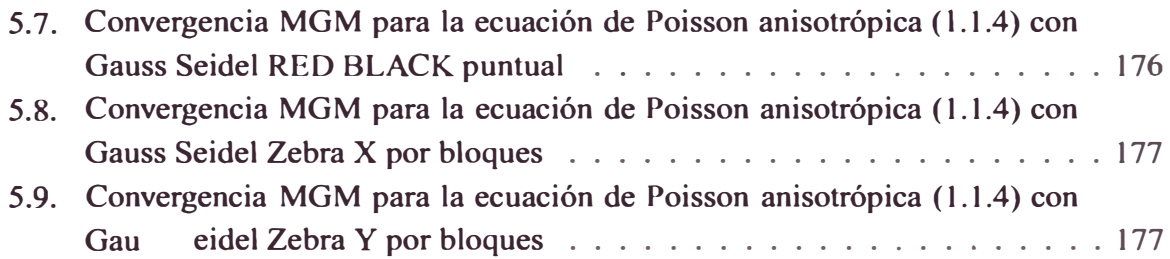

# **Introducción**

**El propó ito de e ta te is es presentar un método numérico para solucionar un tipo de ecuaciones diferenciale parciales (EDP) de tipo elíptico donde se presenta anisotropías, es decir problemas que dependan fuertemente de la dirección de los ejes coordenados.** 

**Se sabe que las EDPs de tipo elíptico son el corazón de muchos modelos matemáticos usados en la ingeniería y la flsica, lo que en muchos casos originan problemas de alto costo computacional. Por ello es necesario buscar métodos numéricos que tengan un alto grado de eficiencia, lo que deriva en un bajo costo computacional. El método denominado comúnmente, 'multigrid' o multimallas, cuenta con esta característica. Además de una rápida convergencia éste método no se deteriora cuando la discretización del dominio de la solución es refinado, lo que no sucede con lo métodos iterativos clásicos.** 

**Otra característica esencial de este método es que permite resolver problemas en diferentes niveles de dificultad, descomponiendo el problema en subproblemas que son más simple que el anterior.** 

**El método multimalla ha sido desarrollado desde los años 1964, pero el principal trabajo práctico, tal como lo afirma Wesseling [17, p. 2], fue la publicación de Brandt [l] en 1977, base para el desarrollo de los métodos multimallas. Uno de lo descubridores (1976) y promotores de este método fue Wolfgang Hackbusch, quien publicó en 1985 un**  libro [7] que nos permite introducirnos a las aplicaciones del método de multimallas. Otras **referencias importantes fueron Stüben K - U Trottenberg [12] y Briggs [4].** 

**El desarrollo de la tesis es presentado en cinco capítulos. n el capitulo I se presenta** 

la formulación de dos EDPs que se tomarán como problemas modelos, presentándose sus di cretizacione en diferencias finitas.

En el capítulo II vemo alguno métodos iterativos clásicos como Jacobi, Gauss Seidel, Red Black, Zebra, ADI, lo mismos que presentan desventajas manifiestas por su deficiente factor de convergencia. Sin embargo, erán incorporadas como parte de los métodos multimalla aprovechando las características de uavización del error.

La definición de lo método multimallas así como su constitución son presentados en el capítulo 111. e- toma en consideración una ecuación modelo unidimensional que nos permite hacer el análi i de convergencia del método y se hace una estimación del trabajo computacional, demo trándose u proporcionalidad al número de variables generados del problema di creto. Para con eguir un valor inicial óptimo para este método iterativo se presenta un iteración denominada "full multimalla".

La inclusión de la ani otropía en la DPs pueden determinar una convergencia deficiente, por lo que un elemento esencial para este tratamiento es presentado en capítulo IV a través del estudio de lo efectos de suavización usando el análisis de Fourier.

Finalmente para realizar las pruebas computacionales mostradas en el transcurso de la tesis se han desarrollado programas elaborados en lenguaje FORTRAN 90; usándose tambié el programa MUDPA K [5] desarrollado por National enter for Atmospheric Research N AR para comprobar las soluciones numérica . to programas han sido ejecutado en una máquina INT L Pentium IV PU 2.80 GHz, y 512 MB de RAM.

## **0.1. Notación**

Abajo hacemos una lista de los principales símbolos usados en esta tesis

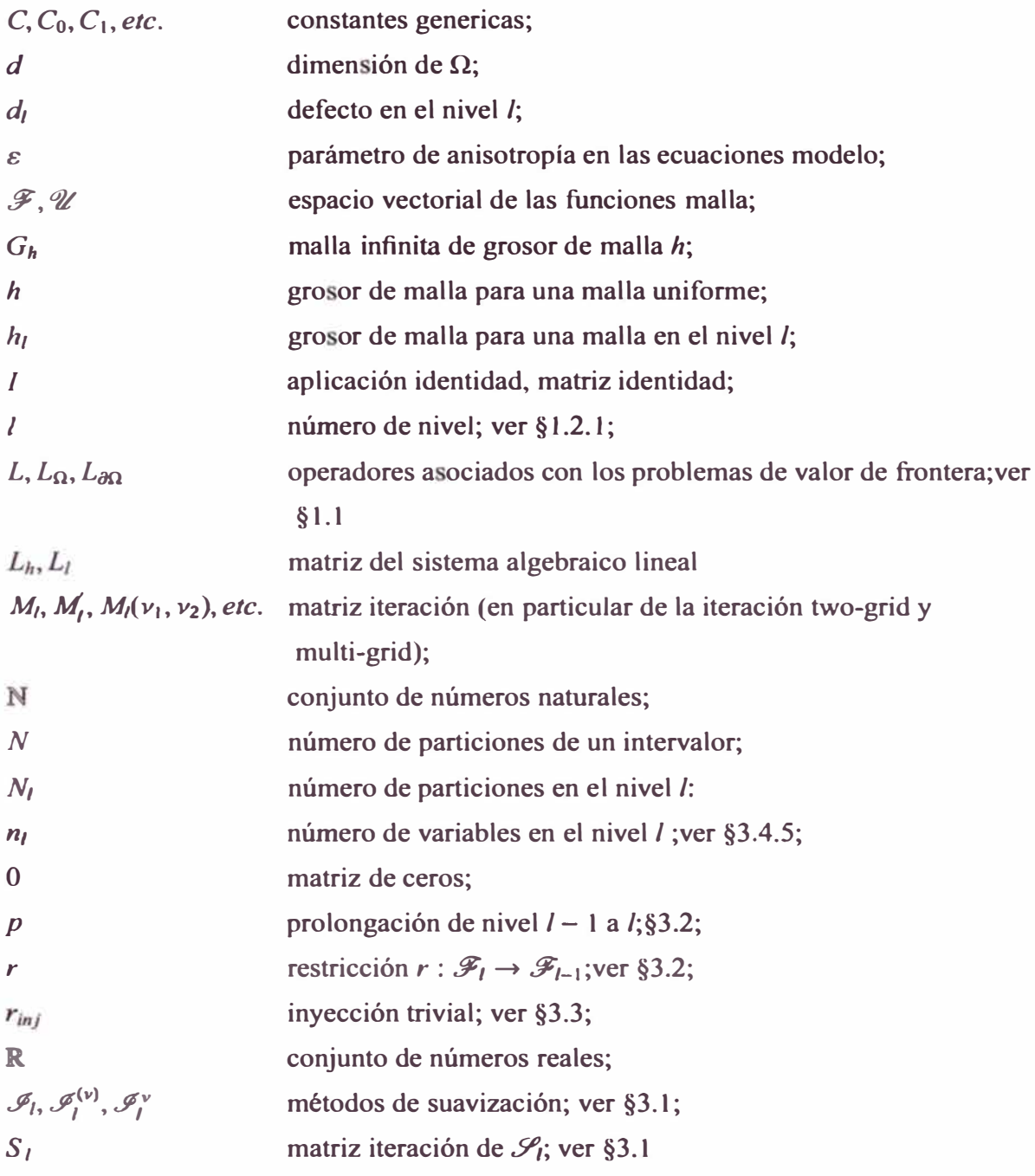

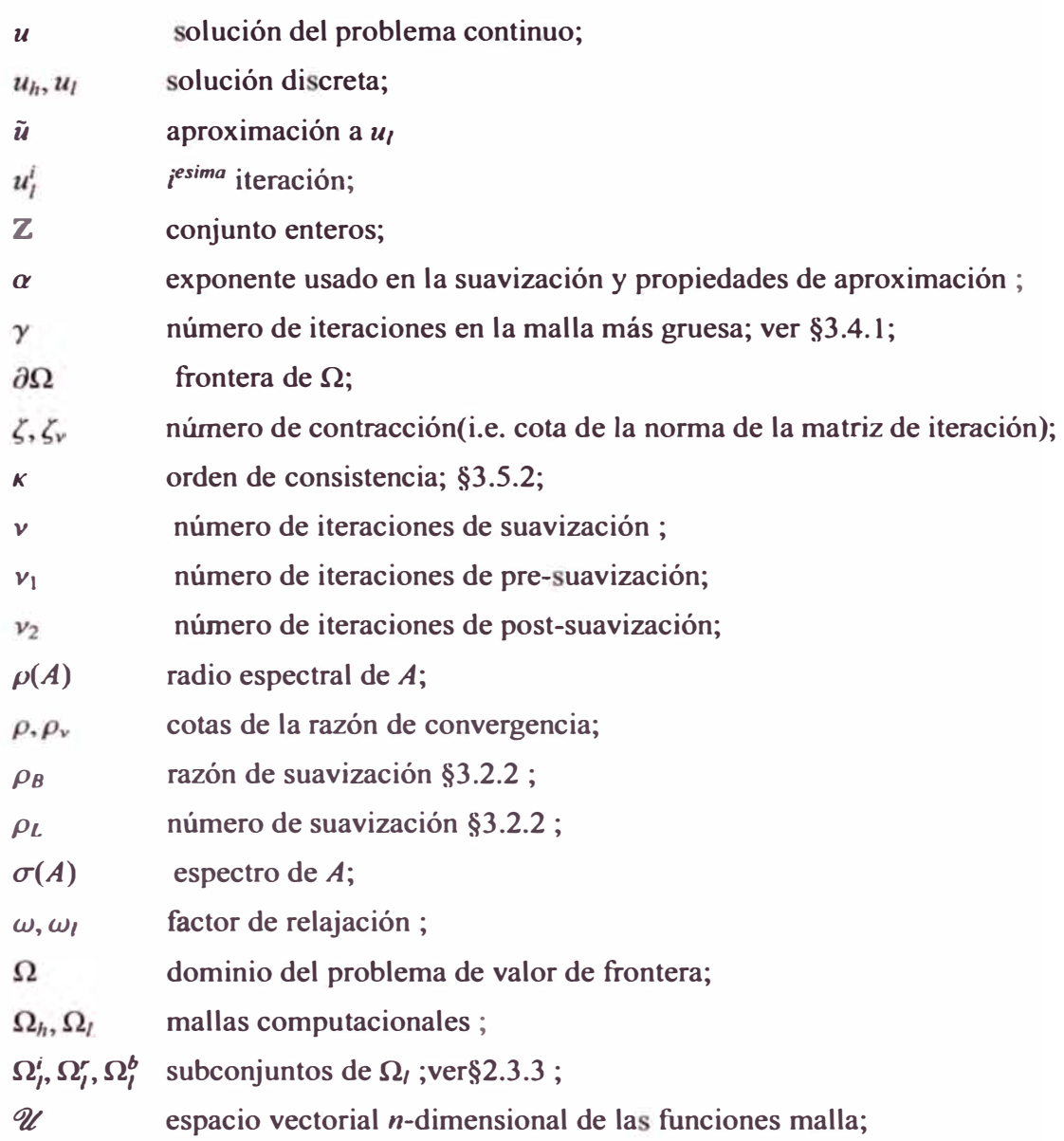

# **Capítulo 1**

# **Discretización en diferencias finitas**

En este capítulo presentamos la discretización en diferencias finitas de las ecuaciones diferenciales parciales que se usarán como problemas modelos.

## **1.1. Problema de Valor de Frontera Continuo**

**El problema de valor de frontera (PV ) lineal son denotados por** 

$$
\begin{cases}\nL_{\Omega}u = f_{\Omega}(x), & x \in \Omega \\
L_{\partial\Omega}u = f_{\partial\Omega}(x), & x \in \partial\Omega.\n\end{cases}
$$
\n(1.1.1)

donde  $\Omega \subset \mathbb{R}^d$  es un dominio dado con frontera  $\partial \Omega$ .  $L_{\Omega}$  es un operador diferencial elíptico en  $\Omega$  y  $L_{\partial\Omega}$  representa un operador lineal de frontera y d es la dimension del problema.  $f_{\Omega}$ denota una función dada sobre  $\Omega$  y  $f_{\partial\Omega}$  una función sobre  $\partial\Omega$ . Las soluciones de (1.1.1) son siempre denotadas por  $u = u(x)$ .

**En lugar de (1.1.1) escribiremos por simplicidad** 

$$
Lu = f. \tag{1.1.2}
$$

Los problemas modelos que consideraremos se referirán a casos unidimensionales y bidi**mensionales.** 

■ **Primera ecuación modelo: ca o unidimensional**

$$
-u''(x) = f(x), \quad x \in \Omega = (0, 1)
$$
 (1.1.3)

$$
u(0)=u(1)=0.
$$

con  $f \in C^0(\overline{\Omega})$ . (Las condiciones de frontera son de Dirichlet)

#### ■ **Segunda ecuación modelo: caso bidimensional**

$$
\begin{cases}\nL_{\Omega}u \equiv -(\varepsilon c^2 + s^2)u_{xx} + 2(\varepsilon - 1)csu_{xy} - (\varepsilon s^2 + c^2)u_{yy} = f(x, y), & (x, y) \in \Omega \\
L_{\partial\Omega}u \equiv u = g(x, y), & (x, y) \in \partial\Omega.\n\end{cases}
$$
\n(1.1.4)

con  $c = cos \beta$ ,  $s = sen \beta$  donde  $\beta \in [0, 2\pi]$ .

Definimos los siguiente casos particulares a partir de ecuación (1.1.4):

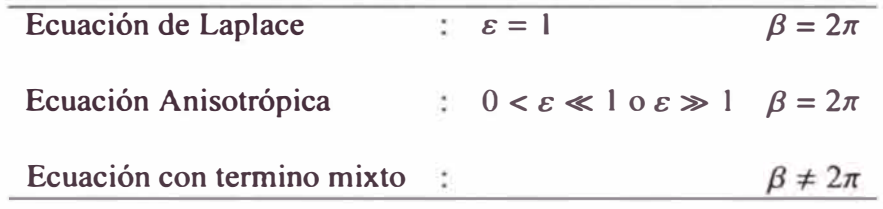

Cuadro 1.1: Parámetros para la segunda ecuación modelo

Cuando  $\beta = 2\pi$  se obtiene la denominada ecuación de Poisson anisotrópica

$$
-\varepsilon u_{xx} - u_{yy} = f. \tag{1.1.5}
$$

Como puede verse se dice que una ecuación es anisotrópica cuando existe una fuerte dependencia de la dirección de los ejes coordenados.

## **1.2. Discretización**

Las ecuaciones modelos mostradas arriba pueden ser reemplazadas por un esquema de diferencias finitas caracterizándose por su **grosor de malla** que será denotado por *h* e R<sup>d</sup>  $(d = 1 6 d = 2).$ 

Definimos la malla infinita

$$
G_h := \{ x \in \mathbb{R}^d : x = \alpha \cdot h \mid \alpha \in \mathbb{Z}^d \}
$$
 (1.2.1)

**y el subconjunto** 

$$
\Omega_h = G_h \cap \Omega \tag{1.2.2}
$$

**como la** *malla computacional (ver la.figura (1.1)).* 

**Ahora la EDP ( 1.1.2) puede ser aproximada por un problema discreto usando una malla**  discreta  $\Omega_h$ , el mismo que será denotado por

$$
L_h u_h = f_h \tag{1.2.3}
$$

donde subíndice h se refiere a la malla computacional  $\Omega_h$  de grosor de malla h sobre la que **e ha hecho la discretización.** 

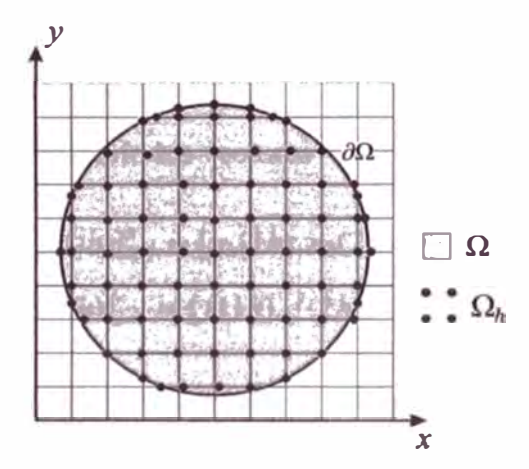

**Figura 1.1: Dominio continuo y discreto** 

#### **1.2.1.** Discretización de la primera ecuación modelo  $\Omega \subset \mathbb{R}$

**La malla computacional correspondiente es obtenida de la discretización del intervalo [O, 1] en** *N* **puntos** 

$$
x_i = ih, i = 0, \cdots, N; x_0 = 0, x_N = 1
$$

 $\text{con } h = 1/N$ . Luego la malla discretizada en N puntos es:

$$
\Omega_h = \{ih : i = 1, \cdots, N-1\}.
$$

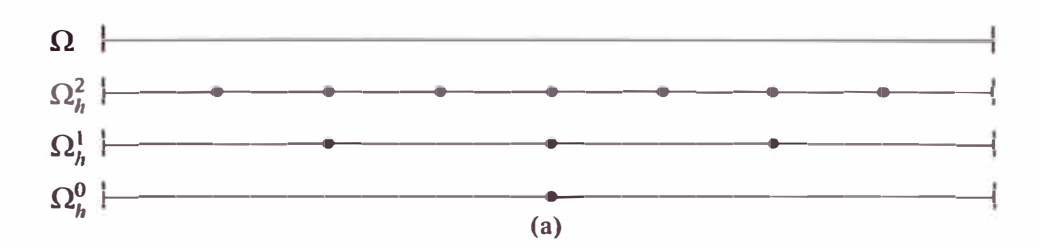

Figura 1.2: Diferentes mallas  $(d = 1)$  con diferentes grosores de malla h (cada una la mitad **de la anterior)** 

Los  $x_i = i h$ ,  $i = 1, \dots, N - 1$  son los  $n = N - 1$  puntos interiores de  $\Omega_h$ . En cada punto de la malla  $x_i \in \Omega_h$  la ecuación diferencial (1.1.3) ha sido reemplazada por la fórmula de diferencias. La más simple es :

$$
h^{-2}[-u(x_{i-1}) + 2u(x_i) - u(x_{i+1})] = -u''(x_i) + O(h^2).
$$
 (1.2.4)

Haciendo  $f_h(ih) = f(ih)$  y definiendo los vectores

$$
u_h = [u_h(ih)]_{i=1}^n = [u_h(1h), u_h(2h), \cdots, u_h(nh)]^T,
$$
  

$$
f_h = [f(ih)]_{i=1}^n = [f(1h), f(2h), \cdots, f(nh)]^T.
$$

Obtenemos un sistema de *n* ecuaciones de diferencias para las *n* variables del vector  $u_h$ (para simplificar tenemos  $u_i = u_h(ih)$ , además  $u_0 = u_{n+1} = 0$ ):

$$
\frac{-u_{i-1} + 2u_i - u_{i+1}}{h^2} = f_i, \quad 1 \le i \le n.
$$
 (1.2.5)

**equivalentemente** 

$$
\frac{1}{h^2} \begin{bmatrix} 2 & -1 & & & & \\ -1 & 2 & -1 & & & \\ & & -1 & 2 & -1 & \\ & & & \ddots & \ddots & \ddots \\ & & & & -1 & 2 & -1 \\ & & & & & -1 & 2 \end{bmatrix} u_h = f_h \qquad (1.2.6)
$$

Las condiciones de frontera  $u_h(0) = u_h(1) = 0$  son incorporados en el sistema por eliminación de  $u(0)$  y  $u(1)$  de la ecuación (1.2.4) para  $i = 1$  y  $i = n$ , respectivamente. Abreviaremos la ecuación (1.2.6) en la siguiente forma

$$
h^{-2}[-1 \quad 2 \quad -1]u_h = f_h \tag{1.2.7}
$$

**Esta notación, que en la sección §3.3.2 erá tratada con mayor detalles, es denominada plantilla.** 

## **1.2.2.** Discretización de la segunda ecuación modelo  $\Omega \subset \mathbb{R}^2$

**Para la discretización en diferencias finitas asumiremos una malla uniforme de grosor**   $h$ , es decir  $h = h_x = h_y$ , y definimos los operadores de diferencias hacia adelante y hacia  $\int_{a}$  **atrás**  $-\Delta_{a}$  **y**  $\nabla_{a}$  **como** 

$$
\Delta_a u_j = \frac{u_{j+e_a} - u_j}{h}, \nabla_a u_j = \frac{u_j - u_{j-e_a}}{h} \tag{1.2.8}
$$

donde  $e_x = (1, 0)$ ,  $e_y = (0, 1)$  y  $y = (i, j)$ . Luego la aproximación en diferencias finitas de los **términos diferenciales de la ecuación modelo se obtiene usando la serie de Taylor (Ver (9, §12.1]) en la variable x alrededor de** *X;* **para generar la fórmula de las diferencias centrales**

$$
\frac{\partial^2 u}{\partial x^2}(x_i, y_j) = \frac{u(x_{i+1}, y_j) - 2u(x_i, y_j) + u(x_{i-1}, y_j)}{h^2} - \frac{h^2}{12} \frac{\partial^4}{\partial x^4}(\xi_i, y_j),\tag{1.2.9}
$$

donde  $\xi_i \in (x_{i-1}, x_{i+1})$ . También usamos la serie de Taylor en la variable y alrededor de  $y_i$ **para generar la fórmula de las diferencias centrales** 

$$
\frac{\partial^2 u}{\partial y^2}(x_i, y_j) = \frac{u(x_i, y_{j+1}) - 2u(x_i, y_j) + u(x_i, y_{j-1})}{h^2} - \frac{h^2}{12} \frac{\partial^4}{\partial y^4}(x_i, y_j),\tag{1.2.10}
$$

donde  $\chi_i \in (\gamma_{i-1}, \gamma_{i+1}).$ 

Sea la aproximación  $u_h(x_i, y_i) \approx u(x_i, y_i)$  tenemos

$$
\frac{\partial^2 u}{\partial x^2}(x_i,y_j) \approx \frac{u_h(x_i,y_{j+1}) - 2u_h(x_i,y_j) + u_h(x_i,y_{j-1})}{h^2}
$$

y tomando de manera simplificada  $u_{i,j} = u_h(x_i, y_j)$  y usando los operadores de (1.2.8) tenemos

$$
\Delta_x \nabla_x u_{i,j} = \Delta_x \left( \frac{u_{i,j} - u_{i-1,j}}{h} \right) = \left( \frac{\left( \frac{u_{i,j} - u_{i-1,j}}{h} \right) - \left( \frac{u_{i+1,j} - u_{i,j}}{h} \right)}{h} \right) = \frac{u_{i,j} - 2 u_{i,j} + u_{i,j-1}}{h^2};
$$

luego podemos expresar

$$
\frac{\partial^2 u}{\partial x^2}(x_i, y_j) \approx \frac{u_{i,j} - 2 u_{i,j} + u_{i,j-1}}{h^2} = \Delta_x \nabla_x u_{i,j}.
$$

Usando la notación plantilla tenemos:

$$
\frac{\partial^2 u}{\partial x^2}(x_i, y_j) \approx h^{-2}[-1 \quad 2 \quad -1] \, u_h(x_i, y_j) \quad y \quad \frac{\partial^2 u}{\partial y^2}(x_i, y_j) \approx h^{-2} \begin{bmatrix} -1 \\ 2 \\ -1 \end{bmatrix} u_h(x_i, y_j).
$$

De manera análoga se tiene (Ver el esquema de la figura (1.3)):

$$
\frac{\partial^2 u}{\partial x \partial y}(x_i, y_j) \approx \Delta_y \nabla_x u_{i,j} = \frac{1}{h^2} \left( -u_{i,j} + u_{i,j+1} - u_{i-1,j+1} + u_{i-1,j} \right) = -h^{-2} \begin{bmatrix} 1 & -1 & 0 \\ -1 & 1 & 0 \\ 0 & 0 & 0 \end{bmatrix} u_h(x_i, y_j) \delta
$$
\n(1.2.11)

$$
\frac{\partial^2 u}{\partial x \partial y}(x_i, y_j) \approx \nabla_y \Delta_x u_{i,j} = \frac{1}{h^2} \left( -u_{i,j} + u_{i+1,j} - u_{i+1,j-1} + u_{i,j-1} \right) = -h^{-2} \begin{bmatrix} 0 & 0 & 0 \\ 0 & 1 & -1 \\ 0 & -1 & 1 \end{bmatrix} u_h(x_i, y_j) \, \delta \tag{1.2.12}
$$

$$
\frac{\partial^2 u}{\partial x \partial y}(x_i, y_j) \approx \frac{1}{2} \left( \Delta_y \nabla_x + \nabla_y \Delta_x \right) u_{i,j} = \frac{1}{2h^2} \left( -2u_{i,j} + u_{i,j+1} - u_{i-1,j+1} + u_{i-1,j} + u_{i+1,j} - u_{i+1,j-1} + u_{i,j-1} \right)
$$

$$
= -\frac{h^{-2}}{2} \begin{bmatrix} 1 & -1 & 0 \\ -1 & 2 & -1 \\ 0 & -1 & 1 \end{bmatrix} u_h(x_i, y_j) \tag{1.2.13}
$$

**o de otra manera**

$$
\frac{\partial^2 u}{\partial x \partial y}(x_i, y_j) \approx \Delta_y \Delta_x u_{i,j} = \frac{1}{h^2} \left( u_{i,j} + u_{i+1,j+1} - u_{i,j+1} - u_{i+1,j} \right) = -h^{-2} \begin{bmatrix} 0 & 1 & -1 \\ 0 & -1 & 1 \\ 0 & 0 & 0 \end{bmatrix} u_h(x_i, y_j) \tag{1.2.14}
$$

$$
\frac{\partial^2 u}{\partial x \partial y}(x_i, y_j) \approx \nabla_y \nabla_x u_{i,j} = \frac{1}{h^2} \left( u_{i,j} - u_{i-1,j} - u_{i,j-1} + u_{i-1,j-1} \right) = -h^{-2} \begin{bmatrix} 0 & 0 & 0 \\ 1 & -1 & 0 \\ -1 & 1 & 0 \end{bmatrix} u_h(x_i, y_j) \, \text{6} \tag{1.2.15}
$$

$$
\frac{\partial^2 u}{\partial x \partial y}(x_i, y_j) \approx \frac{1}{2} \left( \Delta_y \Delta_x + \nabla_y \nabla_x \right) u_{i,j} = \frac{-1}{2h^2} \left( -2u_{i,j} + u_{i,j+1} - u_{i+1,j+1} + u_{i-1,j} + u_{i+1,j} - u_{i+1,j+1} + u_{i,j-1} \right)
$$

$$
= -\frac{h^{-2}}{2} \begin{bmatrix} 0 & 1 & -1 \\ 1 & -2 & 1 \\ -1 & 1 & 0 \end{bmatrix} u_h(x_i, y_j)
$$
(1.2.16)

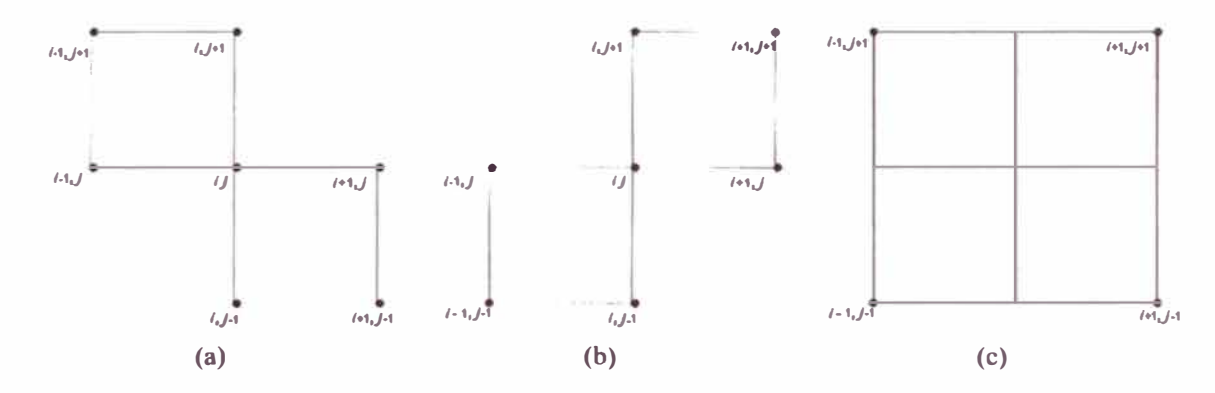

**Figura 1.3: Discretización usando la notación plantilla: (a) índices que corresponde a la ec.1.2.13 (b) índices que corresponde a la ec.1.2.16 y (c) índices que corre ponde a la media de ambas ecuaciones** 

## **1.2.3. Esquema de 7 Puntos**

Usando la ec.(1.2.13) y multiplicando por  $h^2$ : tenemos la ecuación en diferencias en notación plantilla

$$
[L_h] = (\varepsilon c^2 + s^2)[-1 \ 2 \ -1] + (\varepsilon - 1)c s \begin{bmatrix} 1 & -1 & 0 \\ -1 & 2 & -1 \\ 0 & -1 & 1 \end{bmatrix} + (\varepsilon s^2 + c^2) \begin{bmatrix} -1 \\ 2 \\ -1 \end{bmatrix}
$$
(1.2.17)  

$$
= \begin{bmatrix} (\varepsilon - 1)c s & -(\varepsilon - 1)c s - (\varepsilon s^2 + c^2) & 0 \\ -(\varepsilon c^2 + s^2) - (\varepsilon - 1)c s & 2(\varepsilon + 1 + (\varepsilon - 1)c s) & (\varepsilon - 1)c s - (\varepsilon s^2 + c^2) \\ 0 & -(\varepsilon - 1)c s - (\varepsilon s^2 + c^2) & (\varepsilon - 1)c s \end{bmatrix}
$$

Se puede reemplazar la repre entación plantilla de 7 puntos para la derivada mixta por

$$
\begin{bmatrix} 0 & 1 & -1 \\ 1 & -2 & 1 \\ -1 & 1 & 0 \end{bmatrix}.
$$
 (1.2.18)

## **1.2.4. Esquema de 9 Puntos**

Una representación plantilla simétrica para [L<sub>h</sub>] es obtenida si la derivada mixta es aproximada por la media de las representaciones plantillas empleadas en ( 1.2.17) y ( 1.2.18), denominada

$$
\frac{1}{2} \begin{bmatrix} 1 & 0 & -1 \\ 0 & 0 & 0 \\ -1 & 0 & 1 \end{bmatrix} . \tag{1.2.19}
$$

Similar a  $(1.2.17)$  tenemos:

$$
[L_h] = \begin{bmatrix} \frac{1}{2}cs \ (-1 + \epsilon) & -c^2 - s^2 \epsilon & -\frac{1}{2}cs \ (-1 + \epsilon) \\ -s^2 - c^2 \epsilon & 2 \left( c^2 + s^2 \right) (1 + \epsilon) & -s^2 - c^2 \epsilon \\ -\frac{1}{2}cs \ (-1 + \epsilon) & -c^2 - s^2 \epsilon & \frac{1}{2}cs \ (-1 + \epsilon) \end{bmatrix}
$$
(1.2.20)

13

Particularmente para la ecuación de Poisson anisotrópica (1.1.5) con  $(\beta = 0)$  se tiene:

$$
[L_h] = \begin{bmatrix} -1 \\ -\varepsilon & 2 + 2\varepsilon & -\varepsilon \\ -1 & \end{bmatrix}.
$$
 (1.2.21)

o como usualmente se denota:

$$
(2+2\varepsilon)u_{i,j}-\varepsilon u_{i-1,j}-u_{i,j-1}-\varepsilon u_{i+1,j}-u_{i,j+1}=h^2f_{i,j}.
$$

Si  $\epsilon$  = 1 tenemos la discretización de la ecuación de Poisson

$$
Lu \equiv -\Delta u = f \text{ en } \Omega \subset \mathbb{R}^2
$$

y su forma usual en diferencias finitas para la ecuación usando la notación plantilla de 5 puntos

$$
h^{-2}\begin{bmatrix} -1 \\ -1 & 4 & -1 \\ -1 & 1 & 1 \end{bmatrix} u_h(x, y) = f_h(x, y) \quad \forall (x, y) \in \Omega_h.
$$
 (1.2.22)

Un esquema general de 9-puntos es:

$$
h^{-2}\begin{bmatrix} c_{-1,1} & c_{0,1} & c_{1,1} \\ c_{-1,0} & c_{0,0} & c_{1,0} \\ c_{-1,-1} & c_{0,-1} & c_{1,-1} \end{bmatrix} u_h(x,y) = f_h(x,y) \qquad (1.2.23)
$$

que es abreviación de

$$
h^{-2} \sum_{-1 \le i,j \le 1} c_{i,j} u_h(x+ih, y+jh) = f_h(x,y). \tag{1.2.24}
$$

Existen varios tipo de de discretización y de diferentes órdenes de aproximación. En (6, §2.2] se muestra una discretización de cuarto orden para la ecuación de Poisson denominada Mehrstellenverfahren de Collatz

$$
\frac{1}{6h^2} \begin{bmatrix} -1 & -4 & -1 \\ -4 & 20 & -4 \\ -1 & -4 & -1 \end{bmatrix} u_h(x, y) = f_h(x, y) := \frac{1}{12} \begin{bmatrix} 1 & 1 \\ 1 & 8 & 1 \\ 1 & 1 & 1 \end{bmatrix} f(x, y).
$$
 (1.2.25)

# **Capítulo 2**

# **Métodos Iterativos Clásicos**

**Históricamente los primeros métodos para resolver sistemas de ecuaciones lineales**  generados a partir de ecuaciones diferenciales parciales son los métodos denominados **métodos de suavización o relajación. Estos métodos son relativamente fáciles de imple**mentar y requieren poco almacenamiento, por ello es que son ampliamente usados en la **solución numérica de ecuaciones elípticas. Los más conocidos son los métodos de Jaco**bi, Gauss-Seidel, ADI, SOR y son desarrollados extensamente en Varga [14], J. Stoer, R. **Bulirsch [8, §8], J. Strikwerda [11] o G. Birkhoff and Lynch [3].** 

### **2.1. Métodos iterativos Básicos**

**Definición 2.1.1.** *Denotemos el espacio de las funciones malla por*  $\mathcal{U}_h$ *:* 

$$
\mathscr{U}_h = \{u_h : \Omega_h \subset \mathbb{R}^2 \to \mathbb{R}\}.
$$
 (2.1.1)

**,,** 

 $\mathcal{U}_h$  es un espacio vectorial de las funciones mallas definida sobre la malla computacional  $\Omega_h \subset \mathbb{R}^2$  de grosor de malla  $h = 1/n$ . Supóngamos que la discretización de EDP a **solucionar produce un sistema algebráico lineal** 

$$
L_h u_h = f_h, \quad (u_h, f_h \in \mathcal{U}). \tag{2.1.2}
$$

**donde la matriz L es una matriz de**  $N \times N$  con  $N = n \times n$ .

**La matriz L,, puede ser separada como** 

$$
L_h = A_h - B_h \tag{2.1.3}
$$

con  $A_h$  no singular. Entonces el método iterativo siguiente para la solución de (2.1.2) es **llamado método iterativo básico:** 

$$
A_h u_h^{m+1} = B_h u_h^m + f_h, \ \ m \ge 0 \tag{2.1.4}
$$

con  $m \in \mathbb{Z}^+$  y  $u_h^0$  representando una aproximación inicial a la solución . Equivalentemente:

$$
u_h^{m+1} = S_h u_h^m + T_h f_h \tag{2.1.5}
$$

**donde** 

$$
S_h = A_h^{-1} B_h, \quad T_h = A_h^{-1}.
$$
 (2.1.6)

*S* **1, es la** *matriz de iteración.* 

**El método iterativo básico puede también ser amortiguado, y si el parámetro de amor**tiguamiento es  $\omega \in [0, 1]$ , entonces el método amortiguado es dado por

$$
u_h^{m+1} = \omega \left( S_h u_h^m + T_h f_h \right) + (1 - \omega) u_h^m \tag{2.1.7}
$$

**o por**

$$
u_h^{m+1} = S_h^* u_h^m + \omega A_h^{-1} f_h \tag{2.1.8}
$$

**donde** *S;* **esta dado por** 

$$
S_h^* = \omega S_h + (1 - \omega)I \tag{2.1.9}
$$

e  $I_h$  es la matriz identidad. Cuando  $\omega = 1$  obtenemos el método iterativo básico.

**Observación 2.1.1.** *La iteración (2.1.8) corresponde a la separación* 

$$
A_h^* = \frac{A_h}{\omega}, \quad B_h^* = L_h - A_h^* \tag{2.1.10}
$$

*Demostración.*  $S_h^* = (A_h^*)^{-1} B_h^* = \omega A_h^{-1} \left( \frac{A_h}{\omega} - (A_h - B_h) \right) = I_h - \omega I_h + \omega A_h^{-1} B_h = \omega S_h + (1 - \omega I_h)$  $\omega$ ) $I_h$ 

Los valores propios de la matriz iteración básica amortiguada S<sup>\*</sup>, pueden ser dados en términos de los valores propios de la matriz de iteración no amortiguada S. Ellos pueden **relacionarse por:** 

$$
\lambda(S_n^*) = \omega \lambda(S_n) + (1 - \omega) \tag{2.1.11}
$$

donde  $\omega$  es el parámetro de amortiguamiento y  $\lambda(S_h)$  del lado derecho de la ecuación es un **valor propio de S** *<sup>1</sup> ,,* **matriz de iteración no amortiguada.** 

**Proposición 2.1.2.** *Dado el sistema algebraico de la (2.1.2), entonces el método iterativo básico (2.1.5) que lo soluciona puede ser expresado por:* 

$$
u_h^m = S_h^m u_h^0 + T_h^{(m)} f_h, \quad T_h^{(m)} = \sum_{k=0}^{m-1} S_h^k T_h \tag{2.1.12}
$$

*Demostración.* Por inducción. Para  $m = 1$  es obvio. Veamos para  $m \rightarrow m + 1$ .

$$
u_h^{m+1} = S_h u_h^m + Tf_h
$$
  
\n
$$
= S_h (S_h^m u_h^0 + T_h^{(m)} f_h) + T_h f_h
$$
  
\n
$$
= S_h^{m+1} u_h^0 + (S_h T_h^{(m)} + T_h) f_h
$$
  
\n
$$
= S_h^{m+1} u_h^0 + (S_h \sum_{k=0}^{m-1} S_h^k T_h + T_h) f_h
$$
  
\n
$$
= S_h^{m+1} u_h^0 + (\sum_{k=0}^{m-1} S_h^{k+1} T_h + T_h) f_h
$$
  
\n
$$
= S_h^{m+1} u_h^0 + (\sum_{k=1}^m S_h^k T_h + T_h) f_h
$$
  
\n
$$
= S_h^{m+1} u_h^0 + (\sum_{k=0}^m S_h^k T_h) f_h
$$

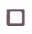

**La condición obvia sobre la iteración (2.1.12) es que la solución de (2.1.2) sea punto fijo de esta, es decir,** 

$$
u_h = S_h u_h + T_h f_h
$$

suponiendo ello para todo  $f_h \in \mathcal{U}$  tenemos

$$
I = S_h + T_h L
$$

**entonces** 

$$
T_h = (I - S_h)L_h^{-1}
$$
 (2.1.13)

## **2.2. Convergencia de Métodos Iterativos Básicos**

En la teoría de convergencia para (2.1.4) los siguientes conceptos juegan un papel im**portante.** 

**Definición 2.2.1.** *Sea x un vector de R<sup>n</sup> . Entonces*

$$
||x|| = (x^T x)^{\frac{1}{2}} = \left(\sum_{i=1}^n |x_i|^2\right)^{\frac{1}{2}}
$$

*es la norma Euclidiana de x.* 

**Definición 2.2.2.** *la norma espectral de la matriz*  $S_h$  ( $||S_h||$ ) *es definida por:* 

$$
||S_h|| = \sup_{x \neq 0} \frac{||S_h x||}{||x||}.
$$

Sea ahora  $A_h u_h = B u_h + f_h$ , así que el error después de *m* iteraciones es

$$
e_h^m = u_h^m - u_h \tag{2.2.1}
$$

donde  $u_h$  es la solución de la ecuación (2.1.2) y se satisface que

$$
e_h^{m+1} = S_h e^m, \tag{2.2.2}
$$

donde  $S_h$  es la matriz de iteración definida arriba( $S_h^*$  puede reemplazar a  $S_h$  en la ecuación). De la ecuación (2.2.2) se sigue por inducción que  $e_{h}^{m}$  puede ser escrito en términos del error inicial,  $e_h^0$ , como

$$
e_h^m = S_h^m \, e_h^0,\tag{2.2.3}
$$

donde el super índice sobre  $S_h$  es un exponente y  $m \geq 0$ . En términos de norma vector, tenemos

$$
||e_h^m|| = ||S_h^m e_h^0|| \le ||S_h^m|| ||e_h^0|| \le ||S_h||^m ||e_h^0|| \tag{2.2.4}
$$

El término  $||S_h||$  es también llamado *número de contracción* del método iterativo básico.

**Definición 2.2.3.** *Si*  $S_h$  *es una matriz de n*  $\times$  *n con valores propios*  $\lambda_i$ ,  $1 \le i \le n$ *, entonces* 

$$
\rho(S_h) = \max_{1 \le i \le n} |\lambda_i| \tag{2.2.5}
$$

*es el radio espectral de la matriz S 1,.*

**Definición 2.2.4.** *Se dice que un método iterativo es llamado convergente si* 

$$
\lim_{m \to \infty} ||S_n^m|| = 0 \tag{2.2.6}
$$

*con*  $S_h = A_I^{-1}B_I$ .

**Teorema 2.2.1.** *El método iterativo es convergente si y sólo si* 

$$
\rho(S_h) < 1. \tag{2.2.7}
$$

$$
Demostración. Ver [14, p. 12]
$$

De la ec.(2.2.4) se tiene que si un método iterativo es convergente entonces implica que

$$
\lim_{m \to \infty} ||e_h^m|| = 0 \tag{2.2.8}
$$

para cualquier elección inicial  $e_h^0$  si solamente si  $\rho(S_h) < 1$ .

Algunos resultados adicionales, planteados similarmente y demostrados en Varga [14], son:

**Teorema 2.2.2.** *Si*  $S_h$  *es una matriz arbitraria de n*  $\times$  *n, entonces* 

$$
\rho(S_h) \le ||S_h||. \tag{2.2.9}
$$

*Además* 

$$
|\rho(S_h)|^n = \rho(S_h^n) \le ||S_h^n||. \tag{2.2.10}
$$

*Demostración.* Si  $\lambda$  es una valor propio de  $S_h$ , y su x es un vector propio diferente de cero asociado a x, entonces  $S_h x = \lambda x$ . Asi

$$
|\lambda| \cdot ||x|| = ||\lambda x|| = ||S_h x|| \le ||S_h|| ||x||,
$$

de esto se tiene que  $|\lambda| \le ||S_h||$  para todo valor propio de  $S_h$ , lo que prueba (2.2.9).  $\square$ 

**Teorema 2.2.3.** *Si*  $p(S_h) < 1$  *entonces* 

$$
\lim_{m \to \infty} (||S_n^m||)^{\frac{1}{m}} = \rho(S_h)
$$
\n(2.2.11)

*para cualquier norma matriz inducida.* 

**Lema 2.2.4.** 

$$
||S_h|| = \sqrt{\rho(S_h^* S_h)}
$$
(2.2.12)

$$
||S_h|| = \rho(S_h) \text{ si } S_h \text{ es normal}, (i.e. S_h S_h^* = S_h^* S_h)
$$
 (2.2.13)

*en particular, (2.2.13) es válido para matrices simétricas*  $S_h = S_h^*$ .

*Demostración.* La matriz  $S_h^*S_h$  es simétrica y definida no negativa, es decir,

$$
(S_h^* S_h)^* = S_h^* S_h
$$
 y  $x S_h^* S_h x = ||S_h x||^2 \ge 0$ 

para cualquier vector *x*. Como la matriz  $S_h^*S_h$  es simétrica, se tiene  $\{v_i\}_{i=1}^n$  un conjunto ortonormal de autovectores de  $S_h^* S_h$ , es decir,  $S_h^* S_h v_i = \alpha v_i$ , donde  $0 \le \alpha_1 \le \alpha_2 \le \cdots \le \alpha_n$ , *y*  $v_i^* v_j = 0$  para  $i \neq j$ , **y**  $v_i^* v_i = 1$  para todo  $1 \leq i, j \leq n$ . Si

$$
x=\sum_{i=1}^{\infty}c_iv_i
$$

es cualquier vector no nulo, entonces tenemos

$$
\left(\frac{\|S_h x\|}{\|x\|}\right)^2 = \frac{x^* S_h^* A x}{x^* x} = \frac{\sum_{i=1}^n |c_i|^2 \alpha_i}{\sum_{i=1}^n |c_i|^2}
$$

**por lo** que

$$
0 \leq \alpha_i \leq \left(\frac{\|S_h x\|}{\|x\|}\right)^2 \leq \alpha_n.
$$

Más aún, tomando  $x = v_n$ , se tiene la igualdad para el lado derecho. Así de la definición 2.2.2,

$$
||S_h||^2 = \sup_{x \neq 0} \left( \frac{||S_h x||}{||x||} \right)^2 = \alpha_n = \rho(S_h^* S_h)
$$

lo que completa la prueba.

o

**Podemos definir el** *factor de reducción* **y** *la razón de convergencia* **para los métodos iterativos básicos.** 

**Definición 2.2.5.** *El factor de reducción o error relativo T es definido como* 

$$
\tau = \frac{||e_h^{m+1}||}{||e_h^m||} \le ||S_h|| \tag{2.2.14}
$$

*y representa el factor de reducción del error en la iteración m* **+** 1.

**Definición 2.2.6.** *El factor de reducción media, f, es dado por* 

$$
\tilde{\tau} = \left(\frac{\|e_h^m\|}{\|e_h^0\|}\right)^{\frac{1}{m}} \le \|S_h^m\|^{\frac{1}{m}} \tag{2.2.15}
$$

*luego de m iteraciones.* 

**Definición 2.2.7.** *La razón media de convergencia es definido como* 

$$
R(S_n^m) = -\frac{1}{m} \log \left( ||S_n^m|| \right) \tag{2.2.16}
$$

*donde*  $m > 0$   $y ||S_n^m|| < 1$ .

**Puesto que** *L,,* **es un operador lineal definimos el** *defecto o residual* **en la** *m* **ésima iteración** 

$$
d_h^m = L_h u_h^m - f_h
$$

**para la ecuación (2.1.2). Consecuentemente se tiene** 

$$
d_h^m = L_h e_h^m. \tag{2.2.17}
$$

**Así usando (2.2.2) resulta:** 

$$
d_h^{m+1} = \hat{S}_h d^m = L_h S_h L_h^{-1} d_h^m \tag{2.2.18}
$$

donde  $\hat{S}_h = L_h S_h L_h^{-1} = B_h A_h^{-1}$  es la matriz iteración del defecto. El propósito de usar el **defecto es tener una referencia de la aproximación a la solución, en vista que el error es desconocido.** 

#### **2.2.1. Ordenamiento**

Debido a que el desempeño de los métodos iterativos clásicos dependen también de como se realiza el ordenamiento de la variables, antes de mostrar los métodos iterativos clásicos se muestran los ordenamientos más usuales.

#### **Ordenamiento lexicográfico, figura (2.l(a))**

Un punto de malla  $(x, y) \in \Omega$ , precede a otro punto  $(x', y') \in \Omega_h$ , si y sólo si,

$$
y < y' \quad \text{or} \quad (y = y' \text{ yx} < x').
$$

#### **Ordenamiento lexicográfico rotado, figura (2.l(b))**

Intercambiando los roles de *x* e *y* obtenemos el ordenamiento lexicográfico rotado.

#### **Ordenamiento Red-Black(RB), figura (2.l(c))**

Asumimos que

$$
\Omega_h \subset G = \{ (jh, kh) : j, k \in \mathbb{Z} \}
$$

y separamos  $G_l$  en puntos rojos(Red)  $\Omega_h^r = \{(jh, kh) \in \Omega_h : j + k \text{ par}\}\$  y los demás puntos negros (Black)  $\Omega_h^b = \Omega_h \setminus \Omega_h^r$ . Primero, los puntos rojos de  $\Omega_h^r$  son numerados en orden lexicográfico; luego los puntos negros son similarmente ordenados .

#### **Ordenamiento línea-zebra, figura (2.l(d))**

Definimos

$$
\Omega_h^r = \{(jh, kh) : j \text{ par}\}\n \text{lines rojas },\n \Omega_h^b = \{(jh, kh) : j \text{ impar}\}\n \text{lines negras },\n \tag{2.2.19}
$$

numerando primero los puntos de  $\Omega_h^r$  y luego los  $\Omega_h^b$ , así obtenemos el ordenamiento líneazebra.

#### **Ordenamiento de cuatro colores, figura (2.l(e))**

Divida  $\Omega_h$  en cuatro subconjuntos

$$
\Omega_h^1 = \{(jh, kh) : j, k \text{ par}\} \qquad \text{amarillo,}
$$
\n
$$
\Omega_h^2 = \{(jh, kh) : j, k \text{ impar}\} \qquad \text{rojo,}
$$
\n
$$
\Omega_h^3 = \{(jh, kh) : j \text{ par}, k \text{ impar}\} \qquad \text{negro,}
$$
\n
$$
\Omega_h^4 = \{(jh, kh) : j \text{ impar}, k \text{ par}\} \qquad \text{verde.}
$$
\n(2.2.20)

En cada subconjunto  $\Omega_h^i$ , los puntos son ordenados lexicográficamente . El ordenamiento RB es aceptable para fórmulas de cinco-puntos, mientras que el ordenamiento cuatrocolores puede ser usado para esquemas generales de nueve puntos, pues cuando se hace un barrido sobre uno de los puntos, los puntos vecinos no son parte de la iteración, sino de las iteraciones para los otros puntos.

### **2.3. Métodos Iterativos Jacobi, Gauss Seidel y ADI**

En esta sección describimos varios métodos iterativos clásicos que resultan de la elección de las matrices de la ecuación (2.1.3).

Considerando un sistema lineal (2.1.2) donde  $L_h$  puede ser un operador de cinco o nueve puntos, la ecuación en un punto  $(x_i, y_j)$  de la malla puede ser entonces

$$
S u_{i,j-1} + W u_{i-1,j} + C u_{i,j} + E u_{i+1,j} + N u_{i,j+1} = f_{i,j}
$$
 (2.3.1)

donde los subíndices (*i*, *j*) de los coeficientes han sido suprimidos. Equivalentemente en su notación plantilla tenemos:

$$
L_h u_{i,j} = \begin{bmatrix} 0 & N & 0 \\ W & C & E \\ 0 & S & 0 \end{bmatrix} u_{i,j} = f_{i,j}
$$
 (2.3.2)

De forma similar puede obtener una fórmula de 9 puntos

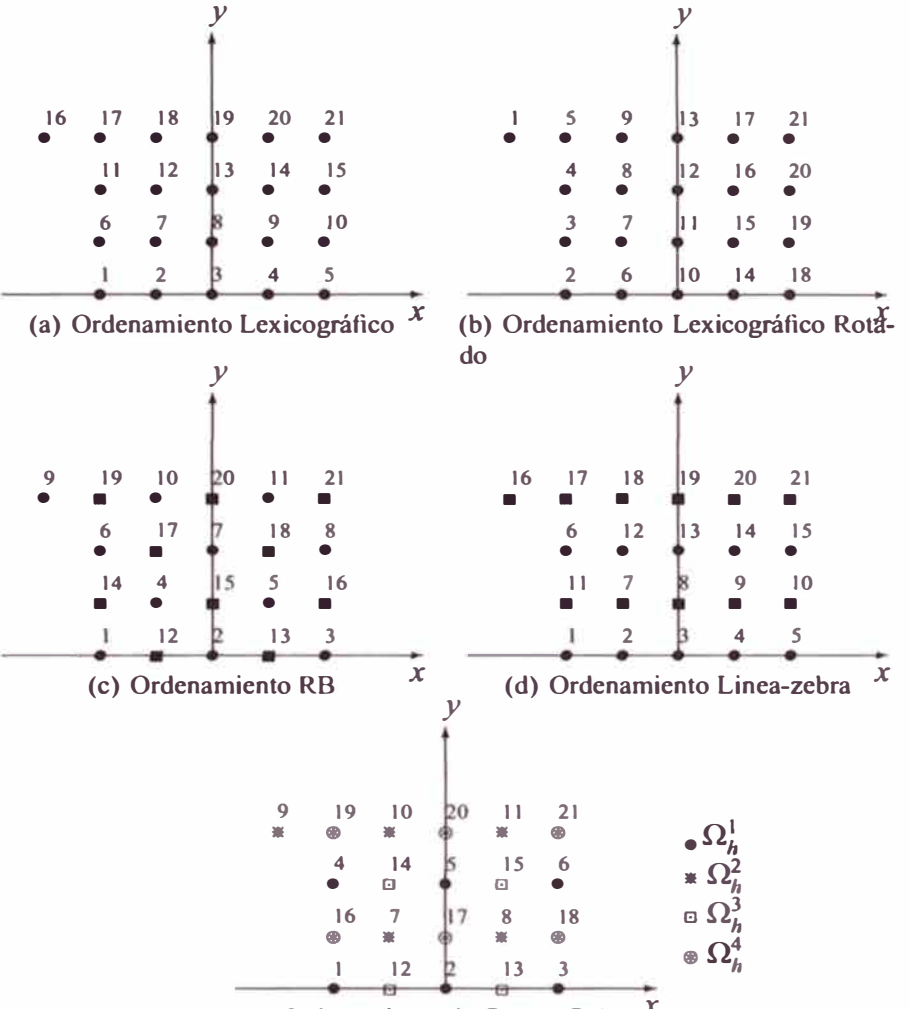

**(e) Ordenamiento de Cuatro Coloref**

**Figura 2.1: Mallados** 

$$
NW u_{i,j+1} + N u_{i,j+1} + NE u_{i,j+1}
$$
  
\n
$$
W u_{i-1,j} + Cu_{i,j} + Eu_{i+1,j}
$$
  
\n
$$
SW u_{i-1,j-1} + Su_{i,j-1} + SE u_{i+1,j-1} = f_{i,j}
$$
\n(2.3.3)

**Equivalentemente** 

$$
L_h u_{i,j} = \begin{bmatrix} NW & N & NE \\ W & C & E \\ SW & S & SE \end{bmatrix} u_{i,j} = f_{i,j}
$$
 (2.3.4)
#### Jacobi Puntual  $2.3.1.$

En  $(2.1.3)$  se tiene

$$
A_h = diag(L_h),
$$

produciendo la siguiente iteración

$$
A_h u_h^{m+1} = B_h u_h^m + f, \text{ donde } B_h = A_h - L_h
$$

Para la fórmula de 5 puntos tenemos

$$
S u_{i,j-1}^m + W u_{i-1,j}^m + C u_{i,j}^{m+1} + E u_{i+1,j}^m + N u_{i,j+1}^m = f_{i,j}.
$$
 (2.3.5)

Equivalentemente

$$
\begin{bmatrix} 0 & 0 & 0 \ 0 & C & 0 \ 0 & 0 & 0 \end{bmatrix} u_{i,j}^{m+1} = - \begin{bmatrix} 0 & N & 0 \ W & 0 & E \ 0 & S & 0 \end{bmatrix} u_{i,j}^{m} + f_{i,j}
$$
 (2.3.6)

Para la fórmula de 9 puntos

$$
NW u_{i,j+1}^m + N u_{i,j+1}^m + N E u_{i,j+1}^m
$$
  
\n
$$
W u_{i-1,j}^m + C u_{i,j}^{m+1} + E u_{i+1,j}^m
$$
  
\n
$$
SW u_{i-1,j-1}^m + S u_{i,j-1}^m + S E u_{i+1,j-1}^m = f_{i,j}
$$
\n(2.3.7)

equivalentemente

$$
\begin{bmatrix} 0 & 0 & 0 \\ 0 & C & 0 \\ 0 & 0 & 0 \end{bmatrix} u_{i,j}^{m+1} = - \begin{bmatrix} NW & N & NE \\ W & 0 & E \\ SW & S & SE \end{bmatrix} u_{i,j}^{m} + f_{i,j}
$$
 (2.3.8)

#### $2.3.2.$ Jacobi por Bloques

En  $(2.1.3)$   $A_h$  es obtenido de la siguiente manera:

$$
A_h = tridiag(L_h) = \begin{cases} 0, & j \neq i \pm 1 \\ L_{h,i,j} \end{cases}
$$
, en otro caso

por lo que e tendría que olucionar un i tema de ecuaciones tridiagonal para poder hacer una iteración. Luego con un ordenamiento lexicográfico nos da una *Jacobi lineal horizontal;* con un ordenamiento lexicográfico rotado uno obtiene una *Jacobi lineal vertical.* Una iteración lineal horizontal seguido de una iteración Jacobi lineal vertical nos da una Jacobi alternante. Para el caso Jacobi lineal horizontal tenemos la siguiente fórmula de iteración

$$
S u_{i,j-1}^m + W u_{i-1,j}^{m+1} + C u_{i,j}^{m+1} + E u_{i+1,j}^{m+1} + N u_{i,j+1}^m = f_{i,j}
$$
 (2.3.9)

ó equivalentemente

$$
\begin{bmatrix} 0 & 0 & 0 \\ W & C & E \\ 0 & 0 & 0 \end{bmatrix} u_{i,j}^{m+1} = - \begin{bmatrix} 0 & N & 0 \\ 0 & 0 & 0 \\ 0 & S & 0 \end{bmatrix} u_{i,j}^{m} + f_{i,j}
$$
 (2.3.10)

y para la fórmula de 9 punto

$$
NW u_{i,j+1}^{m} + N u_{i,j+1}^{m} + NE u_{i,j+1}^{m}
$$
  
\n
$$
W u_{i-1,j}^{m+1} + C u_{i,j}^{m+1} + E u_{i+1,j}^{m+1}
$$
  
\n
$$
SW u_{i-1,j-1}^{m} + S u_{i,j-1}^{m} + SE u_{i+1,j-1}^{m} = f_{i,j}
$$
  
\n(2.3.11)

o equivalentemente

$$
\begin{array}{ccc}\n0 & 0 & 0 \\
W & C & E \\
0 & 0 & 0\n\end{array}\n\Bigg| u_{i,j}^{m+1} = - \begin{bmatrix}\nNW & N & NE \\
0 & 0 & 0 \\
SW & S & SE\n\end{bmatrix} u_{i,j}^{m} + f_{i,j} \tag{2.3.12}
$$

## **2.3.3. Gauss-Seidel Puntual**

El proceso de suavización más frecuentemente usado es la iteración dada por Gauss-Seidel [18, p. 3]. Para la formulación matricial hemos introducido la descomposición de  $L_h$ en

$$
L_h = D - A_h - B_h,
$$
  
D: Matrix diagonal.  

$$
A_h(B_h)
$$
: Matrix extrictamente triangular inferior ( superior). (2.3.13)

**La iteración es equivalente a** 

$$
u_h^{m+1} = \mathcal{I}(u_h^m, f) = (D - A_h)^{-1}(B_h u_h^m + f)
$$
  
=  $S u_h^m + T_h f$ ,  
donde  $S = (D - A_h)^{-1} B_h = I - (D - A_h)^{-1} L_h$ ,  
 $T_h = (D - A_h)^{-1}$ . (2.3.14)

La separación de (2.3.13) es única, pero la representación de una ecuación modelo no es única. La construcción de  $L_h$  depende del número de variables (i.e. puntos en la malla).

**Observación 2.3.1.** *La iteración de Gauss-Seidel depende del ordenamiento de las variables.* 

Luego tenemos que la fórmula para el método de iteración Gauss Seidel para la notación **de cinco puntos es:** 

$$
S u_{i,j-1}^{m+1} + W u_{i-1,j}^{m+1} + C u_{i,j}^{m+1} + E u_{i+1,j}^{m} + N u_{i,j+1}^{m} = f_{i,j}
$$
 (2.3.15)

**ó en su notación estencil** 

$$
\begin{bmatrix} 0 & 0 & 0 \ W & C & 0 \ 0 & S & 0 \end{bmatrix} u_{i,j}^{m+1} = - \begin{bmatrix} 0 & N & 0 \ 0 & 0 & E \ 0 & 0 & 0 \end{bmatrix} u_{i,j}^{m} + f_{i,j}
$$
 (2.3.16)

**Para la formula de 9 puntos** 

$$
NW u_{i,j+1}^{m} + N u_{i,j+1}^{m} + NE u_{i,j+1}^{m}
$$
  
\n
$$
W u_{i-1,j}^{m+1} + C u_{i,j}^{m+1} + Eu_{i+1,j}^{m}
$$
  
\n
$$
SW u_{i-1,j-1}^{m+1} + S u_{i,j-1}^{m+1} + SE u_{i+1,j-1}^{m+1} = f_{i,j}
$$
  
\n(2.3.17)

**equivalentemente** 

$$
\begin{bmatrix} 0 & 0 & 0 \ W & C & 0 \ SW & S & S E \end{bmatrix} u_{i,j}^{m+1} = - \begin{bmatrix} NW & N & NE \ 0 & 0 & E \ 0 & 0 & 0 \end{bmatrix} u_{i,j}^{m} + f_{i,j}
$$
 (2.3.18)

## **El método de relajación de Gauss Seidel puntual multicolor**

El primer tipo de estos métodos de relajación de G-S es el de dos colores (RB) que se usa para una discretización de 5 puntos. Tal como se muestra en la figura (2.1(c)) definimos los índices de los puntos de malla como

$$
\text{rojo}: \quad i+j \text{ par} \\ \text{negro}: \quad i+j \text{ impar} \tag{2.3.19}
$$

En este método procedemos en dos pasos intermedios, uno para cada color de los puntos que es usado. La formulación de la ecuación discretizada para los puntos rojos (primer paso intermedio) e

$$
S u_{i,j-1}^m + W u_{i-1,j}^m + C u_{i,j}^{m+\frac{1}{2}} + E u_{i+1,j}^m + N u_{i,j+1}^m = f_{i,j}
$$
 (2.3.20)

donde  $i + j$  es par, y para los puntos de malla negros (segundo paso intermedio)

$$
S u_{i,j-1}^{m+\frac{1}{2}} + W u_{i-1,j}^{m+\frac{1}{2}} + C u_{i,j}^{m+1} + E u_{i+1,j}^{m+\frac{1}{2}} + N u_{i,j+1}^{m+\frac{1}{2}} = f_{i,j}
$$
 (2.3.21)

donde  $i + j$  es impar.

EL método de relajación Gauss Seidel puntual multicolor para una discretización de 9 -puntos tiene cuatro colores, tal como se da en (2.2.20) (Ver figura (2. l(e))). Este método se procede en cuatro pasos, un paso por cada color de punto que esta siendo usado. Para la formulación del método, se tiene para los puntos rojos (Primer cuarto de paso):

$$
NW u_{i,j+1}^m + N u_{i,j+1}^m + N E u_{i,j+1}^m
$$
  
\n
$$
W u_{i-1,j}^m + C u_{i,j}^{m+\frac{1}{4}} + E u_{i+1,j}^m
$$
  
\n
$$
SW u_{i-1,j-1}^m + S u_{i,j-1}^m + S E u_{i+1,j-1}^m = f_{i,j}
$$
\n(2.3.22)

donde *i* es impar y *j* es impar. La ecuación para los puntos de mallas negros (segundo cuarto de paso) es:

$$
NW u_{i,j+1}^{m} + N u_{i,j+1}^{m} + N E u_{i,j+1}^{m}
$$
  
\n
$$
W u_{i-1,j}^{m+\frac{1}{4}} + C u_{i,j}^{m+\frac{1}{2}} + E u_{i+1,j}^{m+\frac{1}{4}}
$$
  
\n
$$
SW u_{i-1,j-1}^{m} + S u_{i,j-1}^{m} + S E u_{i+1,j-1}^{m} = f_{i,j}
$$
  
\n(2.3.23)

donde *i* es par y *j* es impar. La ecuación para los puntos de mallas verdes (tercer cuarto de paso) es:

$$
NW u_{i,j+1}^{m+\frac{1}{2}} + N u_{i,j+1}^{m+\frac{1}{4}} + N E u_{i,j+1}^{m+\frac{1}{2}}
$$
  
\n
$$
W u_{i-1,j} + C u_{i,j}^{m+\frac{3}{4}} + E u_{i+1,j}^{m+\frac{1}{4}}
$$
  
\n
$$
SW u_{i-1,j-1}^{m+\frac{1}{2}} + S u_{i,j-1}^{m+\frac{1}{4}} + S E u_{i+1,j-1}^{m+\frac{1}{2}} = f_{i,j}
$$
\n(2.3.24)

donde *i* es impar y *j* es par. La ecuación para los puntos de mallas amarillos (Cuarto cuarto de paso) es :

$$
NW u_{i,j+1}^{m+\frac{1}{4}} + N u_{i,j+1}^{m+\frac{1}{2}} + NE u_{i,j+1}^{m+\frac{1}{4}}
$$
  
\n
$$
W u_{i-1,j}^{m+\frac{1}{4}} + Cu_{i,j}^{m+1} + Eu_{i+1,j}^{m+\frac{1}{4}}
$$
  
\n
$$
SW u_{i-1,j-1}^{m+\frac{1}{4}} + Sw_{i,j-1}^{m+\frac{1}{2}} + SE u_{i+1,j-1}^{m+\frac{1}{4}} = f_{i,j}
$$
\n(2.3.25)

donde *i* es par y *j* es par

## **2.3.4. Gauss Seidel por Bloques**

La eficiencia del método Gauss Seidel como se indicó en la observación 2.3.1 depende del ordenamiento y además esta dependencia es muy fuerte en muchas aplicaciones [17, p. **43].** 

## **Iteración Gauss Seidel Línea en la dirección X**

Para esta relajación, tan igual como para la iteración de Jacobi por bloques, se requiere de la solución de un sistema tridiagonal para cada una de las variables por línea.

La relajación Gauss Seidel por línea en la dirección X sin un ordenamiento multicolor para una discretización de nueve puntos esta dado por:

$$
NW u_{i,j+1}^{m} + N u_{i,j+1}^{m} + NE u_{i,j+1}^{m}
$$
  
\n
$$
W u_{i-1,j}^{m+1} + Cu_{i,j}^{m+1} + Eu_{i+1,j}^{m+1}
$$
  
\n
$$
SW u_{i-1,j-1}^{m+1} + S u_{i,j-1}^{m+1} + SE u_{i+1,j-1}^{m+1} = f_{i,j}
$$
  
\n(2.3.26)

Cuando se usa un ordenamiento de dos colores RB Zebra o llamado antes Línea-Zebra (un

**caso particular en la dirección X es mostrado en la figura (2. l(d))), los colores son definidos** 

$$
rojo: j import\n negro: j par
$$
\n(2.3.27)

**La relajación es realizada en dos pasos intermedios, el primero sobre los puntos rojos, y**  el segundo paso sobre los puntos negros. El primer paso de la relajación lineal para la **discretización de nueve puntos es lo siguiente:** 

$$
NW u_{i,j+1}^m + N u_{i,j+1}^m + N E u_{i,j+1}^m
$$
  
\n
$$
W u_{i-1,j}^{m+\frac{1}{2}} + C u_{i,j}^{m+\frac{1}{2}} + E u_{i+1,j}^{m+\frac{1}{2}}
$$
  
\n
$$
SW u_{i-1,j-1}^m + S u_{i,j-1}^m + S E u_{i+1,j-1}^m = f_{i,j}
$$
\n(2.3.28)

**donde** *j* **es impar para el primer paso intermedio, y el segundo paso intermedio es:** 

$$
NW u_{i,j+1}^{m+\frac{1}{2}} + N u_{i,j+1}^{m+\frac{1}{2}} + N E u_{i,j+1}^{m+\frac{1}{2}}
$$
  
\n
$$
W u_{i-1,j}^{m+1} + C u_{i,j}^{m+1} + E u_{i+1,j}^{m+1}
$$
  
\n
$$
SW u_{i-1,j-1}^{m+\frac{1}{2}} + S u_{i,j-1}^{m+\frac{1}{2}} + S E u_{i+1,j-1}^{m+\frac{1}{2}} = f_{i,j}
$$
\n(2.3.29)

**donde** *j* **es par.** 

## **Iteración Gauss Seidel Línea en la dirección Y**

**Para esta relajación, tan igual como para la iteración Gauss Seidel Línea en la dirección**  *X,* **se requiere de la solución de un sistema tridiagonal para cada una de las variables por línea.** 

**Presentamos la relajación Gauss Seidel por linea en la dirección Y para una discretización de nueve puntos (Observar que para una discretización de 5 puntos es un caso especial de**  nueve puntos cuando  $NW = NE = SW = SE = 0$ ). La relajación Gauss Seidel por líneas **en la dirección Y sin un ordenamiento multicolor para una discretización de nueve puntos esta dada por:** 

$$
NW u_{i,j+1}^{m+1} + N u_{i,j+1}^{m+1} + N E u_{i,j+1}^{m}
$$
  
\n
$$
W u_{i-1,j}^{m+1} + C u_{i,j}^{m+1} + E u_{i+1,j}^{m}
$$
  
\n
$$
SW u_{i-1,j-1}^{m+1} + S u_{i,j-1}^{m+1} + S E u_{i+1,j-1}^{m} = f_{i,j}
$$
  
\n(2.3.30)

**Cuando un ordenamiento multicolor es usado con un RB Zebra en la dirección Y los colores** son definidos por :

$$
rojo: i imparnegro: i par
$$
 (2.3.31)

La relajación es realizada en dos pasos intermedios, el primero sobre los puntos rojos, y el segundo paso sobre los puntos negros. El primer paso de relajación lineal para la discretización de nueve puntos es:

$$
NW u_{i,j+1}^m + N u_{i,j+1}^{m+\frac{1}{2}} + NE u_{i,j+1}^m
$$
  
\n
$$
W u_{i-1,j}^m + C u_{i,j}^{m+\frac{1}{2}} + E u_{i+1,j}^m
$$
  
\n
$$
SW u_{i-1,j-1}^m + S u_{i,j-1}^{m+\frac{1}{2}} + SE u_{i+1,j-1}^m = f_{i,j}
$$
 (2.3.32)

donde *i* es impar, para el segundo paso intermedio tenemos,

$$
NW u_{i,j+1}^{m+\frac{1}{2}} + N u_{i,j+1}^{m+1} + NE u_{i,j+1}^{m+\frac{1}{2}}
$$
  
\n
$$
W u_{i-1,j}^{m+\frac{1}{2}} + Cu_{i,j}^{m+1} + Eu_{i+1,j}^{m+\frac{1}{2}}
$$
  
\n
$$
SW u_{i-1,j-1}^{m+\frac{1}{2}} + Sw_{i,j-1}^{m+1} + SE u_{i+1,j-1}^{m+\frac{1}{2}} = f_{i,j}
$$
\n(2.3.33)

donde *i* es par.

## **Iteración Gauss Seidel Línea Alternante**

**1 El método de Gauss Seidel línea alternante es realizado haciendo una Gauss Seidel línea** coloreado Zebra por líneas en la dirección X seguido por un Gauss Seidel lineal coloreado **por líneas en la dirección** *Y.* **Ver las ecciones previa .**

## **2.3.5. Método ADI Peaceman and Rachford**

En J. Stoer y R.Bulirsch<sup>[8</sup>, §8.6] se desarrolla el método implícito con dirección alter**nante llamado método ADI ( Altemating Direction Implicit) el cual erá de crito brevemente. En este método el sistema de ecuacione**

$$
L_h u_h = f_h,
$$

de acuerdo a la eparación

$$
L_h = H_h + V_h
$$

es transformado equivalentemente en

$$
(H_h + r I)u_h = (r I - V_h)u_h + f_h
$$

o también

$$
(V_h + r I)u_h = (r I - H_h)u_h + f_h,
$$

donde  $r$  es un parámetro real. Combinando las dos ecuaciones anteriores se tiene la iteración del método ADI, teniendo a una de ellas como paso intermedio, es decir,

$$
(H_h + r_{m+1} I)u_h^{m+1/2} = (r_{m+1} I - V_h)u_h^m + f_h
$$
 (2.3.34a)

$$
(V_h + r_{m+1} I)u_h^{m+1} = (r_{m+1} I - H_h)u_h^{m+1/2} + f_h
$$
 (2.3.34b)

donde  $r_{m+1}$  es un parámetro real el cual puede ser escogido en cada paso de manera diferente. Ahora sustituyendo  $u_h^{m+1/2}$  de (2.3.34a) en (2.3.34b) se obtiene:

$$
u_h^{m+1} = S_{r_{m+1}} u_h^m + T_{r_{m+1}} f_h = \mathcal{I}(u_h^m, f_h)
$$
 (2.3.35)

donde

$$
S_r = (V_h + rI)^{-1} (rI - H_h)(H_h + rI)^{-1} (rI - V_h)
$$
  
\n
$$
T_r = (V_h + rI)^{-1} [I + (rI - H_h)(H_h + rI)^{-1}]
$$
\n(2.3.36)

En [8, §8.6] se muestran como son obtenidos estos parámetros óptimos  $r_m$ .

# **2.4. Algunos resultados numéricos de métodos iterativos clásicos**

La ecuación modelo a usar será la ecuación de Poisson para hacer algunas comparaciones entre los métodos iterativos clásicos, mientras que las ecuaciones anisotrópicas de difusión rotada y la ecuación de Poisson anisotrópica serán usadas para comparar los métodos iterativos por bloques y el ADI. La comparación de los radios espectrales  $\rho$ , el número de

**iteraciones y operaciones para a obtener un error del orden de h <sup>2</sup>para la ecuación modelo (2.4.1) son mostradas en el cuadro2.2(Ver [8, §8]).** 

**Sea la siguiente ecuación de Poisson con condiciones de frontera de Dirichlet:** 

$$
-\Delta u = f, \quad en \quad \Omega = (0, 1)^2 \tag{2.4.1}
$$
\n
$$
u = 0, \quad en \quad \partial\Omega
$$

con  $f \in C^0(\Omega)$  y para soluciones clásicas se tiene  $u \in C^2(\Omega) \cup C^0(\Omega)$ . La discretización en **diferencias finitas como ( 1.2.22) genera el siguiente sistema lineal de ecuaciones** 

$$
h^{-2}\begin{bmatrix} -1 \\ -1 & 4 & -1 \\ -1 & 0 & 0 \end{bmatrix} u_h(x_i, y_j) = f_h(x_i, y_j) \quad \forall (x, y) \in \Omega_h.
$$

**o similarmente**

$$
4u_{i,j} - u_{i-1,j} - u_{i,j-1} - u_{i+1,j} - u_{i,j+1} = h^2 f_{i,j}, \ (x_i, y_j) \in \Omega_h
$$

donde  $\Omega_h = \{(x_i, y_j) \in \Omega : x_i = ih, y_j = jh, i, j = 1, \cdots, N - 1\}, h = 1/N, y N ≥ 1$  un entero **que indica el número de particiones del intervalo (O, 1 ). Las pruebas computacionales se realizan haciendo en (2.4.1)** 

$$
f(x, y) = 2\pi^2 \operatorname{sen} \pi x \operatorname{sen} \pi y
$$

**y la solución exacta es** 

$$
u(x,y)=\operatorname{sen} \pi x \operatorname{sen} \pi y.
$$

**Como una medida del error, elegimos el tamaño de error del residual** 

$$
r^j = ||L_h u_h^j - f_h||.
$$

La iteración terminará tan pronto como  $r<sup>j</sup>$  sea reducido a un orden de magnitud de  $10<sup>-4</sup>$  = **0,0001. En los métodos de Jacobi, Gauss Seidel, SOR(G-S amortiguado), y ADI serán ini**cializados en  $u_h^0 = 0$ . Los cálculos obtenidos del cuadro 2.1 son similares a los presentados

|             |        | Jacobi           |              |       | <b>Gauss Scidel</b>  |              |     |                      |              |    |                  | <b>ADI</b>   |  |  |
|-------------|--------|------------------|--------------|-------|----------------------|--------------|-----|----------------------|--------------|----|------------------|--------------|--|--|
|             |        |                  |              |       | Puntual              |              |     | <b>SOR</b>           |              |    |                  |              |  |  |
| $n_x = n_y$ |        | $  u'_1 - u_1  $ | CPU(s)       |       | $  u'_{i} - u_{i}  $ | CPU(s)       |     | $  u'_{1} - u_{1}  $ | CPU(s)       |    | $  u_1' - u_1  $ | CPU(s)       |  |  |
|             | 35     | 530E-01          | 2.50E-04     | 18    | $.06E - 01$          | 8.75E-04     | T   | $1.06E - 01$         | 3.75E-04     | 6  | $1.06E - 01$     | 3.75E-04     |  |  |
| 8           | 154    | $5.18E - 02$     | 1.64E-02     | 78    | 5.18E-02             | 1.50E-02     | 21  | 5.18E-02             | 1.53E-02     | 8  | 5.18E-02         | 5.00E-04     |  |  |
| 16          | 628    | 2.57E-02         | 1.71E-01     | 315   | 2.57E-02             | 7.73E-02     | 44  | 2.57E-02             | 1.56E-02     | 9  | 2.57E-02         | 2.50E-04     |  |  |
| 32          | 2526   | 1.28E-02         | $2.77E+00$   | 1264  | 1.28E-02             | $1.36E + 00$ | 88  | 1.28E-02             | 9.35E-02     | 10 | $1.28E-02$       | 1.48E-02     |  |  |
| 64          | 10116  | 6.26E-03         | 4.80E+01     | 5059  | 6.26E-03             | $2.31E + 01$ | 177 | 6.40E-03             | 7.96E-01     | 12 | 6.33E-03         | 1.24E-01     |  |  |
| 128         | 30000* | 4.40E-03         | $5.93E + 02$ | 20239 | 2.89E-03             | $3.81E + 02$ | 355 | 3.16E-03             | $6.69E + 00$ | 4  | 3.01E-03         | 5.77E-01     |  |  |
| 256         |        |                  |              |       |                      |              |     |                      |              | 16 | $.04E - 03$      | $2.77E + 00$ |  |  |

Cuadro 2.1: Iteraciones de la ecuación modelo  $\Delta u = f$  con  $f = 2\pi^2$  sen  $\pi x$  sen  $\pi y$ . i número de iteraciones,  $\|\cdot\|$  euclidiana, CPU(s) tiempo de máquina; hasta conseguir un error del defecto del orden de 0.00001 ( \* No se consiguió la aproximación).

| Método         | $\boldsymbol{\mu}$                                                 | Número             | <b>Numero</b>              |
|----------------|--------------------------------------------------------------------|--------------------|----------------------------|
|                |                                                                    | de iteraciones     | de iteraciones operaciones |
| Jacobi         | $\cos \frac{\pi}{N}$                                               | $N^2log_{10}N$     | $5N^4log_{10}N$            |
| $G-S$          | $\cos^2 \frac{\pi}{N}$                                             | $0,5N^2log_{10}N$  | $2,5N^{4}log_{10}N$        |
| G-S $(\omega)$ | $\frac{\cos^2 \frac{\pi}{N}}{\left(1 + \sin \frac{\pi}{N}\right)}$ | $0,72Nlog_{10}N$   | $3,6N^3log_{10}N$          |
| $ADI(*)$       | $1-8\left(\frac{\pi}{4N}\right)^{\frac{1}{m}}$                     | $3,6(log_{10}N)^2$ | $57,6N^2(log_{10}N)^2$     |

Cuadro 2.2: Comparación de los radios espectrales  $\rho$  de diferentes métodos iterativos clásicos para la ecuación modelo (2.4.1) donde el número de iteraciones son las necesarias para que el error sea del orden  $h^2$  ((\*) ADI optimal con *m* otro parámetro optimal)

en la tabla I de [8, §8.10]. Para verificar las estimaciones teóricas mostradas en el cuadro 2.2 hemos ejecutado el mismo programa pero ahora el criterio de parada considerado es cuando el error de aproximación llega a ser del orden de  $h<sup>2</sup>$ . Estos resultados son mostrados en el cuadro 2.3.

Una primera observación es que  $||u_h^i - u_h||$  decae rápidamente con el número de iteraciones, esto como resultado de incrementar el número de particiones N (Ver el cuadro 2.2). Una segunda observación es que el método de Gauss Seidel converge dos veces más rápido que el método de Jacobi [8, Corolario (8.3.16)], y el método relajación con parámetro óptimo tiene una reducción considerable del número de iteraciones [8, teorema(8.3.17),

| N                       | 64                     |                       | $h^2 = 2.44E - 04$ |             |           |
|-------------------------|------------------------|-----------------------|--------------------|-------------|-----------|
|                         | $  u_h^{\ell} - u_h  $ | $  L_h u_h^i - f_h  $ | N iter. Teorica    | N Iter Comp | tiempo(s) |
| Jacobi                  | 2.44E-04               | 8.77E-03              | 7398               | 6403        | 21.7      |
| <b>Gauss Seidel</b>     | 2.44E-04               | 8.78E-03              | 3699               | 3821        | 10.5      |
| Gauss Seidel $(\omega)$ | 2.41E-04               | 0.284                 | 83                 | 117         | 0.4       |
| <b>ADI</b>              | 1.96E-04               | 7.82E-03              | 12                 |             | 6.21E-02  |
| $\boldsymbol{N}$        | 128                    |                       | $h^2 = 6.10E-05$   |             |           |
|                         | $  u_h^i - u_h  $      | $  L_h u_h^i - f_h  $ | N iter. Teorica    | N Iter Comp | tiempo(s) |
| Jacobi                  | 6.87E-05               | 2.35E-03              | 34525              | 30000*      | 429.0     |
| <b>Gauss Seidel</b>     | 6.10E-05               | 2.19E-03              | 17262              | 15112       | 207.0     |
| Gauss Seidel $(\omega)$ | 5.78E-05               | 4.85E-03              | 194                | 265         | 3.6       |
| <b>ADI</b>              | 4.12E-05               | 1.80E-03              | 16                 | 10          | 3.75E-01  |

Cuadro 2.3: Se realizan tantas iteraciones como sea necesario para alcanzar un error del orden de  $h^2$ . La columna donde se indica el número de iteraciones teóricas son obtenidas del cuadro 2.2. ((\*) indica que ha superado el número de iteraciones máxima que hemos definido).

(8.4.9)] y con el método ADI (usando *m* = 4) se requiere menos iteraciones aún [8, teorema(8.6.28)]. En el mismo cuadro hemos agregado el tiempo realizado por la CPU para conseguir la aproximación deseada. Este tiempo es también proporcional al número de iteraciones siendo más ventajoso los métodos ADI.

## **2.4.1. Métodos iterativos clásicos aplicados a una ecuación de tipo aniso trópica**

En los cuadros siguientes se presentan los resultados de diferentes métodos de iteración vistos en esta sección aplicados a una ecuación de tipo anisotrópica. Sólo mostraremos cálculos computacionales puesto que en el capítulo correspondiente a análisis de suavización se tratará, en cierta manera, las propiedades de convergencia de estos métodos iterativos. La ecuación a considerar se basa en la segunda ecuación modelo ( l .1.5)(Ecuación de Poisson anisotrópica):

$$
-\varepsilon u_{xx} - u_{yy} = \frac{-3y}{1+x} - \frac{y^3 \varepsilon}{(1+x)^3}, \ \Omega = (0,1)^2
$$
 (2.4.2)

y  $u(x, y) = \frac{y^3}{2(1+x)}$  en  $\partial\Omega$ . e verifica fácilmente que  $u(x, y)$  es también solución de la ecuación diferencial.

Previamente e mue tra en el cuadro 2.4 el método ADI no tiene una buena convergencia para este problema, a pesar de presentar una precisión muy buena, la solución aproximada se consigue luego de un número de iteraciones relativamente grande. Además se tiene un alto costo computacional evidenciado por el elevado tiempo de ejecución.

|             | ADI $(\varepsilon = 1)$ |                      |          |  |  |  |  |  |  |
|-------------|-------------------------|----------------------|----------|--|--|--|--|--|--|
| $n_x = n_y$ | i                       | $  u'_{l} - u_{l}  $ | CPU(s)   |  |  |  |  |  |  |
| 4           | 28                      | 3.53E-04             | 4.16E-08 |  |  |  |  |  |  |
| 8           | 150                     | 2.11E-04             | 1.55E-02 |  |  |  |  |  |  |
| 16          | 790                     | 1.10E-04             | 3.75E-01 |  |  |  |  |  |  |
| 32          | 4056                    | 5.56E-05             | 7.95E+00 |  |  |  |  |  |  |
| 64          | 20682                   | 2.79E-05             | 1.76E+02 |  |  |  |  |  |  |

Cuadro 2.4: Iteraciones de la ecuación modelo (2.4.2) con  $\varepsilon = 1$ .

Para la ecuación de Poisson anisotrópica, donde el parámetro  $\varepsilon$  determina el grado de anisotropía (Valores muy grandes o muy pequeños indicarán una fuerte anisotropía). Los métodos iterativos usados para hallar la solución aproximada son los siguientes: El método Gauss Seidel SOR, métodos iterativos por bloques (Jacobi lineal, Gauss Lineal). Hemos variado el parámetro  $\varepsilon$  haciendo que asuma los siguientes valores: 0,001 (cuadro 2.5), 0,01(cuadro 2.6), 0,1(cuadro 2.7), 1(cuadro 2.8), 100 y 1000 (cuadro 2.9) estos tres últimos valores sólo son usados para los métodos iterativos de Gauss Seidel por Bloques.

Observe que los métodos por bloque en la dirección no influenciada por el parámetro anisotrópico  $\varepsilon$  como el método alternante  $X - Y$  son las que mejor resultado dan con un número de iteraciones reducido. Una de las razones de ello es por lo siguiente: si la ecuación **de Poisson anisotrópica es descrita por su forma plantilla como en (1.2.21), i.e.,**

$$
[L_h]u_h = \begin{bmatrix} -1 \\ -\varepsilon & 2+2\varepsilon & -\varepsilon \\ -1 & 0 \end{bmatrix} u_h = h^2 f_h,
$$

entonces cuando  $\varepsilon \ll 1$  se tendrá la siguiente aproximación

$$
[L_h]u_h \approx \begin{bmatrix} -1 \\ 0 & 2 & 0 \\ -1 & 0 \end{bmatrix} u_h = h^2 f_h.
$$

**Luego como los métodos por bloques se caracterizan por resolver un sistema tridiagonal en cada linea o columna, según sea el caso, entonces prácticamente se tendrá el problema** resuelto, pues el sistema aproximado en su forma plantilla mostrado en la última ecuación es casi de forma tridiagonal. De manera análoga se verifica cuando  $\varepsilon \gg 1$  tan sólo haciendo  $\varepsilon' = 1/\varepsilon$ .

**En los cuadros se ve que el método iterativo** *SOR* **es bueno cuando no se presentan** casos de anisotropía  $\varepsilon \approx 1.0$  y observa que el método iterativo por bloque en la dirección *Y*, tanto Jacobi como Gauss Seidel, para  $\varepsilon \ll 1.0$ , se comporta de manera similar al método iterativo por bloque en la dirección X cuando  $\varepsilon \gg 1, 0$ .

|                  |      |                  |              |    |                      | $JACOBI$ ( $\varepsilon = 0.001$ ) |    |                      |                 |     |                  |              |
|------------------|------|------------------|--------------|----|----------------------|------------------------------------|----|----------------------|-----------------|-----|------------------|--------------|
|                  |      | Lincal X         |              |    | <b>Lincal Y</b>      |                                    |    | Alternante X-Y       |                 |     |                  |              |
| $\boldsymbol{N}$ |      | $  u_1 - u_1  $  | CPU(s)       |    | $  u'_{1} - u_{1}  $ | CPU(s)                             |    | $  u'_{I} - u_{I}  $ | CPU(s)          |     |                  |              |
| 4                | 29   | 5.38E-06         | 2.05E-05     |    | $6.18E-07$           | 205E-05                            |    | 4.69E-07             | 2.05E-05        |     |                  |              |
| 8                | 131  | 1.25E-05         | I.50E-02     | 2  | 6.82E-07             | 8,78E-06                           | 2  | 5.56E-07             | 5.84E-06        |     |                  |              |
| 16               | 541  | 2.70E-05         | 1.25E-01     | 3. | 6,90E-06             | 2.92E-06                           | 3. | 6.54E-06             | 1.17E-05        |     |                  |              |
| 32               | 2185 | 6.74E-05         | $2.14E + 00$ | s. | 6.45E-05             | $1.60E-02$                         | s. | 6.32E-05             | 1.60E-02        |     |                  |              |
| 64               | 8761 | 2.51E-04         | $3.66E + 01$ | п  | 4.32E-04             | 4.70E-02                           | п  | 4.28E-04             | 6.20E-02        |     |                  |              |
| 128              |      |                  |              | 35 | 1.81E-03             | 6.25E-01                           | 35 | 1.81E-03             | 7.18E-01        |     |                  |              |
|                  |      |                  |              |    |                      | GAUSS SEIDEL ( $\epsilon$ = 0.001) |    |                      |                 |     |                  |              |
|                  |      | Lincal X         |              |    | <b>Lincal Y</b>      |                                    |    | Alternante X-Y       |                 |     | <b>SOR</b>       |              |
| $\boldsymbol{N}$ |      | $  u'_1 - u_1  $ | CPU(s)       |    | $  u'_j - u_j  $     | CPU(s)                             |    | $  u'_1 - u_1  $     | CPU(s)          |     | $  u'_1 - u_1  $ | CPU(s)       |
| 4                | 14   | <b>1.24E-05</b>  | 1.13E-04     |    | 5.44E-07             | $1.02E - 04$                       |    | 6.52E-07             | 1.13E-04        | 8   | <b>I.50E-06</b>  | 1.75E-05     |
| 8                | 62   | 3.38E-05         | 1.75E-05     |    | 1.42E-05             | $1.02E - 04$                       |    | 1.25E-05             | <b>I.17E-05</b> | 19  | 5.47E-06         | 5.85E-06     |
| 16               | 247  | 8.37E-05         | 4.71E-02     | 2  | I.47E-05             | <b>I.17E-05</b>                    | 2  | 1.39E-05             | 1.75E-05        | 40  | 9.19E-05         | 1.61E-02     |
| 32               | 979  | 1.89E-04         | 9.68E-01     | 3. | 1.53E-04             | $1.61E - 02$                       | 3  | 1.50E-04             | 1.61E-02        | 94  | 2,90E-05         | 7.81E-02     |
| 64               | 3894 | 4.92E-04         | $1.48E + 01$ | 7  | 3,48E-04             | 3.11E-02                           | 7  | 3.44E-04             | 3.11E-02        | 191 | 1.61E-04         | 7.35E-01     |
| 128              |      |                  |              | 19 | <b>LR3E-03</b>       | 344F-01                            | 19 | 1.82E-03             | 390E-01         | 384 | 27F-03           | $6.14E + 00$ |

Cuadro 2.5: Métodos iterativos por Bloques para la ecuación modelo  $-\varepsilon u_{xx} - u_{yy} = f$  con  $f(x, y) = \frac{-3y}{1+x} - \frac{y^3 \varepsilon}{(1+x)^3}$  con  $\varepsilon = 0,001$ .

|                  |      |                      |                |                |                  | $JACOB1 ( \varepsilon = 0.01 )$ |                |                      |                 |                         |                  |              |
|------------------|------|----------------------|----------------|----------------|------------------|---------------------------------|----------------|----------------------|-----------------|-------------------------|------------------|--------------|
|                  |      | Lincal X             |                |                | <b>Lincal Y</b>  |                                 |                | Alternante X-Y       |                 |                         |                  |              |
| $\overline{N}$   |      | $  u'_j - u_j  $     | CPU(s)         |                | $  u'_1 - u_1  $ | CPU(s)                          |                | $  u_{s}' - u_{s}  $ | CPU(s)          |                         |                  |              |
| ◢                | 29   | 4.64E-06             | $1.75E - 05$   | $\overline{2}$ | 6.33E-06         | $1.13E - 04$                    | $\overline{2}$ | 7.23E-06             | 1.13E-04        |                         |                  |              |
| 8                | 129  | 9.52E-06             | 1.19E-04       | 4              | 4.67E-06         | <b>I.76E-05</b>                 | ٦.             | 3.63E-05             | 1.13E-04        |                         |                  |              |
| 16               | 533  | 2.25E-05             | 1.25E-01       | 8              | 4.44E-05         | 1.13E-04                        | 8              | 3.68E-05             | 1.13E-04        |                         |                  |              |
| 32               | 2151 | 4.44E-05             | $2.09E + 00$   | 23             | 1.21E-04         | 1.50E-02                        | 22             | 1.62E·04             | 1.59E-02        |                         |                  |              |
| 64               | 8617 | 7.06E-05             | $3.64E + 01$   | 80             | 2.92E-04         | 3.44E-01                        | 79             | 2.98E-04             | 3.59E-01        |                         |                  |              |
| 128              |      |                      |                | 308            | 4.57E-04         | $5.42E + 00$                    | 305            | 4.55E-04             | $5.69E + 00$    |                         |                  |              |
|                  |      |                      |                |                |                  | GAUSS SEIDEL $(r = 0.01)$       |                |                      |                 |                         |                  |              |
|                  |      | Lincal X             |                |                | <b>Lincal Y</b>  |                                 |                | Alternante X-Y       |                 |                         | <b>SOR</b>       |              |
| $\boldsymbol{N}$ |      | $  u_{a}' - u_{f}  $ | CPU(s)         |                | $  u_1' - u_1  $ | CPU(s)                          |                | $  u'  -   u  $      | CPU(s)          |                         | $  u'_i - u_i  $ | CPU(s)       |
| $\overline{4}$   | 14   | 7.71E-06             | 1.25E-04       | 2              | 7.77E-06         | <b>1.13E-04</b>                 |                | 6.88E-06             | $0.00E + 00$    | $\overline{\mathbf{g}}$ | 6.44E-06         | 1.13E-04     |
| 8                | 61   | 3.13E-05             | <b>LI7E-05</b> | 3.             | 2.83E-06         | 4.16E-08                        | 3.             | 3.58E-06             | <b>1.78E-08</b> | 19                      | 5.32E-06         | 1.02E-04     |
| 16               | 243  | 8.02E-05             | 6.29E-02       | s              | 4.77E-05         | 2.27E-04                        | s.             | 3.95E-05             | 2.27E-04        | 40                      | 1.31E-05         | 1.59E-02     |
| 32               | 963  | $1.67E - 04$         | 8.59E-01       | 13             | 1.09E-04         | L49E-02                         | 13             | 9.62E-05             | 1.49E-02        | 93                      | 4.01E-06         | 7.91E-02     |
| 64               | 3827 | 3.17E-04             | $1.43E + 01$   | 42             | 2.56E-04         | 1.72E-01                        | 41             | 2.93E-04             | $1.72E-01$      | 193                     | 2.77E-05         | 6.71E-01     |
| 128              |      |                      |                | 156            | 4.30E-04         | $2.45E + 00$                    | 154            | 4.47E-04             | $2.72E+00$      | 391                     | 2.37E-04         | $5.62E + 00$ |

Cuadro 2.6: Métodos iterativos por Bloques para la ecuación modelo  $-\varepsilon u_{xx} - u_{yy} = f$  con  $f(x, y) = \frac{-3y}{1+x} - \frac{y^3 \varepsilon}{(1+x)^3}$  con  $\varepsilon = 0,01$ 

|                         |      |                      |              |                         |                      | JACOBI $(\varepsilon = 0,1)$         |      |                      |              |     |                         |           |  |
|-------------------------|------|----------------------|--------------|-------------------------|----------------------|--------------------------------------|------|----------------------|--------------|-----|-------------------------|-----------|--|
|                         |      | Lincal X             |              |                         | Lincal Y             |                                      |      | Alternante X-Y       |              |     |                         |           |  |
| $\overline{N}$          |      | $  u'_{1} - u_{1}  $ | CPU(s)       |                         | $  u'_j - u_j  $     | CPU(s)                               |      | $  u'_{1} - u_{1}  $ | CPU(s)       |     |                         |           |  |
| $\overline{\mathbf{A}}$ | 27   | 6.36E-05             | 5.94E-09     | $\overline{\mathsf{S}}$ | 6.26E-05             | $1.02E - 04$                         | 4    | 6.37E-05             | $1.13E-04$   |     |                         |           |  |
| 8                       | 121  | 3.60E-05             | $1.02E - 04$ | 4                       | 2.95E-05             | 2.37E-08                             | 12   | 2.89E-05             | 1.25E-04     |     |                         |           |  |
| 16                      | 495  | 1.65E-05             | $1.10E - 01$ | 48                      | 4.70E-05             | $1.61E-02$                           | 43   | 4.91E-05             | $1.62E-02$   |     |                         |           |  |
| 32                      | 1989 | 4.39E-05             | $1.78E + 00$ | 182                     | 1.30E-04             | 1.71E-01                             | 163  | 1.45E-04             | 1.71E-01     |     |                         |           |  |
| 64                      | 7973 | 1.45E-04             | $3.09E + 01$ | 718                     | 3.21E-04             | $2.75E + 00$                         | 646  | 3.46E-04             | $2.94E + 00$ |     |                         |           |  |
| 128                     |      |                      |              | 2861                    | $1.02E - 03$         | $4.61E + 01$                         | 2574 | $1.07E - 03$         | 4.90E+01     |     |                         |           |  |
|                         |      |                      |              |                         |                      | GAUSS SEIDEL ( $\varepsilon = 0.1$ ) |      |                      |              |     |                         |           |  |
|                         |      | Lincal X             |              |                         | <b>Lincal Y</b>      |                                      |      | Alternante X-Y       |              |     | <b>SOR</b>              |           |  |
| $\boldsymbol{N}$        |      | $  u'_{i} - u_{i}  $ | CPU(s)       |                         | $  u'_{I} - u_{I}  $ | CPU(s)                               | ,    | $  u'_{1} - u_{1}  $ | CPU(s)       |     | $  u_{l}^{d} - u_{l}  $ | CPU(s)    |  |
| 4                       | 13   | 5.94E-05             | 1.02E-04     | 3                       | 6.61E-05             | 1.37E-04                             | 3    | 6.73E-05             | I.17E-05     | 8   | 6.59E-05                | 2.27E-04  |  |
| 8                       | 57   | 3.01E-05             | $1.61E - 02$ | 8                       | 2.87E-05             | 1.25E-04                             | 7    | 2.51E-05             | $1.02E - 04$ | 19  | 3.89E-05                | 2.38E-04  |  |
| 16                      | 227  | 5.60E-05             | 4.69E-02     | 25                      | 3.68E-05             | $1.02E - 04$                         | 23   | 3.04E-05             | $1.02E - 04$ | 42  | 1.81E-05                | 1.49E-02  |  |
| 32                      | 898  | $1.44E - 04$         | 7.97E-01     | 91                      | 1.36E-04             | 7.80E-02                             | 83   | 1.33E-04             | 7.79E-02     | 87  | <b>I.ISE-05</b>         | 7.80E-02  |  |
| 64                      | 3566 | 3.49E-04             | $1.34E + 01$ | 356                     | 3.42E-04             | $1.31E + 00$                         | 324  | 3.41E-04             | $1.44E + 00$ | 199 | 6.04E-05                | 6.87E-01  |  |
| 128                     |      |                      |              | 1416                    | L07E-03              | $2.22E + 01$                         | 1288 | $1.07E-03$           | 2.35E+01     | 445 | 5.06E-04                | $642E+00$ |  |

Cuadro 2.7: Métodos iterativos por Bloques para la ecuación modelo  $-\varepsilon u_{xx} - u_{yy} = f$  con  $f(x, y) = \frac{-3y}{1+x} - \frac{y^3 \varepsilon}{(1+x)^3}$  con  $\varepsilon = 0, 1$ 

|                          |          |                  |              |                         |                  | $JACOBI (c = 1,0)$     |      |                  |              |     |                  |              |
|--------------------------|----------|------------------|--------------|-------------------------|------------------|------------------------|------|------------------|--------------|-----|------------------|--------------|
|                          | Lincal X |                  |              |                         | <b>Lincal Y</b>  |                        |      | Alternante X-Y   |              |     |                  |              |
| $\overline{N}$           |          | $  u'_1 - u_1  $ | CPU(s)       |                         | $  u'_i - u_j  $ | CPU(s)                 |      | $  u'_i - u_i  $ | CPU(s)       |     |                  |              |
| $\overline{\phantom{a}}$ | 17       | 3.49E-04         | 1.176-05     | 16                      | 3.47E-04         | 1.37E-04               | 8    | 3.506-04         | $1.17E - 05$ |     |                  |              |
| 8                        | 69       | 2.04E-04         | I.59E-02     | 67                      | 2.01E-04         | 2.27E-04               | 32   | 1.97E-04         | 2.27E-04     |     |                  |              |
| 16                       | 280      | 9.62E-05         | 6.21E-02     | 269                     | 8.93E-05         | 6.19E-02               | 129  | 8.06E-05         | 3.09E-02     |     |                  |              |
| 32                       | 1119     | 3.27E-05         | $1.01E + 00$ | 1079                    | 3.16E-05         | $1.19E + 00$           | 517  | 4.60E-05         | 5.63E-01     |     |                  |              |
| 64                       | 4479     | 5.05E-05         | $1.74E + 01$ | 4319                    | 8.29E-05         | $1.66E + 01$           | 2096 | 1.39E-04         | $9.28E + 00$ |     |                  |              |
| 128                      |          |                  |              | 17278                   | 1.98E-04         | $2.79E + 02$           | 8275 | 3.13E-04         | $1.61E + 02$ |     |                  |              |
|                          |          |                  |              |                         |                  | GAUSS SEIDEL $(r = 1)$ |      |                  |              |     |                  |              |
|                          |          | Lincal X         |              |                         | Lincal Y         |                        |      | Alternante X-Y   |              |     | <b>SOR</b>       |              |
| $\overline{N}$           |          | $  u'  - u/  $   | CPU(s)       |                         | $  u'_j - u_j  $ | CPU(s)                 |      | $  u_1' - u_1  $ | CPU(s)       |     | $  u'_j - u_j  $ | CPU(s)       |
| 4                        | 9        | 3.50E-04         | 1.37E-04     | $\overline{\mathbf{8}}$ | 3.48E-04         | 4.77E-04               | 5    | 3.51E-04         | 4.77E-04     | 8   | 3.51E-04         | 2.27E-04     |
| 8                        | 35       | 2.01E-04         | 2.38E-04     | 33                      | 1.99E-04         | 1.50E-02               | 8    | 2.01E-04         | 1.19E-08     | 19  | 2.08E-04         | 1.02E-04     |
| 16                       | 135      | 8.48E-05         | 3.10E-02     | 130                     | 8.13E-05         | 1.49E-02               | 67   | 8.19E-05         | 3.09E-02     | 42  | 1.07E-04         | 2.38E-04     |
| 32                       | 528      | 4.71E-05         | 4.69E-01     | 517                     | 4.37E-05         | 4.53E-01               | 262  | 4.64E-05         | 2.66E-01     | 88  | 5.11E-05         | 7.91E-02     |
| 64                       | 2090     | 1.39E-04         | 7.80E+00     | 2067                    | 1.39E-04         | $7.72E + 00$           | 1040 | 1.40E-04         | 4.50E+00     | 206 | 2.72E-05         | 7.19E-01     |
| 128                      | 8318     | 3.12E-04         | $1.29E + 02$ | 8270                    | 3.12E-04         | $1.29E + 02$           | 4148 | 3.12E-04         | 7.45E+01     | 473 | 1.39E-05         | $6.86E + 00$ |

Cuadro 2.8: Métodos iterativos por Bloques para la ecuación modelo  $-\varepsilon u_{xx} - u_{yy} = f$  con  $f(x, y) = \frac{-3y}{1+x} - \frac{y^3 \varepsilon}{(1+x)^3}$  con  $\varepsilon = 1$ 

|                |                 |                          |                 |              |                   | GAUSS SEIDEL ( $\epsilon = 100$ ) |      |                           |                 |      |                    |              |  |
|----------------|-----------------|--------------------------|-----------------|--------------|-------------------|-----------------------------------|------|---------------------------|-----------------|------|--------------------|--------------|--|
|                | <b>Lincal X</b> |                          |                 |              | <b>Lincal Y</b>   |                                   |      | Alternanto X-Y            |                 |      | <b>SOR</b>         |              |  |
| $\overline{N}$ |                 | $  u_1 - u_1  $          | CPU(s)          |              | $  u'_i - u_i  $  | CPU(s)                            |      | $  u_{I}^{j} - u_{I}  $   | CPU(s)          |      | $  u'_j - u_j  $   | CPU(s)       |  |
| 4              | 9               | 7.36E-04                 | $1.02E - 04$    | 4            | 7.36E-04          | 1.25E-04                          | 16   | 7.36E-04                  | 1.02E-04        | ı.   | 7.36E-04           | 2.27E-04     |  |
| 8              | 21              | 4.67E-04                 | 3.75E-04        | $\mathbf{1}$ | 4.67E-04          | 3.52E-04                          | 67   | 4.65E-04                  | 1.56E-02        | 10   | 4.67E-04           | 3.52E-04     |  |
| 16             | 45              | 2.46E-04                 | 3.52E-04        | 33           | 2.45E-04          | $1.62E - 02$                      | 273  | 2.42E-04                  | 6.16E-02        | 30   | 2.45E-04           | 1.65E-02     |  |
| 32             | 105             | 1.25E-04                 | 9.29E-02        | 118          | <b>I.18E-04</b>   | $1.25E - 01$                      | 1098 | 1.15E-04                  | $1.13E+00$      | 107  | <b>I.18E-04</b>    | 1.25E-01     |  |
| 64             | 227             | 6.26E-05                 | <b>8.59E-01</b> | 453          | 5.06E-05          | $1.94E + 00$                      | 4401 | 4.71E-05                  | $1.84E + 01$    | 411  | 5.03E-05           | $1.92E + 00$ |  |
| 128            | 463             | 3.13E-05                 | $7.78E + 00$    | 1783         | 4.50E-05          | $3.17E + 01$                      |      |                           |                 | 1619 | 4.49E-05           | $3.27E + 01$ |  |
|                |                 |                          |                 |              |                   | GAUSS SEIDEL ( $\kappa = 1000$ )  |      |                           |                 |      |                    |              |  |
|                |                 | Lincal X                 |                 |              | <b>Lincal Y</b>   |                                   |      | Alternante X-Y            |                 |      | <b>SOR</b>         |              |  |
| $\overline{N}$ |                 | $Bar'_{2} = u_{\ell}$ 11 | CPU(s)          |              | $  u_1^j - u_2  $ | CPU(s)                            |      | $  ax_{s}^{l} - ax_{l}  $ | CPU(s)          |      | $  sq'_{i} - ug  $ | CPU(s)       |  |
| 4              |                 | <b>R.89E-04</b>          | 2.50E-04        | 24           | 8.89E-04          | $1.62E - 02$                      |      | 8.89E-04                  | <b>1.25E-04</b> | п    | 8.89E-04           | 5.94E-09     |  |
| 8              |                 | 6.27E-04                 | $+02E-04$       | 108          | 6.27E-04          | 4.77E-04                          | ٦    | 6.27E-04                  | 4.77E-04        | 27   | 6.27E-04           | 3.75E-04     |  |
| 16             | 4               | 3.58E-04                 | 2.50E-04        | 440          | 3.58E-04          | 9.45E-02                          | 4    | 3.58E-04                  | $1.02E - 04$    | 56   | 3.58E-04           | 1.50E-02     |  |
| 32             |                 | 1.89E-04                 | 4.77E-04        | 1773         | <b>I.88E-04</b>   | $1.56E + 00$                      | 7    | 1.89E-04                  | 1.50E-02        | 126  | 1.89E-04           | 9.30E-02     |  |
| 64             | 14              | 9.60E-05                 | 6.35E-02        | 7111         | 9.58E-05          | $2.68E + 01$                      | 14   | 9.60E-05                  | 7.79E-02        | 255  | 9.60E-05           | 8.75E-01     |  |
| 128            | 36              | 4.80E-05                 | 5.63E-01        |              |                   |                                   | 36   | 4.80E-05                  | 6.56E-01        | 512  | 4.82E-05           | $7.48E + 00$ |  |

Cuadro 2.9: Métodos iterativos por Bloques para la ecuación modelo  $-\varepsilon u_{xx} - u_{yy} = f$  con  $f(x, y) = \frac{-3y}{1+x} - \frac{y^3 \varepsilon}{(1+x)^3}$  con  $\varepsilon = 100$  y  $\varepsilon = 1000$ 

# **Capítulo 3 El Método Multimalla**

En el capítulo anterior vimos algunos de los métodos iterativos más clásicos para solucionar EDPs y cómo éstos pueden deteriorarse cuando se tiene un refinamiento del dominio computacional. Esta característica es superada con métodos multimallas los que describiremos en este capítulo. Sin embargo, como se verá, los métodos multimalla usan propiedades que tienen los métodos iterativos clásicos para eliminar las componentes de frecuencias altas del error.

# **3.1. Efectos de suavización de método iterativos clásicos**

Consideremos primero la primera ecuación modelo unidimensional (1.1.3). Luego de su discretización obtenemos un sistema lineal:,

$$
L_h u_h \equiv h^{-2}[-1 \quad 2 \quad -1]u_h = f_h
$$

donde  $h = 1/N$  y  $L_h$  una matriz de orden  $N \times N$ . Podemos escoger, por su facilidad, el método de Jacobi para observar una de la características de los métodos iterativos clásicos sobre los efectos de suavización. Descomponiendo la matriz  $L<sub>h</sub>$  como se hizo en la sección §2.3.1

$$
L_h = A_h - B_h
$$
 donde  $A_h = 2h^{-2}I$ 

**(** $I:$  matriz identidad)  $A_h$  es la matriz diagonal de la matriz  $L_h$ . Escribimos así el sistema  $L_h u_h = f_h$  como

$$
A_h u_h = B_h u_h + f_h, \quad B_h = A_h - L_h
$$

**generando las iteraciones** 

$$
u_h^{i+1} = A_h^{-1}(B_h u_h^i + f_h)
$$
  
=  $u_h^i - A_h^{-1}(L_h u_h^i - f_h)$  (3.1.1)

**mostrando que la corrección**  $u_h^{i+1} - u_h$  **es obtenida del defecto**  $L_h u_h^i - f_h$ **. Volviendo a la iteración de Jacobi ahora amortiguada con parámetro de amortiguamiento ®** 

$$
u_h^{i+1} = u_h^i - \Theta A_h^{-1} (L_h u_h^i - f_h), \text{ con } \Theta \in (0, 1)
$$
 (3.1.2)

con  $A_h^{-1} = \frac{1}{2}h^2I$ . Colocando  $\omega = \Theta/2$ , rescribiremos la ecuación 3.1.2 como

$$
u_h^{i+1} = u_h^i - \omega A_h^{-1} (L_h u_h^i - f_h), \quad \text{con } \omega \in (0, 1/2)
$$
 (3.1.3)

**La nueva aproximación será obtenida de la presente menos un peso apropiado del defecto.** 

**Para el análisis de convergencia de la iteración(3.l.3) necesitamos la siguiente proposición:** 

## **Proposición 3.1.1.** *Los vectores propios de L,, son*

$$
\psi^k = \sqrt{2h}[\text{sen}(ik\pi h)]_{i=1}^n = \sqrt{2h}[\text{sen}(k\pi h), \text{sen}(2k\pi h), \cdots, \text{sen}(nk\pi h)]^T, (3.1.4)
$$

*para*  $k = 1, \dots, n$  *y los correspondientes valores propios son:* 

$$
\lambda_k = \frac{4}{h^2} \operatorname{sen}^2(k\pi h/2) \tag{3.1.5a}
$$

*verificándose que* 

$$
L_h \psi^k = \frac{4}{h^2} \text{sen}^2 (k \pi h / 2) \psi^k.
$$
 (3.1.5b)

*Demostración. Usando*  $cos(\alpha) = 1 - 2sen^2\frac{\alpha}{2}y$  $sen(\alpha) + sen(\beta) = 2sen(\frac{\alpha+\beta}{2})cos(\frac{\alpha-\beta}{2})$  *sólo* **hay que verificar (3.l.5b)** 

$$
[L_h\psi^k]_i = h^{-2}[-1 \ 2 - 1]\psi_i^k = -\psi_{i-1}^k + 2\psi_i^k - \psi_{i+1}
$$
  
\n
$$
= h^{-2}\sqrt{2h} \{-sen((i-1)k\pi h) + 2sen(i k\pi h) - sen((i+1)k\pi h)\}
$$
  
\n
$$
= h^{-2}\sqrt{2h} \{-2 \cos(k\pi h) \ sen(i k\pi h) + 2 sen(i k\pi h)\}
$$
  
\n
$$
= 2h^{-2}\sqrt{2h} \{(1 - \cos(k\pi h)) \ sen(i k\pi h)\}
$$
  
\n
$$
= 4h^{-2}\sqrt{2h} \{sen^2(k\pi h/2) \ sen(i k\pi h)\}
$$
  
\n
$$
= \frac{4}{h^2}sen^2(k\pi h/2)\psi_i^k
$$

**Puesto que** 

 $S_h = I - \omega h^2 L_h$ 

**tiene los mismos vectores propios que** *L,,,* **pues** 

$$
S_h \psi^k = \psi^k - \omega h^2 L_h \psi^k
$$
  
=  $\psi^k - \omega h^2 \lambda \psi^k = [1 - 4\omega \text{sen}^2 (k\pi \frac{h}{2})] \psi^k.$ 

**Luego** 

$$
\lambda_k(\omega) = \lambda_k(S_h) = 1 - 4\omega \operatorname{sen}^2(k\pi \frac{h}{2}), 1 \le k \le n \tag{3.1.6}
$$

En la figura (3.1) puede verse los valores propios para  $\omega = 1/2, 1/3, 1/4, 1/6$ , y se observa que el valor máximo de  $p(S_h)$  se alcanza en  $k = 1$ . La elección  $\omega = \frac{1}{2}$  produce la iteración **de Jacobi usual. La razón de convergencia dado por el radio espectral es** 

$$
\rho(S_h) = \lambda_1(\frac{1}{2}) = 1 - 2\operatorname{sen}^2(\pi \frac{h}{2}) = 1 - \frac{1}{2}\pi^2 h^2 + O(h^4),
$$

lo que demuestra que el método converge muy lentamente, más aún  $\rho(S_h)$  → 1 si  $h$  → 0. Para  $\omega \in (0, \frac{1}{2})$  aún es lenta la razón de convergencia. Con  $\omega = 1/4$  tenemos:

$$
\rho(S_h) = \lambda_1(\frac{1}{4}) = \cos^2(\pi \frac{h}{2}) = 1 - \frac{1}{4}\pi^2 h^2 + O(h^4).
$$

o

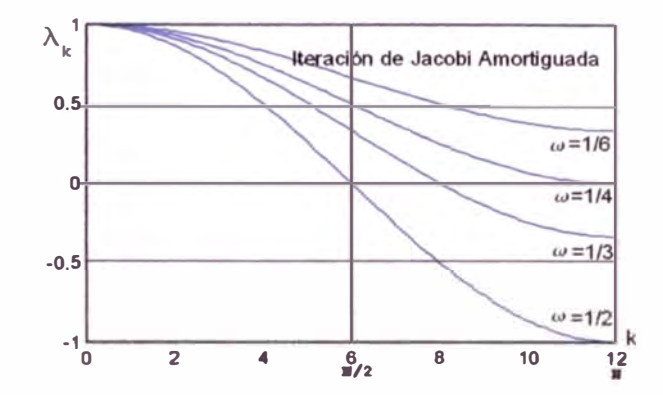

**Figura 3 .1: Valores Propios de la matriz de iteración S** *<sup>h</sup>*

Así la iteración (3.1.3) con  $\omega = 1/4$  requiere dos veces más iteraciones que con  $\omega = 1/2$ . **Como** 

$$
|\lambda_k(\omega)| < 1 \quad \text{para} \quad 0 < \omega \leq 1, \quad k = 1, \cdots, n,
$$

todas las frecuencias k serán amortiguadas si  $0 < \omega \leq 1$ . Sin embargo con una elección **apropiada de**  $\omega$  **es posible amortiguar las frecuencias altas, i.e.**  $(n+1)/2 \leq k \leq n$ **, de manera menos fuerte. En particular** 

$$
\max_{(n+1)/2\leq k\leq n}|\lambda_k(\omega)|
$$

será mínimo para  $\omega = 1/3$ , y entonces  $|\lambda_k(\omega)| \leq 1/3$  para  $(n + 1)/2 \leq k \leq n$  (Ver [8, p. **704**). Fijemos  $\omega = 1/4$ . La figura (3.1) muestra que los componentes  $\psi^k$  con frecuencias  $k \ge (n + 1)/2$  son reducidos al menos por un factor de  $\frac{1}{2}$  por iteración. Esto significa que la **razón de convergencia de la iteración Jacobi amortiguado restringido al sub espacio** 

$$
span\left\{\psi^k:(n_1+1)/2\leq k\leq n\right\}
$$

**de** *altas frecuencias* **es** ½. **La iteración es rápidamente convergente con respecto a las altas frecuencias. La convergencia es lenta debido sólo a las bajas frecuencias. Esto puede ser mostrado gráficamente en la figura (3.2).** 

Un an $\tilde{A}$ ; lisis similar se consigue de la siguiente manera. Considerando ahora  $\omega = 1/4$ **y** sea  $e^0 = u_h^0 - u_h$  el error en el primera iteración usando el método de Jacobi amortiguado

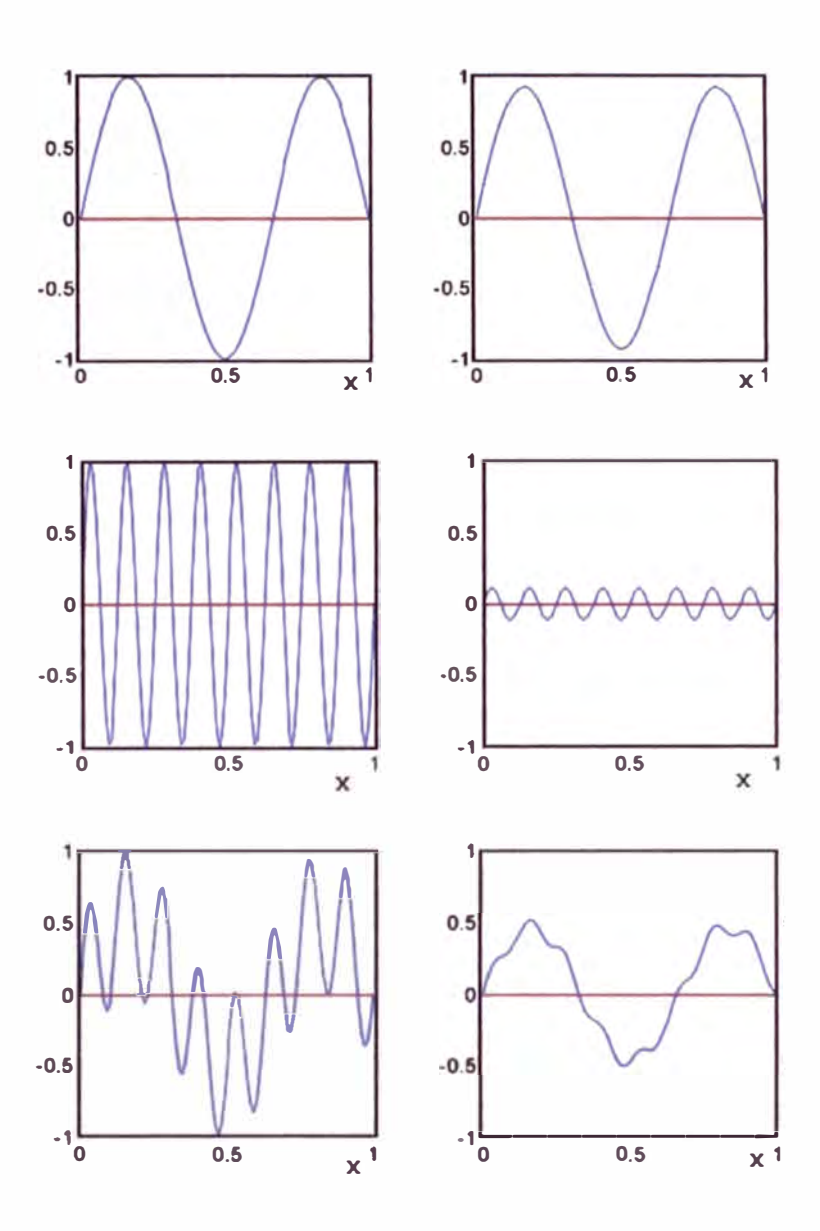

Figura 3.2: Método  $\omega$ -Jacobi con  $\omega = 1/3$  aplicado al problema unidimensional homogéneo  $L_h u_h = 0$ (En (1.2.6) la solución es  $u_h = 0$ ) con  $N = 64$ , los valores iniciales de la iteración son: (a) $\psi^3$ , (b) $\psi^{16}$ , (c) una combinación de  $\psi^3$  y  $\psi^{16}$ . Las figuras muestran la **aproximación u�, después de una iteración (a la izquierda) y diez iteraciones (a la derecha).** 

puede ser representado como:

$$
e_{(0)} = \sum_{k=1}^n \alpha_k \psi^k, \alpha_k \in \mathbb{R},
$$

y luego de v iteraciones el error es:

$$
e_{(v)}=(S_h)^{v}e_{(0)}
$$

entonces de (3.1.6)

$$
e_{(\nu)} = \sum_{k=1}^n \alpha_k (S_h)^{\nu} \psi^k = \sum_{k=1}^n \alpha_k \lambda_k^{\nu} \psi^k = \sum_{k=1}^n \beta_k \psi^k, \text{ con } \beta_k = \alpha_k [\lambda_k (1/4)]^{\nu}.
$$

La consideración anterior muestra que si  $1 \leq k \leq \frac{(n+1)}{2}$  (frecuencias bajas)

$$
\lambda_k \approx 1 \Rightarrow \lambda_k^v \approx 1.
$$

Si  $k \geq \frac{(n+1)}{2}$  (frecuencias altas)

$$
\lambda_k < 1 \Rightarrow \lambda_k^{\nu} \ll 1,
$$

o sea  $\beta_k \approx \alpha_k$  para frecuencias bajas, pero  $|\beta_k| \ll |\alpha_k|$  para frecuencias altas.

Veamos numéricamente como se comporta la solución para la ecuación estacionaria  $(f_h = 0)$ , tenemos

$$
-u_{i-1} + 2u_i - u_{i+1} = 0, 1 \le i \le N - 1u_0 = u_N = 0 \tag{3.1.7}
$$

y valores iniciales de la iteración consistentes de vectores (modos de Fourier)

$$
u_i^0 = \text{sen}(ik\pi/N) \text{ con } 0 \le i \le N \text{ y } 1 \le k \le N - 1
$$

donde k se denomina número de onda. Usamos la iteración de Jacobi amortiguada con  $\omega = 2/3$  en una malla con  $N = 64$ , iniciando la iteración con los números de onda  $k = 1, 3, 6$ (Ver figura (3.3)) y aplicamos 100 veces la iteración. En cada paso evaluamos la norma máximo del error, que es  $-u_h^j$ . Aquí vemos la relación entre el número de iteraciones, el error y el número de onda.

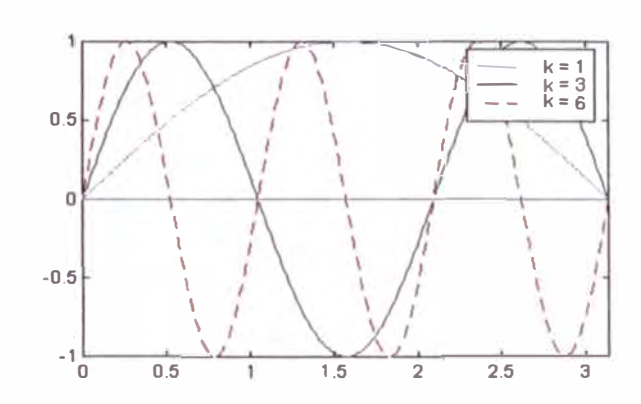

Figura 3.3: Modos de Fourier

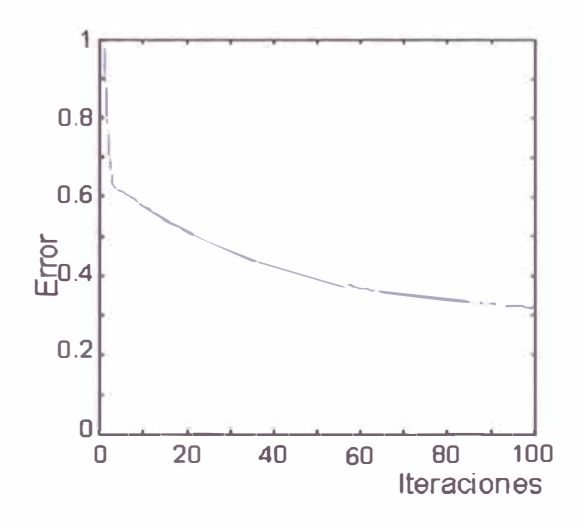

Figura 3.4: Método de Jacobi Amortiguado con  $\omega = 2/3$  aplicado al problema unidimensional con  $f = 0$  y  $N = 64$  y con un valor inicial  $u_i^0 = \frac{1}{3} \left[ \text{sen} \left( \frac{i\pi}{N} \right) + \text{sen} \left( \frac{6i\pi}{N} \right) + \text{sen} \left( \frac{32i\pi}{N} \right) \right]$ . La se muestra la norma máximo del error en 100 iteraciones.

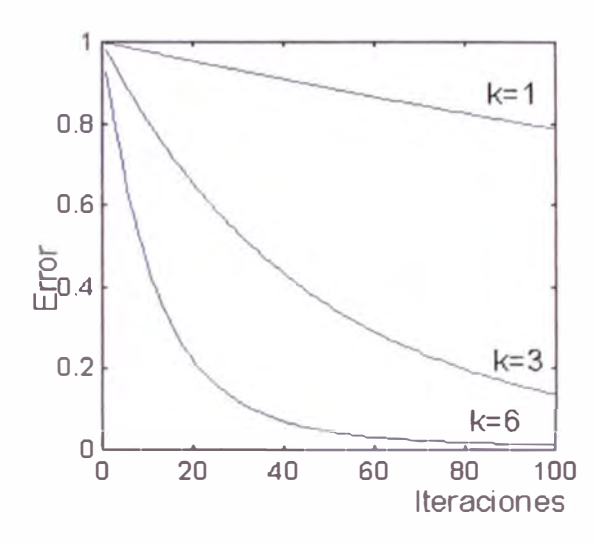

Figura 3.5: Iteración Gauss Seidel aplicado al problema unidimensional

En general los valores iniciales no consisten únicamente de modos simples. La figura (3.4) muestra una situación ligeramente más realista en la cual el valor inicial consiste de tres modos  $k = 1, 6, 32$ . El error decrece rápidamente con las primeras iteraciones y luego decrece lentamente. Vemos que el decrecimiento inicial corresponde a una rápida eliminación de los modos de altas frecuencias. El decrecimiento lento es debido a la presencia de modos de baja frecuencia.

Ahora denotaremos la iteración por

$$
u_h^{i+1} = \mathcal{I}(u_h^i, f_h) = S_h u_h^i + T f_h \, \text{con } S_h = I - \omega h^2 L_h, T = \omega h^2 I. \tag{3.1.8}
$$

La v-ésima aplicación de  $\mathscr I$  es simbolizado por  $\mathscr I^\nu$ 

$$
u_h^{i+v} = \mathscr{I}^{\nu}(u_h^i, f_h). \tag{3.1.9}
$$

# **3.2. Introducción al método de dos mallas**

En la sección anterior se muestra una simple iteración  $\omega$ -Jacobi con  $\omega = 1/4$ . Este método es eficiente para reducir los componentes de altas frecuencias, pero la convergencia con

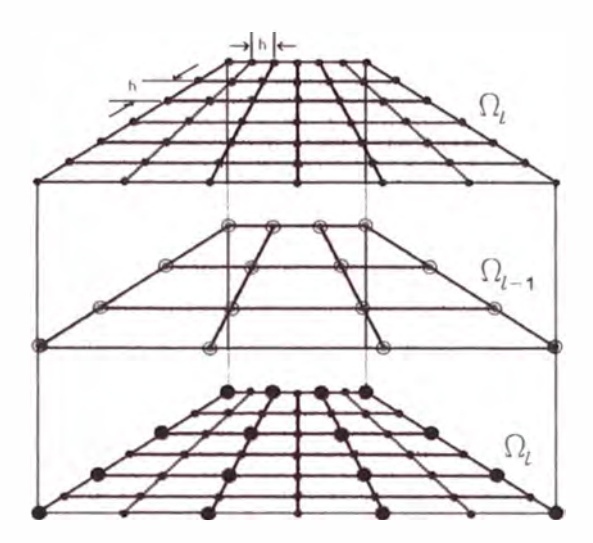

Figura 3.6: Malla Fina  $\Omega_l$ , Malla gruesa  $\Omega_{l-1}$  y su superposición (la inferior)

respecto a las bajas frecuencias es limitada. Lo que debería seguir es un segundo proceso con propiedades complementarias, la cual debería reducir las bajas frecuencias.

En adelante consideramos una malla computacional uniforme con grosor de malla

$$
h_l = \frac{1}{2^{l+1}} \tag{3.2.1}
$$

de manera que ahora se tendrá diferentes mallas computacionales que depende del  $l \in \mathbb{N}$ elegido, es decir, podemos escribir:

$$
\Omega_l \equiv \Omega_{h_l}.\tag{3.2.2}
$$

Se tiene además que  $h_l < h_{l-1}$  generando una malla  $\Omega_{l-1}$  más gruesa que  $\Omega_l$  como puede verse en la figura (3.6). La elección de *h1* en (3.2.1) es un caso particular de como obtener una secuencia de mallas.

Para no recargar la notación y sin lugar a confusión el subíndice  $h_l$  en  $L_{h_l}$  se cambiará por *l*, o sea:

$$
L_l \equiv L_{h_l}
$$

y lo mismo para los demás operadores. Usando esta notación el sistema de ecuaciones

**luego de hacer la discretización del problema continuo queda:** 

$$
L_I u_I = f_I. \tag{3.2.3}
$$

ea  $\tilde{u}_l$  alguna aproximación inicial dada para  $u_l = L_l^{-1} f_l$ . Luego de aplicar un número **pequeño de iteraciones del método descrito por la ecuación (3.1.8) resulta un valor inter**medio  $\overline{u}_l$ . De la sección previa sabemos que el error  $e_l = \overline{u}_l - u_l$  es suave (más suave que  $\tilde{u}_1 - u_1$ ). El error  $e_1$  puede ser u ado como corrección de la solución exacta puesto que

$$
u = u_l - e_l.
$$

Insertando  $\overline{u}_l$  en la ecuación  $L_l u_l - f_l = 0$  obtenemos el defecto

$$
d_l = L_l \overline{u}_l - f_l \tag{3.2.4}
$$

**de** U/, **el cual se anula si y sólo si U¡ es la solución exacta u***<sup>1</sup> •* **Tenemos** 

$$
L_{l}e_{l}=L_{l}(\overline{u}_{l}-u_{l})=L_{l}\overline{u}_{l}-L_{l}u_{l}=L_{l}\overline{u}_{l}-f_{l}=d_{l},
$$

**luego la corrección exacta** *e,* **es la solución de** 

$$
L_I e_I = d_I. \tag{3.2.5}
$$

**La ecuación (3.2.5) es de la misma forma que la ecuación original (3.2.3) y su solución exacta es tan dificil como aquella.Trataremos de encontrar una aproximación de la solución de la ecuación (3.2.5). Para ello llevaremos este problema a una malla más gruesa en la cual** *e1* **pueda ser mejor representado que** *u1* **puesto que** *e,* **es una función de malla suave. Obsérvese que sólo las funciones suaves pueden ser bien representadas por medio de mallas gruesas, tomando por ejemplo**  $h_{l-1} = 2h_l$  **donde**  $l-1$  **representa una malla más gruesa.** 

Para aproximar el problema  $L_1e_1 = d_1$  por una ecuación en la malla gruesa podemos **hacer** 

$$
L_{l-1}e_{l-1} = d_{l-1} \tag{3.2.6}
$$

donde la matriz *L,\_,* es ya definido por (1.2.6). *d,\_,* depende linealmente sobre el lado derecho de la ecuación *d1•* Haciendo una aplicación lineal llamada *restricción r* : *%í � %í-,* definido por

$$
d_{l-1} = rd_l. \tag{3.2.7}
$$

La elección más simple de la restricción es la inyección trivial  $r_{inv}$  (Ver figura (3.7)) definido por:

$$
(r_{\text{iny}}d_l)(x) = d_{l-1}(x), \quad \forall x \in \Omega_{l-1} \subset \Omega_l. \tag{3.2.8}
$$

A pesar que esta restricción es la más fácil de realizar, tiene algunas desventajas (Ver:

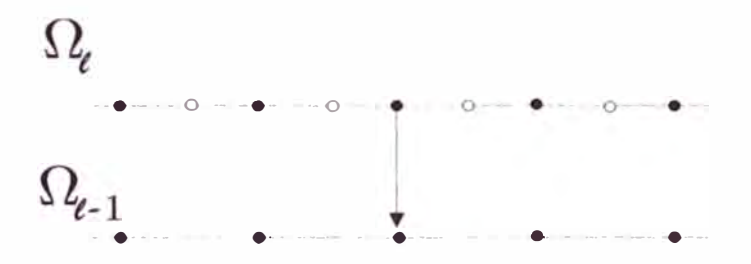

Figura 3.7: Operador de restricción: inyección trivial

## §3.3). Veamos la siguiente restricción para el caso unidimensional

$$
(rd_l)(x) = \frac{1}{4}[d_l(x - h_l) + 2d_l(x) + d_l(x + h_l)], x \in \Omega_{l-1} \subset \Omega_l \tag{3.2.9a}
$$

La matriz correspondiente es

1 2 1 *o*  1 2 1 r= - 1 2 1 *o* <sup>1</sup>2 1 (3.2.9b)

Esta es una restricción especial denominada *weighted.* 

Habiendo definido  $d_{i-1}$  por (3.2.7), obtenemos  $e_{i-1} = L_{i-1}^{-1} d_{i-1}$  como la solución exacta de la ec.(3.2.6). Esperamos que *e,\_,* sea una aproximación a la corrección exacta *e<sup>1</sup> •* Sin **embargo,**  $e_{l-1}$  **sólo es definido sobre la malla gruesa Ω<sub>** $l-1$ **</sub>. Nosotros tenemos que interpolar esta función de malla gruesa por:** 

$$
\tilde{e}_l = p e_{l-1},\tag{3.2.10}
$$

donde la *prolongación*  $p: \mathcal{U}_{l-1} \to \mathcal{U}_l$  describe una interpolación de una malla gruesa a una

fina. La interpolación más simple es la interpolación lineal por partes :  
\n
$$
(pe_{l-1})(x) = \begin{cases} e_{l-1}(x) & \text{si } x \in \Omega_{l-1}, \\ [e_{l-1}(x - h_l) + e_{l-1}(x + h_l)]/2 & \text{de otra manera.} \end{cases}
$$
\n(3.2.11a)

En ésta definición colocamos  $e_{l-1}(0) = e_{l-1}(1) = 0$  pues suponemos que el error en los extremos son nulos ya que se conocen allí los valores de frontera. El operador *p* puede ser **representado por la matriz rectangular**  $n_1 \times n_{l-1}$ 

$$
p = \frac{1}{2} \begin{bmatrix} 1 & & & & & \\ 2 & & & & & \\ 1 & 1 & & & & \\ & & 2 & & & \\ & & & \ddots & & \\ & & & & 2 & \\ & & & & 1 & 1 \\ & & & & & 2 \\ & & & & & & 1 \end{bmatrix}
$$
 (3.2.11b)

Puesto que  $u_1 = \overline{u_1} - e_1$  es la solución exacta y  $\tilde{e}_1 = pe_{1-1}$  aproximada a  $e_1$ , uno trata de mejorar el valor de  $\tilde{u}_1$  por

$$
u_l^{new} = \overline{u}_l - \tilde{e}_l. \tag{3.2.12}
$$

El paso de  $\overline{u}_l$  a  $u_l^{new}$  por (3.2.4)-(3.2.12) es llamado corrección de malla gruesa CGC **(Coarse Grid Correction). Combinando las partes separadas (3.2.4)-(3.2.12), obtenemos la**  fórmula compacta

$$
\overline{u}_l \rightarrow \overline{u}_l - \tilde{e}_l
$$
\n
$$
= \overline{u}_l - pe_{l-1} \quad (\text{de (3.2.10)})
$$
\n
$$
= \overline{u}_l - pL_{l-1}^{-1}d_{l-1} \quad (\text{de (3.2.6)})
$$
\n
$$
= \overline{u}_l - pL_{l-1}^{-1}rd_l \quad (\text{de (3.2.7)})
$$
\n
$$
\overline{u}_l \rightarrow \overline{u}_l - pL_{l-1}^{-1}r(L_l\overline{u}_l - f_l) \quad (\text{de (3.2.4}))
$$
\n(3.2.13)

para el CGC.

**Observación 3.2.1.** *La corrección en la malla gruesa (3.2.13) no es una iteración convergente* 

*Demostración.* La restricción *r* tienen un núcleo(kernel) no trivial. Sea  $0 \neq w_1 \in ker(r)$ y coloquemos  $u_l^0 := L_l^{-1}(f_l + w_l)$ . Como  $d_l = L_l(u_l^0) - f_l = w_l$  y  $d_{l-1} = rd_l = rw_l = 0$ , resultando las iteraciones  $u_l^j = u_l^0 \rightarrow u_l$ . *•* □

Esto muestra que la ecuación de defecto en la malla gruesa (3.2.6) en general no siempre es una aproximación razonable para la ecuación de defecto original (3.2.5). En particular, aquellos componente de  $e_l$ , los que no pueden ser representados sobre la malla gruesa  $\Omega_{l-1}$ (a los que se les dice "no visibles" sobre la malla  $l - 1$ ), pueden no ser reducidos. Puede apreciarse esta observación en la figura (3.8).

Como veremos en la sección §3.2.1 aún cuando ambos componentes pueden individualmente converger o converger lentamente, la combinación de la iteración de suavización y corrección en la malla gruesa es convergente. La combinación es llamada *iteración dos mallas* puesto que dos niveles l y l – 1 están involucrados (Ver figura (3.6)). Resumiendo tenemos el algoritmo ( 1 ).

Como en (3.2.13) la corrección en la malla gruesa (3.2.14ba)-(3.2.14bd) pueden ser condensado a

$$
u_l^{j+1} := \overline{u}_l - pL_{l-1}^{-1}r(L_l\overline{u}_l - f_l)
$$
 (3.2.3)

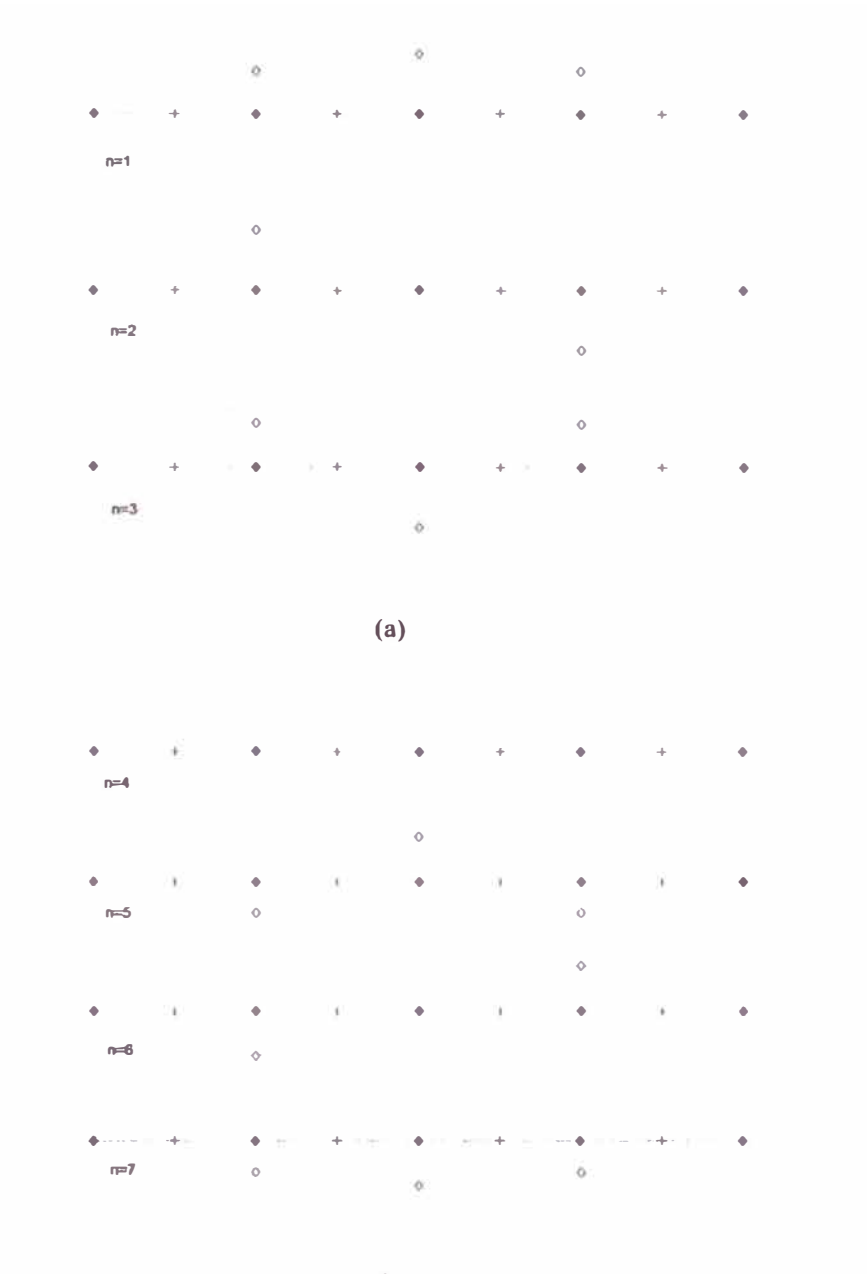

**(b)** 

Figura 3.8: Modos de fourier  $sen(n\pi x)$ . Componentes de frecuencia bajas (n=1,2,3) y altas (n=4,5,6,7) para  $h_1 = \frac{1}{8}$  y  $h_{l-1} = \frac{1}{4}$ . (a) muestra los componentes los que son visibles sobre  $\Omega_{l-1}$  (longitud de onda > 4h<sub>1</sub>); y en(b) se ven los componentes los que son NO visibles sobre  $\Omega_{l-1}$  (longitud de onda < 4*h<sub>1</sub>*)

**Sea** *u{* **j-ésima iteración dada, un pa o de suavización :** 

$$
\overline{u}_l := \mathscr{I}_l^{\nu}(u_l^j, f_l) \tag{3.2.14a}
$$

(aplicación de *v* iteraciones de Jacobi amortiguado para  $u_i^j$ ), **corrección en la malla gruesa** 

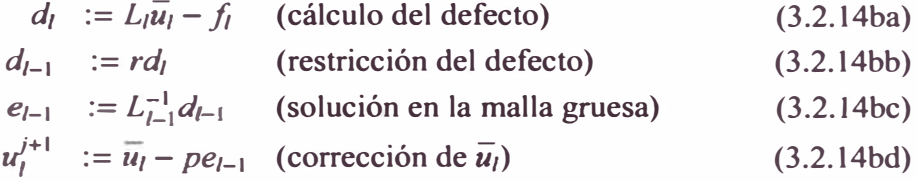

El número iteraciones de suavización *v* puede ser escogido independientemente del grosor **de malla** *h<sup>1</sup> •*

**1 pseudocódigo de la iteración (3.2.14b) es dado abajo** 

**Algoritmo 2** Iteración  $TGM^{(v)}$  para solucionar  $L_l u_l = f_l$ 

**subroutine** *TGM(/,* **u,.f),integer /;array:u,/ if**  $l = 0$  **then**  $u := L_0^{-1} * f$ **else array:** *e, d* 

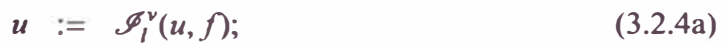

$$
d := r(L_l u - f); \tag{3.2.4b}
$$

- $e := L_{l-1}^{-1} d;$ **(3.2.4c)**
- $u := u pe$ **(3.2.4d)**

### **end** *TGM*

El procedimiento realiza una iteración en el nivel *l*. El tercer parámetro f es el lado derecho de la ecuación a solucionar  $(f_l)$ . Los valores de entrada del egundo parámetro *u* **es la** *fsima* **iteración** *u{* **dada, que es sobre escrito por el valor de salida** *u* **=** *uf + 1 •* **Para que**

este bien definido el algoritmo se agrega la segunda sentencia para el caso *l* = O.

En el algoritmo **(2),** denotado por *TG* M' que depende de v, ahora se puede realizar la suavización en dos partes, al inicio hacemos  $v_1$  iteraciones de suavización y  $v_2$  suavizaciones después para poder eliminar las componentes oscilatorias que pueden aparecer luego del proceso de CGC. Resultando el algoritmo (3).

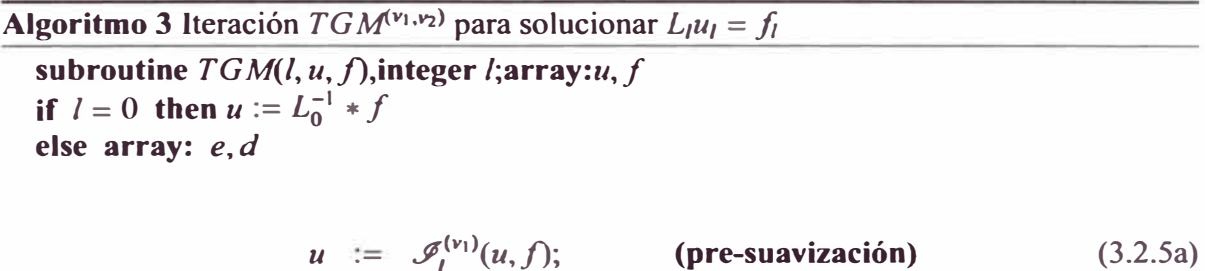

$$
u := u - p * L_{l-1}^{-1} * r(L_l u - f); \tag{3.2.5b}
$$

$$
u := \mathcal{I}_1^{(v_2)}(u, f); \qquad \text{(post-suavización)} \qquad (3.2.5c)
$$

**end** *TGM* 

# **3.2.1. Convergencia de la iteración del métodos de dos mallas para la ecuación modelo unidimensional**

Para nuestro problema modélo de la proposición 3 .1.1 tenemos que los vectores propios de *L1* y *SI* de la iteración

$$
u_l^{i+1} = \mathscr{I}_l(u_l^i, f_l) = S_l u_l^i + T_l f_l, \quad S_l = I - \frac{1}{4} h_l^2 L_l \tag{3.2.6}
$$

son las funciones malla  $\psi_i^k$ ,  $1 \leq k \leq n_l$ ,  $n_l = N - 1$ ,  $N = 2^l$ . Estos vectores forman una base ortonormal de  $\mathbb{R}^{n_l}$  puesto que

$$
\sum_{i=1}^{n_l} \text{sen}(k\pi \iota h)\text{sen}(j\pi \iota h) = \begin{cases} 0, & \text{si } l \leq k \neq j \leq n_l, \\ \frac{n_l}{2}, & \text{si } l \leq k = j \leq n_l, \end{cases} \tag{3.2.7}
$$

Así la matriz

$$
Q_l = [\psi_l^1, \psi_l^{n_l}, \psi_l^2, \psi_l^{n_l-1}, \psi_l^3, \psi_l^{n_l-2}, \cdots, \psi_l^{n_{l-1}}, \psi_l^{n_{l+1}-n_{l-1}}, \psi_l^{n_{l-1}+1}],
$$

**donde se tiene un ordenamiento especial de los vectores**  $\psi^k_i$ 

$$
1, n_1, \cdots, k, n_l + 1 - k, \cdots, n_{l-1}, n_l + 1 - n_{l-1}, n_{l-1} + 1,
$$

**es unitaria; es decir**  $Q_l^{-1} = Q_l^* = Q_l^T$ .

**Supongamos que la iteración dos mallas es de la siguiente forma:** 

 $u^{i+1}$  =  $M_i u^i_l + N_i f_l$ , donde  $M_l = M_l(v)$ , v número de relajaciones

**donde** 

**Lema 3.2.2.** *La matriz de iteración* 

$$
M_l = M_l(v) = (I - pL_{l-1}^{-1}rL_l)S_l^v, \text{ con } S_l^v = I - \frac{1}{4}h_l^2L_l \qquad (3.2.8)
$$

*Demostración.* Si aplicamos la iteración para  $f_l = 0$  y  $u_l$  arbitrario, tenemos  $\overline{u_l} = S_l^{\nu} u_l^0$  con *v* en lugar de *j* en el paso de suavización y en (3.2.3) tenemos:

$$
u_l^{\nu+1} := S_l^{\nu} u_l^0 - p L_{l-1}^{-1} r (L_l S_l^{\nu} u_l^0)
$$
  
= 
$$
(I - p L_{l-1}^{-1} r L_l) S_l^{\nu} u_l^0
$$
  
= 
$$
M_l u_l^0
$$

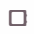

**Luego tenemos:** 

**Proposición 3.2.3.** *La matriz de iteración del método dos mallas M, es semejante a una matriz diagonal por bloques* 

$$
Q_l^{-1} M_l Q_l = \begin{bmatrix} M_l^{(1)} & & & \\ & M_l^{(2)} & & \\ & & \ddots & \\ & & & M_l^{(n_{l-1})} \\ & & & & M_l^{(n_{l-1}+1)} \end{bmatrix}
$$
 (3.2.9)

*donde*  $M_1^{(k)}$ ,  $1 \le k \le n_{l-1}$  *son matrices de*  $2 \times 2$  *y*  $M_1^{(n_{l-1}+1)}$  *es*  $1 \times 1$ *.* 

**Esta proposición será demostrado más adelante.** 

Puesto que  $Q$ <sup>*l*</sup> es unitaria,  $M$ <sup>*l*</sup>  $\mathcal{Y}$   $Q$ <sup>*l*</sup>  $M$ <sub>*l*</sub> $Q$ <sup>*l*</sup> tienen el mismo radio espectral y norma es**pectral. Por el siguiente lema veremos que tan sólo es suficiente estudiar las submatrices**   $M_i^k$ .

**Lema 3.2.4.** *Sea M, dado por (3.2.9), donde Q1 es unitaria. Entonces* 

$$
\rho(M_l) = \max \{ \rho(M_l^{(k)}), \ 1 \le k \le n_{l-1} + 1 \} \tag{3.2.10}
$$

$$
||M_l|| = max{||M_l^{(k)}||, 1 \le k \le n_{l-1} + 1}
$$
\n(3.2.11)

*Demostración.* **Tenemos que** *M1* **puede ser transformado en una matriz diagonal en bloques** luego *λ* es un valor propio de *M<sub>I</sub>* si sólo si *λ* es valor propio de  $Q_I^{-1}M_IQ_I = R_I$ , o sea tienen **el mismo radio espectral. Por otra parte por la forma en bloque de la matriz** *R1* **ésta tiene el siguiente polinomio característico**

$$
P_R(\lambda) = \prod_{k=1}^{n_{l-1}+1} Det(M_l^{(k)} - \lambda I_l^{(k)}) = \prod_{k=1}^{n_{l-1}+1} P_k(\lambda) \text{ donde } I_l^{(k)} \text{ es matrix identical}
$$

Sea  $\lambda$  raíz de  $P_k(\lambda) = 0$ , o sea el valor propio de  $M_l^{(k)}$ . Sea ahora

$$
\lambda_k^* = \max \left\{ |\lambda| : \lambda \in \sigma(M_l^{(k)}) \right\} = \rho(M_l^{(k)})
$$

donde  $\sigma(M_l^{(k)}) = \{ \lambda \in \mathbb{C} : \lambda \text{ es valor propio de } M_l^{(k)} \}$  entonces

$$
\rho(M_l)=\max_{1\leq k\leq n_{l-1}+1}\{\lambda_k^*\}
$$

**Proposición 3.2.5.** *El subespacio generado por*  $\psi_l^k$  *y*  $\psi_l^{n_l+1-k}$  forma un subespacio invari*ante bajo la multiplicación de M<sub>1</sub> donde*  $1 \leq k \leq n_{l-1}$ 

*Demostración.* **Veamos que**

$$
W = span{\psi_l^k, \psi_l^{m_l+1-k}\}
$$
osea si  $\psi \in W \Rightarrow M_l \psi \in W$ .

Sea  $\psi = \alpha \psi_1^k + \beta \psi_1^{m+1-k}$  entonces

$$
M_l\psi = M(\alpha\psi_l^k) + M(\beta\psi_l^{n_l+1-k})
$$
  
=  $\alpha M\psi_l^k + \beta M\psi_l^{n_l+1-k}$   
=  $\alpha \lambda^k \psi_l^k + \beta \lambda^{n_l+1-k} \psi_l^{n_l+1-k} \in W$ 

o

 $\Box$ 

**Introducimos el índice** *k'* **como una función de** *k* **por**

$$
k' = n_1 + 1 - k
$$
, para  $k = 1, \dots, n_{l-1}$ .

Puesto que  $k < k'$ ,  $\psi_i^k$  y  $\psi_i^k$  representan componentes de baja y alta frecuencia, respectivamente del subespacio.  $\psi_{l-1}^k$  es una función malla del nivel  $l-1$  definido por (3.1.4) con  $h_l$  y  $n_l$  reemplazada por  $h_{l-1}$  y  $n_{l-1}$ . Note que  $\psi_{l-1}^k = \sqrt{2}\psi_l^k$  en los puntos comunes  $(\Omega_{l-1})$ , pues sabiendo que

$$
h_l = \frac{1}{n_l + 1}, \quad h_{l-1} = 2h_l = \frac{2}{n_l + 1} = \frac{1}{n_{l-1} + 1}
$$
(3.2.12)

tenemos

$$
\psi_{l-1,i}^k = \sqrt{2h_{l-1}} sen(ik\pi h_{l-1})
$$
  
=  $\sqrt{4h_l} sen(ik\pi 2h_l)$   
=  $\sqrt{2}\sqrt{2h_l} sen(2ik\pi h_l)$   
=  $\sqrt{2}\psi_{l,2i}^k$ 

Formalmente  $\psi_{l-1}^k$  puede ser definido, pero éste no difiere de  $-\psi_{l-1}^k$ , pues de (3.1.4)

$$
\psi_{l-1}^{\mathcal{K}} = \sqrt{2h_{l-1}}[sen(ik'\pi h_{l-1})]_{i=1}^{n_{l-1}}
$$
  
\n
$$
= \sqrt{2h_{l-1}}[sen(i(n_l + 1 - k)\pi h_{l-1})]_{i=1}^{n_{l-1}}
$$
  
\n
$$
= \sqrt{2h_{l-1}}[sen(i\frac{2^{l+1}}{2^l}\pi - ik\pi h_{l-1})]_{i=1}^{n_{l-1}}] = 2^{l+1} - 1, h_{l-1} = \frac{1}{2^l}
$$
  
\n
$$
= -\sqrt{2h_{l-1}}[sen(ik\pi h_{l-1})]_{i=1}^{n_{l-1}} = -\psi_{l-1}^k
$$

Más aún si  $k = k' = n_{l-1} + 1$  y de 3.2.12 se tiene

$$
\psi_{l-1}^k = \sqrt{2h_{l-1}}[sen(i(n_{l-1}+1)\pi h_{l-1})]_{i=1}^{n_{l-1}} = \sqrt{2h_l}[sen(2i\pi)]_{i=1}^{n_{l-1}} = 0.
$$

De nuevo la matriz

$$
Q_{l-1} = [\psi_{l-1}^1, \psi_{l-1}^2, \psi_l^3, \cdots, \psi_{l-1}^{n_{l-1}-1}, \psi_{l-1}^{n_{l-1}}], \text{ es unitaria.}
$$

Definimos las matrices transformadas

$$
\hat{M}_l = Q_l^{-1} M_l Q_l, \qquad \hat{S}_l = Q_l^{-1} S_l Q_l, \quad \hat{L}_l = Q_l^{-1} L_l Q_l
$$
\n
$$
\hat{L}_{l-1} = Q_{l-1}^{-1} L_{l-1} Q_{l-1}, \quad \hat{p} = Q_l^{-1} p Q_{l-1}, \quad \hat{r} = Q_{l-1}^{-1} r Q_l.
$$

Lema 3.2.6. Las matrices  $\hat{S}_l$ ,  $\hat{L}_l$ ,  $\hat{p}$ ,  $\hat{L}_{l-1}$ ,  $\hat{r}$  tienen las siguientes estructuras diagonales

$$
\hat{S}_{l} = \begin{bmatrix} S_{l}^{(1)} & & & & \\ & S_{l}^{(2)} & & & \\ & & \ddots & & \\ & & & S_{l}^{(n_{l-1}+1)} \end{bmatrix} \quad \hat{L}_{l} = \begin{bmatrix} L_{l}^{(1)} & & & & \\ & L_{l}^{(2)} & & & \\ & & \ddots & & \\ & & & L_{l}^{(n_{l-1}+1)} \end{bmatrix}
$$
\n
$$
\hat{p} = \begin{bmatrix} p^{(1)} & & & & 0 \\ & p^{(2)} & & & \\ & & \ddots & & \\ 0 & 0 & \cdots & 0 \end{bmatrix} \qquad \hat{r} = \begin{bmatrix} r^{(1)} & & & 0 \\ & r^{(2)} & & & 0 \\ & & \ddots & & \vdots \\ & & & r^{(n_{l-1})} & 0 \end{bmatrix}
$$

$$
\hat{L}_{l-1} = diagL_{l-1}^{(1)}, \cdots, L_{l-1}^{(n_{l-1}+1)}
$$

Sea  $s_k^2 = \text{sen}^2(\frac{k\pi h_l}{2})$ ,  $c_k^2 = \cos^2(\frac{k\pi h_l}{2})$ . Los bloques son definidos por

$$
L_l^{(k)} = \begin{cases} 4h_l^{-2} \begin{bmatrix} s_k^2 & 0 \\ 0 & c_k^2 \end{bmatrix}, & 1 \le k \le n_{l-1} \\ 2h_l^{-2}, & k = n_{l-1} \end{cases}
$$
 (3.2.13)

$$
S_{l}^{(k)} = I - \frac{1}{4} h_{l}^{2} L_{l}^{(k)} = \begin{cases} \begin{bmatrix} c_{k}^{2} & 0\\ 0 & s_{k}^{2} \end{bmatrix}, & 1 \leq k \leq n_{l-1} \\ \frac{1}{2} & k = n_{l-1} + 1 \end{cases}
$$
(3.2.14)

$$
r^{(k)} = \frac{1}{\sqrt{2}} \left[ c_x^2, -s_k^2 \right], \ p^{(k)} = \sqrt{2} \left[ \begin{array}{c} c_k^2 \\ -s_k^2 \end{array} \right] (1 \le k \le n_{l-1}) \quad (3.2.15)
$$

$$
L_{l-1}^{(k)} = 4h_l^{-2} s_x^2 c_k^2, \ (1 \le k \le n_{l-1} + 1). \tag{3.2.16}
$$

Demostración. De la ec.(3.1.5) se tiene

$$
L_{l}Q_{l} = L_{l}[\psi_{l}^{1}, \psi_{l}^{n_{l}}, \cdots, \psi_{l}^{k}, \psi_{l}^{n_{l}+1-k}, \cdots, \psi_{l}^{n_{l-1}}, \psi_{l}^{n_{l}+1-n_{l-1}}, \psi_{l}^{n_{l-1}+1}]
$$
  
\n
$$
= [L_{l}\psi_{l}^{1}, L_{l}\psi_{l}^{n_{l}}, \cdots, L_{l}\psi_{l}^{k}, L_{l}\psi_{l}^{n_{l}+1-k}, \cdots, L_{l}\psi_{l}^{n_{l-1}}, L_{l}\psi_{l}^{n_{l}+1-n_{l-1}}, L_{l}\psi_{l}^{n_{l-1}+1}]
$$
  
\n
$$
= [\lambda_{l}^{1}\psi_{l}^{1}, \lambda_{l}^{n_{l}}\psi_{l}^{n_{l}}, \cdots, \lambda_{l}^{k}\psi_{l}^{k}, \lambda_{l}^{n_{l}+1-k}\psi_{l}^{n_{l}+1-k}, \cdots, \lambda_{l}^{n_{l}+1-n_{l-1}}\psi_{l}^{n_{l}+1-n_{l-1}}, \lambda_{l}^{n_{l-1}+1}\psi_{l}^{n_{l-1}+1}]
$$
teniendo en cuenta que  $\psi^k$  son vectores ortonormales

$$
Q_l^*L_lQ_l = \begin{bmatrix} \lambda_l^1 & 0 & \cdots & 0 & 0 & \cdots & 0 & 0 & 0 \\ 0 & \lambda_l^n & \cdots & 0 & 0 & \cdots & 0 & 0 & 0 \\ \vdots & \vdots & \ddots & \vdots & \vdots & & \vdots & \vdots & \vdots \\ 0 & 0 & \cdots & \lambda_l^k & 0 & \cdots & 0 & 0 & 0 \\ 0 & 0 & \cdots & 0 & \lambda_l^{m+1-k} & \cdots & 0 & 0 & 0 \\ \vdots & \vdots & & \vdots & \vdots & \ddots & \vdots & \vdots & \vdots \\ 0 & 0 & \cdots & 0 & 0 & \cdots & \lambda_l^{m-1} & 0 & 0 \\ 0 & 0 & \cdots & 0 & 0 & \cdots & 0 & \lambda_l^{m+1-n_{l-1}} & 0 \\ 0 & 0 & \cdots & 0 & 0 & \cdots & 0 & 0 & \lambda_l^{m_{l-1}+1} \end{bmatrix}
$$

**Ademá** 

$$
s_{k'}^2 = sen^2(\frac{k'\pi h_l}{2}) = sen^2(\frac{(n_l+1)\pi h_l}{2} - \frac{k\pi h_l}{2}) = sen^2(\frac{\pi}{2} - \frac{k\pi h_l}{2}) = ess^2(\frac{k\pi h_l}{2}) = c_k^2
$$

**y**  $\lambda_1^{n-1} = \frac{1}{2}$  junto con (3.1.5) se sigue inmediato la ec.(3.2.13). La ec. (3.2.14) sigue como consecuencia de  $S_l = I - \frac{1}{4}h_l^2 L_l$ .

**Para probar la primera parte de (3.2.15) tenemos** 

$$
(r\psi_l^k)(x) = \sqrt{2h_l} \frac{1}{4} [\operatorname{sen}(k\pi(x - h_l)) + 2\operatorname{sen}(k\pi x) + \operatorname{sen}(k\pi(x + h_l))]
$$
  
=  $\sqrt{2h_l} \frac{1}{2} [\cos(k\pi h_l) + 1] \operatorname{sen}(k\pi x) = \sqrt{2h_l} c_k^2 \operatorname{sen}(k\pi x)$   
=  $\frac{1}{\sqrt{2}} c_k^2 \psi_{l-1}^k(x)$ 

**para todo**  $x \in \Omega_{l-1}$ **, puesto que**  $\frac{1}{2}(cos(\xi) + 1) = cos^2(\xi/2)$ **. Además considerando**  $c_{k'}^2 = s_k^2$  **y**  $\psi_{l-1}^k = -\psi_{l-1}^k$  tenemos

$$
r\psi_l^k = \frac{1}{\sqrt{2}}c_k^2\psi_{l-1}^k, \quad r\psi_l^{k'} = -\frac{1}{\sqrt{2}}s_k^2\psi_{l-1}^k \quad (k' = n_l + 1 - k). \tag{3.2.17}
$$

De la ecuación (3.2.17) continuamos de manera análoga a la primera parte de la demostración con lo que tenemos la ec.(3.2.15). La relación  $p = 2r^T$  (cf. (3.2.9b),(3.2.11b)) produce  $\hat{p} = 2\hat{r}^T$ . Por lo que la primera parte de (3.2.15) implica la segunda parte. La última fila de  $\hat{p}$  y la última columna de  $\hat{r}$  se anulan puesto que  $r\psi^k$  = 0 para  $k = n_{l-1} + 1 = h^{-1}_{l-1}$ . Para **probar que**  $r\psi_i^k = 0$  **usamos (3.2.17) y notamos que**  $\psi_{i-1}^k = 0$  **puesto que** 

$$
\psi_{l-1}^k(jh_{l-1}) = \sqrt{2h_{l-1}}sen(k\pi jh_{l-1}) = \sqrt{2h_{l-1}}sen(\pi j) = 0.
$$

o

*Los* valores propios de  $L_{l-1}$  son  $\frac{4}{h_{l-1}^2}$  *sen*<sup>2</sup>( $k\pi h_{l-1}/2$ ) (cf.(3.1.5)). La ecuación (3.2.16) sigue de  $\frac{4}{h_{i-1}^2} = \frac{1}{h_i^2}$  y

$$
sen^{2}(knh_{l-1}/2) = sen^{2}(knh_{l}) = \left(2sen(k\pi\frac{h_{l}}{2})cos(k\pi\frac{h_{l}}{2})\right)^{2} = 4c_{k}^{2}s_{k}^{2}.
$$

Ahora demostramos la proposición (3.2.3).

*Demostración.* Por el lemma 3.2.2 la matriz  $\hat{M}_l = Q_l^{-1} M_l Q_l$  es igual a:

$$
\hat{M}_l = Q_l^{-1}(I - pL_{l-1}^{-1}rL_l)S_l^{\nu}Q_l
$$
\n
$$
= Q_l^{-1}S_l^{\nu}Q_l - Q_l^{-1}(pL_{l-1}^{-1}rL_l)S_l^{\nu}Q_l
$$
\n
$$
= (I - \hat{p}\hat{L}_{l-1}^{-1}\hat{r}\hat{L}_l)\hat{S}_l^{\nu} \text{ de } I = Q_l^{-1}Q_l
$$

del lema 3.2.6 concluimos que  $\hat{M}_1$  de (3.2.9) tiene la estructura de bloques en diagonal. Sus bloques son:

$$
\hat{M}_l = Q_l^{-1} M_l Q_l = (I - \hat{p} \hat{L}_{l-1}^{-1} \hat{r} \hat{L}_l) \hat{S}_l^{\nu} = \begin{bmatrix} M_l^{(1)} & & & \\ & M_l^{(2)} & & \\ & & \ddots & \\ & & & M_l^{(n_{l-1}+1)} \end{bmatrix}
$$

donde

$$
M_l^{(k)} = (I - p^{(k)} L_{l-1}^{-1} r^{(k)} L_l^{(k)})(S_l^{(k)})^{\nu}, \quad 1 \le k \le n_{l-1},
$$

$$
M_l^{(n_{l-1}+1)} = (S_l^{(n_{l-1}+1)})^{\nu}.
$$

Así

$$
M_l^{(k)} = \begin{pmatrix} I_{2\times 2} - \sqrt{2} \begin{bmatrix} c_k^2 \\ -s_k^2 \end{bmatrix} (4h_l^{-2} s_k^2 c_k^2)^{-1} \cdot \frac{1}{\sqrt{2}} [c_k^2, -s_k^2], 4h_l^{-2} \begin{bmatrix} s_k^2 & 0 \\ 0 & c_k^2 \end{bmatrix} \end{pmatrix} \begin{pmatrix} c_k^2 & 0 \\ 0 & s_k^2 \end{pmatrix}
$$
  
\n
$$
M_l^{(k)} = \begin{bmatrix} s_k^2 & c_k^2 \\ s_k^2 & c_k^2 \end{bmatrix} \begin{bmatrix} c_k^2 & 0 \\ 0 & s_k^2 \end{bmatrix}^{\nu} (1 \le k \le n_{l-1})
$$
  
\n
$$
M_l^{n_{l-1}+1} = 2^{-\nu}
$$

Esto último constituye la propuesta de la ec.(3.2.9).

**Observación 3.2.7.** La matriz diag $[c_k^2, s_k^2]^v$  corresponde a la matriz iteración  $\omega$  Jacobi y muestra que las altas frecuencias  $\psi_l^{\prime}$  son reducidos por  $s_k^{2v}$ , puesto que  $0 < s_k^2 < \frac{1}{2}$  y las *bajas frecuencias*  $\psi_i^k$  *son disminuidos por un factor de*  $c_k^2$   $\chi_i^1$   $\leq$   $c_k^2$   $\leq$  1  $\gamma$  *que se aproximan a* 1 *para k pequeños. El primer factor*  $\begin{bmatrix} s_k^2 & c_k^2 \ s_k^2 & c_k^2 \end{bmatrix}$  viene de la corrección de la malla gruesa.

o

*Se e peraba que la corrección en la malla gruesa tenga la propiedad complementaria , es decir, que las bajas frecuencias*  $\psi_l^k$  *sean reducidas por*  $s_k^2 < \frac{1}{2}$  *y las frecuencias altas*  $\psi_l^k$ sea decrementadas por  $c_k^2 > \frac{1}{2}$ .

La convergencia es probada en el siguiente teorema.

**Teorema 3.2.8.** *Sea la iteración dos mallas del nivel l definido por (3.2.14b) con*  $v \ge 1$ *. El radio espectral de la matriz iteración*  $M_1 = M_1(v)$  *es acotada uniformemente por* 

$$
\rho(M_l(\nu)) \le \max\{\xi(1-\xi)^\nu + (1-\xi)\xi^\nu : 0 \le \xi \le \frac{1}{2}\} = \rho_\nu < 1\tag{3.2.18}
$$

*para V/ � 0(/a convergencia entonces esta asegurada). La norma de la matriz de iteración M, es acotada uniformemente por* 

$$
||M_I(v)|| \le \max\{\sqrt{2[\xi^2(1-\xi)^{2\nu}+(1-\xi)^2\xi^{2\nu}]}:\ 0\le\xi\le\frac{1}{2}\}=\xi_\nu<1. \tag{3.2.19}
$$

*Demostración.* La matriz  $M_l^{(k)} = \begin{bmatrix} a & b \\ c & a \end{bmatrix}$  con  $\alpha = s_k^2 c_k^{2\nu} = s_k^2 (1 - s_k^2)^{\nu}, \beta = c_k^2 s_k^{2\nu} = c_k^2 s_k^{2\nu}$  $(1 - s_k^2) s_k^{2\nu}$ . Puesto que los valores propios de  $M_l^{(k)}$  son obtenidos de

$$
(\alpha - \lambda)(\beta - \lambda) - \alpha\beta = 0 \Rightarrow \lambda = \alpha + \beta,
$$

luego

$$
\rho(M_l^{(k)}) = \alpha + \beta = \rho_v(s_k^2) \ (\alpha, \beta \ge 0)
$$
\n(3.2.20)

donde

$$
\rho_{\nu}(\xi) = \xi (1 - \xi)^{\nu} + (1 - \xi) \xi^{\nu}.
$$
 (3.2.21)

Del lema 3.2.4 implica que

$$
\rho(M_l) = \max{\rho(M_l^{(k)})}, 1 \le k \le n_{l-1} + 1
$$
  
= 
$$
\max{\rho_v(s_k^2)} : 1 \le k \le n_{l-1} + 1
$$
  

$$
\le \max{\rho_v(\xi)} : 0 \le \xi \le \frac{1}{2} = \rho_v < 1
$$
 (3.2.22)

Por otra parte del lema (2.2.4) tenemos:  $||M_l^{(k)}|| = \sqrt{\rho(M_l^{(k)}M_l^{(k)})}$ 

$$
M_l^{(k)} M_l^{(k)} = \begin{bmatrix} \alpha & \alpha \\ \beta & \beta \end{bmatrix} \begin{bmatrix} \alpha & \beta \\ \alpha & \beta \end{bmatrix} = 2 \begin{bmatrix} \alpha^2 & \alpha \beta \\ \alpha \beta & \beta^2 \end{bmatrix}
$$
  

$$
\rho(M_l^{(k)} M_l^{(k)}) = 2(\alpha^2 + \beta^2) \implies ||M_l^{(k)}|| = \sqrt{2(\alpha^2 + \beta^2)}
$$
(3.2.23)

entonce

$$
||M_l^{(k)}|| = \zeta_v(s_k^2)
$$
 (3.2.24)

donde

$$
\zeta_{\nu}(\xi) = \sqrt{2[\xi^2(1-\xi)^{2\nu} + (1-\xi)^2 \xi^{2\nu}]}.
$$
 (3.2.25)

De la definición de  $||M_1(v)||$  y del lema 3.2.4 implica que

$$
||M_{l}(v)|| = \sqrt{\rho(M_{l}M_{l}^{*})} = max(||M_{l}^{(k)}||, 1 \le k \le n_{l+1} + 1)
$$
 (3.2.26)  
=  $max{\{\zeta_{v}(s_{k}^{2}) : 1 \le k \le n_{l+1} + 1\}}$   
 $\le max{\{\zeta_{v}(\xi) : 0 \le \xi \le \frac{1}{2}\}} = \zeta_{v} < 1$ 

pues  $sen^2(k\pi \frac{h_l}{2}) = s_k^2 \in (0, \frac{1}{2})$   $\forall k$  en  $1 \le k \le n_{l-1} + 1$ . Como  $\rho_v(\frac{1}{2}) = \xi_v(\frac{1}{2}) = 2^{-v}$ las ecuaciones (3.2.20)(3.2.24) se mantienen para todo  $k = n_{l-1} + 1$  cuando  $M_l^{n_{l-1}+1}$  es 2<sup>-v</sup> matriz  $1 \times 1$ .

El comportamiento asimptótico de  $\rho_v$  y  $\xi_v$ , cuando  $v \to \infty$ , se puede determinar suponiendo que el término principal de  $\rho_v(\xi)$  y  $\zeta_v(\xi)$  son respectivamente  $\xi(1-\xi)^v$  y  $\sqrt{2\xi(1-\xi)^v}$ . Su máximo se alcanza en  $\xi_0 = 1/(\nu + 1)$  entonces

$$
\rho_{\nu}(\xi_0) \approx \xi_0 (1 - \xi_0)^{\nu} = \frac{(1 - \frac{1}{\nu + 1})^{\nu}}{\nu + 1} = \frac{\nu^{\nu}}{(\nu + 1)^{\nu + 1}}
$$

$$
= \frac{1}{(1 + \frac{1}{\nu})^{\nu + 1} \nu} \approx \frac{1}{(1 + \frac{1}{\nu + 1})^{\nu + 1} \nu} \approx \frac{1}{e\nu}
$$

$$
\zeta_{\nu}(\xi_0) \approx \sqrt{\frac{2}{e\nu}}
$$

entonces se tiene que:

y

$$
\rho_{\nu} \approx \frac{c_1}{\nu}, \quad \xi_{\nu} \approx \frac{c_2}{\nu} \tag{3.2.27}
$$

con  $c_1 = 1/e \approx 0.3679$ ,  $c_2 = \frac{\sqrt{2}}{e} \approx 0.5203$ . (Algunos valores son mostrados en el cuadro 3.1 .)

Las cotas  $\rho$ , y  $\zeta$ , son uniformes con respecto a *l*, así también uniformes respecto al grosor de malla  $h_l$  (Ver el cuadro 3.2). El radio espectral de los métodos iterativos clásicos

| $\boldsymbol{\nu}$ |                                                                                                    |  |  |  |  |
|--------------------|----------------------------------------------------------------------------------------------------|--|--|--|--|
|                    |                                                                                                    |  |  |  |  |
|                    | $\begin{array}{ c ccccccccccc } \hline \rho_v & 0.5000 & 0.2500 & 0.1250 & 0.0833 & 0.0671 & 0.0433 & 0.0387 & 0.0350 \ \hline \zeta_v & 0.5000 & 0.2500 & 0.1501 & 0.1159 & 0.0947 & 0.0612 & 0.0548 & 0.0496 \ \hline \end{array}$ |  |  |  |  |

Cuadro 3.1: Cotas uniformes par el radio y norma espectral de la matriz iteración dos malla $s(3.2.8)$ 

| $h_{L}$      |        | $v = 1$ $v = 2$ $v = 3$ $v = 4$ $v = 5$ $v = 8$ $v = 9$                                                                                 |                   |                                                       |                      | $v = 10$ |
|--------------|--------|----------------------------------------------------------------------------------------------------|-------------------|-------------------------------------------------------|----------------------|----------|
| 1/4          | 0.2500 |                                                                                                    |                   |                                                       |                      |          |
| 1/8          | 0.4268 |                                                                                                    | $0.2134$   0.1223 | $\mid 0.0781 \mid 0.0664 \mid 0.0413 \mid$            | $0.0352 \mid 0.0301$ |          |
| 1/16         | 0.4810 |                                                                                                    |                   | $0.2405$   0.1248   0.0832   0.0664   0.0417   0.0382 |                      | 0.0349   |
| 1/32         | 0.4952 | $\vert 0.2476 \vert 0.1250 \vert 0.0832 \vert 0.0668 \vert 0.0433 \vert 0.0384 \vert$                                                   |                   |                                                       |                      | 0.0349   |
| 1/64         | 0.4988 |                                                                                                    |                   | $0.2494$   0.1250   0.0832   0.0671   0.0433   0.0387 |                      | 0.0349   |
| 1/128        | 0.4997 |                                                                                                    |                   | $0.2498$   0.1250   0.0833   0.0671   0.0433   0.0387 |                      | 0.0350   |
| 1/256        | 0.4999 |                                                                                                    |                   | $0.2500$   0.1250   0.0833   0.0671   0.0433   0.0387 |                      | 0.0350   |
| $\rho_{\nu}$ |        | $\boxed{0.4999}$ $\boxed{0.2500}$ $\boxed{0.1250}$ $\boxed{0.0833}$ $\boxed{0.0671}$ $\boxed{0.0433}$ $\boxed{0.0387}$ $\boxed{0.0350}$ |                   |                                                       |                      |          |

Cuadro 3.2: Radio espectral convergencia de dos mallas  $\rho(M_1(v))$  como función de *h* 

dependen de  $h_l$  y tienden a 1 cuando  $h_l \rightarrow 0$ . Ejemplo de esto son las iteraciones Jacobi y Gauss-Seidel con  $\rho(M_l) = 1 - O(h_l^2)$  y sobrerrelajaciones sucesivos con  $\rho(M_l) = 1 - O(h_l)$ . En contraste con este comportamiento, la iteración de dos mallas , así también la iteración multimallas definido posteriormente, tienen un radio espectral y número de contracción uniformemente acotada por algún número más pequeño que 1. Como una consecuencia, una aproximación  $\varepsilon$  se puede obtener por  $j = O(\log 1/\varepsilon)$  iteraciones, donde j es independiente de  $h_l$ . Claro que los números  $\rho(M_l)$  y  $||M_l||$  dependen de *l*, pero ellos se aproximan a sus cotas  $\rho_v$  y  $\zeta_v$  muy rápidamente( Ver el cuadro 3.2.1)

Esto está justificado en la siguiente observación

**Observación 3.2.9.**  $\rho(M_1(v)) = \rho_v - O(h_l^2)$ ,  $||M_1(v)|| = \zeta_v - O(h_l^2)$ 

|                                                                   |  |  | cotas |
|-------------------------------------------------------------------|--|--|-------|
| $\rho(M_1(3))$ 0.0938 0.1123 0.1248 0.1250 $\rho_3 = \frac{1}{6}$ |  |  |       |
| $\ M_1(3)\ $ 0.1288 0.2472 0.1484 0.1501 $\zeta_3 = 0.501$        |  |  |       |

Cuadro 3.3: Valores de  $\rho(M_l)$  y  $||M_l||$  para  $\nu = 3$ 

*Demostración.* Sea  $\tau_v(x) := \rho_v(\text{sen}^2(x\frac{\pi}{2}))$ . Luego (3.2.21) toma su máximo en  $\rho_v$  en algún **punto**  $x_0 \in (0, \frac{1}{2})$ . Elijamos  $x' = kh_1$   $(1 \le k \le n_{l-1})$  cercano a  $x_0$ . La ecuación (3.2.22) **implica que**  $\rho(\tilde{M}_1(v)) \ge \tau_v(x')$ . Puesto que  $\frac{d}{dx} \tau_v(x_0) = 0$ , luego

$$
\tau_{\nu}(x^{'}) = \tau_{\nu}(x_{0}) + O([x_{0} - x^{'}]^{2}) = \rho_{\nu} + O(h_{1}^{2}).
$$

**Observación 3.2.10.** *La razón*  $\rho$ , y el número de contracción  $\zeta$ , mejora con el incremento *de v* **.** *Sin embargo, valore grandes de v no son aceptables con respecto a la eficiencia, puesto que se incrementa el trabajo computacional con v. Además, ellos no decrecen exponencialmente* ( $\approx C\varepsilon$ <sup>*v*</sup>) *sino como C*/*v*. Una consecuencia de que  $\zeta$ <sup>*v*</sup>  $\approx C/v$  es que es *recomendable no escoger v muy grandes. Duplicando v decrece* **{v** *a* **(2v ::::: {v /2.** *Además*  el trabajo computacional es duplicado (al menos en la versión multimalla). Así la elección *de v es mejor que*  $2v$  *si*  $\zeta_v^2 \leq \zeta_v/2$  *i.e. si*  $\zeta_v \leq \frac{1}{2}$ .

## **3.2.2. Medida del efecto de suavización**

Una de las condiciones para una buena convergencia del método multimalla es la efectiva suavización  $(\mathcal{I})$  de la iteración. ¿Es posible medir esta suavización?. Para esto debe **tenerse en consideración que éste efecto no se aplica a** 

$$
\overline{u}_l = \mathscr{I}_l(u^i_l, f_l),
$$

**sino a su error, el cual deberá ser suave. El error es :** 

$$
\overline{e_l} = \overline{u_l} - u_l = \mathscr{I}_l^{\mathbf{v}}(u_l^i, f_l) - u_l = S_l^{\mathbf{v}} e_l \quad \text{con} \quad e_l = u_l^i - u_l.
$$

**Podemos definir una primera medida del error de suavización con la siguiente expresión** 

$$
\rho_L(\nu) = \sup_{l \ge 1} \frac{\|L_l S_l^{\nu}\|}{\|L_l\|} \tag{3.2.28}
$$

donde  $\rho_L$  es llamado **número de suavización**. Ninguna suavización (e.g  $v = 0$ ) es indicado **por P L** = **l. Otra definición de** *razón de suavización* **es introducido por Brand [l]. En la** ecuación modelo unidimensional los vectores propios  $\psi_i^k$ son divididos en bajas frecuencias  $1 \le k \le n_{l-1}$  y altas frecuencias  $n_{l-1} + 1 \le k \le n_l$ . Sea  $\lambda_k$  el  $k$  – *esimo* valor propio de  $S_l$ ,

$$
S_I\psi_I^k = \lambda_k\psi_I^k,
$$

y defina

$$
\rho_B(\nu) = \sup_{l \ge 1} \, \max \, \left( |\lambda_k|^{\nu} : n_{l-1} + 1 \le k \le n_l \right). \tag{3.2.29}
$$

El cuadro 3.2.2 y la figura (3.9) sugiere una relación cercana entre  $\rho_L$ ,  $\rho_B$  y el radio espectral  $\rho_v$ .  $\rho_B(v)$  no puede aproximarse a  $\rho_v$  para valores grandes de v, puesto que este decrece exponencialmente, en contraste a  $\rho_v \approx \frac{1}{e_v}$ . El principal propósito del número de

|                |  | $\rho_L(v)$ 1.0000 0.2500 0.1481 0.1055 0.0819 0.0670 0.0567                                                                                             |  |  |
|----------------|--|----------------------------------------------------------------------------------------------------|--|--|
|                |  | $\rho_B(v)$ 1.0000 0.5000 0.2500 0.1250 0.0625 0.0312 0.0156                                                                                             |  |  |
| $\rho_{\rm v}$ |  | $\begin{array}{ rrrrrrrrrrrrrrrrrrrrrrrrrrrrrrrrrrrrrrrrrrrrrrrrrrrrrr} \hline 1.0000 & 0.5000 & 0.2500 & 0.1250 & 0.0833 & 0.0671 & 0.0567 \end{array}$ |  |  |

Cuadro 3.4: Número de suavización  $\rho$ *L* y  $\rho$ <sup>*B*</sup> comparado con  $\rho$  obtenido del cuadro 3.1

suavización es describir la habilidad de eliminar las componentes altas oscilatorias del error en el paso de suavización. Lo que hemos querido mostrar en esta sección es lo complicado

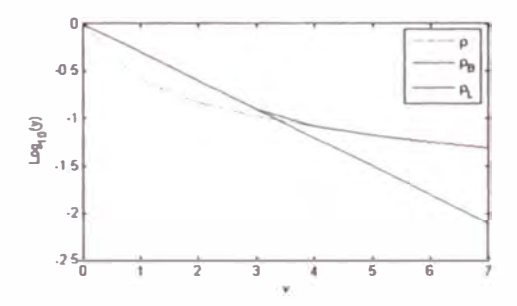

Figura 3.9: Número de suavización  $\rho_L$  y  $\rho_B$  comparado con  $\rho$ 

que resulta el análisis de convergencia para la ecuación modelo unidimensional. Sin embargo también hemos visto que para analizar la convergencia de los métodos multimallas es muy conveniente realizar un análisis de suavización de los métodos de relajación. En el capítulo IV se profundizará más sobre este punto.

# **3.3. Operadores de Restricción y Prolongación**

En esta sección discutiremos y formalizamos los operadores de transferencia entre la malla fina y la malla gruesa que ya fueron visto previamente en la sección 3.2.

## **3.3.1.** Malla Fina  $\Omega_l$  **y** malla gruesa  $\Omega_{l-1}$

 $E$ l dominio  $\Omega$  en la cual la ecuación diferencial parcial es solucionado se asumirá que esta dado en un cuadrado unitario  $d = 2$ . La elección más frecuente de  $\Omega_l$  y  $\Omega_{l-1}$  es descrito **en la figura (3.10(a)).**  $\Omega_l$  **y**  $\Omega_{l-1}$  **son mallas cuadradas con grosor de malla**  $h_l$  **y**  $h_{l-1} = 2h_l$ También podemos asumir que los grosores de malla  $h^x$  y  $h^y$  en la dirección x e y son diferentes, por ejemplo:  $h_l^x = h_{l-1}^x y h_{l-1}^y = 2h_l^y$  (Ver figura (3.10(b))). A este tipo de mallado e le denomina semi-engrosamiento. Ahora, en lugar de duplicar el grosor de malla  $h_l$ , **también se podría triplicar. Un factor grande h,\_, /h***1* **podría ayudar al trabajo computacional**  en la malla gruesa, de otra manera más suavizaciones sería necesarios en la malla fina. La **figura** (3.10(b)) muestra como  $h_{l-1}/h_l = \sqrt{2}$  puede ser realizado,  $\Omega_l$  es malla cuadrada **rotada .** 

**Podemos definir una malla computacional como:** 

$$
\Omega_l := \left\{ (x, y) \in \mathbb{R}^2 : x = j \cdot h = (j_1 h_1^x, j_2 h_1^y) : j_\alpha = 0, 1, 2, \cdots, N_\alpha, \alpha = 1, 2 \right\} \tag{3.3.1}
$$

con  $h_{\alpha} = 1/N_{\alpha}$  y para el caso particular de la figura (3.10(b)) se tiene

$$
\Omega_{l-1} := \left\{ x \in \mathbb{R}^2 : x = j \cdot h_{l-1} = (j_1 h_{l-1}^x, j_2 h_{l-1}^y) : j_\alpha = 0, 1, 2, \cdots, N_\alpha/2, \alpha = 1, 2 \right\}.
$$
\n(3.3.2)

con  $h_{l-1}^{\gamma} = 2h_l^{\gamma}$ . Se puede definir similarmente  $\Omega_l$  y  $\Omega_{l-1}$  para los demás casos.

**Extendiendo la notación de (2.1.1), el espacio de las funciones malla sobre**  $\Omega$ **, esta dado** por  $\mathscr{U}_i$ :

$$
\mathscr{U}_l = \{u_l : \Omega_l \to \mathbb{R}\}, \quad \mathscr{U}_{l-1} = \{u_{l-1} : \Omega_{l-1} \to \mathbb{R}\}.
$$
 (3.3.3)

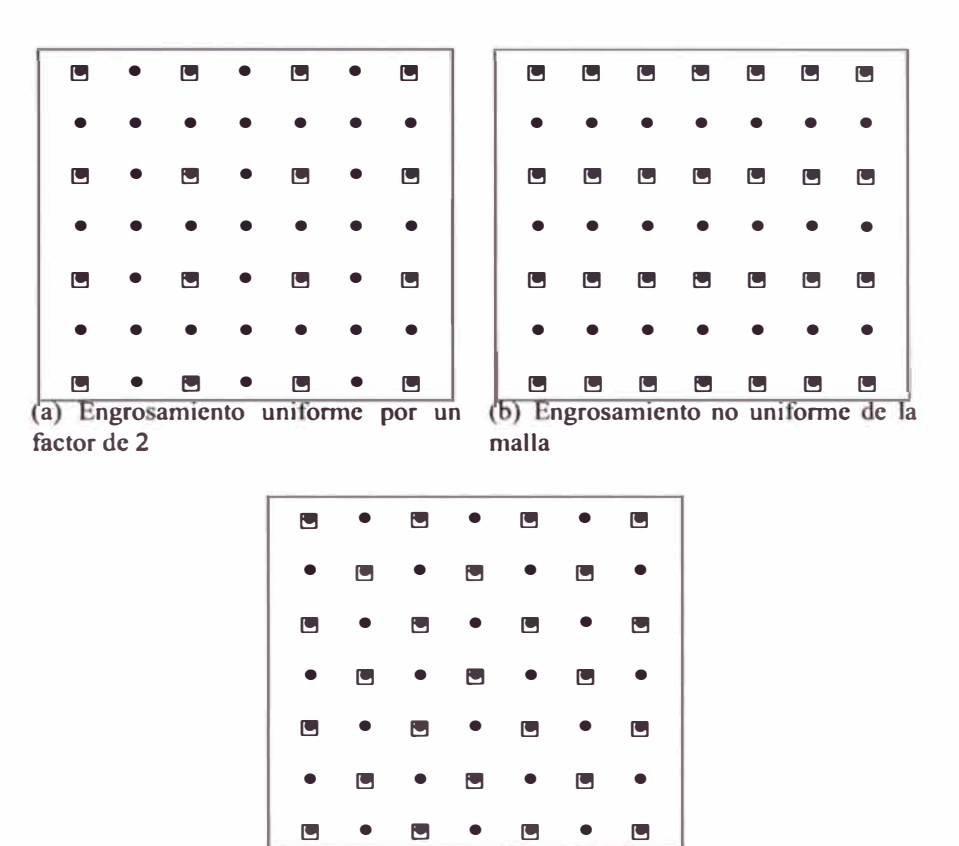

Figura 3.10: Mallas gruesas y finas

**c**) Engrosamiento uniforme de la por

$$
p: \mathscr{U}_{l-1} \to \mathscr{U}_l, \quad r: \mathscr{U}_l \to \mathscr{U}_{l-1} \tag{3.3.4}
$$

*p es llamado prolongación y r restricción.* 

# **3.3.2. Notación y Representación Plantilla (Stencil)**

un factor de  $\sqrt{2}$ 

**Definición 3.3.1.** *Los operadores de transferencia son denotados por p y r:* 

Para poder obtener una descripción concisa del los operadores de transferencia usaremos la notación plantilla.

**Definición 3.3.2.** *Sea L<sub>l</sub>* :  $\mathcal{U}_1 \rightarrow \mathcal{U}_2$  *un operador lineal. Entonces, usando la notación plantilla, L,u, e puede denotar por* 

$$
(L_l u_l)_i = \sum_{i \in \mathbb{Z}^d} L_l(i, j) u_{l \, i+j}, \quad con \, i \cdot h_l \in \Omega_l \tag{3.3.5}
$$

 $con \mathbb{Z} = \{0, \pm 1, \pm 2, \cdots\}$  y *d* es la dimensión del problema. La subscripción i =  $(i_1, i_2, \cdots, i_d)$ *identifica un punto en la malla computacional (i*  $\in \Omega$ *, será equivalente a decir i*  $\cdot$  *h<sub>1</sub>*  $\in \Omega$ *<sub><i>l*</sub>).

**Definición 3.3.3.** *El conjunto SL, definido por* 

$$
S_{L_i} = \left\{ j \in \mathbb{Z}^d : \exists i \in \Omega_i \text{ con } L_i(i, j) \neq 0 \right\}
$$
 (3.3.6)

*es llamado la estructura de L<sup>1</sup> •* 

**Definición 3.3.4.** *El conjunto de valores de*  $L_1(i, j)$  *con*  $j \in S_{L_1}$  *es llamado plantilla de*  $L_1$ *en el punto de malla i.* 

**Frecuentemente la palabra 'plantilla' se refiere específicamente a un arreglo de valores**  denotado por  $[L_l]$ , en el cual los valores de  $L_l(i, j)$  son dados. Por ejemplo, en el caso **bidimensional tenemos**:

nos :  
\n
$$
[L_{l}]_{i} = \begin{bmatrix} L_{l}(i, -e_{1} + e_{2}) & L_{l}(i, e_{2}) & 0 \\ L_{l}(i, -e_{1}) & L_{l}(i, 0) & L_{l}(i, e_{1}) \\ 0 & L_{l}(i, -e_{2}) & L_{l}(i, e_{1} - e_{2}) \end{bmatrix}
$$
\n(3.3.7)

donde  $e_1 = (1, 0)$   $y e_2 = (0, 1)$ .

**Ejemplo 3.3.1.** *Considere la ecuación (1.1.3), con condición de frontera de Dirichlet en x* = O *y condición de frontera de Neumann en x* = 1. *La discretización esta dada por la notación plantilla mostrada similarmente como en (1.2. 7), es decir* 

$$
[Li]i = h-2[-wi 2 - ei] \t\t(3.3.8)
$$

*donde* 

$$
w_0 = 0
$$
  $w_i = 1$ ,  $i = 1, 2, \dots, N - 1$ ;  $w_N = 2$   
 $e_i = 1$ ,  $i = 0, 1, 2, \dots, N - 1$ ;  $e_N = 0$ .

*La ecuación (3.3.8) significa que* 

$$
L_i(i, -1) = -w_i/h^2
$$
  
\n
$$
L_i(i, 0) = -2/h^2
$$
  
\n
$$
L_i(i, 1) = -e_i/h^2
$$

*Si uno no deseara mo trar las modificaciones de las condiciones de frontera, escribimos implemente* 

$$
[L1]i = h-2[-1 \ 2 \ -1]. \tag{3.3.9}
$$

#### **Notación plantilla para el operador restricción**

Sea  $r : \mathcal{U}_1 \rightarrow \mathcal{U}_{1-1}$  un operador restricción. Entonces, usándola notación plantilla,  $ru_1$ puede ser representado por

$$
(ru_l)_i = \sum_{j \in \mathbb{Z}^d} r(i, j)u_l u_{i+j}, \quad i \in \Omega_{l-1}
$$
 (3.3.10)

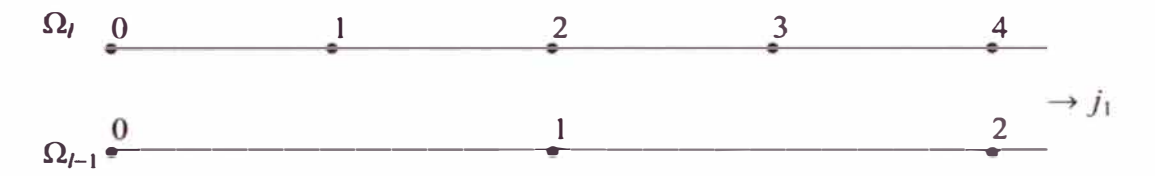

Figura 3.11: Malla Gruesa y malla fina para el caso unidimensional ( $\bullet$  puntos de malla)

**Ejemplo 3.3.2.** *Considere la malla tal como es mostrado en la figura (3.11) para*  $d = 1$ *. Sea r definido por* 

$$
ru_{1i} = w_i u_{12i-1} + \frac{1}{2} u_{12i} + e_i u_{12i+1}, \quad i = 0, 1, 2, \cdots, N/2
$$
 (3.3.11)

*con*  $w_0 = 0$ ;  $w_i = \frac{1}{4}$ ;  $e_i = \frac{1}{4}$ ,  $i \neq N/2$ ;  $e_{N/2} = 0$ . Entonces tenemos (según (3.3.10)):

$$
r(i, -1) = w_i, \ \ r(i, 0) = \frac{1}{2}, \ \ r(i, 1) = e_i \tag{3.3.12}
$$

 $\boldsymbol{o}$ 

$$
[r]_i = [w_i \ \frac{1}{2} \ e_i] \tag{3.3.13}
$$

también puede ser escrito como  $[r] = \frac{1}{4}[1 \ 2 \ 1].$ 

#### **Relación entre la notación plantilla de un operador y su adjunto**

Como una preparación para la introducción de una definición aceptable de la prolongación discutiremos primero la relación existente entre la notación plantilla de un operador **y** su adjunto. Definimos el producto interno sobre  $\mathcal{U}_l$  en la manera usual como

$$
\langle u_l, v_l \rangle = \sum_{i \in \mathbb{Z}^d} u_{l,i} \, v_{l,i} \tag{3.3.14}
$$

donde  $u_1$  y  $v_1$  son definidos cero fuera de  $\Omega_l$ . Definimos el transpuesto  $L_l^*$  de  $L_l$  :  $\mathcal{U}_l \to \mathcal{U}_l$ en la manera usual por

$$
\langle L_l u_l, v_l \rangle = \langle u_l, L_l^* v_l \rangle, \ \forall u_l, v_l \in \mathcal{U}_l \tag{3.3.15}
$$

**Proposición 3.3.3.** *Sea L<sub>1</sub>*:  $\mathcal{U}_1 \rightarrow \mathcal{U}_1$  *un operador lineal sobre el espacio de las funciones malla %í entonces u adjunto cumple* 

$$
L_l^*(k, i) = L_l(k + i, -i)
$$
 (3.3.16)

*Demostración.* Definiendo  $L_1(i, j) = 0$  para  $i \notin \Omega_1$  o  $j \notin S_{L_1}$  podemos escribir

$$
\langle L_{l} u_{l}, v_{l} \rangle = \sum_{i \in \mathbb{Z}^{d}} \left( \sum_{j \in \mathbb{Z}^{d}} L_{l}(i, j) u_{l}{}_{i+j} \right) v_{l}{}_{i} = \sum_{i, j \in \mathbb{Z}^{d}} L_{l}(i, j) u_{l}{}_{i+j} v_{l}{}_{i}
$$

$$
= \sum_{k \in \mathbb{Z}^{d}} u_{l}{}_{k} \left( \sum_{i \in \mathbb{Z}^{d}} L_{l}(i, k - i) v_{l}{}_{i} \right) = \langle u, L_{l}^{*} v_{l} \rangle \qquad (3.3.17)
$$
haciendo  $k = i + j$ 

**con** 

$$
(L_l^* v_l)_k = \sum_{i \in \mathbb{Z}^d} L_l(i, k - i) v_{l \, i} \stackrel{k - i = -j}{=} \sum_{i \in \mathbb{Z}^d} L_l(i + k, -i) v_{l \, k + i} = \sum_{i \in \mathbb{Z}^d} L_l^*(k, i) v_{l \, k + i} \tag{3.3.18}
$$

De la última igualdad se puede obtener la siguiente relación plantilla de  $L_1$  y  $L_l^*$  (3.3.16). □

#### **Notación plantilla para el operador prolongación**

Si  $r : \mathcal{U}_1 \to \mathcal{U}_{1-1}$ , entonces  $r^* : \mathcal{U}_{1-1} \to \mathcal{U}_1$  es una prolongación, pues cumple la defini**ción 3.3.1. La notación plantilla de** *r•* **es obtenida de manera similar como** *L;.* **Definiendo**  $r(i, j) = 0$  para  $i \notin \Omega_{l-1}$  o  $j \notin S_r$ , tenemos:

$$
\langle r u_l, v_{l-1} \rangle = \sum_{i \in \mathbb{Z}^d} \left( \sum_{j \in \mathbb{Z}^d} r(i, j) u_{l \, 2i + j} \right) v_{l-1 \, i} = \sum_{i, k \in \mathbb{Z}^d} r(i, k - 2i) u_{l \, k} v_{l-1 \, i}
$$

$$
= \sum_{k \in \mathbb{Z}^d} u_{l \, k} \left( \sum_{i \in \mathbb{Z}^d} r(i, k - 2i) v_{l-1 \, i} \right) = \langle u, r^* v_l \rangle \tag{3.3.19}
$$

con  $r^*$  :  $\mathscr{U}_{l-1} \to \mathscr{U}_l$  definido por

$$
(r^*v_{l-1})_k = \sum_{i \in \mathbb{Z}^d} r(i, k-2i)v_{l-1 i}
$$
 (3.3.20)

La ecuación (3.3.20) muestra como definir la representación plantilla de un operador prolongación  $p : \mathscr{U}_{l-1} \to \mathscr{U}_l$ :

$$
(p\nu_{l-1})_i = \sum_{j\in \mathbb{Z}^d} p^*(j, i-2j)\nu_{l-1,j}
$$
 (3.3.21)

Supongamos que se ha definido una regla para determinar  $pv_{l-1}$  para un  $v_{l-1}$  dado, entonces p<sup>•</sup> puede ser obtenido como sigue. Elegir  $v_{l-1} = \delta^k$  como sigue:

$$
\delta_k^k = 1; \ \delta_j^k = 0, \ j \neq k,
$$
 (3.3.22)

entonces reemplazando en (3.3.21) tenemos

$$
(p\delta^k)_i = \sum_{j\in\mathbb{Z}^d} p^*(j, i-2j)\delta_j^k = p^*(k, i-2k),
$$

o

$$
p^*(k, j) = (p\delta^k)_{2k+j}, \quad k \in \Omega_{l-1}, i \in \Omega_l.
$$
 (3.3.23)

En otras palabras,  $[p^*]_k$  es precisamente la imagen de  $\delta^k$  bajo p.

## **3.3.3. Interpolación lineal por partes como prolongación**

Considere primero la situación de la figura (3.12) y asuma que  $(0, 0)$ ,  $(0, 2h)$ ,  $(2h, 0)$ ,  $(2h, 2h) \in$  $\Omega_l \cap \Omega_{l-1}$ . Para una función malla en  $\omega_{l-1}$ ,  $e_{l-1}$  tenemos que definir  $e_l = pe_{l-1}$ . En los punto

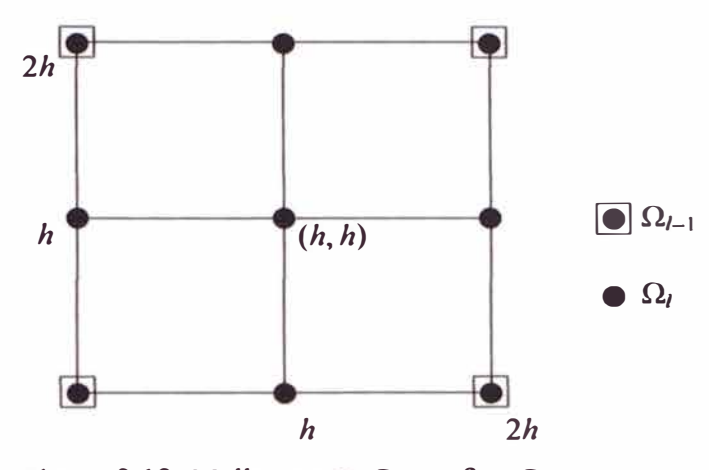

Figura 3.12: Malla gruesa  $\Omega_{l-1}$  y fina  $\Omega_l$ 

de la malla gruesa los valores permanecen sin cambio.

$$
e_l(0,0) = e_{l-1}(0,0) \t e_l(0,2h) = e_{l-1}(0,2h);
$$
  
\n
$$
e_l(2h,0) = e_{l-1}(2h,0) \t e_l(2h,2h) = e_{l-1}(2h,2h);
$$
  
\n(3.3.24a)

donde  $h = h_l$ . Para los puntos  $(0, h)$ ,  $(h, 0)$ ,  $(2h, h)$ ,  $(h, 2h)$  yace directamente entre la interpolación lineal de los puntos en la malla gruesa resultado de

$$
e_{l}(0, h) = \frac{1}{2}[e_{l-1}(0, 0) + e_{l-1}(0, 2h)];
$$
  
\n
$$
e_{l}(h, 0) = \frac{1}{2}[e_{l-1}(0, 0) + e_{l-1}(2, 0h)];
$$
  
\n
$$
e_{l}(2h, h) = \frac{1}{2}[e_{l-1}(2h, 0) + e_{l-1}(2h, 2h)];
$$
  
\n
$$
e_{l}(0, h) = \frac{1}{2}[e_{l-1}(0, 2h) + e_{l-1}(2h, 2h)];
$$
  
\n(3.3.24b)

Resta definir e, en el centro *(h, h).* Una posibilidad es

$$
e_l(h,h) = \frac{1}{4} [e_{l-1}(0,0) + e_{l-1}(0,2h) + e_{l-1}(2h,0) + e_{l-1}(2h,2h)], \qquad (3.3.24 \text{ca})
$$

otra es

$$
e_l(h, h) = \frac{1}{2} [e_{l-1}(0, 0) + e_{l-1}(2h, 2h)].
$$
 (3.3.24cb)

Análogamente *e1* es definido en otra ceJda *[2jh, 2jh* + *2h]* x *[2kh, 2kh* + *2h].* 

**Prolongación de Nueve puntos.** La interpolación *p* por (3.3.24a)- (3.3.24ca) es llamado prolongación de nueve puntos y simbolizado en su forma plantilla

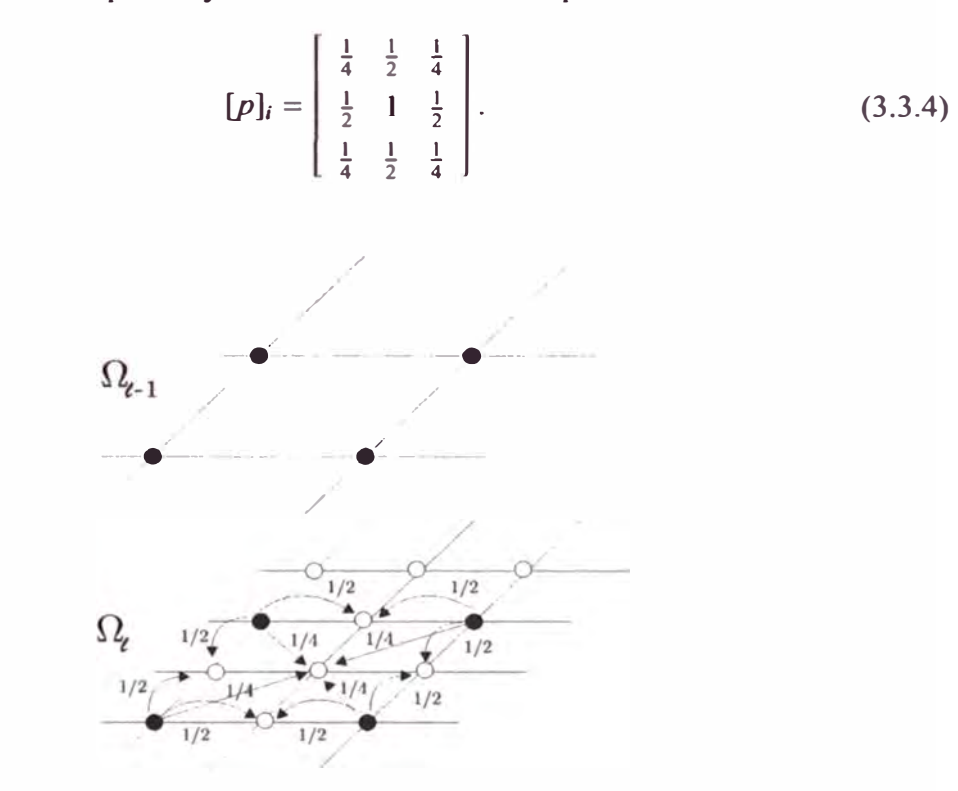

Figura 3.13: Proceso de distribución del operador prolongación de 9 puntos

Prolongación de siete puntos. La interpolación (3.3.24a), (3.3.24b), (3.3.24cb) es llamado prolongación de siete puntos y simbolizado en su forma plantilla.

$$
[p]_i = \begin{bmatrix} 0 & \frac{1}{2} & \frac{1}{2} \\ \frac{1}{2} & 1 & \frac{1}{2} \\ \frac{1}{2} & \frac{1}{2} & 0 \end{bmatrix}.
$$
 (3.3.5)  
Orro operator usado por Stuben, Trottenberg [12, p. 110] es el operador *half weighting*

*(HW),i.e.* 

$$
[p]_i = \frac{1}{8} \left[ \begin{array}{ccc} 1 & 1 \\ 1 & 4 & 1 \\ & 1 & 1 \end{array} \right],
$$
 (3.3.6)

A pe ar que la estrella (3.3.5) es más esparcida que (3.3.4) y que la ec.(3.3.24cb) parece ser má simple que (3.3.24ca), la prolongación de nueve puntos es más fácil de calcular. Por ejemplo, considere la malla  $\Omega_{l-1} = \{(jh_{l-1}, kh_{l-1}) \in \overline{\Omega} : 0 \le j, k \le 1/h_{l-1}\}$  en  $\overline{\Omega} = [0,1] \times$ [0, 1] y defina  $\Omega_l$  análogamente con  $h_l = h_{l-1}/2$ . El siguiente programa interpola la función  $e$  asumiendo que esta definida en  $\Omega_{l-1}$ .

```
Prolongación de nueve-puntos
```
(3.3.7)

```
for x = 0, 1, (2h_1) do
   for y = h_l, 1 - h_l, (2h_l) do
     e(x, y) := [e(x, y - h_1) + e(x, y + h_1)]/2;end for 
end for 
for y = 0, 1, (h_1) do
   for x = h_l, 1 - h_l, (2h_l) do
     e(x, y) := [e(x - h_1, y) + e(x + h_1, y)]/2;end for 
end for
```
En la prolongación estándar de nueve y siete puntos el número de operaciones es el mismo, sin embargo la primera prolongación requiere sólo dos bucles. La simplificación resulta de considerar la reescritura de la ecuación (3.3.24ca) como:

$$
e_l(h, h) = \frac{1}{2} [e_l(0, 0) + e_l(2h, h)] = \frac{1}{2} [e_l(0, 2h) + e_l(h, 0)].
$$
\n(3.3.9)

## **3.3.4. Restricción**

Sea *p* una de las prolongaciones (transferencia de malla gruesa a fina) de la sección previa. Su autoadjunto  $p^*$  es un operador de transferencia de fina a gruesa y puede servir como restricción:

$$
r = \sigma p* \tag{3.3.10}
$$

con  $\sigma$  un factor de escalamiento aceptable.

```
for x = 0, 1, (2h_l) do
   for y = h_l, 1 - h_l, (2h_l) do
     e(x, y) := [e(x, y - h_1) + e(x, y + h_1)]/2;end for 
end for 
for y = 0, 1, (2h) do
   for x = h_l, 1 - h_l, (2h_l) do
     e(x, y) := [e(x - h_1, y) + e(x + h_1, y)]/2;end for 
end for 
for y = h_l, 1 - h_l, (2h_l) do
   for x = h_l, 1 - h_l, (2h_l) do
      e(x, y) := [e(x - h_l, y - h_l) + e(x + h_l, y + h_l)]/2;end for 
end for
```
## **Definición 3.3.5.** *El escalamiento de r es el valor*  $\sum_i r(i, j)$ .

Si ru<sub>l</sub> es una aproximación en la malla gruesa de u, entonces uno debe tener

$$
\sum_j r(i,j)=1.
$$

**Ahora si utilizamos a** *r* **como un operador de transferencia del defecto** *d1* **de la malla fina**  a la malla gruesa, entonces el valor de  $\sum_i r(i, j)$  depende del escalamiento del problema **de la malla fina y el problema de la malla gruesa. Uno debe tener en consideración que el problema en la malla gruesa**  $L_{l+1} u_{l-1} = d_{l-1}$  debe ser consistente con el problema diferencial continuo en la misma manera que en el problema de la malla fina. Esto quiere decir lo **siguiente. ea la ecuación diferencial** 

$$
Lu = f \tag{3.3.11}
$$

**y la aproximación discreta sobre la malla fina** 

$$
L_l u_l = f_l. \tag{3.3.12}
$$

**(3.3.8)** 

Supongamos que (3.3.12) es multiplicado por un factor de escala que es consistente con

$$
h_l^{\alpha} L u = h_l^{\alpha} f \tag{3.3.13}
$$

con  $h_l$  el grosor de malla de la malla fina  $\Omega_l$  (donde  $\alpha$  es el orden de la sicretización del **problema). Frecuentemente (3.3.12) es multiplicado por una factor de escala para poder**  deshacerse de la división de *h<sub>1</sub>*. Sea la aproximación del problema continuo (3.3.11) sobre la malla gruesa  $\Omega_{l-1}$  denotado por

$$
L_{l-1} u_{l-1} = r f_l \tag{3.3.14}
$$

**y** sea  $L_{l-1}$  una aproximación de  $h_{l-1}^{\alpha} L$ . Entonces  $r f_l$  debe ser una aproximación de  $h_{l-1}^{\alpha} f$ . Puesto que  $f_l$  aproxima a  $f$ , tenemos una regla para poder hacer el escalamiento. Esquemáticamente esto quiere decir lo siguiente:

$$
\Rightarrow h_l^{\alpha} L u = h_l^{\alpha} f \Rightarrow h_l^{\alpha} L_l u_l = h_l^{\alpha} f_l
$$
  

$$
Lu = f \Rightarrow h_{l-1}^{\alpha} L u = h_{l-1}^{\alpha} f \Rightarrow h_{l-1}^{\alpha} L_{l-1} u_{l-1} = h_{l-1}^{\alpha} f_{l-1}
$$

luego  $rf_i = \left(\frac{h_{i-1}}{h_i}\right)^{\alpha} f_{i-1}$ . Esto nos lleva a establecer la siguiente regla:

#### **Regla de escalamiento para** *r*

$$
\sum_{j} r(i, j) = \left(\frac{h_{l-1}}{h_l}\right)^{\alpha}.
$$
\n(3.3.15)

Esta regla sólo se aplica si *r* es aplicado a lado derecho de la ecuación y/o al defecto d.

**Una restricción que no puede ser obtenida por (3.3.10) con cualquier prolongación ya**  vista es la restricción "inyección trivial" $r_{\text{inv}}$ :

$$
(r_{\text{iny}}d_l)(x) = d_l(x) \quad \forall x \in \Omega_{l-1} \subset \Omega_l \tag{3.3.16}
$$

aunque respecto al trabajo computacional, la restricción  $r = r_{\text{inv}}$  es óptima. La evaluación de  $r_{\text{inv}}d_l$  no necesita operaciones aritméticas; además el defecto  $d_l = Lu_l - f_l$  no necesita ser evaluado en  $\Omega_l \setminus \Omega_{l-1}$ . La última consideración reduce el trabajo computacional en un 75% en el caso bidimensional con  $h_{l-1} = 2h_l$ .

Veamos ahora algunos operadores de restricción. El adjunto de la prolongación de nueve puntos (3.3.4) es llamado restricción de nueve puntos. Su símbolo es :

$$
[r]_i = \begin{bmatrix} \frac{1}{16} & \frac{1}{8} & \frac{1}{16} \\ \frac{1}{8} & \frac{1}{4} & \frac{1}{8} \\ \frac{1}{16} & \frac{1}{8} & \frac{1}{16} \end{bmatrix} = \frac{1}{16} \begin{bmatrix} 1 & 2 & 1 \\ 2 & 4 & 2 \\ 1 & 2 & 1 \end{bmatrix}.
$$
 (3.3.17)

Con

$$
r = \begin{bmatrix} \sigma_{-1,1} & \sigma_{0,1} & \sigma_{1,1} \\ \sigma_{-1,0} & \sigma_{0,0} & \sigma_{1,0} \\ \sigma_{-1,-1} & \sigma_{0,-1} & \sigma_{1,-1} \end{bmatrix}
$$
 (3.3.18)

denota la restricción "weighted"

$$
(rdl)(x, y) = \sum_{i,j\pm 1}^{t} \sigma_{ij} dl(x + ihl, y + jhl).
$$
 (3.3.19)

Note que los símbolos de  $(3.3.4)$  y  $(3.3.17)$  difiere por un factor de 4 (factor de escalamiento), reflejando el hecho que la matriz transpuesta de *p* 

$$
p^T=4p^*
$$

La restricción de siete puntos es el adjunto de la prolongación de siete puntos (3.3.5). Su representación plantilla es

$$
[r]_i = \begin{bmatrix} 0 & \frac{1}{8} & \frac{1}{8} \\ \frac{1}{8} & \frac{1}{4} & \frac{1}{8} \\ \frac{1}{8} & \frac{1}{8} & 0 \end{bmatrix} = \frac{1}{8} \begin{bmatrix} 0 & 1 & 1 \\ 1 & 2 & 1 \\ 1 & 1 & 0 \end{bmatrix}.
$$
 (3.3.20)

# **3.4. Iteraciones Anidadas: Ciclos V y W**

## **3.4.1. Algoritmo multimalla**

En el método de dos mallas no es necesario resolver exactamente la ecuación de defecto en la malla gruesa,

$$
L_{l-1}e_{l-1} = d_{l-1}.\tag{3.4.1}
$$

En su lugar, sin una pérdida esencial de la velocidad de convergencia, se puede reemplazar **e***1\_1* **por una aproximación aceptable. Una manera natural de obtener tal aproximación es**  aplicar también un método de dos mallas a  $(3.4.1)$ . Claramente, si el factor de convergencia **del método de dos mallas es uficientemente pequeño, es uficiente realizar unas pocas**  iteraciones, por decir  $\gamma$  iteración, para obtener una buena aproximación de la solución **(3.4.1). Esta idea puede er aplicada recursivamente usando mallas cada vez más gruesas (malla / - 1 ). Sobre la malla más grue a cualquier método puede ser usado para solucionar**  la ecuación, por decir, es suficiente usar métodos directos o procesos de suavización si tienen buenas propiedades de convergencia sobre la malla gruesa.

La versión multimalla de la iteración de dos mallas (3.2.14b) es mostrado en el algoritmo (4). Este realiza un paso de la iteración multimalla cuyo resultado es  $u_1^1$ :

Un paso  $u^i_t \mapsto u^{i+1}_t$  de la iteración multimalla es realizado por

$$
u_i := u_i^i;
$$
  
\n
$$
MGM(l, u_l, f_l);
$$
  
\n
$$
u_l^{i+1} := u_l;
$$

La única diferencia de la iteración dos mallas (3.2.4) es la sentencia (3.2.4c),  $e := L_{l-1}^{-1}d_l$ , es reemplazada por  $(3.4.2d)$ - $(3.4.2e)$ . La solución exacta es reemplazada por  $\gamma$  iteraciones multi-mallas aplicado al paso inicial con valor  $e = 0$ . El valor usual de  $\gamma$  es  $\gamma = 1$  (*V*-ciclo)o  $\gamma = 2(W\text{-ciclo})$ . Este esquema es ilustrado en la figura (3.14) donde:

- **s solución** exacta en el nivel  $l = 0$
- **• pasos de la iteración en cada nivel.**

**(3.4.2f)** 

**Algoritmo 4 Iteración multimalla**  $MGM^{1/2}$  **para solucionar**  $L_l u_l = f_l$ 

 $u_1$   $:= u_1 - p * e_{l-1}$ 

**subroutine MG M (/, u***<sup>1</sup> ,* **j);integer l;array u***1;* **f if**  $l == 0$  **then** 

$$
u_l := L_0^{-1} * f \tag{3.4.2a}
$$

**else** 

$$
u_l = \mathcal{I}_l^{v_l}(u_l, f_l) \tag{3.4.2b}
$$

$$
d_{l-1} := r * (L_l * u_l - f_l) \tag{3.4.2c}
$$

$$
e_{l-1} := 0 \tag{3.4.2d}
$$

for 
$$
j = 1, \gamma
$$
 do  $MGM(l-1, e_{l-1}, d_{l-1})$  (3.4.2e)

$$
u_l := \mathscr{I}_l^{r_2}(u_l, f_l) \tag{3.4.2g}
$$

**end if** 

**Observación 3.4.1.** *Cuando l = 1 se puede usar*  $\gamma$  *= 1 en (3.4.2e) sin cambiar el algoritmo. Pues para cualquier otro y* **> 1** *ignifica que la solución exacta en el nivel cero es realizado*  **y** *veces, lo cual es un trabajo computacional innecesario.* 

## **3.4.2. Análisis de dos mallas**

En esta sección haremos algunas observaciones sobre las propiedades de convergencia del algoritmo (3) dos mallas  $TGM^{\nu_1,\nu_2}$ . Sea  $h_l$  la medida del grosor de malla de la malla computacional  $\Omega_l$ . El propósito de analizar la iteración do malla es mostrar la indepen**dencia de h***1* **re pecto a la razón de convergencia. Para el ca o unidimensional se mostró en la sección 3.2.1 un análisis de convergencia. En esta ección u aremos el análisis de Fourier y ciertas suposiciones de simplificación (coeficientes constante , una combinación especial de suavizadores y condicione de frontera o dominios infinito ). Tal análisi puede tambien ser encontrado en Stüben Trotenger [12].** 

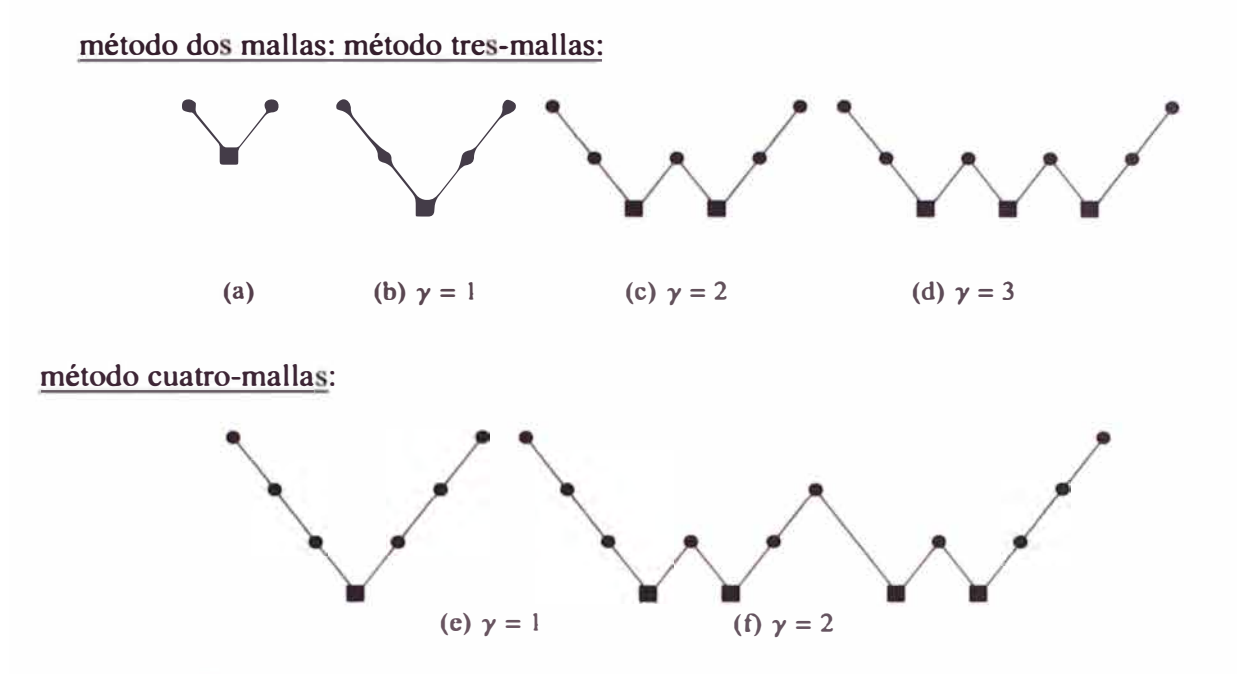

Figura 3.14: Estructura de un ciclo multimalla para diferentes número de malla y diferentes valores de  $\gamma$ 

#### **Matriz de iteración de suavización**

Sea el método de suavización  $\mathcal{I}_i^{\nu_1}(u_i, f_i)$  en el algoritmos dos mallas de la sección 3.2.1 definido para  $v = 1$  por una aplicación de un método iterativo (2.1.4) :

$$
\hat{u}_l := \mathscr{I}_l^1(u_l, f_l) = S_l u_l + A_l^{-1} f_l, \ \ S_l = A_l^{-1} B_l, \ \ A_l - B_l = L_l \tag{3.4.3}
$$

Aplicando esta iteración *v* veces tenemos:

$$
\tilde{u}_l := \mathscr{I}_l^{\nu}(u_l, f_l) = S_l^{\nu} u_l^0 + T^{(\nu)} f_l, \quad T^{(\nu)} = (S_l^{\nu-1}, S_l^{\nu-1} + \dots + I) A_l^{-1}.
$$
 (3.4.4)

**Luego tenemos:** 

#### **Matriz de iteración de dos mallas**

**Lema 3.4.2.** *1. La matriz iteración de dos mallas es igual a* 

$$
M_l(\nu_1, \nu_2) = S_l^{(\nu_2)}(I - pL_{l-1}^{-1}rL_l)S_l^{(\nu_1)}.
$$
 (3.4.5)

2. *Si la solución de L*<sub>*l*</sub> $u_l = f_l$  *es un punto fijo de*  $\mathcal{I}_l^{(v)}$ *, i.e.* 

$$
\mathcal{I}_1^{(v)}(u_1, f_1) = u_1 \quad para \quad L_1 u_1 = f_1, \quad v \le 0,
$$
\n(3.4.6)

entonces es también un punto fijo de la iteración de dos mallas.

*Demostración.* Sea C', la matriz de representación de la corrección de la malla gruesa (Ver **(3.2.13)) dada por** 

$$
u_l^{m+1} = \varphi_1(u_l^m, f_l) = u_l^m - pL_{l-1}^{-1}r(L_l u_l^m - f_l) = C_l' u_l^m + T_l^0 f_l \qquad (3.4.7)
$$

**donde**  $C'_l = I - pL_{l-1}^{-1}rL_l$  y  $T_l^0 = pL_{l-1}^{-1}r$ . Luego sea el método iterativo de suavización dado **por** 

$$
u_l^{m+1} = \varphi_2(u_l^m, f_l) = S_l u_l^m + T_l f_l
$$

**aplicando** *v* **veces tenemos de la propo ición 2.1.2**

$$
u^{m+1} = \mathscr{I}^{(v)}(u_l^m, f_l) = S^{(v)}u_l^m + T^{(v)}f_l
$$

**donde**  $S_I^{(v)} = S_I^v$  y  $T_I^{(v)} = \sum_{k=0}^{v-1} S^k T_I$ . Luego si se aplica una corrección de malla gruesa después de haber aplicado *v*<sub>1</sub> veces la iteración de suavización tendría:

$$
\tilde{u}_l = \varphi_1(\mathcal{I}_l^{(v_1)}(u_l^m, f_l), f_l))
$$
\n
$$
= C'_l(\mathcal{I}_l^{(v_1)}(u_l^m, f_l)) + T_l^0 f_l
$$
\n
$$
= C'_l(S^{v_1}u_l^m + T^{(v)}f_l) + T_l^0 f_l
$$
\n
$$
= C'_lS^{v_1}u_l^m + T_l'^{(v_1)}f_l \quad \text{donde } T_l'^{(v_1)} = C'_l T_l'^{v_1} + T_l^0.
$$

**De manera análoga aplicamos una proceso de suavización luego de haber hecho la corrección anterior, i.e.,** 

$$
u_l^{m+1} = \mathcal{I}_l^{(v_2)}(\tilde{u}_l, f_l)
$$
  
=  $S^{\nu_2} C'_l S^{\nu_1} u_l^m + T_l^{\prime(\nu_1, \nu_2)} f_l$  donde  $T_l^{\prime(\nu_1, \nu_1)} = S^{\nu_2} T_l^{\prime \nu_1} + T_l^{(\nu_2)}$  (3.4.8)

de ello prosigue la parte primera del lema. Para la segunda parte se tuvo que  $u_l = L_l^{-1} f_l$ es un punto fijo de la iteración de suavización, o sea  $u_1 = \mathcal{I}^{(v_1)}(u_1, f_1)$ . Luego en (3.4.7) **tenemos** 

$$
\varphi_1(\mathscr{I}^{(v_1)}(u_l, f_l), f_l) = \varphi_1(u_l, f_l) = u_l - pL_{l-1}^{-1}r(L_lu_l - f_l) = u_l + 0 = u_l
$$

La siguiente observación nos permite considerar sólo el caso cuando  $v_2 = 0$ , es decir, **ninguna post suavización; para probar que la razón de convergencia del método multirnalla es independiente del grosor de malla.** 

**Observación 3.4.3.** *Si*  $S_t^{(v)} = S_t^{v}$ , *el radio espectral*  $\rho(M_t(v_1, v_2))$  < 1 *depende sólo de*  $\nu := \nu_1 + \nu_2$ . En particular  $\rho(M_1(\nu_1, \nu_2)) = \rho(M_1(\nu))$  es cierto, donde

$$
M_l(v) = M_l(v, 0). \tag{3.4.9}
$$

La convergencia del método dos mallas es gobernado por el **número contracción**  $||M_i||_{\mathcal{U}_1}$  donde  $\mathcal{U}_i$  es un espacio vectorial de funciones malla  $u_i \times ||\cdot||_{\mathcal{U}_i}$  su norma. Adicionalmente introducimos el espacio vectorial  $\mathcal{F}_l$  que consiste de las funciones malla  $f_l$ equipada con la norma  $\|\cdot\|_{\mathscr{F}_t}$ . El caso estándar será  $\mathscr{U}_t = \mathscr{F}_t$ ,  $\|\cdot\|_{\mathscr{U}} = \|\cdot\|_{\mathscr{F}} = |\cdot|_0 := \text{nor-}$ ma euclidiana. La norma asociadas a las matrices  $\|\cdot\|_{\mathscr{U}\leftarrow\mathscr{U}}$ ,  $\|\cdot\|_{\mathscr{F}\leftarrow\mathscr{U}}$ . etc. son definidos en (§2.2).

Podemos escribir (3.4.5) como

$$
M_l(v) = (L_l^{-1} - pL_{l-1}^{-1}r)(L_lS_l^v)
$$
 (3.4.10)

y concluimos que

$$
||M_{l}(v)||_{\mathscr{U}\leftarrow\mathscr{U}}\leq||L_{l}^{-1}-pL_{l-1}^{-1}r||_{\mathscr{U}\leftarrow\mathscr{F}}||L_{l}S_{l}^{v}||_{\mathscr{F}\leftarrow\mathscr{U}}.
$$
\n(3.4.11)

El estudio de los dos factores de  $(3.4.11)$  produce la siguiente definición [7, §6.2 §6.3].

#### **3.4.3. Propiedades de aproximación y suavización**

El segundo factor  $||L_lS_l^{(v)}||_{\mathscr{F}\leftarrow \mathscr{U}}$  en (3.4.11) ya fue discutido en (§3.2.2). Este describe cuan efectivo  $\mathcal{I}_l^{(v)}$  es para suavizar. El otro factor  $||L_l^{-1} - p L_{l-1}^{-1}r||_{\mathcal{U}} \in \mathcal{F}$  describe que tan buena es la solución en la malla gruesa para aproximar a la solución  $u_l$ . Así las dos partes esenciales de la iteración dos mallas denominadas el paso de suavización y la corrección de la malla gruesa pueden er analizados separadamente.

**Definición 3.4.1.** *Propiedad de suavización. Seanll* · llo// *y* ll · 11..,- *dados. Decimos que S <sup>I</sup>tiene la propiedad de aproximación si existe una constante*  $C_s$  *y una función*  $\eta(v)$  *independiente de h tal que* 

$$
||L_{l}S_{l}^{\nu}||_{\mathscr{F}\leftarrow\mathscr{U}} \leq C_{S}h^{-2m}\eta(\nu) \text{ con } \eta(\nu) \to 0, \text{ cuando } \nu \to \infty. \tag{3.4.12}
$$

donde 2m es el orden de la ecuación diferencial parcial a solucionar.

**Definición 3.4.2.** *(Propiedad de aproximación). La propiedad de aproximación se da cuando exi te una constante CA independiente de h tal que* 

$$
||L_1^{-1} - pL_{l-1}^{-1}r||_{\mathcal{U}\leftarrow\mathcal{F}} \le C_A h^{2m} \tag{3.4.13}
$$

*donde 2m es el orden de la ecuación diferencial parcial a solucionar.* 

Si estas dos propiedades son ciertas, la razón de convergencia del método dos mallas es independiente de h, pues:

**Teorema 3.4.4.** *(La razón de convergencia h-independiente del método dos mallas). Supongamos que las propiedades de suavización (3.4.12) y de aproximación (3.4.13) son ciertas. Entonces exi te un número v independiente de h tal que* 

$$
||M_l(v)||_{\mathscr{U}\leftarrow\mathscr{U}} \leq C_S C_A \eta(v) < 1, \quad \forall v \geq \overline{v}
$$
 (3.4.14)

*Demostración.* De (3.4.11) tenemos que

$$
||M_{l}(v)||_{\mathscr{U}\leftarrow\mathscr{U}}\leq||L_{l}^{-1}-pL_{l-1}^{-1}r||_{\mathscr{U}\leftarrow\mathscr{F}}||L_{l}S_{l}^{v}||_{\mathscr{F}\leftarrow\mathscr{U}}\leq C_{S}C_{A}\eta(v).
$$

De acuerdo a  $(3.4.12)$  tenemos un  $\overline{v}$  independiente de h por lo que  $(3.4.14)$  es válido.  $\Box$ 

**e sigue también del teorema** 

**Teorema 3.4.5.** *La propiedad de suavización implica que el método de suavización es un método iterativo convergente.* 

*Demostración.* 

$$
||S_{I}^{v}||_{\mathcal{U}} - \mathcal{U} \leq ||L_{I}^{-1}||_{\mathcal{U}} - \mathcal{U}||L_{I}S_{I}^{v}||_{\mathcal{U}} - \mathcal{U} \leq ||L_{I}^{-1}||_{\mathcal{U}} - \mathcal{U}C_{S}h^{-2m}\eta(v)
$$

luego como  $\eta(\nu) \rightarrow 0$ , cuando  $\nu \rightarrow \infty$ , entonces

$$
\lim_{\nu\to\infty}||S^{\nu}_{l}||_{\mathscr{U}\leftarrow\mathscr{U}}=0
$$

 $\Box$ 

#### **Factor de suavización**

**En la sección (§3.2.2) habíamos definido:** 

**Definición 3.4.3.** *El número de suavización del método de suavización dado por* 

$$
u_l = S_l^v u_l + T(v) f_l
$$

*e definido por* 

$$
\rho_{L_l}(\nu) = \frac{||L_l S_l^{\nu}||}{||L_l||} \tag{3.4.15}
$$

**Proposición 3.4.6.** *Si se cumple la propiedad de suavización* , *entonces* 

$$
\rho_{L_l}(\nu) \le \frac{\eta(\nu)}{\eta(0)}\tag{3.4.16}
$$

*Demostración.* Tenemos en  $(3.4.12)$  con  $v = 0$ :

$$
||L_l|| \leq C_S h^{-2m} \eta(0).
$$

Tomando  $||L_I|| = C_S h^{-2m} \eta(0)$  tenemo

$$
\rho_{L_l}(\nu) = \frac{\|L_l S^{\nu_2}\|}{\|L_l\|} \le \frac{C_S h^{-2m} \eta(\nu)}{\|L_l\|} = \frac{\|L_l\| \eta^{-1}(0)}{\|L_l\|} \eta(\nu) = \frac{\eta(\nu)}{\eta(0)}.
$$

De esta forma tenemos que  $\rho_{L}$  < 1 para  $\nu$  suficientemente grande, independiente de *h*.

## **3.4.4. Convergencia de la iteración Multimalla**

**Observación 3.4.7.** La solución discreta  $L_1^{-1} f_1$  es un punto fijo de la iteración multimallas *(3.4.2), suponiendo que se cumple (3.4. 6).* 

## **Matriz de iteración multimalla**

**Teorema 3.4.8.** *La matriz de iteración*  $M'_1(v_1, v_2)$  *del algoritmo multimalla (3.4.2) es definido por* 

$$
M'_1(\nu_1, \nu_2) = M_1(\nu_1, \nu_2) \quad para \ l = 1 \tag{3.4.17a}
$$

$$
M'_{l}(v_1, v_2) = M_{l}(v_1, v_2) + S_{l}^{(v_2)} p \left[M'_{l-1}(v_1, v_2)\right]^{\gamma} L_{l-1}^{-1} r L_{l} S_{l}^{(v_1)} \qquad (3.4.17b)
$$

donde M<sub>1</sub> es la matriz de iteración del método de dos mallas (Lema 3.2.2), es decir

$$
M_l(\nu_1, \nu_2) = S_l^{(\nu_2)}(I - pL_{l-1}^{-1}rL_l)S_l^{(\nu_1)}.
$$
\n(3.4.18)

Demostración. Para  $l = 1$  los algoritmos de dos mallas y multimallas son idénticos luego ambas matrices de iteración son los mismo, entonces es válido (3.4.17a). Procedemos ahora a demostrar por inducción. Supongamos ahora que  $(3.4.17b)$  es cierto para  $l - 1$  (en lugar de  $l$ ). Sea ahora  $C_l'$  la matriz de corrección en malla gruesa (3.4.2c)-(3.4.2f) dada en el algoritmo multimalla. Luego tenemo

$$
M'_l = M'_l(v_1, v_2) = S_l^{(v_2)} C'_l S_l^{(v_1)}
$$

Es decir se adiciona a la matriz de corrección las matrices de representación de los procesos de pre-suavización y post-suavización. Para determinar ahora  $C<sub>i</sub>$  consideraremos, sin perder la generalidad,  $f_1 = 0$  y sea  $u_1 \in \mathcal{U}_1$  una función malla arbitraria. Luego el paso de (3.4.2c) resulta ser

$$
d_{l-1}=rL_lu_l.
$$

En  $(3.4.2e)$  y iteraciones

$$
v_{l-1}^1, v_{l-1}^2, \cdots, v_{l-1}^{\gamma}
$$

son realizadas iniciándose en  $v_{l-1}^0 = 0$ . Puesto que la iteración multimalla en el nivel  $l - 1$ puede ser descrito por (similar a  $(2.1.5)$ )

$$
v_{l-1}^{m+1} = M'_{l-1}v_{l-1}^m + N'_{l-1}d_{l-1}, \qquad M'_{l-1} = M'_{l}(v_1, v_2).
$$

De la proposición (2.1.2) tenemos

$$
v_{l-1}^{\gamma} = (M_{l-1}^{\prime})^{\gamma} v_{l-1}^{0} + (N_{l-1}^{\prime})^{(\gamma)} d_{l-1},
$$
  
\n
$$
\text{con } (N_{l-1}^{\prime})^{(\gamma)} = \sum_{k=0}^{\gamma-1} (M_{l-1}^{\prime})^{k} N_{l-1}^{\prime}
$$
  
\n
$$
= 0 + \sum_{k=0}^{\gamma-1} (M_{l-1}^{\prime})^{k} N_{l-1}^{\prime} d_{l-1}
$$
  
\n
$$
= \sum_{k=0}^{\gamma-1} (M_{l-1}^{\prime})^{k} N_{l-1}^{\prime} r L_{l} u_{l}
$$

De la observación 3.4.7 tenemos:

$$
N'_{l-1} = (1 - M'_{l-1}) L_{l-1}^{-1}.
$$

Usando la siguiente igualdad

$$
\sum_{k=0}^{\gamma-1} \zeta^k = \frac{1-\zeta^{\gamma}}{1-\zeta} \quad \text{ó} \quad \sum_{k=0}^{\gamma-1} \zeta^k (1-\zeta) = 1 - \zeta^{\gamma}
$$

obtenemos

$$
v_{l-1}^{\gamma} = \left[ \sum_{k=0}^{r-1} (M'_{l-1})^k (1 - M'_{l-1}) \right] L_{l-1}^{-1} r L_l u_l
$$
  
= 
$$
[I - (M'_{l-1})^{\gamma}] L_{l-1}^{-1} r L_l u_l
$$

Así la matriz de corrección en la malla gruesa (3.4.2f) resulta en

$$
C'_{l}u_{l} = u_{l} - pv_{l-1}^{\gamma}
$$
  
=  $u_{l} - p [I - (M'_{l-1})^{\gamma}] L_{l-1}^{-1} r L_{l}u_{l}$   
=  $[I - p [I - (M'_{l-1})^{\gamma}] L_{l-1}^{-1} r L_{l}] u_{l}$ 

entonces tenemos que

$$
C'_{l} = I - p \left[ I - (M'_{l-1})^{\gamma} \right] L_{l-1}^{-1} r L_{l} = I - p L_{l-1}^{-1} r L_{l} + p (M'_{l-1})^{\gamma} L_{l-1}^{-1} r L_{l}
$$

y

$$
M'_{l} = S_{l}^{(v_{2})} C'_{l} S_{l}^{(v_{1})} = S_{l}^{(v_{2})} \left[ I - p L_{l-1}^{-1} r L_{l} \right] S_{l}^{(v_{1})} + S_{l}^{(v_{2})} p \left( M'_{l-1} \right)^{\gamma} L_{l-1}^{-1} r L_{l} S_{l}^{(v_{1})}
$$

El primer término de la expresión es la matriz de iteración  $M_1(\nu_1, \nu_2)$ . Por lo tanto la ecuación  $(3.4.17b)$  es demostrado por inducción.  $\Box$ 

#### **Razón de convergencia**

**Lema 3.4.9.** *Si se cumple la propiedad de suavización y aproximación; y si además existe una constante cP independiente de l tal que*

$$
||pu_{l-1}|| \ge c_p^{-1}||u_{l-1}|| \forall u_{l-1}
$$
 (3.4.19)

*entonces* 

$$
||L_{l-1}^{-1}rL_lS_l^{\nu_l}|| \le c_p \left(1 + ||M_l(0, \nu_1)||\right) \tag{3.4.20}
$$

*Demostración.* Se probó en el teorema 3.4.5 que si *S <sup>I</sup>*tiene la propiedad de suavización, entonces el método de suavización es convergente. Podemos escoger luego v tal que

$$
||S_I^{\nu}|| < 1. \tag{3.4.21}
$$

Además

$$
||L_{l-1}^{-1}rL_lS_l^{\nu}|| \leq c_p||pL_{l-1}^{-1}rL_lS_l^{\nu}||
$$

y

$$
pL_{l-1}^{-1}rL_{l}S_{l}^{\nu} = S_{l}^{\nu} - S_{l}^{\nu} + pL_{l-1}^{-1}rL_{l}S_{l}^{\nu}
$$
  
\n
$$
= S_{l}^{\nu} - (L_{l}^{-1}L_{l})S_{l}^{\nu} + pL_{l-1}^{-1}rL_{l}S_{l}^{\nu}
$$
  
\n
$$
= S_{l}^{\nu} - (L_{l} - pL_{l-1}^{-1}r)L_{l}S_{l}^{\nu}
$$
  
\n
$$
= S_{l}^{\nu} - M_{l}(0, \nu).
$$

Luego

$$
||L_{l-1}^{-1}rL_lS_l^{\nu}|| \leq c_p||S_l^{\nu} - M_l(0, \nu)||
$$
  
\n
$$
\leq c_p (||S_l^{\nu}|| + ||M_l(0, \nu)||)
$$
  
\n
$$
\leq c_p (1 + ||M_l(0, \nu)||)
$$

o

**Lema 3.4.10.** *Sea las siguientes desigualdades recursivas* 

$$
\zeta_0 \le \zeta
$$
\n
$$
\zeta_l \le \zeta + c\zeta_{l-1}^{\gamma}, \quad l \ge 1
$$
\n(3.4.22a)\n(3.4.22b)

y supongamos que 
$$
\gamma C > 1
$$
. Si

$$
\gamma \ge 2, \quad \zeta \le \overline{\zeta} = \frac{\gamma - 1}{\gamma} (\gamma C)^{-1/(\gamma - 1)}
$$
\n(3.4.23)

*entonces cualquier solución de (3.4.22) es acotada por* 

$$
\zeta_k \le z < 1\tag{3.4.24}
$$

*donde z es relacionada a ( por* 

$$
\zeta = z - Cz^{\gamma} \tag{3.4.25}
$$

*y z satisface* 

$$
z \le \frac{\gamma}{\gamma - 1} \zeta \tag{3.4.26}
$$

*Demostración.* Tenemos que  $\zeta_l \leq z_k$ , con  $z_k$  definido por

$$
z_1 = \zeta, \quad z_k = \zeta + Cz_{k-1}^{\gamma} \tag{3.4.27}
$$

Si  $\gamma \ge 2$  entonces  $C > 0$ , luego la sucesión  $\{z_k\}$  es monótonamente creciente, de forma que estará acotado por un punto fijo. Este punto fijo se halla de la solución de (3.4.25), luego si tomamos la menor solución de esta se garantiza que  $z_k < z$ . Considere ahora

$$
f(z)=z-Cz^{\gamma}.
$$

El máximo de  $f(z)$  se alcanza cuando  $0 = f'(x) = 1 - C z^{-1+\gamma} \gamma$ , o sea cuando

$$
z = z^* = (\gamma C)^{-1/(\gamma - 1)} < 1
$$

 $\Box$ 

por suposición de lema, además

$$
f(z^*) = (\gamma C)^{-1/(\gamma-1)} - C((\gamma C)^{-1/(\gamma-1)})^{\gamma}
$$
  
= (\gamma C)^{-1/(\gamma-1)} (1 - C((\gamma C)^{-1/(\gamma-1)})^{\gamma-1})  
= (\gamma C)^{-1/(\gamma-1)} (1 - C(\gamma C)^{-1}) = (\gamma C)^{-1/(\gamma-1)} \frac{\gamma-1}{\gamma} = \overline{\zeta}

Para  $\zeta \leq \overline{\zeta}$  y por la monotonía de  $z_k$  la (3.4.25) tiene una solución  $z \leq z^*$  < 1. Tenemos

$$
z^{\gamma} < z \;\; \Rightarrow C z^{\gamma} < C z < \frac{z}{\gamma}
$$

luego

$$
\zeta = z - Cz^{\gamma} \ge z - \frac{1}{\gamma}z = \frac{\gamma - 1}{\gamma}z.
$$

lo que da (3.4.26).

**Teorema 3.4.11.** *(Razón de convergencia de métodos mu/tima/las). Supongamos que se cumple las propiedades de suavización y aproximación (3.4.12) y (3.4.13); y además*  $\gamma \geq 2$ *. Sea p1 tal que satisface (3.4.19) y* 

$$
||pu_{k-1}|| \le C_p ||u_{k-1}||
$$
,  $C_p$  independente de k. (3.4.28)

*Dado*  $\overline{\zeta} \in (0, 1)$  *entonces existe un número*  $\overline{v}$  *independiente de l tal que la matriz de iteración M1 definido por el teorema 3.4.8 atisface* 

$$
||M_l(\nu, 0)|| \le \zeta < 1 \tag{3.4.29}
$$

 $si$   $v \geq \overline{v}$  *con l el número de nivel de la malla fina.* 

*Demostración.*  $M'_k$  es definido por la recursión (3.4.17). De acuerdo al Teorema 3.4.4 tenemos

$$
||M_k(v,0)|| \le C_S C_A \eta(v)
$$
\n(3.4.30)

 $-$ Escogemos  $\zeta \in (0, \zeta)$  con  $\zeta$  satisfaciendo (3.4.23) y un número  $\overline{v}$  tal que

$$
C_{S}C_{A}\eta(\nu)<\zeta,\quad \nu\geq\overline{\nu}
$$

Y que (3.4.21) es satisfecho para  $v \ge \bar{v}$ . De (3.4.17), (3.4.21), (3.4.28) y el Lema 3.4.9 se tiene lo siguiente

$$
\zeta_{k} = ||M'_{k}(0, v)||
$$
\n
$$
= ||M_{k}(0, v) + p [M'_{k-1}(0, v)]^{\gamma} L_{k-1}^{-1} r L_{k} S_{k}^{\gamma}||
$$
\n
$$
\leq ||M_{k}(0, v)|| + ||p|||| [M'_{k-1}(0, v)]^{\gamma} ||||L_{k-1}^{-1} r L_{k} S_{k}^{\gamma}||
$$
\n
$$
\leq \zeta + C_{p} \zeta_{k-1}^{\gamma} c_{p} (1 + ||M_{l}(0, v)||)
$$
\n
$$
\leq \zeta + C_{p} \zeta_{k-1}^{\gamma} c_{p} (1 + \zeta)
$$
\n
$$
\leq \zeta + 2C_{p} \zeta_{k-1}^{\gamma} c_{p} = \zeta + C \zeta_{k-1}^{\gamma}
$$
\n(3.4.31)

**con C = 2C<sup>p</sup> cp . La recursión (3.4.31) que fue analizado en el Lema 3.4.10. Luego se tiene que** 

$$
\zeta_k \le \frac{\gamma}{\gamma - 1} \zeta < 1, \quad k = 1, 2, \cdots, l. \tag{3.4.32}
$$

Si es necesario, se incrementa v de tal forma que se tenga  $\zeta < [(\gamma - 1)/\gamma]\overline{\zeta}$ . o

**Observación 3.4.12.**   $es$  *incluido*. ■ *Este teorema sólo trabaja para y �* **2 ,** *o sea que el ciclo V no*

## **3.4.5. Trabajo computacional**

**La razón de convergencia será comparada con el trabajo computacional por iteración. Para estimar el trabajo computacional de la iteración multimalla (3.4.2) asumamos los si**guientes costos computacionales de las partes básicas del algoritmo:

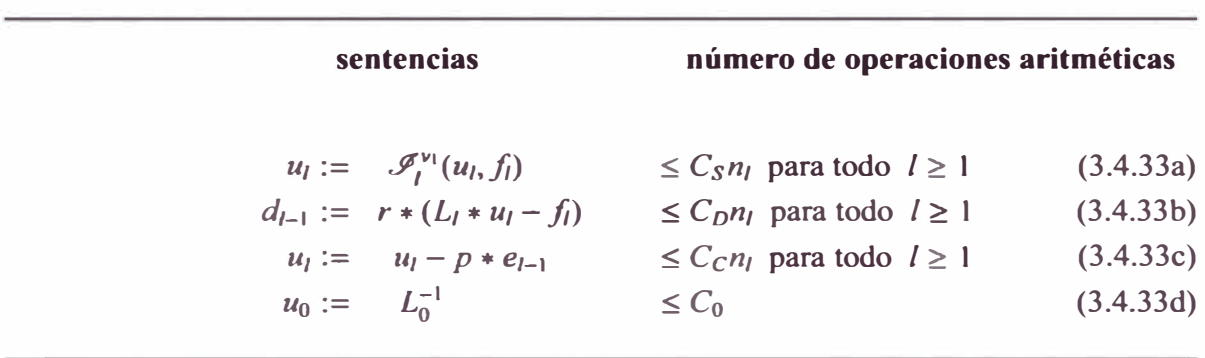

Recordemos que  $n_l$  es el número de variables y ecuaciones en el nivel *l*. Las cotas son proporcionales a  $n_l$  puesto que las matrices  $L_l$  son esparcidas (uniformemente). En **(3.4.33d) asumiremos C0 constante, puesto que corre ponde al gro or de malla má grande**   $h_0$  (así también  $n_0$ ) es fijo cuando *l* se incrementa. La constante

$$
C_H := \sup_{l>1} \frac{n_{l-1}}{n_l}
$$
 (3.4.34)

**toma el valor de:** 

**Proposición 3.4.13.** 

$$
C_H := 2^{-d} \tag{3.4.35a}
$$

*para una malla d dimen ional* n, e *JR. <sup>d</sup>con grosor de malla h1\_1* **=** *2h<sup>1</sup> . Una excepción es el caso de la.figura (3.JO(c))(h1-1* = *-v2h<sup>1</sup> , d* = 2, *donde)* 

$$
C_H := \frac{1}{2} \tag{3.4.35b}
$$

*Demostración.* Sea  $h_l$  el grosor de malla de la malla computacional *d* dimensional  $\Omega_l$  donde **hay**  $N_l$  puntos de partición en el eje  $x_i$ ,  $i = 1, \dots, d$ , con  $h_l = \frac{1}{N_l+1}(N_l = \frac{1}{h_l} - 1)$ . Entonces habrán  $N_t^d$  variables en el nivel *l*.

$$
\frac{n_{l-1}}{n_l} = \frac{N_{l-1}^d}{N_l^d} = \left(\frac{\frac{1}{h_{l-1}} - 1}{\frac{1}{h_l} - 1}\right)^d = \left(\frac{(1 - h_{l-1})h_l}{(1 - h_l)h_{l-1}}\right)^d \tag{3.4.36}
$$

de la relación (3.4.36) tenemos para  $h_{l-1} = 2h_l$ 

$$
\sup_{l>1} \frac{n_{l-1}}{n_l} = \sup_{l>1} \left( \frac{1 - 2h_l}{1 - h_l} \frac{1}{2} \right)^d = \left( \frac{1}{2} \right)^d
$$

**pues**  $h_l \rightarrow 0$  para *l* grande. Del mismo modo podemos usar (3.4.36) con  $h_{l-1} = \sqrt{2}h_l$ ,  $d = 2$ entonces tenemos

$$
\sup_{l>1} \frac{n_{l-1}}{n_l} = \sup_{l>1} \left( \frac{1 - \sqrt{2}h_l}{1 - h_l} \frac{1}{\sqrt{2}} \right)^2 = \frac{1}{2}
$$

**La siguiente proposición establece que el trabajo computacional de una iteración multimalla es también proporcional a** *n<sup>1</sup> •*

**Proposición 3.4.14.** *Suponga que*

$$
\theta := \gamma C_H < 1 \quad (\gamma \, de \, (3.4.2e). \tag{3.4.37}
$$

*Entonces un paso de la iteración mu/tima/la requiere C1n1 operaciones, donde*

$$
C_{l} \leq \frac{{}_{s}C_{s}+C_{D}+C_{C}}{1-\theta} + \theta^{l} \left[ \frac{C_{0}}{\gamma C_{H}^{l}n_{l}} - \frac{{}_{s}C_{s}+C_{D}+C_{C}}{1-\theta} \right]
$$
\n
$$
< \frac{{}_{s}C_{s}+C_{D}+C_{C}}{1-\theta} + \theta^{l-1}C_{0}^{r} \quad \text{con} \quad C_{0}^{r} = C_{0}/n_{l}. \tag{3.4.38}
$$

*Demostración.* Una iteración en l niveles requiere  $\gamma^{l-k}$  iteraciones en el nivel  $k(1 \leq k \leq l)$ **(Observe la figura (3.1 4)). Luego en el nivel** 

 $k=l$ tenemos  $(vC<sub>S</sub> + C<sub>D</sub> + C<sub>C</sub>)n<sub>l</sub>$  operaciones  $k = l - 1$  tenemos  $(vC<sub>S</sub> + C<sub>D</sub> + C<sub>C</sub>)\gamma n_l$  operaciones  $\ddot{\ddot{\cdot}}$ tenemos  $(vC_s + C_p + C_c)\gamma^{l-1}n_l$  operaciones.  $k=1$ 

De acuerdo con la observación (3.4.1)  $\gamma^{l-1}$  sistemas son solucionados en el nivel 0. Así el número de operaciones es acotado por

$$
C_1 n_l \leq (vC_S + C_D + C_C)(n_l + \gamma n_{l-1} + \dots + \gamma^{l-1} n_1) + \gamma^{l-1} C_0
$$
  
= 
$$
(vC_S + C_D + C_C)n_l(1 + \frac{\theta}{C_H} \frac{n_{l-1}}{n_l} + \dots + \frac{\theta^{l-1}}{C_H^{l-1}} \frac{n_1}{n_{l-1}}) + \gamma^{l-1} C_0
$$

de (3.4.37)  $\theta' = \gamma' C_H' \Rightarrow \theta' = \gamma'^{-1} \gamma C_H'$  y sabiendo que

$$
\frac{n_{l-1}}{n_l} = \left(\frac{1}{2} - \frac{1}{2(2^{l+1}-1)}\right)^d \le \left(\frac{1}{2}\right)^d
$$

tenemos de la proposición 3.4.14 la siguiente desigualdad

$$
C_1 n_l \leq (vC_S + C_D + C_C)n_l(1 + \theta + \dots + \theta^{l-1}) + \theta^l C_0/(\gamma C_H^l). \tag{3.4.39}
$$

y como

$$
\frac{1-\theta'}{1-\theta} = 1 + \theta + \dots + \theta'^{-1}
$$

tenemos la prueba de la primera parte de (3.4.38). La segunda parte sigue de  $C_H^{l-1} n_l \ge n_l$  y  $\frac{\nu C_s + C_D + C_c}{1 - \theta} > 0.$ 

En el caso estándar la condición  $\theta$  < 1 es satisfecho:

**Corolario 3.4.15.** *Si*  $h_{l-1} = 2h_l$  *la condición (3.4.37) se mantiene para todo*  $\gamma \leq 2^d - 1$ .

*Demostración.* Si  $h_{l-1} = 2h_l$  entonces de la proposición 3.4.14  $C_H = 2^{-d}$  entonces si  $\gamma\leq 2^d-1$ .

$$
\theta = \gamma C_H = \gamma 2^{-d} \le (2^d - 1) 2^{-d} = 1 - \frac{1}{2^d} < 1
$$

En el caso bidimensional  $(d = 2)(\theta = \frac{1}{4})$  la desigualdad (3.4.38) es

$$
C_{1} < \begin{cases} \frac{4}{3} [\nu C_{S} + C_{D} + C_{C}] + (\frac{1}{4})^{l-1} C_{0}^{\prime} & para \ \gamma = 1, \\ 2[\nu C_{S} + C_{D} + C_{C}] + (\frac{1}{2})^{l-1} C_{0}^{\prime} & para \ \gamma = 2. \end{cases}
$$
 (3.4.40)

Sin embargo, el W-ciclo (i.e.  $\gamma = 2$ ) en el caso  $d = 1$  o el V-ciclo ( $\gamma = 1$ ) en el caso de  $(3.4.35b)$  implica  $\theta = \gamma C_H = 1$ . Entonces el trabajo no es más proporcional a  $n_l$ .

o

**Proposición 3.4.16.** *Si* $\theta = 1$  *el número de operaciones es acotado por* 

$$
[(\nu C_S + C_D + C_C)l + C'_0]n_l \tag{3.4.41}
$$

*donde*  $C_0' = C_0/n_l$ .

*Demostración.* Sigue de la desigualdad (3.4.39)

La estimación (3.4.38) y (3.4.40) muestra que ciclo  $W$  ( $\gamma = 2$ ) tomo cerca del 50 % **más trabajo que ciclo** *V* ( $\gamma = 1$ ). Note que el número  $\nu C_s + C_D + C_C$  corresponde al trabajo de la iteración dos mallas cuando la solución de la ecuación en la malla gruesa no es contada. La prueba de la Proposición 3.4.14 muestra que el trabajo realizado en la malla gruesa  $1 - 1$ ,  $1 - 2$ ,  $\cdots$  es rápidamente decreciente, sin embargo se incrementa un número de  $y^{l-k}$  ecuaciones auxiliares en el nivel k a solucionar.

# **3.5. Condición Inicial Optima (Full Multimalla)**

Dado algún proceso iterativo, la elección natural del inicio es una aproximación aceptable  $u_i^0$  y luego realizar varios pasos de la iteración.

## **3.5.1. Algoritmo**

Para la iteración multimalla el programa debería ser

$$
\tilde{u}_l := u_l^0
$$
\n
$$
\text{for } j := 1 : (1) : i \text{ do } MGM(l, \tilde{u}, f_l);
$$
\n(3.5.1)

El error de ü*1* satisface

$$
\|\tilde{u}_l - u_l\|_{\mathcal{U}} \le \zeta^i \|u_l^0 - u_l\|_{\mathcal{U}} \tag{3.5.2a}
$$

donde  $\zeta$  es el número de contracción de la iteración con respecto a  $\|\cdot\|_{\mathscr{U}}$ . En particular, la elección más simple es  $u_l^0 = 0$  produciendo una estimación de error relativo:

$$
\frac{\|\tilde{u}_l - u_l\|_{\mathcal{U}}}{\|u_l\|_{\mathcal{U}}} \le \zeta^i \quad (si \; u_l^0 = 0). \tag{3.5.2b}
$$

o

Para obtener un error (relativo) fijo  $\varepsilon$ , uno necesita  $j \ge log(\varepsilon)/log(\zeta) = O(|log(\varepsilon)|)$  iteracione. Frecuentemente,  $\varepsilon$  no es dado por anticipado y uno tienen que elegir un aceptable valor. U ualmente, e toma  $\varepsilon$  más pequeño que el error de la discretización (i.e. $||u_1 - u||$  con  $u$  olución del problema continuo). Desafortunadamente, el tamaño cuantitativo del error de di cretización no es conocido a priori, sino sólo su comportamiento asintótico  $O(h<sub>i</sub><sup>*</sup>)(\kappa$ : **orden de consistencia**). Por lo anterior tomamos  $\varepsilon = O(h_1^k)$ , entonces tenemos que

$$
i = O(log(h_l))
$$

iteraciones son requeridos para obtener una aproximación  $\tilde{u}_l$  con un error del tamaño del orden de discretización. El correspondiente número de operaciones es

$$
O(n_l[log(h_l)]) = O(h_l^{-d}[log(h_l)]).
$$

La iteración anidada de crita po teriormente (llamada **full multimalla)** tiene varias ventajas:

- (i) A pesar que a priori no se conoce el error de discretización  $\varepsilon_{disc}$  la iteración anidada produce una aproximación  $\tilde{u}_l$  con un error  $O(\varepsilon_{disc})$ .
- (ii) La iteración anidada es más barata que la simple aproximación  $(3.5.1)$ . Una aproximación con un error  $O(\varepsilon_{disc})$  es calculado por  $O(n_l)$  operaciones.
- (iii) Además de  $\tilde{u}$ , las soluciones en las mallas gruesa  $\tilde{u}_{l-1}, \tilde{u}_{l-1}, \cdots$  son también aproximaciones y están dispuesto para uno.

| Método | $\mathbf{u}$                                         | Operaciones para un error $O(\varepsilon_{disc})$ |
|--------|------------------------------------------------------|---------------------------------------------------|
|        | $MGM$   $O(\varepsilon_{disc})$ si $i = O(log(h_l))$ | $O(n_l[log(h_l)])$                                |
| FMG    | $O(\varepsilon_{disc})$                              | $O(n_l)$                                          |

Cuadro 3.5: Comparación entre iteraciones multimalla y full-multimalla.

La iteración anidada puede ser combinada con cualquier proceso iterativo y frecuentemente junto con sucesivas iteraciones de sobre relajación. La idea es obtener un buen punto de inicio  $u_i^0$  por medio de iteracione sobre la malla gruesa.

#### **Algoritmo 5** Iteración anidada

$$
\tilde{u}_0 := L_0^{-1} * f_0; \tag{3.5.3a}
$$

**for**  $k = 1$  : (1) :  $l$  **do** 

**begin**  $\tilde{u}_k := \tilde{p} \tilde{u}_{k-1}$ ;  **do**  $MGM(k, \tilde{u}_k, f_k)$ (3.5.3b)  $(3.5.3c)$ 

$$
10r \, j = 1 \, . \, (1) \, . \, t \, 00 \, \text{MUM}(k, u_k, j_k) \tag{3.3.3C}
$$
\n
$$
end
$$

En cada nivel  $k = 1, 2, \dots, l$ ; *i* iteraciones son realizadas. El valor inicial es obtenido de la aproximación en la malla gruesa  $\tilde{u}_{l-1}$ ,  $\tilde{p}$  denota alguna interpolación. Desde el punto de vista de la programación la elección óptima es  $\tilde{p} = p$  ( *p* del algoritmo multimalla), puesto que ninguna subrutina adicional es necesaria. Sin embargo interpolaciones  $\tilde{p}$  de órdenes más altos que *p* deberán ser tomados en consideración. Una apropiada elección de  $i$  será discutido en la siguientes sección. El mismo valor  $i$ , puede ser escogido para todos los niveles, puesto que los números de contracción de la iteración multimalla son acotados independientemente del nivel  $0 \le k \le l$ .

Finalmente mencionamos tres modificaciones del algoritmo (5). La solución exacta de  $L_0\tilde{u}_0 = f_0$  en (3.5.3a) no es necesaria. Podemos reemplazarlo por

$$
u_0 \approx L_0^{-1} f_0 \tag{3.5.4a}
$$

tal que  $\|\tilde{u}_0 - u_0\|_{\mathscr{U}}$  sea suficientemente pequeño. La segunda generalización concierne a la interpolación  $\tilde{p}$  en (3.5.3b). Algunas veces, simples interpolaciones de grandes órdenes pueden ser encontrados empleando las ecuaciones diferenciales. Damos un ejemplo para la ecuación de Poisson. De  $\tilde{u}_{l-1}$  en el punto de la malla gruesa  $(x, y)$ ,  $(x + 2h, y)$ ,  $(x, y + 2h)$ ,  $(x +$ *2h,y* + *2h)* se puede evaluar el valor en *(x* + *h,y* + *h)* por medio de

$$
\tilde{u}_l(x+h, y+h) := \frac{1}{4} [\tilde{u}_{l-1}(x, y) + \tilde{u}_{l-1}(x+2h_l, y) + \tilde{u}_{l-1}(x, y+2h_l) + \tilde{u}_{l-1}(x+2h_l, y+2h_l)] + \frac{1}{2} h_l^2 f(x+h_l, y+h_l)
$$
**de acuerdo a la fórmula de cinco puntos diagonal** 

$$
\frac{1}{2h_l^2} \begin{bmatrix} -1 & 0 & -1 \\ 0 & 4 & 0 \\ -1 & 0 & -1 \end{bmatrix} \tilde{u}_l = f_l.
$$

Los valores de  $\tilde{u}_l$  en los puntos restantes de la malla pueden ser evaluados por la fórmula usual de cinco puntos. Esta interpolación, que puede ser escrita como

$$
\tilde{u}_k := \tilde{p}(\tilde{u}_{k-1}, f_k) \tag{3.5.4b}
$$

con  $\tilde{p}$  lineal en  $(\tilde{u}_{k-1}, f_k)$  es de orden 4. Tercero, podemos decir que el número *i* en (3.5.3c) puede ser diferente para diferentes niveles:  $i = i_k$ . Puesto que mucho del trabajo computacional es realizado en el nivel *l*, debe tener ventaja la elección de  $i<sub>l</sub> < i<sub>l-1</sub> = i<sub>l-2</sub> = \cdots = i<sub>1</sub>$ **(cf.(§3.5.3))** 

## **3.5.2. Análisis de la iteración anidada**

**La iteración anidada (3.5.3) requiere la especificación del número de iteraciones** *i.* **El**  siguiente análisis sugiere como elegir *i*. Veremos que frecuentemente es suficiente que  $i = 1$ .

### **Preliminares**

Sea la ecuación diferencial a solucionar denotado por

$$
Lu = f \tag{3.5.5}
$$

y su discretización sobre la malla  $\Omega_k$  denotado por

$$
L_k u_k = f_k \tag{3.5.6}
$$

**Definición 3.5.1.** *El error de discretización es la diferencia entre la solución discreta*   $u_k = L_k^{-1} f_k$  y la solución continua u

$$
\varepsilon_k = R_k u - u_k \tag{3.5.7}
$$

 $d$ *onde*  $R_k$  *es alguna restricción sobre la malla*  $\Omega_k$ *. La trivial sería* 

$$
R_k u_i = u(x_i).
$$

**Definición 3.5.2.** *Sea*  $\varsigma$  *el orden del error de la discretización de L*<sub>*k*</sub>,  $k = 0, 1, 2, \dots, l$ , *o* sea.

$$
||R_k u - u_k|| = O(h_k^S), \quad k = 0, 1, 2, \cdots, l.
$$
 (3.5.8)

*donde*  $\|$   $\|$  *es una norma la cual no necesariamente es la Euclidiana.* 

**Definición 3.5.3.** *Dado algún operador de restricción r, El error de interpolación de p es*   $\alpha$ *definido por*  $\tilde{p}ru_k - u_k$ *. El orden de interpolación de*  $\tilde{p}$  *es un número*  $\tau$  *tal que* 

$$
\|\tilde{p}\tilde{r}u_k-u_k\|=O(h_k^{\tau})
$$

**Definición 3.5.4.** *La diferencia entre u<sub>k</sub> y u<sub>k-l</sub> =*  $L_1^{-1} f_k$  *es frecuentemente llamado el error de discretización relativo (error de u<sub>k-1</sub> respecto de u<sub>k</sub>), o sea,*  $\|\tilde{p}u_{k-1} - u_k\|$ *.* 

La siguiente proposición será demostrada posteriormente

**Proposición 3.5.1.** Dados ς y τ los órdenes de discretización y de interpolación, respec*tivamente,y si* 11.fill = **0(1)** *entonces el error de discretización relativo puede ser estimado por:* 

$$
C(k) = ||\tilde{p}u_{k-1} - u_k|| \le C_1 h_k^{\kappa} \quad (1 \le k \le l)
$$
 (3.5.9)

*donde*  $K = min \{c, \tau\}$ .

**Proposición 3.5.2.** *Sean z y C dos constantes, y sean*  $C_k$  *y*  $\delta_k$  *dos sucesiones tales que* 

$$
\begin{array}{rcl}\n\delta_1 & \leq & zC_1 \\
\delta_k & \leq & z(C_k + C\delta_{k-1})\n\end{array}
$$

*entonces si k* = 1, 2,  $\cdots$ , *l, entonces*  $\delta$ *<sub>l</sub> esta acotada por* 

$$
\delta_l \leq z \sum_{k=1}^l C_k (zC)^{l-k}
$$

*Demostración.* Por inducción. Para  $l = 1$  obvio. Para  $l \rightarrow l + 1$ .

$$
\delta_{l+1} \leq z(C_{l+1} + C\delta_{l})
$$
  
\n
$$
\leq z \bigg(C_{l+1} + C \bigg(z \sum_{k=1}^{l} C_{k} (zC)^{l-k} \bigg) \bigg)
$$
  
\n
$$
= z \bigg(C_{l+1} + \sum_{k=1}^{l} C_{k} (zC)^{l+1-k} \bigg)
$$
  
\n
$$
= z \sum_{k=1}^{l+1} C_{k} (zC)^{l+1-k}
$$

 $\Box$ 

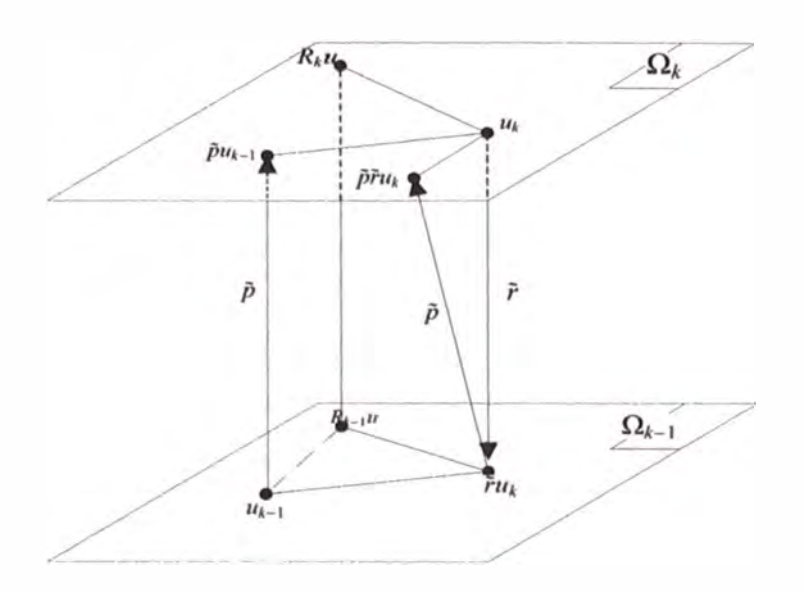

Figura 3.15: Operadores inter mallas

Sea  $\zeta_k$  el número de contracción de la iteración multimalla empleado en el nivel  $k$ :

$$
||u_k^{i+1} - u_k||_{\mathcal{U}} \le \zeta_k ||u_k^i - u_k||_{\mathcal{U}}.
$$
\n(3.5.10)

Como señalamos antes, el número de contracción  $\zeta_k$  son uniformemente acotados por algún **( < l. Sea**

$$
\zeta := \max_{1 \le k \le l} \zeta_k \tag{3.5.11}
$$

donde l es el nivel máximo de (3.5.3). Para indicar los niveles involucrados debemos escribir  $\tilde{p}_{k-k+1}$ , pero nos limitaremos a escribirlo como  $\tilde{p}$ . Sea

$$
C_{20} := \max_{1 \le k \le l} \|\tilde{p}\| = \max_{1 \le k \le l} \|\tilde{p}_{k \leftarrow k+1}\|.
$$
 (3.5.12a)

**Junto con** 

$$
C_{21} := \max_{1 \le k \le l} (h_{k-1}/h_k)^k
$$
 (3.5.12b)

**definimos la constante** 

$$
C_2 := C_{20} C_{21}. \tag{3.5.12c}
$$

**Observación 3.5.3.** *Se tiene que*  $C_{20} = 1$  *para las elecciones más frecuentes de*  $\tilde{p}$  *y* ||.||. *Más aún,*  $C_{21} = 2^k$  *es cierto para la usual secuencia*  $h_k = h_0/2^k$ . *Así, el valor de*  $C_2 = 2^k$ .

Estos valores son suficientes para describir los errores de los resultados de la iteración anidada (3.5.3) considerando la secuencia usual de grosores de malla  $h_k = h_0/2^k$ .

**Teorema 3.5.4.** *Asumiendo (3.5.9) y* 

$$
C_2\zeta^i < 1\tag{3.5.13}
$$

*con* C**2** *de (3.5.12a)- (3.5.12c), ( de (3.5.11) e i de (3.5.3c); y además suponiendo que h*<sub>k</sub> = *h*<sub>0</sub>/2<sup>*k*</sup>, entonces la iteración anidada (3.5.3) con *i*-iteraciones multimalla por nivel *que resulta en ük(O* � k � *l) atisface la estimación del error*

$$
\|\tilde{u}_k - u_k\| \le C_3(\zeta, i)C_1 h_k^{\kappa} \quad (0 \le k \le l). \tag{3.5.14}
$$

*donde*  $C_3(\zeta, i) = \zeta^i/(1 - C_2\zeta^i)$ .

*Demostración*. La iteración anidada (3.5.3) con con *i* iteraciones multimalla por nivel resulta en  $\tilde{u}_k$  y satisface de (3.5.10)

$$
\|\tilde{u}_k - u_k\| \le \zeta_k^i \|u_k^0 - u_k\| \tag{3.5.15}
$$

 $(u_k$  es solución de (3.5.6)). Ahora, tenemos para  $k = 1$ 

$$
||u_1^0 - u_1|| = ||\tilde{p}u_0 - u_1|| = C(1)
$$
 (3.5.16)

con  $C(k)$  dado en la proposición (3.5.1). Luego se tiene que

$$
\|\tilde{u}_1 - u_1\| \le C(1)\zeta^i. \tag{3.5.17}
$$

En general se tiene

$$
||u_k^0 - u_k|| = ||\tilde{p}\tilde{u}_{k-1} - u_k|| = ||\tilde{p}u_{k-1} - u_k + \tilde{p}\tilde{u}_{k-1} - \tilde{p}u_{k-1}||
$$
  
\n
$$
\leq C(k) + ||\tilde{p}|| ||\tilde{u}_{k-1} - u_{k-1}||
$$
  
\n
$$
\leq C_{20} ||\tilde{u}_{k-1} - u_{k-1}||. \tag{3.5.18}
$$

Sea ahora  $\delta_k = ||\tilde{u}_k - u_k||$ , entonces de (3.5.15) y (3.5.18) tenemos

$$
\delta_1 \leq C(1)\zeta^i \tag{3.5.19a}
$$

$$
\delta_k \leq \zeta^i (C(k) + C_{20} \delta_{k-1}) \tag{3.5.19b}
$$

$$
\delta_l \leq \zeta^i \sum_{k=1}^l C(k) (\zeta^i C_{20})^{l-k} \tag{3.5.20}
$$

$$
\leq \zeta^i \sum_{k=1}^l C_1 h_k^k \left( \zeta^i C_{20} \right)^{l-k} \tag{3.5.21}
$$

$$
= \zeta^{i} C_{1} h_{l}^{\kappa} \sum_{k=1}^{l} h_{l}^{-\kappa} h_{k}^{\kappa} (\zeta^{i} C_{20})^{l-k}
$$
  
\n
$$
= \zeta^{i} C_{1} h_{l}^{\kappa} \sum_{k=1}^{l} 2^{(l-k)\kappa} (\zeta^{i} C_{20})^{l-k} = \zeta^{i} C_{1} h_{l}^{\kappa} \sum_{k=1}^{l} (\zeta^{i} 2^{\kappa} C_{20})^{l-k}
$$
  
\nsi  $C_{21} = 2^{\kappa} y C_{2} = C_{21} C_{20} y r = C_{2} \zeta^{i}$   
\n
$$
= \zeta^{i} C_{1} h_{l}^{\kappa} \sum_{k=1}^{l} r^{l-k} = \zeta^{i} C_{1} h_{l}^{\kappa} \sum_{k=0}^{l-1} r^{k}.
$$

De la suposición  $(3.5.13) r < 1$ , entonces tenemos

$$
\|\tilde{u}_l - u_l\| \le \zeta^i C_1 h_l^{\kappa} \frac{1 - r^{l-1}}{1 - r} \le \frac{\zeta^i}{1 - r} C_1 h_l^{\kappa}
$$
\n(3.5.22)

**Observación 3.5.5.** *De la observación 3.5.3 y asumiendo el caso estándar*  $K = 2$ *, obtenemos*  $C_2 = 4 y \zeta < \frac{1}{4}$ . *Entonces la estimación (3.5.14) del teorema 3.5.4 se mantiene para*  $i = 1$  *(sólo una iteración multimalla por nivel).* 

Hasta ahora, el error  $\tilde{u}_k - u_k$  fue comparado sólo con el error de discretización relativo. Para conseguir una comparación más real lo comparamos con el error de discretización usual.

#### **Aproximación de error de interpolación** C(k)

Si la solución de (3.5.5) es suficientemente suave, podemos asumir que la expansión del error es dado por

$$
u_k = \tilde{R}_k u + h_k^S R_k e + O(h_k^S), \tag{3.5.23}
$$

(ver Pereyra [13])donde  $(R_k u)(x) = u(x)(x \in \Omega_k)$  es la restricción trivial de la solución continua *u* para la malla  $\Omega_k$  y  $\varsigma$  es orden de discretización de  $L_k$ . Asumiendo que la función  $e$  suficientemente suave, la interpolación  $u_{k-1}$  por  $\tilde{p}$  produce

$$
\tilde{p}u_{k-1} = \tilde{p}R_{k-1}(u + h_{k-1}^S e) + O(h_{k-1}^S)
$$

**Se puede escribir** 

$$
\tilde{p}u_{k-1} - u_k = \tilde{p}R_{k-1}u - R_ku + h_{k-1}^S \tilde{p}R_{k-1}e - h_k^S R_k e + O(h_k^S)
$$
(3.5.24)

**Suponiendo que** 

$$
\|\tilde{p}R_{k-1}u - R_ku\| \le C_{22}h_k^{\kappa} \tag{3.5.25}
$$

y

$$
\tilde{p}R_{k-1}e = R_k e + O(1), \qquad O(1) = 1, 2, \cdots, 10 \tag{3.5.26}
$$

**tenemos de (3.5.24):** 

$$
\begin{aligned} ||\tilde{\rho}u_{k-1} - u_k|| &\leq ||\tilde{\rho}R_{k-1}u - R_ku|| + ||h_{k-1}^S \tilde{\rho}R_{k-1}e - h_k^S \tilde{\rho}R_k e|| + O(h_k^S) \\ &\leq C_{22}h_k^{\kappa} + ||h_{k-1}^S R_k e - h_k^S R_k e|| + O(h_k^S) \\ &\leq C_{22}h_k^{\kappa} + (2^S - 1)||R_k e||h_k^S + O(h_k^S) \end{aligned} \tag{3.5.27}
$$

#### **Error luego de la iteración anidada**

**Para estimar el error luego de la iteración anidada primero asumiremos que** 

$$
\kappa > \varsigma \implies h_k^{\kappa} < h_k^{\varsigma} \tag{3.5.28}
$$

es decir que el orden interpolación  $\kappa$  es mayor que el orden de discretización  $\varsigma$ . Podemos suponer también que  $||R_k e||$  es uniformemente acotada en  $k$ :

$$
||R_k e|| \le C_{\varepsilon} = \max \{ ||R_k e|| : k = 1, 2, \cdots, l \}
$$
 (3.5.29)

**Entonces (3.5.27) puede ser reescrito como** 

$$
\|\tilde{p}u_{k-1} - u_k\| \le (2^s - 1)C_c h_k^s + O(h_k^s)
$$
\n(3.5.30)

**De preciando el término de mayor orden, tenemos** 

$$
\|\tilde{p}u_{k-1} - u_k\| = C(k) \le (2^s - 1)C_{\varepsilon}h_k^s. \tag{3.5.31}
$$

**Sustituyendo en (3.5.9) tenemos** 

$$
C_1 = (2^{\kappa} - 1)C_{\varepsilon}, \quad \text{para } \kappa = \varsigma, \tag{3.5.32}
$$

lo que prueba la proposición 3.5.1. Así que (3.5.22) resulta

$$
||\tilde{u}_l - u_l|| \le \frac{\zeta^i}{1 - r} C_1 h_l^{\kappa} \le \frac{\zeta^i}{1 - r} (2^{\kappa} - 1) C_{\varepsilon} h_l^{\kappa}
$$
 (3.5.33)

Entonces hemos demostrado el siguiente teorema:

**Teorema 3.5.6.** *Asuma la validez de la expan ión (3.5.23), sea el orden de interpolación*   $de \tilde{p}$  *exceda*  $\kappa$ *, y suponga*  $h_{k-1} = 2h_k$ . *Bajo la condición (3.5.13),*  $C_2\zeta^i < 1$ *, el resultado*  $\tilde{u}_k$ *de la iteración anidada (3.5.3) satisface* 

$$
\|\tilde{u}_k - u_k\| \le C_4(\zeta, i) h_k^k \max_{1 \le k \le l} \|\tilde{R}_k e\| \tag{3.5.34}
$$

*con* 

$$
C_4(\zeta,i) = (2^{\kappa} - 1)C_3(\zeta,i) = \frac{(2^{\kappa} - 1)\zeta^i}{1 - C_2\zeta^i}.
$$

**La estimación (3.5.34) puede er interpretado como** 

**error de iteracion**  $\leq C_4(\zeta, i) *$  **error de discretización** 

**Para**  $\kappa = 2$  **y**  $C_2 = 2^{\kappa} = 4$  (observación. 3.5.3) el factor

$$
C_4(\zeta,i)=3\zeta^i/(1-4\zeta^i)
$$

es listado en el cuadro 3.6.  $i = 1$  puede ser elegido si  $\zeta < \frac{1}{4}$ (observación. 3.5.5) Valores típicos de número de contracción multimalla son  $\zeta \approx \frac{1}{7} \approx 0.143$  produciendo  $C_4(\zeta, 1) \approx 1$ . Asi, el error de iteración  $\tilde{u}_k - u_k$  es proximo al error de di cretización. Si  $\zeta > 0,18$  Uno debería escoger  $i = 2$ .

|       | $C_4(\zeta, 1)$ |      | $C_4(\zeta, 2)$ |      | $C_4(\zeta, 3)$ |
|-------|-----------------|------|-----------------|------|-----------------|
| 0.200 | 3.00            | 0.44 | 2.57            | 0.60 | 4.76            |
| 0.182 | 2.00            | 0.40 | 1.33            | 0.58 | 3.00            |
| 0.175 | 1.75            | 0.38 | 1.00            | 0.57 | 2.00            |
| 0.143 | 1.00            | 0.33 | 0.60            | 0.52 | 1.00            |
| 0.100 | 0.50            | 0.30 | 0.42            | 0.50 | 0.75            |
| 0.071 | 0.30            | 0.25 | 0.25            | 0.46 | 0.50            |
| 0.053 | 0.20            | 0.20 | 0.143           | 0.40 | 0.25            |

Cuadro 3.6: Factor  $C_4(\zeta, i)$  para  $i = 1, 2, 3$ 

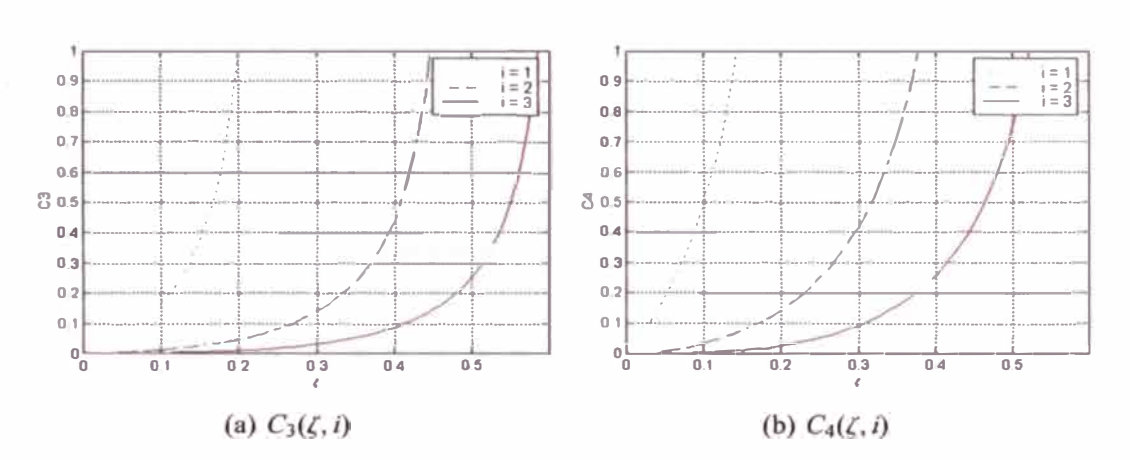

Figura 3.16: Función  $C_3$  y  $C_4$  para  $i = 1, 2, 3$  con  $\kappa = 2$  y  $C_2 = 4$ 

## **3.5.3. Trabajo Computacional y Eficiencia.**

El trabajo computacional de una iteración multimalla en el nivel  $k$  es aproximadamente

$$
W_k = \frac{(\nu C_s + C_D + C_C)n_k}{1 - \theta} \quad (\theta = \gamma C_H < 1)
$$

como puede ser visto en (3.4.38), cuando el término  $O(\theta')$  es omitido. La desigualdad  $n_{k-1} \leq$  $C_H n_k$  produciría  $W_k \leq C_H^{1-k} W_l$  ( $1 \leq k \leq l$ ). Así el trabajo computacional de la iteración anidada (3.5.3) es igual a

$$
iW_1 + iW_2 + \cdots + iW_i \leq \sum_{k=1}^l C_H^{l-k} W_l \leq \frac{i}{1 - C_H} W_l.
$$

Aquí no tenemos en cuenta la aproximación de la solución  $L_0u_0 = f_0$  y el trabajo requerido por  $\tilde{p}$ , puesto que el trabajo computacional de ambos es pequeño por iteración.

**Observación 3.5.7.** *La iteración anidada (3.5.3) con i iteraciones por nivel es sólo más cara que la iteración (3.5.1) por un factor*  $1/(1 - C_H)$ . *En el caso bidimensional d = 2 con*  $h_{k-1} = 2h_k$ , este factor es igual a  $\frac{1}{4}$ ; así el trabajo computacional total de la iteración *anidada es menor que* 

$$
\frac{1}{3}iW_l = \frac{16}{3(4-\gamma)}i(\nu C_s + C_D + C_C)n_l.
$$
 (3.5.35)

*El factor*  $16/[3(4-\gamma)] = 1,78$  *para*  $\gamma = 1$  (*V-ciclo*) *y* 2,67 *para*  $\gamma = 2$  (*W-ciclo*).

# Se concluye que una aproximación  $\tilde{u}_l$  con un error  $O(h_l^x)$  puede ser obtenida por **sólo** *O(n1)* **operaciones (en lugar de** *O(n<sup>1</sup> [log(h1)]))* **para la iteración (3.5.1)**

**¿Cual es la elección de** *i* **optima!? La respuesta depende de la aproximación deseada y**  de  $\zeta$ . Asuma que por ejemplo que el objetivo es tener  $C_4(\zeta, i) = 1$ , i.e.  $\|\tilde{u}_i - u_i\|_{\mathcal{U}} \approx$  error de discretización. Esto puede ser difícil para ciertos valores de  $\zeta$ . Considere, por ejemplo,  $\zeta = 0,2$ . Del cuadro 3.6vemos que  $i = 1$  produce  $C_4(0,2, 1) = 3 \gg 1$ , con  $i = 2$  tenemos  $C_4(0,2,2) = 0,143$  indicando que  $\tilde{u}_l$  más aproximado que lo necesario. Un debería elegir **diferentes** *i* **en diferentes niveles:**  $i_1 = 1$ **,**  $i_{1-1} = i_{1-2} = \cdots = i_1 = 2$ **.** 

# **Capítulo 4**

# **Análisis de suavización**

# **4.1. Introducción**

**El comportamiento convergente de los métodos multimalla depende en gran manera de las propiedades de uavización vi ta en la ección 3.4.2. Una herramienta útil para estudiar la eficiencia de lo efecto de suavización e el Análisis de Fourier. Con él deseamos encontrar métodos que reduzcan los componentes de altas frecuencia del error.** 

**Tal como se indico en la sección 3.1 el suavizador e importante pue reduce lo modos de altas frecuencias, mientras que la corrección en la malla grue a complementa el proce o eliminando las componentes de baja frecuencia del error.** 

**Si elegimos lo componente del operador corrección de malla gruesa, de tal manera que se elimine las componentes suaves de error, podemo aproximar el factor de convergencia del método multimalla por u respectivo factor de uavización.** 

Un análi is de dos mallas intenta aproximar el radio e pectral de  $(I - pL_{l-1}^{-1}pL_l)$   $S_l$  para **el algoritmo de dos mallas, mientras que el análisis de uavización evalúa el radio e pectral de S** *1* , **el factor de convergencia del suavizador multimalla, aplicando únicamente a la componente oscilatorios del error.** 

**El análisis de suavización de Fourier no dará una manera fácil de predecir la eficiencia de los suavizadores.** 

# **4.2. Elementos de análisis de Fourier en el espacio de funciones malla**

Una buena introducción para el análisis de suavización de Fourier puede ser hallado en Stüben and Trottenberg [12], en Wesseling [17] y en A. Bandy [2].

# **4.2.1. Caso unidimensional**

**Teorema 4.2.1.** *(Transformación Discreta de Fourier). Sea*  $I = \{0, 1, 2, \dots, N - 1\}$ *. Cada*  $u: I \rightarrow \mathbb{R}$  puede ser escrito como

$$
u_j = \sum_{k=-m}^{m+p} c_k \psi_j(\theta_k), \quad \psi_j(\theta_k) = exp(i j \theta_k), \quad \theta_k = \pi k / N, \quad j \in I
$$
 (4.2.1)

*donde* 

 $\begin{cases} p = 0, & m = \frac{N-1}{2}, \\ p = 1, & m = \frac{N}{2} - 1, \end{cases}$  para N par *paraN par* 

*con* 

$$
c_k = \frac{1}{N} \sum_{j=1}^{N-1} u_j \psi_j(-\theta_k)
$$
 (4.2.2)

*Demostración.* Ver Villar[16]

Las funciones  $\psi_j(\theta)$  son llamadas *modos de Fourier* o *componentes de Fourier*.

#### **Lema 4.2.2.** *(Ortogonalidad).*

$$
\sum_{j=0}^{N-1} \psi_j(\theta_{\kappa}) \psi_j(\theta_{-t}) = N \delta_{\kappa t}
$$
 (4.2.3)

 $con \delta_{\kappa}$  el delta de Kronecker.

*Demostración.* Ver J. Stoer, R. Bulirsch [8, p.76]

Se puede usar el Teorema 4.2.1 para representar las funciones malla ( $\mathcal{U}_1 = \{u : \Omega_1 \to \mathbb{R}\}\$ ) por series de Fourier y donde  $\Omega$ , esta dado por

$$
\Omega_l = \left\{ x \in R : x = jh, \ j = 0, 1, 2, \cdots, N_l - 1, \quad h = \frac{1}{N_l} \right\}
$$
 (4.2.4)

o

o

#### **Condiciones de Frontera de Diricblet**

Son apropiadas las eries de seno de Fourier del Teorema 4.2.3 para condiciones de Dirichlet Homogéneas.

**Teorema 4.2.3.** *(Transformada seno de Fourier discreta). Sea*  $I = \{1, 2, \dots, N-1\}$ *. Cada*  $u: I \rightarrow \mathbb{R}$  *puede ser escrito como* 

$$
u_j = \sum_{k=1}^{N-1} c_k \text{ sen}(j\theta_k), \ \ \theta_k = \pi k/N \tag{4.2.5}
$$

*con* 

$$
c_k = \frac{2}{N} \sum_{j=1}^{N-1} u_j \, \text{sen}(j\theta_k). \tag{4.2.6}
$$

#### **Lema 4.2.4.** *Ortogonalidad*

$$
\sum_{k=1}^{N-1} \text{sen}(j\theta_k) \text{sen}(j\theta_\xi) = \frac{1}{2} N \delta_{k\xi}, \theta_k = \pi k/N, \ \ k, \xi = \{1, 2, \cdots, N-1\}
$$
 (4.2.7)

*con Ók( es delta de Kronecker.* 

Definimos la malla  $\Omega_l$  por

$$
\Omega_l = \{x \in \mathbb{R} : x = jh_l, \ j = 0, 1, 2, \cdots, N_l, \ h_l = 1/N_l\}
$$
 (4.2.8)

y usamos(4.2.5) para extender el dominio de *u* para  $j \in \{0, 1, 2, \dots, N_l\}$ . Entonces

$$
u:\Omega_I\to\mathbb{R}
$$

*u* dado por (4.2.5), satisface las condiciones de frontera homogéneos de Dirichlet homogéneos  $u_0 = u_{N_1} = 0$ . El hecho que las condiciones de frontera sean asumidas homogéneas no implica pérdida de generalidad, pue to que el análisi de suavización es realizado al error, y este es cero sobre una frontera de Dirichlet.

# **4.2.2. Caso multidimensional**

Definimos

$$
\psi_j(\theta) = exp(i j \theta) \tag{4.2.9}
$$

con  $j \in I$ ,  $\theta \in \Theta$  con

$$
I = \{j : j = (j_1, j_2, \cdots, j_d), j_\alpha = 0, 1, 2, \cdots, N_\alpha - 1, \alpha = 1, 2, \cdots, d\} (4.2.10)
$$
  
\n
$$
\Theta = \{\theta : \theta = (\theta_1, \theta_2, \cdots, \theta_d), \theta_\alpha = 2\pi k_\alpha / N_\alpha,
$$
  
\n
$$
k_\alpha = -m_\alpha, -m_\alpha + 1, \cdots, m_\alpha + p_\alpha, \alpha = 1, 2, \cdots, d\}
$$
  
\n(4.2.11)

donde

$$
\begin{cases} p_{\alpha} = 0, & m_{\alpha} = \frac{N_{\alpha}-1}{2}, \text{ para } N_{\alpha} \text{ impar y,} \\ p_{\alpha} = 1, & m_{\alpha} = \frac{N_{\alpha}}{2} - 1, \text{ para } N_{\alpha} \text{ par.} \end{cases}
$$

 $\mathbf{y}$ 

$$
j\theta = \sum_{\alpha=1}^{d} j_{\alpha} \theta_{\alpha}.
$$
 (4.2.12)

con *d* la dimensión del problema.

**Observación 4.2.5.** *Se cumple para la ecuación (4.2.9) que* 

$$
exp(ij\theta) = exp(ij(\theta - \pi))
$$
\n(4.2.13)

La generalización del Lema (4.2.2) para el caso d-dimensión esta dado por:

**Lema 4.2.6.** *Sea*  $\theta$ *,*  $\varsigma \in \Theta$ *, entonces* 

$$
\sum_{j\in I} \psi_j(\theta)\psi_j(-\varsigma) = \begin{cases} \prod_{\alpha=1}^d N_\alpha, & \varsigma = \theta \\ 0, & \varsigma \neq \theta. \end{cases}
$$
 (4.2.14)

*Demostración*. Se puede escribir

$$
\sum_{j\in I} \psi_j(\theta)\psi_j(-\varsigma) = \sum_{j\in I} exp\left(i\sum_{\alpha=1}^d j_\alpha \theta_\alpha\right) exp\left(i\sum_{\alpha=1}^d j_\alpha (-\varsigma_\alpha)\right)
$$
  
\n
$$
= \sum_{j\in I} \prod_{\alpha=1}^d \psi_{j_\alpha}(\theta_\alpha)\psi_{j_\alpha}(-\varsigma_\alpha)
$$
  
\n
$$
= \sum_{j\in I \setminus j_d} \prod_{\alpha=1}^{d-1} \psi_{j_\alpha}(\theta_\alpha)\psi_{j_\alpha}(-\varsigma_\alpha) \sum_{j_d} \psi_{j_d}(\theta_d)\psi_{j_d}(-\varsigma_d)
$$
  
\n
$$
= \sum_{j\in I \setminus j_d} \prod_{\alpha=1}^{d-1} \psi_{j_\alpha}(\theta_\alpha)\psi_{j_\alpha}(-\varsigma_\alpha)N_d\delta_{\theta_d\varsigma_d} \text{ del lemma 4.2.2}
$$
  
\n
$$
= N_d\delta_{\theta_d\varsigma_d} \sum_{j\in I \setminus j_d, j\in I} \prod_{\alpha=1}^{d-2} \psi_{j_\alpha}(\theta_\alpha)\psi_{j_\alpha}(-\varsigma_\alpha)N_{d-1}\delta_{\theta_{d-1}\varsigma_{d-1}}
$$
  
\n
$$
= N_d\delta_{\theta_d\varsigma_d}N_{d-1}\delta_{\theta_{d-1}\varsigma_{d-1}} \cdots N_1\delta_{\theta_1\varsigma_1}
$$
  
\n
$$
= \prod_{\alpha=1}^d N_\alpha \prod_{\alpha=1}^d \delta_{\theta_\alpha\varsigma_\alpha}
$$

**Teorema 4.2.7.** *(Transformación Discreta de Fourier d-dimensional). Cada*  $u : I \rightarrow \mathbb{R}$ *puede er escrito como* 

$$
u_j = \sum_{\theta \in \Theta} c_{\theta} \psi_j(\theta) \tag{4.2.15}
$$

*con* 

$$
c_k = \frac{1}{N} \sum_{j \in I} u_j \psi_j(-\theta_k), \quad N = \prod_{\alpha=1}^d N_\alpha \tag{4.2.16}
$$

*donde*  $\psi$ *<sub>j</sub> es definido por (4.2.9).* 

### **Condiciones de Frontera de Dirichlet**

Definimos

$$
\varphi_j(\theta) = \prod_{\alpha=1}^d \operatorname{sen} j_\alpha \theta_\alpha \tag{4.2.17}
$$

con  $j = (j_1, j_2, \cdots, j_d), \theta \in \Theta^+,$ 

$$
\Theta^+ = \{\theta : \theta = (\theta_1, \theta_2, \cdots, \theta_d), \theta_\alpha = \pi k_\alpha / N_\alpha, \ k_\alpha = 1, 2, \cdots, N_\alpha - 1\}. \tag{4.2.18}
$$

La generalización del lema (4.2.4) para *d* dimensiones es dado por el siguiente lema

**Lema 4.2.8.** *Ortogonalidad.*  $\text{Seq } \theta, \zeta \in \Theta^+$ , *entonce.* 

$$
\sum_{j\in J} \varphi_j(\theta)\varphi_j(\varsigma) = \begin{cases} 2^{-d}N, N = \prod_{\alpha=1}^d N_\alpha, & \varsigma = \theta \\ 0, & \varsigma \neq \theta. \end{cases}
$$
(4.2.19)

**Teorema 4.2.9.** *Transformación Seno de Fourier discreto d-dimensional. Sea*  $I = \{j : j = 1\}$  $(j_1, j_2, \dots, j_d)$ ,  $j_\alpha = 0, 1, 2, \dots, N_\alpha - 1$ . *Cada*  $u: I \rightarrow \mathbb{R}$  puede ser escrito como

$$
u_j = \sum_{\theta \in \Theta^+} c_{\theta} \varphi_j(\theta) \tag{4.2.20}
$$

*con*

$$
c_k = \frac{2^d}{N} \sum_{j \in I} u_j \varphi_j(\theta_k), \quad N = \prod_{\alpha=1}^d N_\alpha \tag{4.2.21}
$$

# **4.3. Factor de Suavización de Fourier**

## **4.3.1. Definición de factor de suavización en modo local**

Sea un problema a solucionar sobre la malla  $\Omega_l$  denotado por

$$
L_l u_l = f_l \tag{4.3.1}
$$

**y sea el método de suavización** 

$$
\overline{u}_l := S_l u_l + A_l^{-1}, \ \overline{S}_l = A_l^{-1} B_l, \ \ L_l = A_l - B_l \,. \tag{4.3.2}
$$

De acuerdo a (2.2.2) la relación entre el error antes y después de viteraciones de suavización **es** 

$$
e^1 = S_I^{\nu} e^0 \tag{4.3.3}
$$

**Ahora asumiremos lo siguiente:** 

■ **Suposición 1.** El operador S<sub>I</sub> tiene un conjunto de autofunciones o *modos locales* denotado por  $\psi(\theta)$ ,  $\theta \in \Theta$ , con  $\Theta$  algún conjunto de índices discretos.

**Luego** 

$$
S_I^{\nu} \psi(\theta) = \lambda^{\nu}(\theta) \psi(\theta) \tag{4.3.4}
$$

con  $\lambda(\theta)$  un valor propio de  $\psi(\theta)$ . Podemos escribir

$$
e^{\alpha} = \sum_{\theta \in \Theta} c^{\alpha}_{\theta} \psi(\theta), \ \alpha = 0, 1
$$

**y** obtenemos

$$
c_{\theta}^{1} = \lambda^{\nu}(\theta)c_{\theta}^{0}.
$$
 (4.3.5)

El valor propio  $\lambda(\theta)$  es también llamado *factor de amplificación* del modo local  $\psi(\theta)$ .

Ahora supongamos que entre las autofunciones  $\psi(\theta)$  podemos distinguir autofunciones *suaves* ( $\theta \in \Theta_s$ ) y autofunciones *oscilantes*( $\theta \in \Theta_r$ ), donde

$$
\Theta = \Theta_s \cup \Theta_r, \ \Theta_s \cap \Theta_r = \emptyset. \tag{4.3.6}
$$

**Tenemos luego las siguientes definiciones** 

**Definición 4.3.1.** *factor de suavización de modo local. El factor de suavización de modo local o del método de suavización (4.3.2) es definido por* 

$$
\rho = \sup\{|\lambda(\theta)| : \theta \in \Theta_r\}.\tag{4.3.7}
$$

**De esta manera , luego de v iteraciones la amplitud de los componentes oscilatorios del**   $error$  son multiplicados por un factor  $\rho^{\nu}$  o más pequeño.

# **4.3.2. Análisis de suavización de Fourier**

Para obtener una herramienta útil de éste análisis para examinar la calidad del método de suavización debemos ser capaces de determinar fácilmente  $\rho$  y elegir  $\Theta$ , de forma que un error  $e = \psi(\theta)$ ,  $\theta \in \Theta_s$  sea bien reducido por corrección de malla gruesa. Para ello la suposición siguiente tiene que ser satisfecha.

**• Suposición 2** Las autofunciones  $\psi(\theta)$  de  $S_I$  son funciones periódicas.

Cuando tenemos este caso,  $\rho$  es también llamado *factor de suavización de Fourier*. En la siguiente sección daremos condiciones para que la suposición 2 sea válida y mostraremos como  $\rho$  **es fácilmente determinado. Antes debemos elegir**  $\Theta_r$ **.** 

### **4.3.3. Sobreposición (Aliasing)**

Considere la malla  $\Omega_l$  dada por (3.3.1) con  $N_{l,\alpha}$  par, y la correspondiente malla gruesa  $\Omega_{l-1}$  definido por el doble del grosor de malla.

$$
\Omega_{l-1} = \{x \in \mathbb{R}^d : x = jh_{l-1}, j = (j_1, j_2, \cdots, j_d), h_{l-1} = (h_{l-1,1}, h_{l-1,2}, \cdots, h_{l-1,d}),
$$
  

$$
j_{\alpha} = 0, 1, 2, \cdots, N_{l-1,\alpha}, h_{l-1,\alpha} = 1/N_{l-1,\alpha}, \alpha = 1, 2, \cdots, d\}
$$
(4.3.8)

con  $N_{l-1,\alpha} = N_{l,\alpha}/2$ . Sea  $d = 1$ , y asumiremos que las autofunciones de  $S_l$  sobre la malla fina  $\Omega_l$  son los modos de Fourier del Teorema 4.2.1:  $\psi_{l,j}(\theta_l) = exp(i j \theta_l)$ , con

$$
\theta_l \in \Theta_l = \{ \theta_l : \theta_l = 2\pi k / N_{l,1}, \ k = -N_{l,1}/2 + 1, N_{l,1}/2 + 2, \cdots, N_{l,1}/2 \}
$$
(4.3.9)

así que una función malla arbitraria  $v_l$  sobre  $\Omega_l$  puede ser representada por la siguiente serie de Fourier:

$$
\nu_{l,j} = \sum_{\theta_l \in \Theta_l} c_{\theta_l} \psi_{l,j}(\theta_l)
$$
(4.3.10)

Una función malla arbitraria  $v_{l-1}$  sobre  $\Omega_{l-1}$  puede ser representado por

$$
\nu_{l-1,j} = \sum_{\theta_{l-1} \in \Theta_{l-1}} c_{\theta_{l-1}} \psi_{l-1,j}(\theta_{l-1})
$$
(4.3.11)

con  $\psi_{l-1} : \Omega_{l-1} \to \mathbb{R}$ ,  $\psi_{l-1,j}(\theta_{l-1}) = exp(i j \theta_{l-1})$  y

$$
\Theta_{l-1} = \{ \theta_{l-1} : \theta_{l-1} = 2\pi k / N_{l-1,1}, \ k = -N_{l-1,1}/2 + 1, -N_{l-1,1}/2 + 2, \cdots, N_{l-1,1}/2 \} \quad (4.3.12)
$$

asumiendo por simplicidad que  $N_{l-1,1}$  es par. El punto en la malla gruesa  $\bar{x}_j = jh_{l-1}$  coincide con los puntos de la malla fina x*2j* = 2jh*<sup>1</sup> •* n e o punto lo modos de Fourier de malla gruesa  $\psi_{l-1}(\theta_{l-1})$  toman los valores:

$$
\psi_{l-1,j}(\theta_{l-1}) = exp(i j \theta_{l-1}) = exp(2 i j \theta_l)
$$

Para  $-N_{l,1}/4 + 1 \le k \le N_{l,1}/4$  el modo de Fourier en la malla fina  $\psi_l(\theta_{l,k})$  toma en los puntos de la malla gruesa  $x_i$  los valores de

$$
\psi_{l,2i}(\theta_{l,k})=exp(2\pi jik/N_{l-1,1})=\psi_{l-1,i}(2\pi k/N_{l-1,1}),
$$

y vemos que coincide con los modos de la malla gruesa  $\psi_l(\theta_{l,k})$  en los puntos de malla gruesa. El mismo caso se presenta para otros modos de Fourier. Definimos k' como sigue

$$
0 < k \le N_{l-1,1}/2 \quad \text{if} \quad k' = -N_{l,1}/2 + k
$$
\n
$$
-N_{l-1,1}/2 \le k \le 0 \quad \text{if} \quad k' = N_{l,1}/2 + k \tag{4.3.13}
$$

Entonces el modo de malla fina de Fourier  $\psi_l(\theta_{l,k'})$  también coincide con  $\psi_{l-1}(\theta_{l,k})$  en los puntos de la malla gruesa. Sobre la malla gruesa  $\psi_l(\theta_{l,k'})$ , no puede ser distinguida de  $\psi_l(\theta_{l,k})$ . Llamamos a este característica *superposición*: La función de oscilante  $\psi_l(\theta_{l,k'})$  toma la apariencia de las funciones suaves  $\psi_l(\theta_{l,k})$  en la malla fina.

## **4.3.4. Modos de Fourier Suaves y Oscilantes**

Puesto que sobre las malla gruesa  $\Omega_{l-1}$  la función de oscilante  $\psi_l(\theta_{l,k'})$  no puede ser aproximada y no puede ser distinguida de  $\psi_l(\theta_{l,k})$ , no existe esperanza que la parte del error consistente de modos de Fourier  $\psi_l(\theta_{l,k})$ , k' dado por (4.3.13), pueda ser aproximada o bien representada sobre la malla gruesa Ω<sub>*I*-1</sub>. Esta parte del error la llamamos *rígida ,oscilante* o no suave. Los Modos de Fourier oscilantes son definidos como  $\psi_l(\theta_{l,k'})$ , con k' dados por (4.3.13), o sea

$$
k' \in \{-\frac{N_{l,1}}{2} + 1, -\frac{N_{l,1}}{2} + 2, \cdots, -\frac{N_{l,1}}{4}\} \cup \{\frac{N_{l,1}}{4}, \frac{N_{l,1}}{4} + 1, \cdots, \frac{N_{l,1}}{2}\} \tag{4.3.14}
$$

Esto nos da un conjunto de número de ondas oscilantes

$$
\Theta_{l,r} = \{\theta_l : \theta_l = 2\pi k^{\prime}/N_{l,1} : k^{\prime} \text{ de acuerdo a (4.3.13)}\},\
$$

**ó** 

$$
\Theta_{l,r} = \{\theta_l : \theta_l = 2\pi k / N_{l,1}, k = -\frac{N_{l,1}}{2} + 1, -\frac{N_{l,1}}{2} + 2, \cdots, \frac{N_{l,1}}{2}
$$
  

$$
y \quad \theta_l \in [\pi, -\frac{\pi}{2}] \cup [\frac{\pi}{2}, \pi]\}
$$
(4.3.15)

El conjunto de número de ondas suaves  $\Theta_{l,s}$  es definido como  $\Theta_{l,s} = \Theta_l \setminus \Theta_{l,r}$ ,  $\Theta_l$  dado por  $(4.2.11)$  con  $d = 1$ , o

$$
\Theta_{l,s} = \{ \theta_l : \theta_l = 2\pi k / N_{l,1}, k = -\frac{N_{l,1}}{2} + 1, -\frac{N_{l,1}}{2} + 2, \dots, \frac{N_{l,1}}{2}
$$
  

$$
y \quad \theta_l \in (-\frac{\pi}{2}, \frac{\pi}{2}) \}
$$
(4.3.16)

La parte suave y oscilante de  $v_i^s$  y  $v_i^r$  de una función malla  $v_i : \Omega_i \to \mathbb{R}$  puede ahora ser definido por

$$
\nu_l^s = \sum_{\theta_l \in \Theta_{l,s}} c_{\theta_l} \psi_l(\theta_l), \quad \nu_l' = \sum_{\theta_l \in \Theta_{l,r}} c_{\theta_l} \psi_l(\theta_l) \quad \text{con} \quad c_{\theta_l} = \mathcal{N}_{l,1}^{-1} \sum_{j=0}^{N_{l,1}} \nu_j \psi_{l,j}(-\theta_l) \tag{4.3.17}
$$

La generalización en el caso multidimensional del  $(4.3.15)$  y  $(4.3.16)$  (condiciones periódicas) e

$$
\Theta_l = \{ \theta_l : \theta_l = (\theta_{l,1}, \theta_{l,2}, \cdots, \theta_{l,d}), \theta_{l,\alpha} = 2\pi k_{\alpha}/N_{l,\alpha}, k_{\alpha} = -N_{l,\alpha}/2 + 1, \cdots, N_{l,\alpha}/2, \}
$$
\n(4.3.18)

$$
\Theta_{l,s} = \Theta_l \bigcap \prod_{\alpha=1}^d \left( \frac{-\pi}{2}, \frac{\pi}{2} \right), \quad \Theta_{l,r} = \Theta_l \setminus \Theta_{l,s}
$$

En la figura 4.1 da una ilustración gráfica de la región donde se encuentran el conjunto de número de onda suaves y oscilantes para el caso  $d = 2$ .  $\Theta_r$  y  $\Theta_s$  son conjuntos discretos en los dos cuadrados concéntricos. Cuanto más se incrementa el número de particiones de la malla ( $N_{l,a}$  se incrementa) se tendrá un conjuntos discretos más densamente distribuido.

## **4.3.5. Semimallado**

Con un semimallado existen al menos una dirección en el cual  $h_l$  en  $\Omega_{l-1}$  es también igual como en  $\Omega$ . En esta dirección no ocurre superposición puesto que los modos de Fourier sobre  $\Omega_l$  serán los mismos que sobre  $\Omega_{l-1}$ .

**Ejemplo 4.3.1.** *Sea d = 2 y asumamos que*  $h_{l-1}^x = h_l^x$  *como es mostrado en la figura (3.J0(b)) (semi engrosamiento en la dirección y). Entonce* 

$$
\Theta_{s} = \Theta \cap \{[-\pi, \pi] \times (-\pi/2, \pi/2)\}, \quad \Theta_{r} = \Theta \setminus \Theta_{s} \tag{4.3.19}
$$

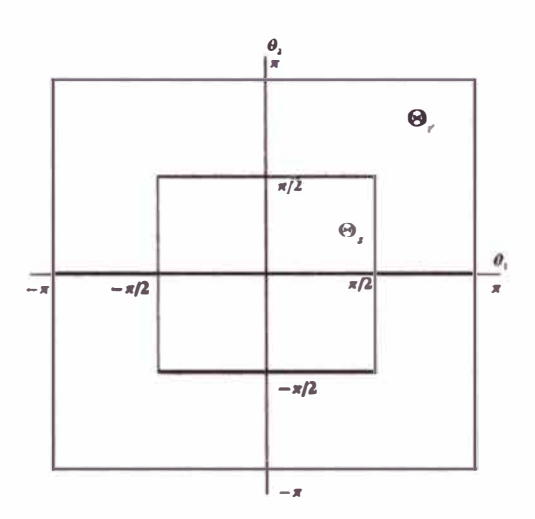

Figura 4.1: Números de ondas suaves ( $\Theta_{l,s}$ ) y oscilantes ( $\Theta_{l,r}$ , sombreado) en dos dimensiones con engrosamiento estándar

# **4.3.6. Definición de independencia de grosor de malla del factor de suavización**

Se tendrá un método de suavización sobre la malla  $\Omega_l$  si existe  $\rho^*$  independiente de  $N_{l,\alpha}$ tal que

$$
\rho \le \rho * < 1, \quad \forall N_{l,\alpha}, \alpha = 1, 2, \cdots, d \tag{4.3.20}
$$

Sin embargo,  $\rho$  definido por (4.3.7) depende de  $N_{l,\alpha}$ , puesto que  $\Theta_{l,r}$  depende de  $N_{l,\alpha}$ . Para obtener una independencia del grosor de malla lo que implica (4.3.20) tenemos que definir un conjunto  $\overline{\Theta}_{l,r} \supset \Theta_{l,r}$  con  $\overline{\Theta}_{l,r}$  independiente de  $N_{l,\alpha}$ , y definimos

$$
\overline{\rho} = \sup \left[ |\lambda(\theta)| : \theta \in \overline{\Theta}_{l,r} \right] \tag{4.3.21}
$$

así se tiene

$$
\rho \le \overline{\rho} \tag{4.3.22}
$$

y se tendrá un método de suavización si  $\overline{\rho}$  < 1.

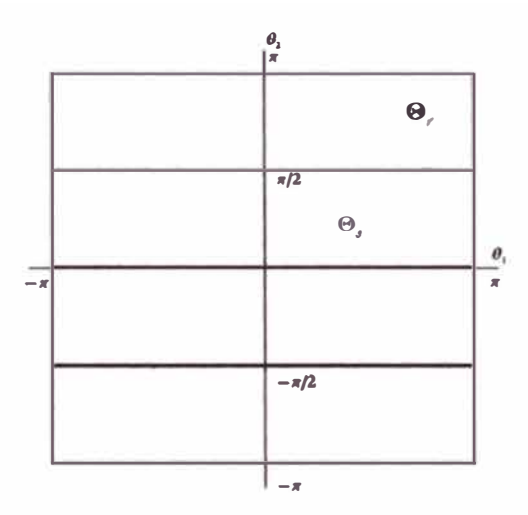

Figura 4.2: Números de ondas suaves  $(\Theta_s)$  y rígidas  $(\Theta_r$ , sombreado) en dos dimensiones, emi engrosamiento en la dirección *y*

**Ejemplo 4.3.2.** *Si*  $\Theta_{l,r}$  *es definido por (4.3.18), entonces definimos*  $\Theta_{l,r}$  *como sigue:* 

$$
\overline{\Theta}_{l,r} = \prod_{\alpha=1}^d \left[ -\pi, \pi \right] \setminus \prod_{\alpha=1}^d \left( -\frac{\pi}{2}, \frac{\pi}{2} \right) \tag{4.3.23}
$$

# **4.3. 7. Modificación del factor de suavización para condiciones de frontera de Dirichlet**

Necesitamos considerar ahora el efecto de las condiciones de frontera, en particular, las condiciones de frontera de Dirichlet. Para problemas con condiciones de frontera de Dirichlet, conocemos que el el error en la frontera es siempre cero, y así se puede ignorar los número de onda donde  $\theta_a \neq 0$ , cambiando la definición de  $\Theta_r$  en (4.3.7) de (4.3.18) a

$$
\Theta^D = \{\theta : \theta = (\theta_1, \theta_2, \cdots, \theta_d), \theta_\alpha = 2\pi k_\alpha / N_{l,\alpha}, k_\alpha \neq 0, k_\alpha = -\frac{N_{l,\alpha}}{2} + 1, \cdots, \frac{N_{l,\alpha}}{2}\}
$$

$$
\Theta_s^D = \Theta^D \bigcap \prod_{\alpha=1}^d \left(-\frac{\pi}{2}, \frac{\pi}{2}\right), \quad \Theta_r^D = \Theta^D \setminus \Theta_s^D,\tag{4.3.24}
$$

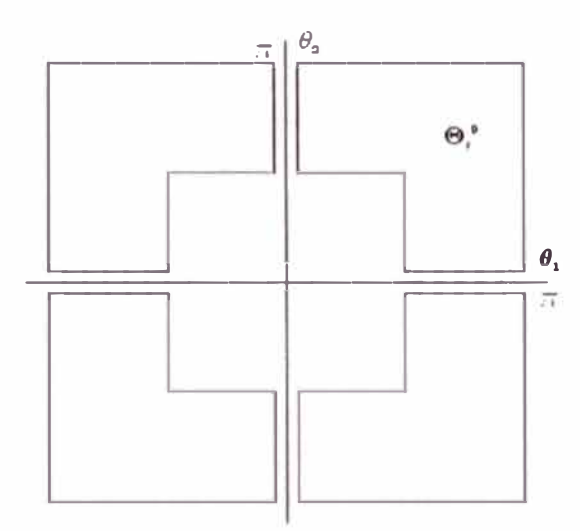

Figura 4.3: Conjunto de números de onda rígidos( $\Theta_r^D$  sombreado) en dos dimensiones, con exclusión del modo  $\theta_{\alpha} = 0$ ( engrosamiento estándar)

donde el súper índice  $D$  sirve para indicar el una frontera de Dirichlet. El factor de suavización es ahora definido como

$$
\rho_D = \sup \{ |\lambda(\theta)| : \theta \in \Theta_r^D \}. \tag{4.3.25}
$$

Para  $d = 2$  la figura (4.3) da un ilustración de  $\Theta_r^D$ , el cual es el conjunto discreto con la región sombreada. Notamos que tenemos la siguiente desigualdad

$$
\rho_D \le \rho \le \overline{\rho} \tag{4.3.26}
$$

La definición de malla-independiente de arriba es mucho más difícil de evaluar numéricamente, y cuando las condiciones de frontera tiene una gran influencia sobre la solución, el resultado no es muy real. La definición de malla-dependiente dada arriba es mejor cuando uno elige  $N_{l,\alpha}$  del mismo rango. Nosotros deseamos tener siempre  $\rho$  < 1 uniformemente en  $N_{l,a}$  al menos cuando las condiciones de frontera no tienen una fuerte influencia. Si este no es el caso, entonces la parte de la corrección de la malla gruesa del método multimallas debe ser muy buena para superar la influencia divergente del suavizador. Podemos ver también investigar numéricamente el comportamiento de  $\rho$  cuando  $N_{l,\alpha} \to \infty$  y ver como es su **comportamiento a intótico.** 

#### **4.3.8. Expresión explícita para el factor de amplificación**

Ahora para determinar los factores de suavización  $\rho$ ,  $\rho$  o  $\rho$  de acuerdo a la definición (4.3.7), (4.3.21) y(4.3.25) tenemos que solucionar el problema de valores propios

$$
S_I\psi(\theta)=\lambda(\theta)\psi(\theta)
$$

 $\cos S_1$  dado por (4.3.2). Así, tenemos que solucionar

$$
B_l \psi(\theta) = \lambda(\theta) A_l \psi(\theta). \tag{4.3.27}
$$

Usando la notación plantilla de la sección 3.3.2 (4.3.27) se puede representar por:

$$
\sum_{j\in\mathbb{Z}^d}B_l(m,j)\psi_{m+j}(\theta)=\lambda(\theta)\sum_{j\in\mathbb{Z}^d}A_l(m,j)\psi_{m+j}(\theta)
$$
(4.3.28)

Asumiremos:

**• Suposición I**  $A_1$  (m,j) y  $B_1$  (m,j) no dependen de *m*.

**Observación 4.3.3.** *Esta supo ición es ati ifecha i* 

- *1. los coeficientes en la ecuación diferencial parcial a solucionar son constantes,*
- 2. *el grosor de la malla*  $\Omega$ , *es uniforme* ; *y*
- 3. las condiciones de frontera son periódicas.

**Escribimos**  $A_1$  (j),  $B_1$  (j) en lugar de  $A_1$  (m, j)  $\overline{B_1}$  (m, j). Como una consecuencia de la suposición I, la suposición 2 de la sección 4.3 se satisface:

**Proposición 4.3.4.** *Las auto funciones de S<sub>1</sub> son dadas por (4.2.9)* 

*Demostración.* Debemos de probar que  $\psi_m(\theta) = exp(im\theta)$  es una autofunción de  $S_i$ . Esto **es equivalente a mostrar (4.3.28)** 

$$
\sum_{j\in\mathbb{Z}^d} B_l(j)\psi_{m+j}(\theta) = \sum_{j\in\mathbb{Z}^d} B_l(j)exp(i(m+j)\theta)
$$
  
=  $exp(im\theta) \sum_{j\in\mathbb{Z}^d} B_l(j)exp(ij\theta)$  (4.3.29)

luego si hacemos

$$
\lambda(\theta) = \frac{\sum_{j \in \mathbb{Z}^d} B_l(j) exp(i j \theta)}{\sum_{j \in \mathbb{Z}^d} A_l(j) exp(i j \theta)}
$$
(4.3.30)

tenemos de (4.3.29)

$$
\sum_{j \in \mathbb{Z}^d} B_l(j)\psi_{m+j}(\theta) = exp(im\theta)\lambda(\theta) \sum_{j \in \mathbb{Z}^d} A_l(j)exp(ij\theta)
$$

$$
= \lambda(\theta) \sum_{j \in \mathbb{Z}^d} A_l(j)exp(i(m+j)\theta)
$$

$$
= \lambda(\theta) \sum_{j \in \mathbb{Z}^d} A_l(j)\psi_{m+j}(\theta)
$$

o

La periodicidad require de la suposición I que

$$
exp(im_{\alpha}\theta_{\alpha})=exp(i(m_{\alpha}+N_{\alpha})\theta_{\alpha})
$$

o sea  $exp(iN_a\theta_a) = 1$ . Así  $\theta \in \Theta$ , como hemos definido en (4.2.11), asumiendo que  $N_a$ par. Esto satisface las autofunciones de los modos de Fourier del teorema 4.2.7. La siguiente suposición a egurará que las funciones seno del teorema 4.2.9 son autofunciones de (4.3.28).

**• Suposición II**,  $A_i$  (j)  $\gamma$   $B_i$  (j) son pares en  $j_\alpha$ ,  $\alpha = 1, 2, \dots, d$ , o sea

$$
A_l(j_1, \dots, j_\alpha, \dots, j_d) = A_l(j_1, \dots, -j_\alpha, \dots, j_d)
$$
  
\n
$$
B_l(j_1, \dots, j_\alpha, \dots, j_d) = B_l(j_1, \dots, -j_\alpha, \dots, j_d)
$$
 (4.3.31)  
\n
$$
\forall \alpha \in [1, 2, \dots, d]
$$

**Lema 4.3.5.** *Sea B1 (J) tal que satisface la suposición JI, entonces* 

$$
\sum_{j\in\mathbb{Z}^d} B_l(j)\varphi_{m+j}(\theta) = 2^d \varphi_m(\theta) \sum_{j\in\mathbb{N}_0^d} B_l(j) \prod_{\alpha=1}^d \cos j_\alpha \theta_\alpha
$$
 (4.3.32)

 $\phi_m(\theta) = \prod_{\alpha=1}^d$  sen m<sub>a</sub> $\theta_\alpha$ ,  $\sum'$  significa que el término para el cual  $\beta$  componentes *de j que son ceros serán multiplicados por*  $2^{-\beta}$ (ej. si  $j = (1, 0, 0) \Rightarrow \beta = 2$ ), y  $\mathbb{N}_0 =$  $\{0, 1, 2, \cdots\}.$ 

*Demostración.* Por inducción sobre *d.* Primero veamos para  $d = 1$ . Tenemos  $\varphi_m(\theta)$ , luego

$$
\sum_{j\in\mathbb{Z}} B_l(j)\varphi_{m+j}(\theta) = \sum_{j\in\mathbb{N}_0} B_l(j)sen(m+j)\theta + \sum_{j\in\mathbb{Z}\setminus\mathbb{N}_0} B_l(j)sen(m+j)\theta
$$
  
\n
$$
= \sum_{j\in\mathbb{N}_0} B_l(j)sen(m+j)\theta + \sum_{j\in\mathbb{N}} B_l(-j)sen(m-j)\theta
$$
  
\n
$$
= B_l(0)sen m\theta + \sum_{j\in\mathbb{N}} 2B_l(j) (sen(m+j)\theta + sen(m-j)\theta)
$$
  
\n
$$
= B_l(0)sen m\theta + 2 \sum_{j\in\mathbb{N}} B_l(j)2cos j\theta sen m\theta
$$
  
\n
$$
= 2sen m\theta \left(2^{-1}N(0) + \sum_{j\in\mathbb{N}} B_l(j)2cos j\theta\right)
$$
  
\n
$$
= 2\varphi_m(\theta) \sum_{j\in\mathbb{N}_0} B_l(j)cos j\theta
$$

Ahora asumiendo que (4.3.32) se cumple para  $d \rightarrow 1, 2, \dots, d-1$ , tenemos con  $j' =$  $(j_1, j_2, \dots, j_{d-1})$  lo siguiente: De la hipótesis inductiva para  $d-1$  tenemos:

$$
\sum_{j' \in \mathbb{Z}^{d-1}} B_l(j)\varphi_{m+j}(\theta) = 2^{d-1}\varphi_m \sum_{j' \in \mathbb{N}_0^{d-1}} B_l(j) \prod_{\alpha=1}^{d-1} \cos j_\alpha \theta_\alpha \tag{4.3.33}
$$

luego tenemos :

$$
\sum_{j\in\mathbb{Z}^d} B_l(j)\varphi_{m+j}(\theta) = \sum_{j_d\in\mathbb{Z}} \operatorname{sen}(m_d + j_d)\theta_d \sum_{j'\in\mathbb{Z}^{d-1}} B_l(j) \prod_{\alpha=1}^{d-1} \operatorname{sen}(m_{\alpha} + j_{\alpha})\theta_{\alpha}
$$
\n
$$
= \sum_{j_d\in\mathbb{Z}} \operatorname{sen}(m_d + j_d)\theta_d 2^{d-1} \prod_{\alpha=1}^{d-1} \operatorname{sen} m_{\alpha}\theta_{\alpha} \sum_{j'\in\mathbb{N}_0^{d-1}} B_l(j',j_d) \prod_{\alpha=1}^{d-1} \cos j_{\alpha}\theta_{\alpha}
$$
\n
$$
= 2^{d-1} \prod_{\alpha=1}^{d-1} \operatorname{sen} m_{\alpha}\theta_{\alpha} \left( \operatorname{sen} m_d\theta_d \sum_{j'\in\mathbb{N}_0^{d-1}} B_l(j',0) \prod_{\alpha=1}^{d-1} \cos j_{\alpha}\theta_{\alpha} + \sum_{j'\in\mathbb{N}_0^{d-1}} \operatorname{cos} [m_d + j_d)\theta_d + \operatorname{sen}(m_d - j_d)\theta_d \right) \sum_{j'\in\mathbb{N}_0^{d-1}} B_l(j',j_d) \prod_{\alpha=1}^{d-1} \cos j_{\alpha}\theta_{\alpha}
$$
\n
$$
\operatorname{como } \operatorname{sen}(m_d + j_d)\theta_d + \operatorname{sen}(m_d - j_d)\theta_d = 2 \cos j_d\theta_d \operatorname{sen} m_d\theta_d
$$

$$
= 2^{d} \prod_{\alpha=1}^{d} \text{sen } m_{\alpha} \theta_{\alpha} \left( \sum_{j' \in \mathbb{N}_{0}^{d-1}}^{d-1} B_{l}(j', 0) \prod_{\alpha=1}^{d-1} \cos j_{\alpha} \theta_{\alpha} + \sum_{j_{d} \in \mathbb{N}} \cos j_{d} \theta_{d} \sum_{j' \in \mathbb{N}_{0}^{d-1}}^{d} B_{l}(j', j_{d}) \prod_{\alpha=1}^{d-1} \cos j_{\alpha} \theta_{\alpha} \right)
$$
  
\n
$$
= 2^{d} \varphi_{m}(\theta) \left( \sum_{j' \in \mathbb{N}_{0}^{d-1}}^{j'} B_{l}(j', 0) \prod_{\alpha=1}^{d-1} \cos j_{\alpha} \theta_{\alpha} + \sum_{j' \in \mathbb{N}_{0}^{d-1}}^{j' -1} \prod_{\alpha=1}^{d-1} \cos j_{\alpha} \theta_{\alpha} \sum_{j_{d} \in \mathbb{N}}^{d} B_{l}(j', j_{d}) \cos j_{d} \theta_{d} \right)
$$
  
\n
$$
= 2^{d} \varphi_{m}(\theta) \sum_{j' \in \mathbb{N}_{0}^{d-1}}^{j' -1} \prod_{\alpha=1}^{d-1} \cos j_{\alpha} \theta_{\alpha} \left( B_{l}(j', 0) + \sum_{j_{d} \in \mathbb{N}} B_{l}(j', j_{d}) \cos j_{d} \theta_{d} \right)
$$
  
\n
$$
= 2^{d} \varphi_{m}(\theta) \sum_{j' \in \mathbb{N}_{0}^{d}}^{j'} B_{l}(j) \prod_{\alpha=1}^{d-1} \cos j_{\alpha} \theta_{\alpha} \cos j_{d} \theta_{d} = 2^{d} \varphi_{m}(\theta) \sum_{j \in \mathbb{N}_{0}^{d}}^{j'} B_{l}(j) \prod_{\alpha=1}^{d} \cos j_{\alpha} \theta_{\alpha}
$$

**Del lema anterior tenemos** 

**Proposición 4.3.6.** 

$$
\varphi_m(\theta) = \prod_{\alpha=1}^d \operatorname{sen} m_\alpha \theta_\alpha
$$

**satisface (4.3.28) con** 

$$
\lambda(\theta) = \frac{\sum'_{j \in \mathbb{N}_0^d} B_j(j) \prod_{\alpha=1}^d \cos j_\alpha \theta_\alpha}{\sum'_{j \in \mathbb{N}_0^d} A_j(j) \prod_{\alpha=1}^d \cos j_\alpha \theta_\alpha}
$$
(4.3.34)

Las condiciones de frontera de Dirichlet homogéneas implican que sen  $N_{l,\alpha} = 0$ , o  $\theta_{\alpha} = \pi k_{\alpha}/N_{l,\alpha}, k_{\alpha} = 1, 2, \cdots, N_{l,\alpha} - 1$ , como fue para la serie de senos de Fourier.

# **4.4. Análisis de suavización para los métodos de suavización para una ecuación de tipo anisotrópica.**

## **4.4.1. Suavización de Jacobi**

#### **Ecuación de difusión Anisotrópica - Jacobi puntual**

**Jacobi puntual con correspondiente amortiguación corresponde a la siguiente separación separación , en notación plantilla:** 

$$
A_{l}(0) = \omega^{-1} L_{l}(0), \quad A_{l}(j) = 0, j \neq 0.
$$
 (4.4.1)

Asumiendo condiciones de frontera periódicas obtenemos, usando (1.2.17) y (4.3.30) en el caso espacial  $c = 1$ ,  $s = 0$ 

# **Proposición 4.4.1.**

$$
\lambda(\theta) = 1 + \omega(\varepsilon \cos \theta_1 - \varepsilon + \cos \theta_2 - 1)/(1 + \varepsilon)
$$
 (4.4.2)

Demostración. De la notación plantilla para el operador L*1* en ( 1.2.17) tenemos

$$
[L_l] = \begin{bmatrix} -1 \\ -\varepsilon & 2(\varepsilon + 1) & -\varepsilon \\ -1 & 0 \\ 0 & 2\omega^{-1}(\varepsilon + 1) & 0 \\ 0 & 0 \end{bmatrix} \text{ y como } B_l = A_l - L_l
$$
  

$$
[B_l] = \begin{bmatrix} 1 \\ \varepsilon & 2(\omega^{-1} - 1)(\varepsilon + 1) & \varepsilon \\ 1 & 0 & 1 \end{bmatrix}.
$$

Tenemos usando (4.3.30) que

$$
\sum_{j \in \mathbb{Z}^d} B_l(j) exp(ij\theta) = \sum_{j_1=-1}^{1} \sum_{j_2=-1}^{1} B_l(j_1, j_2) exp(i \sum_{\alpha=1}^{2} j_{\alpha} \theta_{\alpha})
$$
  
\n
$$
= \varepsilon exp(i(-1, 0).(\theta_1, \theta_2)) + exp(i(0, -1).(\theta_1, \theta_2)) + exp(i(0, 1).(\theta_1, \theta_2)) +
$$
  
\n
$$
\varepsilon exp(i(1, 0).(\theta_1, \theta_2)) + (\omega^{-1} - 1)(\varepsilon + 1)
$$
  
\n
$$
= 2\varepsilon cos \theta_1 + 2cos \theta_2 + 2(\omega^{-1} - 1)(\varepsilon + 1)
$$
  
\n
$$
\sum_{j \in \mathbb{Z}^d} A_l(j) exp(ij\theta) = \sum_{j_1=-1}^{1} \sum_{j_2=-1}^{1} A_l(j_1, j_2) exp(i \sum_{\alpha=1}^{2} j_{\alpha} \theta_{\alpha})
$$
  
\n
$$
= 2\omega^{-1}(\varepsilon + 1)
$$

luego de (4.3.30)

$$
\lambda(\theta) = \frac{\varepsilon \cos \theta_1 + \cos \theta_2 + (\omega^{-1} - 1)(\varepsilon + 1)}{(\omega^{-1} - 1)(\varepsilon + 1)} = 1 + \omega(\varepsilon \cos \theta_1 - \varepsilon + \cos \theta_2 - 1)/(1 + \varepsilon)
$$

o

Por la simetría de  $\Theta_r$  puede ser confinado a la región sombreada de la figura (4.4) Claramente,

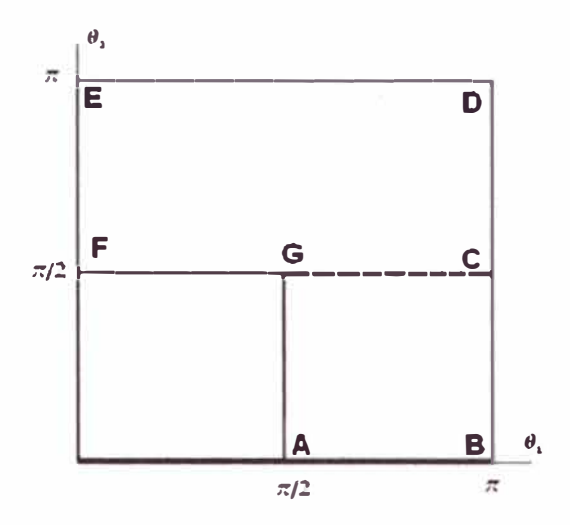

Figura 4.4: Conjunto de números de onda rígidos( $\Theta_r^D$  sombreado) en dos dimensiones, con exclusión del modo  $\theta_{\alpha} = 0$ ; engrosamiento estándar

$$
\overline{\rho} \ge |\lambda(\pi,\pi)| = |1 - 2\omega| \ge 1
$$
para  $\omega \notin (0,1)$ 

Para  $\omega \in (0, 1)$  tenemos en  $\theta \in \mathbf{CDEF}$ , o sea  $\theta_1 \in [0, \pi]$  y  $\theta_2 \in [\pi/2, \pi]$  tenemos

$$
-\varepsilon \leq \varepsilon \cos \theta_1 \leq \varepsilon \quad \text{además}
$$
  
\n
$$
-1 \leq \cos \theta_2 \leq 0 \quad \text{sumando}
$$
  
\n
$$
-(1+\varepsilon) \leq \varepsilon \cos \theta_1 + \cos \theta_2 \leq \varepsilon
$$
  
\n
$$
-2(1+\varepsilon) \leq \varepsilon \cos \theta_1 + \cos \theta_2 - (1+\varepsilon) \leq -1
$$
  
\n
$$
1-2\omega \leq 1 + \omega(\varepsilon \cos \theta_1 + \cos \theta_2 - (1+\varepsilon))/(\varepsilon + 1) \leq 1 - \omega/(\varepsilon + 1)
$$

luego

$$
1 - 2\omega \leq \lambda(\theta) \leq 1 - \frac{\omega}{\theta + 1}
$$
  

$$
\lambda(\pi, \pi) \leq \lambda(\theta) \leq \lambda(0, \pi/2)
$$

Ahora si  $\theta \in ABCG$ , o sea  $\theta_1 \in [\pi/2, \pi]$  y  $\theta_2 \in [0, \pi/2]$  tenemos análogamente al análisis de arriba

$$
1 - \frac{1 + 2\varepsilon}{1 + \varepsilon} \omega \le \lambda(\theta) \le 1 - \frac{\varepsilon}{1 + \varepsilon} \omega, \, \delta
$$
  

$$
\lambda(\pi, \pi/2) \le \lambda(\theta) \le \lambda(\pi/2, 0)
$$

**Luego tenemos:** 

$$
\overline{\rho} = \max\left\{ |1 - 2\omega|, \left|1 - \frac{\omega}{1 + \varepsilon} \right|, \left|1 - \frac{1 + 2\varepsilon}{1 + \varepsilon} \omega \right|, \left|1 - \frac{\varepsilon}{1 + \varepsilon} \omega \right| \right\}.
$$
 (4.4.3)

Sea  $0 < \varepsilon \leq 1$ . Entonces

$$
\overline{\rho} = \max \left\{ |1 - 2\omega|, \left| 1 - \frac{\varepsilon}{1 + \varepsilon} \omega \right| \right\}.
$$

**1 mínimo valor de**  $\overline{\rho}$  y el correspondiente valor óptimo de  $\omega$  son

$$
\overline{\rho} = (2 + \varepsilon)/(2 + 3\varepsilon), \quad \omega = (2 + 2\varepsilon)/(2 + 3\varepsilon)
$$
 (4.4.4)

**Observación 4.4.2.** *Para*  $\varepsilon = 1$  *(Ecuación de Laplace) tenemos*  $\overline{\rho} = 3/5$ ,  $\omega = 4/5$ . *Para*  $\varepsilon \ll 1$  *no es un buen suavizador, puesto que*  $\lim_{\varepsilon \to 0} \overline{\rho} = 1$ *. En el caso que*  $\varepsilon > 1$  *sigue del*  $\cos \theta \leq 1$  *reemplazando*  $\epsilon$  *por*  $1/\epsilon$ .

**Note que**  $\overline{\rho}$  **es alcanzado para**  $\theta \in \Omega_r$ **, así que aquí tenemos:** 

$$
\rho = \overline{\rho} \tag{4.4.5}
$$

Para  $\omega = 1$  tenemos  $\overline{\rho} = 1$ , luego tenemos un ejemplo de un método convergente que no es **suavizador.** 

**Para condiciones de frontera de Dirichlet se aplica la serie de Fourier en senos para**  Jacobi puntual, de modo que las condiciones de frontera de Dirichlet pueden ser manejados exactamente. O sea con series de Fourier de seno  $\lambda(\theta)$  aún puede expresar por (4.4.2), Así lo que queda por hacer es reemplazar  $\Theta_r$  por  $\Theta_r^D$  en el análisis anterior. Asumiendo  $N_1 = N_2 = N$ . Todo  $\Theta_r^D$  yace dentro de la región sombreada de la figura (4.4). Razonando como antes obtenemos, para  $0 < \varepsilon \leq 1$ :

$$
\lambda(\pi,\pi) \leq \lambda(\theta) \leq \lambda(2\pi/N,\pi/2), \quad \lambda(\pi,\pi/2) \leq \lambda(\theta) \leq \lambda(\pi/2,2\pi/N) \tag{4.4.6}
$$

**Así** 

$$
\rho_D = max \left\{ [1 - 2\omega], \left| 1 - \varepsilon \omega (1 + 2\pi^2/N^2)/(1 + \varepsilon) \right| \right\}
$$

por lo que  $\rho_D = \overline{\rho} + O(N^{-2})$ , y de nuevo concluimos que:

**Observación 4.4.3.** *Jacobi puntual no es un método robu to para ecuaciones de difusión anisotrópicas.* 

#### **Jacobi Lineal**

La iteración de Jacobi lineal vertical amortiguado aplicado a la ecuación de difusión discreta anisotrópica ( 1.2.17) con *c* = 1, *s* = O corresponde a la siguiente separación:

$$
[A_{l}] = \omega^{-1} \begin{bmatrix} -1 \\ 0 & 2(\varepsilon + 1) & 0 \\ -1 & 0 \end{bmatrix}
$$

El factor de amplificación es dado por:

#### **Proposición 4.4.4.**

$$
\lambda(\theta) = \frac{\omega \varepsilon \cos \theta_1}{1 + \varepsilon - \cos \theta_2} + 1 - \omega \tag{4.4.7}
$$

el cual es obtenido usando tanto la serie de Fourier exponencial como por la serie de *Fourier en senos.* 

*Demostración.* Veamos primero por la serie exponencial. De la notación plantilla para el operador L*1* en (1.2.17) tenemos

$$
[L_{l}] = \begin{bmatrix} -1 \\ -\varepsilon & 2(\varepsilon + 1) & -\varepsilon \\ -1 & 1 \end{bmatrix} \text{ y como } B_{l} = A_{l} - L_{l}
$$

$$
[B_{l}] = \begin{bmatrix} -(\omega^{-1} - 1) \\ \varepsilon & 2(\omega^{-1} - 1)(\varepsilon + 1) & \varepsilon \\ -(\omega^{-1} - 1) & \end{bmatrix}
$$

tenemos ahora que

$$
\sum_{j\in\mathbb{Z}^d} B_l(j)exp(ij\theta) = \sum_{j_1=-1}^{1} \sum_{j_2=-1}^{1} B_l(j_1, j_2)exp(i\sum_{\alpha=1}^{2} j_{\alpha}\theta_{\alpha})
$$
  
\n
$$
= \varepsilon exp(i(-1, 0).(\theta_1, \theta_2)) - (\omega^{-1} - 1)exp(i(0, -1).(\theta_1, \theta_2)) + 2(\omega^{-1} - 1)(\varepsilon + 1)
$$
  
\n
$$
+(\omega^{-1} - 1)exp(i(0, 1).(\theta_1, \theta_2)) + \varepsilon exp(i(1, 0).(\theta_1, \theta_2))
$$
  
\n
$$
= 2\varepsilon \cos \theta_1 - 2(\omega^{-1} - 1)\cos \theta_2 + 2(\omega^{-1} - 1)(\varepsilon + 1)
$$
  
\n
$$
\sum_{j\in\mathbb{Z}^d} A_l(j)exp(ij\theta) = \sum_{j_1=-1}^{1} \sum_{j_2=-1}^{1} A_l(j_1, j_2)exp(i\sum_{\alpha=1}^{2} j_{\alpha}\theta_{\alpha})
$$
  
\n
$$
= -\omega^{-1}exp(i(0, -1).(\theta_1, \theta_2)) + 2\omega^{-1}(1 + \varepsilon) - \omega^{-1}exp(i(0, 1).(\theta_1, \theta_2))
$$
  
\n
$$
= -2\omega^{-1} \cos \theta_2 + 2\omega^{-1}(1 + \varepsilon)
$$

**luego de (4.3.30)** 

$$
\lambda(\theta) = \frac{\varepsilon \cos \theta_1 - (\omega^{-1} - 1)\cos \theta_2 + (\omega^{-1} - 1)(\varepsilon + 1)}{-\omega^{-1} \cos \theta_2 + \omega^{-1}(1 + \varepsilon)}
$$

$$
= \frac{\omega \varepsilon \cos \theta_1}{1 + \varepsilon - \cos \theta_2} + 1 - \omega
$$

**Ahora haciendo uso de la serie de senos de Fourier usando la ec.(4.3.34)** 

$$
\sum_{j \in \mathbb{N}_0^d} B_l(j) \prod_{\alpha=1}^d \cos j_\alpha \theta_\alpha = \sum_{j_1=0}^{1} \sum_{j_2=0}^{\prime} B_l(j_1, j_2) \prod_{\alpha=1}^2 \cos j_\alpha \theta_\alpha
$$
\n
$$
= \frac{2^{-2} (2(\varepsilon + 1)(\omega^{-1}))}{j_2 = 0 \Rightarrow \beta = 2} + \frac{2^{-1} (-(\omega^{-1} - 1) \cos \theta_2)}{j_2 = 1 \Rightarrow \beta = 1} + \frac{2^{-1} \varepsilon \cos \theta_1}{j_2 = 0 \Rightarrow \beta = 1}
$$
\n
$$
= 2^{-1} [(\varepsilon + 1)(\omega^{-1} - 1) - (\omega^{-1} - 1) \cos \theta_2 + \varepsilon \cos \theta_1]
$$
\n
$$
= 2^{-1} [(\omega^{-1} - 1)(\varepsilon + 1 - \cos \theta_2) + \varepsilon \cos \theta_1]
$$
\n
$$
= \omega^{-1} \frac{2^{-2} (2(\varepsilon + 1))}{2^{-2} (2(\varepsilon + 1))} + \frac{2^{-1} (-\cos \theta_2)}{\theta_2}
$$
\n
$$
= \omega^{-1} \frac{2^{-2} (2(\varepsilon + 1))}{2^{-1} (1 + \varepsilon - \cos \theta_2)}
$$
\n
$$
= \omega^{-1} 2^{-1} [1 + \varepsilon - \cos \theta_2]
$$
\n
$$
= \omega^{-1} 2^{-1} [1 + \varepsilon - \cos \theta_2]
$$
\n
$$
= \omega^{-1} 2^{-1} [1 + \varepsilon - \cos \theta_2]
$$
\n
$$
= \omega^{-1} 2^{-1} [1 + \varepsilon - \cos \theta_2]
$$
\n
$$
= \omega^{-1} 2^{-1} [1 + \varepsilon - \cos \theta_2]
$$
\n
$$
= \omega^{-1} 2^{-1} [1 + \varepsilon - \cos \theta_2]
$$
\n
$$
= \omega^{-1} 2^{-1} [1 + \varepsilon - \cos \theta_2]
$$
\n
$$
= \frac{\omega \varepsilon \cos \theta_1}{1 + \varepsilon - \cos \theta_2} + 1 - \omega
$$
\n(4.4.9)

o

**De esto notamos que** 

 $|\lambda(\pi, 0)| = 1$ , si  $\omega = 1$ 

**y** al parecer tenemos un mal suavizador. Es sorprendente pues que cuando  $\varepsilon \downarrow 0$  en (4.4.4)  $y \omega = 1$  tenemos  $\lambda = 0$ , o sea el método alcanzar la solución exacta. Esta aparente con**tradicción es resuelta cuando se toma en cuenta las condiciones de frontera.** 

Notar que  $\lambda(\theta)$  es real y consideremos el caso cuando  $\theta_{\alpha} \ge 0$  (Ver figura (4.5))

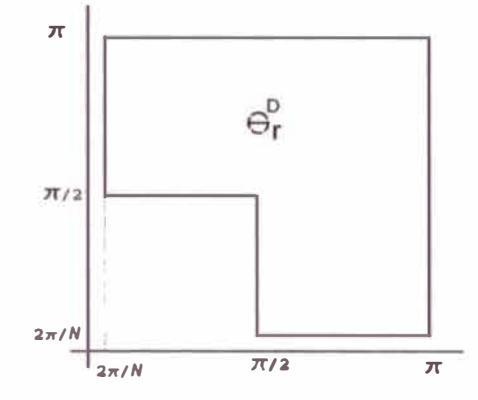

Figura 4.5: Area de  $\Theta_r^D$ 

$$
\left[\frac{\partial \lambda}{\partial \theta_1}, \frac{\partial \lambda}{\partial \theta_2}\right] = \left[\frac{-\omega \varepsilon \operatorname{sen} \theta_1}{1 + \varepsilon - \cos \theta_2}, \frac{\omega \varepsilon \cos \theta_1 \operatorname{sen} \theta_2}{(1 + \varepsilon - \cos \theta_2)^2}\right].
$$
 (4.4.10)

Ahora, cuando  $\theta \in \Theta_r^D$  tenemos que  $\lambda(\theta)$  alcanza su máximo en la frontera de  $\Theta_r^D$  ( $\partial \Theta_r^D$ ) o cuando (4.4.10) se anula, o sea cuando  $\theta_1 = 0$ ,  $\pi y \theta_2 = \pi/2$ , Suponiendo que  $n_1 = n_2 = n$ definimos  $\chi = 2\pi/n \in \partial \Theta_r^D$  luego

$$
\rho_D = \max \left\{ \left| \lambda(\theta) : \theta \in \Theta_r^D \right| \right\} = \max \left\{ \left| \lambda(\chi, \pi/2), \lambda(\pi, \chi) \right| \right\}.
$$

Si  $\omega = 1$  tendremos

$$
\rho_D = |\lambda(\pi, \chi)| = \frac{\varepsilon}{1 + \varepsilon - \cos \chi}.
$$

donde  $\chi = 2\pi/N$ . Como  $n \to \infty$  tenemos que

$$
\rho_D \approx (1 + 2\pi^2 h^2/\varepsilon)^{-1} \tag{4.4.11}
$$

así tendremos

$$
\lim_{\varepsilon \downarrow 0} \rho_D = 0.
$$

Un mejor suavizador se obtiene variando *w. Detenninaremos ahora el valor óptimo* de *w no para*  $\rho_D$  *sino para*  $\rho$ *.* De nuevo el valor máximo de  $|\lambda(\theta)|$  se da sobre la frontera.

$$
\rho = \max \{ |\lambda(0, \pi/2)|, |\lambda(\pi, 0)| \} = \max \left\{ 1 - \frac{\omega}{1 + \varepsilon}, |1 - 2\omega| \right\}. \tag{4.4.12}
$$

Buscamos que  $\rho < 1$  entonces  $1 - \frac{\omega}{1+\varepsilon} < 1$  y  $|1 - 2\omega| < 1$  de ello se tiene que  $0 < \omega < 1$ . Encontramos que el valor óptimo de *w* que minimizará la ecuación (4.4.12) es dado por

$$
\omega = \frac{2 + 2\varepsilon}{3 + 2\varepsilon}.\tag{4.4.13}
$$

En este caso tenemos  $\rho = \overline{\rho}$ . Vemos además que para  $0 < \varepsilon \le 1$  tenemos  $2/3 \le \omega \le 4/5$ . Así que el valor óptimo de *w* es dependiente de *e.* De acuerdo a (4.4.13) y (4.4.12) tenemos que

$$
\overline{\rho} = \frac{1 + 2\varepsilon}{3 + 2\varepsilon} \tag{4.4.14}
$$

De acuerdo a (4.4.13) y eligiendo  $\omega = 0.7$  obtenemos

$$
\overline{\rho} = \max\left\{1 - \frac{0.7}{1 + \varepsilon}; 0.6\right\} \tag{4.4.15}
$$

lo cual muestra que

**Observación 4.4.5.** *Con Jacobi Lineal tenemos un suavizador aceptable para todo* O <  $\varepsilon \leq 1$ , con un  $\omega$ ,  $\varepsilon$ -independiente.

La ecuación (1.1.5), para el cual el análisis fue hecho, corresponde a  $\beta = 0$  en (1.1.4). Para  $\beta = \pi/2$  el método de Jacobi lineal vertical amortiguado no trabaja bien, luego un Jacobi lineal horizontal amortiguado debería ser usado. El caso general puede ser tratado por un Jacobi Alternante: Una lineal vertical y luego un Jacobi horizontal. Cada paso es amortiguada separadamente con un valor  $\omega$ .

## **4.4.2. Suavización de Gauss Seidel**

#### **Ecuación de düusión Anisotrópica - Gauss Seidel puntual**

Iteración de Gauss Seidel Puntual es aplicado a la (1.1.4) con *c* = l, *s* = O corresponde a la separación

ración  
\n
$$
[A_{l}] = \begin{bmatrix} 0 \\ -\varepsilon & 2(\varepsilon + 1) & 0 \\ -1 & 0 & 0 \end{bmatrix}, \quad [B_{l}] = [A_{l}] - [L_{l}] = \begin{bmatrix} 1 \\ 0 & 0 & \varepsilon \\ 0 & 0 & 0 \end{bmatrix}
$$
\n(4.4.16)

**Proposición 4.4.6.** *El factor de amplificación es dado por:* 

$$
\lambda(\theta) = \frac{\varepsilon e^{i\theta_1} + e^{i\theta_2}}{-\varepsilon e^{-i\theta_1} + 2\varepsilon + 2 - e^{-i\theta_2}}
$$
(4.4.17)

*Demostración.* Procedemos de manera similar a la proposición 4.4.1. En este caso tenemos que la suposición II de la sección §4.3.8 no es satisfecha por lo que la serie de Fourier de seno no es aplicable.

$$
\sum_{j \in \mathbb{Z}^d} B_l(j) exp(ij\theta) = \sum_{j_1 = -1}^1 \sum_{j_2 = -1}^1 B_l(j_1, j_2) exp(i \sum_{\alpha=1}^2 j_\alpha \theta_\alpha)
$$
  
\n
$$
= \varepsilon exp(i(1, 0).(\theta_1, \theta_2)) + exp(i(0, 1).(\theta_1, \theta_2))
$$
  
\n
$$
\sum_{j \in \mathbb{Z}^d} A_l(j) exp(ij\theta) = \sum_{j_1 = -1}^1 \sum_{j_2 = -1}^1 A_l(j_1, j_2) exp(i \sum_{\alpha=1}^2 j_\alpha \theta_\alpha)
$$
  
\n
$$
= -\varepsilon exp(i(-1, 0).(\theta_1, \theta_2)) - exp(i(0, -1).(\theta_1, \theta_2)) + 2(1 + \varepsilon) exp(i(0, 0).(\theta_1, \theta_2))
$$

luego de  $(4.3.30)$  obtenemos  $(4.4.17)$ 

**Proposición 4.4.7.** *Para*  $\varepsilon = 1$  *(Ecuación de Laplace) tenemos* 

$$
\bar{\rho} = |\lambda(\pi/2, \cos^{-1}(4/5))| = \frac{1}{2}
$$
 (4.4.18)

*Demostración.* Sea  $\lambda(\theta) = \frac{N}{D}$  con  $N = \varepsilon e^{i\theta_1} + e^{i\theta_2}$  y  $D = -\varepsilon e^{-i\theta_1} + 2\varepsilon + 2 - e^{-i\theta_2}$  luego tenemos que para cualquier  $\varepsilon$ 

$$
|\lambda(\theta)|^2 = \frac{NN}{D\overline{D}}
$$
  
= 
$$
\frac{1+\epsilon^2 + 2\epsilon \cos(\theta_1 - \theta_2)}{5+8\epsilon+5\epsilon^2-4\epsilon (1+\epsilon)\cos(\theta_1)+2\epsilon \cos(\theta_1 - \theta_2)-4\cos(\theta_2)-4\epsilon \cos(\theta_2)}
$$
(4.4.19)

para  $\varepsilon = 1$ 

$$
= \frac{2(1 + cos(\theta_1 - \theta_2))}{2(9 - 4cos\theta_1 + cos(\theta_1 - \theta_2) - 4cos(\theta_2))}
$$
  
= 
$$
\frac{1 + cos\beta}{9 - 8cos\frac{\alpha}{2}cos\frac{\beta}{2} + cos\beta}
$$

con  $\alpha = \theta_1 + \theta_2$  y  $\beta = \theta_1 - \theta_2$ . Por simetría analizaremos para  $\alpha, \beta \ge 0$ . Tenemos

$$
\frac{\partial |\lambda(\theta)|^2}{\partial \alpha} = \frac{4\operatorname{sen}(\frac{\alpha}{2})\cos(\frac{\theta}{2})(1+\cos\beta)}{\left(9-8\cos\frac{\alpha}{2}\cos\frac{\theta}{2}+\cos\beta\right)^2} = 0, \text{ para } \operatorname{sen}(\frac{\alpha}{2})\cos(\frac{\beta}{2}) = 0 \tag{4.4.20}
$$

Esto da  $\alpha = 0$  ó  $\alpha = 2\pi$  ó  $\beta = \pi$ . Para  $\beta = \pi$  tenemos un mínimo:  $|\lambda|^2 = 0$ . Con  $\alpha = 0$ **tenemos** 

$$
|\lambda(\theta)|^2 = \frac{\cos^2(\frac{\theta}{2})}{\left(2 - \cos(\frac{\theta}{2})\right)^2}
$$

que alcanza un máximo para  $\beta = 2\pi$ , por ejemplo en la frontera  $\overline{\Theta}_r$ . Con  $\alpha = 2\pi$  estamos **también la frontera de Θ<sub>r</sub>. De esta forma, el máximo |λ(θ)| es alcanzado en la frontera de 0r. Tenemos**

$$
\left|\lambda(\frac{\pi}{2},\theta_2)\right|^2 = \frac{1 + \text{sen}\theta_2}{9 + \text{sen}\theta_2 - 4\text{cos}\theta_2},
$$

**de ello** 

$$
\frac{\partial |\lambda(\pi/2,\theta_2)|^2}{\partial \theta_2} = \frac{8cos(\theta_2) - 4(1 + sen(\theta_2))}{9 - 4cos(\theta_2) + sen(\theta_2)} = 0; \text{ si } 8cos(\theta_2) - 4(1 + sen(\theta_2)) = 0
$$

o sea  $\theta_2 = -\frac{\pi}{2}$  ó  $\theta_2 = \pm cos^{-1}(4/5)$ . El mayor de los máximos es obtenido para  $\theta_2 =$  $\pm \cos^{-1}(4/5)$ . Para el extremo de  $|\lambda(\pi, \theta_2)|$  tenemos análogamente

$$
|\lambda(\pi,\theta_2)|^2 = \frac{1-\cos\theta_2}{13+5\cos\theta_2},
$$

**de ello** 

$$
\frac{\partial |\lambda(\pi,\theta_2)|^2}{\partial \theta_2} = \frac{8\operatorname{sen}(\theta_2)}{(13 - 5\cos(\theta_2))^2} = 0; \quad \text{si} \quad \operatorname{sen}(\theta_2) = 0
$$

**o** sea  $\theta_2 = 0$ . Puesto que  $\lambda(\theta_1, \theta_2) = \lambda(\theta_2, \theta_1)$  no es necesario estudiar  $|\lambda(\theta_1, \pi/2)|$  y  $|\lambda(\theta_1, \pi)|$ . **De ello tenemos** (4.4.18). **o**

**Observación 4.4.8.** *Notemos que* 

$$
\lim_{\varepsilon \to 0} \lambda(\pi, 0) = \lim_{\varepsilon \to 0} \frac{1 - \varepsilon}{1 + 3\varepsilon} = 1
$$

*por lo que un suavizador de Gauss Seidel puntual no es un suavizador robusto para la ecuación de difusión anisotrópica.* 

**Veamos lo que ocurre con un semi mallado.** 

**Proposición 4.4.9.** *El factor de amplificación es* 

$$
\bar{\rho} \le \sqrt{\frac{1+\varepsilon}{5+\varepsilon}} \tag{4.4.21}
$$

*para el suavizador definido por (4.4.23) con un semimallado en la dirección y.* 

*Demostración.* **De ( 4.4.19) se puede escribir** 

$$
|\lambda(\theta_1, \theta_2)|^{-2} = \frac{5 + 8\epsilon + 5\epsilon^2 - 4\epsilon (1 + \epsilon)\cos(\theta_1) + 2\epsilon \cos(\theta_1 - \theta_2) - 4\cos(\theta_2) - 4\epsilon \cos(\theta_2)}{1 + \epsilon^2 + 2\epsilon \cos(\theta_1 - \theta_2)}
$$
  
= 
$$
\frac{1 + \epsilon^2 + 2\epsilon \cos(\theta_1 - \theta_2) + 4(1 + \epsilon)(1 + \epsilon - \epsilon \cos(\theta_1) - \cos(\theta_2))}{1 + \epsilon^2 + 2\epsilon \cos(\theta_1 - \theta_2)}
$$
  
= 
$$
1 + 2(1 + \epsilon)\mu(\theta)
$$
(4.4.22)

**con** 

$$
\mu(\theta) = \frac{2(1+\varepsilon-\varepsilon\cos(\theta_1)-\cos(\theta_2))}{1+\varepsilon^2+2\,\varepsilon\,\cos(\theta_1-\theta_2)}
$$

**En este caso, es decir de un semimallado,** *0<sup>1</sup>* **.r esta dado en la figura (4.2).Tenemos por un lado** 

$$
1 + \epsilon^2 + 2\epsilon \cos(\theta_1 - \theta_2) \le 1 + \epsilon^2 + 2\epsilon = (1 + \epsilon)^2
$$

**y** por otro  $\varepsilon - \varepsilon \cos(\theta_1) \ge 0$  y sobre  $\overline{\Theta}_{l,r}$  tenemos lo siguiente:  $\theta_2 \in [-\pi, -\pi/2] \cup [\pi/2, \pi]$  $\text{asi } -1 \leq \cos(\theta_2) \leq 0$ . Luego

$$
\mu(\theta) \ge \frac{2(1+\varepsilon-\varepsilon\cos(\theta_1)-\cos(\theta_2))}{(1+\varepsilon)^2} \ge \frac{2}{(1+\varepsilon)^2}
$$

De este modo de  $(4.4.22)$ 

$$
|\lambda(\theta)| \le \left[1 + \frac{4}{1+\varepsilon}\right]^{-\frac{1}{2}} = \left[\frac{1+\varepsilon}{5+\varepsilon}\right]^{\frac{1}{2}}
$$

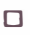

**De la proposición anterior podemos observar que:** 

**Observación 4.4.10.** *Con un semimallado en la dirección y e obtiene de la proposición 4.4.9* 

$$
\lim_{\varepsilon \to 0} \overline{\rho} = \frac{1}{\sqrt{5}} \qquad \lim_{\varepsilon \to \infty} \overline{\rho} = 1
$$

*Lo que establece que para*  $\varepsilon \ll 1$  *se tiene una buena suavización, pero para*  $\varepsilon \gg 1$  *uno* debería escoger un semimallado en la dirección x. Se podría tener en casos prácticos que *e* « *1 en una parte del dominio y e* » *1 en otra, luego un semimallado nos da un método robusto con este suavizador si la dirección del semimallados son variados en el dominio.* 

La figura (4.6) muestra  $\lambda(\theta)$  para el caso  $\varepsilon = 0, 1$ , para el cual  $\overline{\rho} = 0.83$
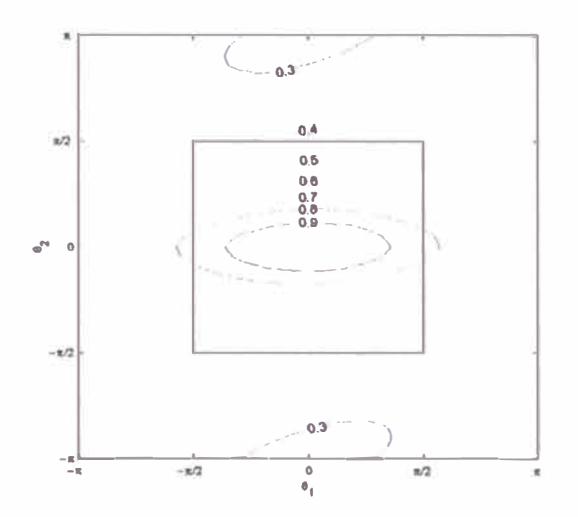

**Figura 4.6: Factor de convergencia** *A(0)* **usando relajación de Gauss Seidel con ordenamien**to lexicográfico y  $\varepsilon = 0,1$ 

# **Ecuación de difusión Anisotrópica - Gauss Seidel Lineal**

**La iteración Gauss Seidel lineal vertical avanzado para la ecuación de difusión anisotrópica (1.1.5) corresponde a la separación con** *e=* **1,** *s* = **O corresponde a la separación** 

$$
[A_{l}] = \begin{bmatrix} -1 \\ -\varepsilon & 2(\varepsilon + 1) & 0 \\ -1 & 0 & 0 \end{bmatrix}, [B_{l}] = [A_{l}] - [L_{l}] = \begin{bmatrix} 0 \\ 0 & 0 & \varepsilon \\ 0 & 0 & 0 \end{bmatrix}
$$
(4.4.23)

**Proposición 4.4.11.** *El factor de amplificación es dado por:* 

$$
\lambda(\theta) = \frac{\varepsilon e^{i\theta_1}}{-\varepsilon e^{-i\theta_1} + 2\varepsilon + 2 - 2\cos(\theta_2)}
$$
(4.4.24)

*Demostración.* **Como antes tenemos que la suposición II de la sección 4.3.8 no es satisfecha por lo que la serie de Fourier de seno no es aplicable. Luego** 

$$
\sum_{j\in\mathbb{Z}^d} B_l(j)exp(ij\theta) = \varepsilon exp(i(1,0).(\theta_1,\theta_2))
$$
\n
$$
\sum_{j\in\mathbb{Z}^d} A_l(j)exp(ij\theta) = -\varepsilon exp(i(-1,0).(\theta_1,\theta_2)) - exp(i(0,-1).(\theta_1,\theta_2)) + 2(1+\varepsilon) exp(i(0,0).(\theta_1,\theta_2))
$$
\n
$$
-exp(i(0,1).(\theta_1,\theta_2))
$$
\n
$$
= -\varepsilon e^{-i\theta_1} + 2\varepsilon + 2 - e^{-i\theta_2} - e^{i\theta_2}
$$

#### **luego obtenemos (4.4.24)**

**Proposición 4.4.12.** *E/factor de amplificación de (4.4.24) es* 

$$
\overline{\rho} = \max \left[ \frac{1}{\sqrt{5}}, \left( \frac{2}{\varepsilon} + 1 \right)^{-1} \right]
$$
 (4.4.25)

*y* 

$$
\rho_D = \begin{cases}\n\varepsilon \left[ \varepsilon^2 + (2 + 2\epsilon - 2\cos(\varphi))^2 \right]^{-1/2}, & \varepsilon < \frac{1 + \sqrt{5}}{2} \\
\varepsilon \left[ (2 + 2\epsilon - \epsilon\cos(\varphi))^2 + \epsilon^2\sin(\varphi)^2 \right]^{-1/2}, & \varepsilon \ge \frac{1 + \sqrt{5}}{2}\n\end{cases}\n\tag{4.4.26}
$$

*con*  $\varphi = 2\pi/N = 2\pi h y h = 1/N$ .

*Demostración*. Similar a la demostración de la proposición 4.4.9 trabajamos con  $|\lambda(\theta)|^{-2}$ . Sea  $\lambda(\theta) = \frac{N}{D}$  con  $N = \varepsilon e^{i\theta_1}$  y  $D = -\varepsilon e^{-i\theta_1} + 2\varepsilon + 2 - e^{-i\theta_2} - e^{i\theta_2}$  luego tenemos que para **cualquier e** 

$$
\overline{ND} = \epsilon^2
$$
\n
$$
\overline{DD} = 6 + 8 \epsilon + 5 \epsilon^2 - 4 \epsilon \cos(\theta_1) - 4 \epsilon^2 \cos(\theta_1) - 8 \cos(\theta_2) - 8 \epsilon \cos(\theta_2) + 4 \epsilon \cos(\theta_1) \cos(\theta_2) + 2 \cos(2 \theta_2)
$$
\n
$$
= 6 + 8 \epsilon + 5 \epsilon^2 - 8 (1 + \epsilon) \cos(\theta_2) + 4 \epsilon \cos(\theta_1) (-1 - \epsilon + \cos(\theta_2)) + 2 \cos(2 \theta_2)
$$
\n
$$
= 4 + 8 \epsilon + 4 \epsilon^2 - 4 \epsilon \cos(\theta_1) - 4 \epsilon^2 \cos(\theta_1) + \epsilon^2 \cos(\theta_1)^2 - 8 \cos(\theta_2) - 8 \epsilon \cos(\theta_2) + 4 \epsilon \cos(\theta_1) \cos(\theta_2) + 4 \cos(\theta_2)^2 + \epsilon^2 \sin(\theta_1)^2
$$
\n
$$
= (2 + 2 \epsilon - \epsilon \cos(\theta_1) - 2 \cos(\theta_2))^2 + \epsilon^2 \sin(\theta_1)^2
$$

**de ello tenemos** 

$$
|\lambda(\theta)|^{-2} = \frac{D\overline{D}}{N\overline{N}} = \frac{(2 + 2\epsilon - \epsilon \cos(\theta_1) - 2\cos(\theta_2))^2 + \epsilon^2 \sin(\theta_1)^2}{\epsilon^2}
$$

El mín  $\left[|\lambda(\theta)|^{-2} : \theta \in \Theta_r^D\right]$  es determinado como sigue. Necesitamos considerar sólo  $\theta_\alpha \ge 0$ . **Tenemos** 

$$
\frac{\partial |\lambda(\theta)|^{-2}}{\partial \theta_2} = \frac{4 [2 + 2\epsilon - \epsilon \cos(\theta_1) - 2 \cos(\theta_2)] \text{ sen}(\theta_2)}{\epsilon^2} = 0
$$

o

sólo para  $\theta_2 = 0$ ,  $\pi$ . Así el mínimo es alcanzado en la frontera de  $\Theta_r^D$ . Eligiendo por simplicidad  $N_{1,1} = N_{1,2} = N$ , y definiendo  $\varphi = 2\pi/N$ . tenemos entonces que

$$
|\lambda(\theta_1,\varphi)|^{-2} \geq \frac{\epsilon^2 + (2 + 2\epsilon - 2\cos(\varphi))^2}{\epsilon^2} = |\lambda(\pi/2,\varphi)|^{-2}, \qquad (4.4.27)
$$

$$
|\lambda(\varphi,\theta_2)|^{-2} \geq \frac{(2+2\,\epsilon-\epsilon\,\cos(\varphi))^2+\epsilon^2\,\,\text{sen}(\varphi)^2}{\epsilon^2} = |\lambda(\varphi,\pi/2)|^{-2}, \quad (4.4.28)
$$

$$
|\lambda(\pi,\theta_2)|^{-2} = \frac{(2+3\epsilon-2\cos(\theta_2))^2}{\epsilon^2} \ge \frac{(2+3\epsilon-2\cos(\varphi))^2}{\epsilon^2} = |\lambda(\pi,\varphi)|^{-2}(4.4.29)
$$

$$
|\lambda(\theta_1, \pi/2)|^{-2} = \frac{(2 + 2\epsilon - \epsilon \cos(\theta_1))^2 + \epsilon^2 \, \text{sen}(\theta_1)^2}{\epsilon^2} \ge |\lambda(\varphi, \pi/2)|^{-2}, \qquad (4.4.30)
$$

$$
|\lambda(\pi/2,\theta_2)|^{-2} \geq |\lambda(\pi/2,\varphi)|^{-2}, \tag{4.4.31}
$$

$$
|\lambda(\theta_1, \pi)|^{-2} \geq \frac{(4 + 2\epsilon - \epsilon \cos(\varphi))^2 + \epsilon^2 \operatorname{sen}(\varphi)^2}{\epsilon^2} = |\lambda(\varphi, \pi)|^{-2}
$$
 (4.4.32)

**Se puede observar nwnéricamente que para** 

$$
\varepsilon < \frac{1 + \sqrt{5}}{2}
$$
 el minimo es  $|\lambda(\pi/2, \varphi)|^{-2}$ , entonces de (4.4.27)  

$$
\rho_D = \varepsilon \left[ \varepsilon^2 + (2 + 2\varepsilon - 2\cos(\varphi))^2 \right]^{-1/2}
$$
(4.4.33)

$$
\varepsilon \ge \frac{1 + \sqrt{5}}{2}
$$
 el minimo es  $|\lambda(\varphi, \pi/2)|^{-2}$ , entonces de (4.4.28)  

$$
\rho_D = \varepsilon \left[ (2 + 2\epsilon - \epsilon \cos(\varphi))^2 + \epsilon^2 \operatorname{sen}(\varphi)^2 \right]^{-1/2}
$$
(4.4.34)

Para  $\varepsilon < \frac{1+\sqrt{5}}{2}$  si  $N \to \infty$ , o sea  $\varphi \to 0$ , podemos aproximar:  $cos(\varphi) \approx 1 - \frac{\varphi^2}{2}$  y para la ec. **(4.4.33) por** 

$$
\rho_D \approx \left[ 5 + \frac{4\,\varphi^2}{\epsilon} + \frac{\varphi^4}{\epsilon^2} \right]^{-1/2} = \left[ 1 + \left( 2 + \frac{\varphi^2}{\epsilon} \right)^2 \right]^{-1/2} \tag{4.4.35}
$$

**y** vemos que el comportamiento de  $\rho_D$  cuando  $\varepsilon \to 0$  **y**  $h = 1/N \to 0$  depende de  $\frac{\varphi}{\varepsilon}$  $\frac{4\pi^2 h^2}{\epsilon}$ . De otro lado el comportamiento de  $|\lambda(\theta)|$  sobre la frontera de  $\overline{\Theta}_{l,r}$  se encuentran simplemente dejando  $\varphi \to 0$ , o sea, para las cotas inferiores de las ecuaciones (4.4.27)-**( 4.4.32) son tienen respectivamente** 

$$
|\lambda(\theta)|^{-2} \geq \{5, \frac{(2+\epsilon)^2}{\epsilon^2}, 9, \frac{(2+\epsilon)^2}{\epsilon^2}, 5, \frac{(4+\epsilon)^2}{\epsilon^2}\}
$$

**de esto tenemos que** 

$$
|\lambda(\theta)| \le \max\left\{5^{-1/2}, \frac{\varepsilon}{2+\varepsilon}\right\}
$$

**luego sigue ( 4.4.25)** 

o

De la ecuación (4.4.35) conseguimos para  $h \to 0$  con  $\varepsilon$  fijo  $\rho_D \approx \overline{\rho}$ . Cuando  $\varepsilon \to 0$  con *h* fijo obtenemos  $\rho_D \approx 0$ . Por ejemplo,

con 
$$
h = \frac{1}{128} y \varepsilon = 10^{-6}
$$
 tenemos  $\rho_D = 0,000414667$ 

**Observación 4.4.13.** *Cuando*  $\varepsilon \gg 1$  *tenemos de (4.4.25) y de (4.4.26)* 

$$
\overline{\rho}\approx 1, \ \rho_D\approx 1
$$

*por lo que e predice una mala suavización.* 

Por supuesto que para  $\varepsilon \gg 1$  un Gauss Seidel lineal horizontal debería ser usado. **Un buen suavizador para un arbitrario e es un Gauss Seidel lineal alternante. En tal caso** tenemos que

$$
\lambda(\theta)=\lambda_{z}(\theta)\lambda_{\nu}(\theta),
$$

con las subscripciones z y v referido a un Gauss Seidel lineal horizontal y vertical, respec**tivamente. De este modo**

$$
\bar{\rho} \le \bar{\rho}_z \bar{\rho}_v, \ \rho_D \le \rho_{Dz} \rho_{Dv}. \tag{4.4.36}
$$

**Tenemos**  $\lambda_z((\theta_1, \theta_2); \varepsilon) = \lambda_y((\theta_2, \theta_1); 1/\varepsilon)$ . Puesto que  $\overline{\Theta}_{l,r}$  es invariante cuando  $\theta_1 \, y \, \theta_2$  son **intercambiados tenemos**  $\overline{\rho_z}(\varepsilon) = \overline{\rho_y}(1/\varepsilon)$ , así de la ec.(4.4.25) que

$$
\overline{\rho}_z(\varepsilon) = \max\left[\frac{1}{\sqrt{5}}, (2\varepsilon + 1)^{-1}\right].
$$
\n(4.4.37)

**Luego tenemos**

**Proposición 4.4.14.** *Para un Gauss-Seidel lineal alternante tenemos*

$$
0 \le \varepsilon \le (\sqrt{5} - 1)/2 \quad \text{if} \quad \bar{\rho} \le 5^{-1/2} (2\varepsilon + 1)^{-1}
$$
\n
$$
(\sqrt{5} - 1)/2 < \varepsilon < (\sqrt{5} + 1)/2 \quad \text{if} \quad \bar{\rho} \le \frac{1}{5}
$$
\n
$$
(\sqrt{5} + 1)/2 \le \varepsilon \quad \text{if} \quad \bar{\rho} \le 5^{-1/2} \left(\frac{2}{\varepsilon} + 1\right)^{-1}
$$
\n
$$
(4.4.38)
$$

**Observación 4.4.15.** *Luego tenemos que Gau s-Seidel lineal alternante es robusto para la ecuación de difusión anisotrópica (1.1.5).* 

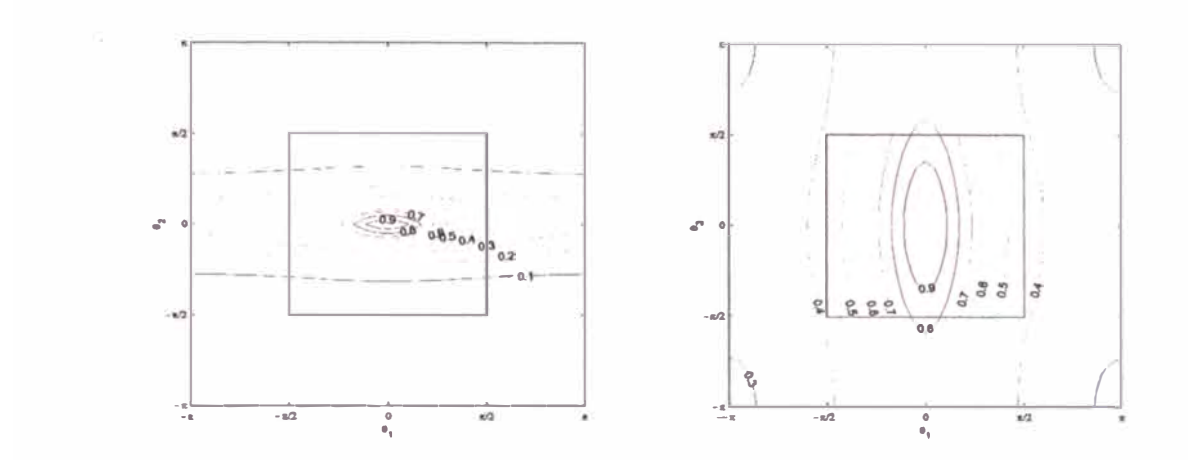

Figura 4.7: Factor de convergencia  $\lambda(\theta)$  para la ecuación modelo (1.1.5) usando relajación Gauss Seidel lineal vertical con  $\varepsilon = 0,1$  y (4.7(b))  $\varepsilon = 10$  (Ver [10, §4])

Podemos apreciar este comportamiento en las figuras (4.7) mostramos las curvas de nivel del factor de convergencia  $\lambda(\theta)$  para  $\varepsilon = 0, 1$  y  $\varepsilon = 10$ . De ello debemos considerar usar una relajación Gauss Seidel por linea pero en la dirección X cuando se tiene  $\varepsilon = 10$ . Observe que cuando  $\varepsilon = 10$  tenemos  $\overline{\rho} = (1,2)^{-1} = 0,833$ .

# **4.4.3. Suavización de Gauss Seidel Red-Black**

El análisis de Fourier del método de suavización Gauss Seidel Zebra y Red-Black. necesitan de un tratamiento especial, porque los modos de Fourier  $\psi(\theta)$  como es definido en la sección 4.2 no son invariantes bajo estos métodos iterativos, pero si para ciertos subespacios generados por sus combinaciones lineales.

# **Matriz de amplificación**

Para el caso bidimensional asumiremos que  $N_{l,1}$  y  $N_{l,2}$  son pares, tenemos entonces

$$
\psi_i(\theta) = e^{ij\theta} \tag{4.4.39}
$$

con

$$
j = (j_1, j_2), \ j_{\alpha} = 0, 1, 2, \cdots, N_{l, \alpha} - 1 \tag{4.4.40}
$$

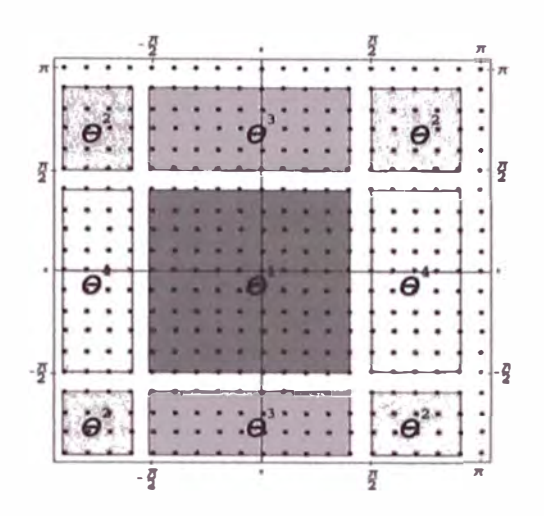

Figura 4.8: Regiones de  $\theta^1, \theta^2, \theta^3, \theta^4$  donde  $\bullet \in \Theta$ 

**y** 

$$
\theta \in \Theta = \{(\theta_1, \theta_2), \ \theta_\alpha = 2\pi k_\alpha / N_{l,\alpha}, k_\alpha = -m_\alpha, -m_\alpha, \cdots, m_\alpha + 1\}
$$
(4.4.41)

donde  $m_a = N_{l,a}/2 - 1$ .

Dividimos  $\Theta$  en cuatro conjuntos excluyentes definidos por  $\theta^1$ ,  $\theta^2$ ,  $\theta^3$  y  $\theta^4$  (Ver la figura **(4.8)) como** 

$$
\theta^{1} \in \Theta_{\hat{s}} \equiv \Theta \cap [-\frac{\pi}{2}, \frac{\pi}{2})^{2} \quad \theta^{2} = \theta^{1} - \begin{pmatrix} sign(\theta_{1}^{1})\pi \\ sign(\theta_{2}^{1})\pi \end{pmatrix}
$$
\n
$$
\theta^{3} = \theta^{1} - \begin{pmatrix} 0 \\ sign(\theta_{2}^{1})\pi \\ sign(\theta_{2}^{1})\pi \end{pmatrix} \quad \theta^{4} = \theta^{1} - \begin{pmatrix} sign(\theta_{1}^{1})\pi \\ 0 \end{pmatrix}
$$
\n(4.4.42)

**donde** 

$$
sign(\theta) = \begin{cases} -1 & \theta \le 0 \\ 1 & \theta > 0 \end{cases}
$$

**Note que** *®3* **casi coincide con el conjunto de número de ondas suaves** *®s* **definido por**  (4.3.18) y además los  $\theta^s$  para  $s = 1, 2, 3, 4$  generan los cuatro subespacios invariantes.

**Observación 4.4.16.** *Tenemos que*  $\;\;\psi_j(\theta) = e^{ij\theta} = e^{ij_1\theta_1}e^{ij_2\theta_2}$  . De otro lado se cumple para *todo*  $\theta' \in \mathbb{R}^2$  podemos tener  $\theta \in [-\pi,\pi)^2$  tal que  $\theta = \theta'$  mod  $2\pi$  con

$$
\psi_j(\theta) = e^{ij\theta} = e^{ij(\theta' + 2m\pi)} = e^{ij\theta'} e^{2ijm\pi} = e^{ij\theta'} = \psi_j(\theta')
$$

Veremos que el S *pan*  $\{\psi(\theta^1), \psi(\theta^2), \psi(\theta^3), \psi(\theta^4)\}$  es dejado invariante por los métodos con**siderados en esta sección.** 

**Sea** 

$$
\Psi(\theta) = \begin{pmatrix} \psi(\theta^1) \\ \psi(\theta^2) \\ \psi(\theta^3) \\ \psi(\theta^4) \end{pmatrix}.
$$

**La representación de Fourier de una función malla periódica arbitraria** (4.2.15) **puede ser escrito como** 

$$
u_j = \sum_{\theta \in \Theta_j} c_{\theta}^T \Psi_j(\theta) \tag{4.4.43}
$$

con c<sub>o</sub> un vector de dimensión 4. Si ahora tenemos un error antes de la suavización

$$
\varepsilon^0 = c_\theta^T \Psi(\theta),\tag{4.4.44}
$$

**entonces luego de la suavización estará dado por** 

$$
\varepsilon^1 = (\Lambda(\theta)c_\theta)^T \Psi(\theta), \tag{4.4.45}
$$

con  $\Lambda(\theta)$  una matriz de 4  $\times$  4, llamada matriz de amplificación. Si se usa una relajación **SOR, entonces** 

$$
\Lambda(\theta) \equiv \omega \Lambda(\theta) + (1 - \omega)I \tag{4.4.46}
$$

**donde w es una parámetro de amortiguamiento de relajación e** *J* **es la matriz identidad. La**  matriz de amplificación  $\Lambda(\theta)$  puede ser determinado según los siguientes pasos:

- **l. Escribir la ecuación para el error de un paso (color) de una iteración completa para el suavizador.**
- **2. Combinar la ecuación del error para ese paso en una expresión.**
- **3. Evaluar la expresión combinada para cada uno de los subespacios invariantes.**
- **4. Escribir la ecuación que exprese el coeficiente de Fourier del** *n***-ésimo paso**  $c_{\theta}^{n}$  **en** términos del coeficiente de Fourier inicial  $c_{\theta}^0$ , que es relacionado con el paso de la **matriz de amplificación:**  $c_{\theta}^{\prime\prime} = \Lambda(\theta)c_{\theta}^{0}$ .
- **5. Hacer lo anterior para cada paso de una iteración de suavización completa.**
- **6. Multiplicar todas las matrices de amplificación de cada paso para conseguir la matriz** de amplificación del suavizador, donde se expresará los coeficientes de Fourier  $c^1_{\theta}$  en términos de  $c_{\theta}^0$ :  $c_{\theta}^1 = \Lambda(\theta)c_{\theta}^0$ .

#### **El factor de suavización**

**El conjunto de números de onda 0s ha sido ya definido por (4.3.18). Comparando con 0.s definido en (4.4.42) se tiene que los modos de Fourier oscilatorios** 

$$
\psi(\theta^2), \psi(\theta^3), \psi(\theta^4),
$$

**mientras que el modo de Fourier suave es representado por** 

$$
\psi(\theta^1)
$$
, excepto cuando  $\theta_1^1 = -\pi/2$  ó  $\theta_2^1 = -\pi/2$ ,

**tal como se puede observar en la figura (4.8). Usamos el operador proyección sobre el espacio generado por los modos de Fourier oscilatorio para poder asumir la eliminación de los modos suaves. Luego éste puede ser representado por la siguiente matriz diagonal** 

$$
Q(\theta) = \begin{pmatrix} \delta(\theta) & & & \\ & 1 & & \\ & & 1 & \\ & & & 1 \end{pmatrix} \tag{4.4.47}
$$

**con** 

$$
\delta(\theta) = \begin{cases} 1 & \theta_1 = -\frac{\pi}{2} & \text{ó} \quad \theta_2 = -\frac{\pi}{2} \\ 0 & \text{en otro caso} \end{cases}
$$
 (4.4.48)

**Luego damos una nueva definición de factor de suavización de Fourier** 

$$
\rho = \max \left\{ \chi(Q(\theta)\Lambda(\theta)) : \theta \in \Theta_{\mathfrak{s}} \right\} \tag{4.4.49}
$$

 $\cos \chi$  el radio espectral.

**Para problemas con condiciones de frontera de Dirichlet, podemos hacer como antes,**  pero los número de onda del tipo  $(0, \theta_2^s)$  y  $(\theta_1^s, 0)$ ,  $s = 1, 3, 4$  no son tomados en cuenta (notamos que  $\theta_{\alpha}^2 = 0$  no puede suceder), o sea los elementos correspondientes de  $c_{\theta}$  son **reemplazados por cero. Esto puede ser implementado reemplazado** *QA* **por** *PQA* **con** 

$$
P(\theta) = \begin{pmatrix} p_1(\theta) & 0 & 0 & 0 \\ 0 & 1 & 0 & 0 \\ 0 & 0 & p_3(\theta) & 0 \\ 0 & 0 & 0 & p_4(\theta) \end{pmatrix}
$$
 (4.4.50)

**donde** 

$$
p_1(\theta) = \begin{cases} 0 & \theta_1 = 0 \ y/\sigma \theta_2 = 0 \\ 1 & \text{en otro caso} \end{cases} \qquad p_3(\theta) = \begin{cases} 0 & \theta_1 = 0 \ (\text{asif } \theta_1^3 = 0) \\ 1 & \text{en otro caso} \end{cases}
$$

$$
p_4(\theta) = \begin{cases} 0 & \theta_2 = 0 \ (\text{asif } \theta_2^4 = 0) \\ 1 & \text{en otro caso} \end{cases}
$$

La definición de factor de suavización en el caso de condiciones de frontera de Dirichlet **puede ahora ser dado como :** 

$$
\rho_D = \max \left\{ \chi(P(\theta)Q(\theta)\Lambda(\theta)) : \theta \in \Theta_{\mathfrak{s}} \right\}.
$$
 (4.4.51)

Análogamente a (4.3.21) un factor de suavización independiente del grosor de malla  $\overline{\rho}$  es **definido como** 

$$
\overline{\rho} = \sup \{ \chi(Q(\theta) \Lambda(\theta)) : \theta \in \overline{\Theta}_{l,s} \}
$$
 (4.4.52)

con  $\overline{\Theta}_{l,s} = \left(-\frac{\pi}{2}, \frac{\pi}{2}\right)^2$ .

**Antes de continuar , necesitamos del siguiente teorema.** 

**Teorema 4.4.17.** *Para cualquier*  $\theta \in [-\pi, \pi]$   $y \in \mathbb{Z}^+$ **,**

$$
e^{j(\theta-\pi)} = \begin{cases} e^{ij\theta} & , j \ par \\ -e^{ij\theta} & , j \ impar \end{cases}
$$
 (4.4.53)

*Demostración.* 

$$
e^{ij(\theta - \pi)} = \cos [j(\theta - \pi)] + i \operatorname{sen} [j(\theta - \pi)]. \tag{4.4.54}
$$

**Si k es par, entonces** 

$$
e^{ij(\theta-\pi)} = [cos j(\theta) i + sen(j\theta) i] + i [sen j(\theta) i - cos (j\theta) i]
$$
  
= cos j(\theta) + i sen (j\theta)  
=  $e^{ij\theta}$ .

**Si k es impar, entonces** 

$$
e^{ij(\theta-\pi)} = [cos j(\theta)(-1) + sen (j\theta)0] + i [sen j(\theta)(-1) - cos (j\theta)0]
$$
  
=  $-cos j(\theta) - i sen (j\theta)$   
=  $-e^{ij\theta}$ .

o

# **Gauss Seidel Red-Black**

**Sea** *L1* **tal que tiene una notación plantilla de cinco puntos dada por** 

$$
[L_l] = \left[ \begin{array}{ccc} & N \\ W & C & E \\ & S & \end{array} \right]
$$

Definamos los puntos  $(j_1, j_2)$  con  $j_1 + j_2$  pares para los puntos rojos y los restantes para los negros. Estudiaremos Gauss-Seidel Red-Black con amortiguamiento. Sea  $\varepsilon^0$  el error inicial ,  $\varepsilon^{1/3}$  el error luego de un paso en los puntos rojos,  $\varepsilon^{2/3}$  el error luego del paso en los puntos **negros, y s**<sup>1</sup>**el error luego del amortiguamiento con el parámetro w. Entonces tenemos** 

$$
\varepsilon_j^{1/3} = -\left(S\varepsilon_{j-e_2}^0 + W\varepsilon_{j-e_1}^0 + E\varepsilon_{j+e_1}^0 + N\varepsilon_{j+e_2}^0\right)/C, \qquad j_1 + j_2 \quad \text{par}
$$
\n
$$
\varepsilon_j^{1/3} = \varepsilon_j^0, \qquad \qquad j_1 + j_2 \quad \text{impar}
$$
\n(4.4.55)

La relación entre  $\varepsilon^{2/3}$  y  $\varepsilon^{1/3}$  es obtenido de (4.4.55) intercambiando los pares con los im**pares, es decir** 

$$
\varepsilon_j^{2/3} = -\left(S\varepsilon_{j-e_2}^{1/3} + W\varepsilon_{j-e_1}^{1/3} + E\varepsilon_{j+e_1}^{1/3} + N\varepsilon_{j+e_2}^{1/3}\right)/C, \qquad j_1 + j_2 \quad \text{impar}
$$
\n
$$
\varepsilon_j^{2/3} = \varepsilon_j^{1/3}, \qquad j_1 + j_2 \quad \text{par}
$$
\n(4.4.56)

El error final  $\varepsilon^1$  es obtenido por

$$
\varepsilon_j^1 = \omega \varepsilon_j^{2/3} + (1 - \omega) \varepsilon_j^0. \tag{4.4.57}
$$

Sea la representación de Fourier de  $\varepsilon^{\alpha}$ ,  $\alpha = 0$ , 1/3, 2/3, 1 es dado por

$$
\varepsilon^{\alpha} = \sum_{\theta \in \Theta_j} c_{\theta}^{T} \Psi_j(\theta).
$$

 $\text{Si } \varepsilon_j^0 = \psi_j(\theta^s), s = 1, 2, 3 \text{ o } 4, \text{ entonces } \text{de } (4.4.39) \text{ tenemos }$ 

$$
\varepsilon_{j}^{1/3} = -\left(S \psi_{j-e_{2}}(\theta^{s}) + W \psi_{j-e_{1}}(\theta^{s}) + E \psi_{j+e_{1}}(\theta^{s}) + N \psi_{j+e_{2}}(\theta^{s})\right) / C, \quad j_{1} + j_{2} \text{ par}
$$
  
\n
$$
= -\left(S e^{-i\theta_{2}^{s}} \psi_{j}(\theta^{s}) + W e^{-i\theta_{1}^{s}} \psi_{j}(\theta^{s}) + E e^{i\theta_{1}^{s}} \psi_{j}(\theta^{s}) + N e^{i\theta_{2}^{s}} \psi_{j}(\theta^{s})\right) / C
$$
  
\n
$$
= -\left(S e^{-i\theta_{2}^{s}} + W e^{-i\theta_{1}^{s}} + E e^{i\theta_{1}^{s}} + N e^{i\theta_{2}^{s}}\right) \psi_{j}(\theta^{s}) / C
$$
  
\n
$$
\varepsilon_{j}^{1/3} = \begin{cases} \mu(\theta^{s}) \psi_{j}(\theta^{s}), & j_{1} + j_{2} \text{ par} \\ \psi_{j}(\theta^{s}), & j_{1} + j_{2} \text{ impar} \end{cases}
$$
(4.4.58)

**con** 

$$
\mu(\theta) = -\left(S e^{-i\theta_2} + W e^{-i\theta_1} + E e^{i\theta_1} + N e^{i\theta_2}\right) / C. \tag{4.4.59}
$$

**Deseamos combinar la expresión para los puntos rojos y negros de la ecuación (4.4.55). nosotros ya tenemos 1/1¡ (0***1 ),* **pero necesitamos añadir uno o más de otros sub-espacio para**  crear una combinación lineal que nos produzca una expresión simple. Si tomamos  $\theta - \pi$  para **todos los ángulos cuyos índices son están involucrados en el diseño del modelos coloreado (Red- Black, Cuatro colores, zebra line, etc.),** *}<sup>1</sup>* **,)2 en este caso, conseguimos un subespacio adicional que necesitamos para una combinación lineal. La expresión simple de la combinación lineal es:** 

$$
\varepsilon_j^{1/3}(\theta^s) = Ae^{ij\theta^s} + Be^{ij(\theta^s - \pi)} = Ae^{i(j_1\theta_1^s + j_2\theta_2^s)} + Be^{i(j_1(\theta_1^s - \pi) + j_2(\theta_2^s - \pi))}.
$$
(4.4.60)

**Usando el Teorema 4.4.17 podemos encontrar los valores de A y de B.**

$$
A + B = \mu(\theta) \quad , \quad \text{para } j_1 + j_2 \text{ par}
$$
\n
$$
A - B = 1 \quad , \quad \text{para } j_1 + j_2 \text{ in par}
$$

**de ello da**

$$
A = \frac{1}{2}(1 + \mu(\theta))
$$
  
\n
$$
B = \frac{1}{2}(\mu(\theta) - 1),
$$

**y asi tenemos**

$$
\varepsilon_j^{1/3}(\theta^s) = \frac{1}{2}(1 + \mu(\theta^s))e^{i(j_1\theta_1^s + j_2\theta_2^s)} + \frac{1}{2}(\mu(\theta^s) - 1)e^{i(j_1(\theta_1^s - \pi) + j_2(\theta_2^s - \pi))}.
$$
(4.4.61)

**Definamos**

$$
\mu_1 = \mu(\theta), \ \mu_2 = \left( S \ e^{-i\theta_2} - W \ e^{-i\theta_1} - E \ e^{i\theta_1} + N \ e^{i\theta_2} \right) / C
$$

**Ahora evaluamos el error del primer paso intermedio para cada uno de los cuatro subespa**cios invariantes (Para ello basta tomar el caso particular cuando  $\theta^1 \in [-\frac{\pi}{2}, 0]^2$  de tal forma  $\text{que sign}(\theta_1^1) = -1 \text{ y sign}(\theta_2^1) = -1)$ 

$$
\varepsilon_{j}^{1/3}(\theta^{1}) = \frac{1}{2} \left( 1 + \mu(\theta^{1}) \right) e^{i \left[ j_{1} \theta_{1}^{1} + j_{2} \theta_{2}^{1} \right]} + \frac{1}{2} \left( \mu(\theta^{1}) - 1 \right) e^{j \left[ j_{1} (\theta_{1}^{1} - \pi) + j_{2} (\theta_{2}^{1} - \pi) \right]}
$$
\n
$$
= \frac{1}{2} \left( 1 + \mu_{1} \right) \psi_{j}(\theta^{1}) + \frac{1}{2} \left( \mu_{1} - 1 \right) \psi_{j}(\theta^{2}) \tag{4.4.62}
$$

$$
\varepsilon_j^{1/3}(\theta^2) = \frac{1}{2} \left( 1 + \mu(\theta^2) \right) e^{i \left[ j_1 \theta_1^2 + j_2 \theta_2^2 \right]} + \frac{1}{2} \left( \mu(\theta^2) - 1 \right) e^{i \left[ j_1 (\theta_1^2 - \pi) + j_2 (\theta_2^2 - \pi) \right]}
$$
  
= 
$$
\frac{1}{2} \left( 1 - \mu_1 \right) \psi_j(\theta^2) - \frac{1}{2} \left( \mu_1 + 1 \right) \psi_j(\theta^1),
$$
 (4.4.63)

 $\text{con } \theta^2 = (\theta_1^1 + \pi, \theta_2^1 + \pi)$  y puesto que

$$
\mu(\theta^2) = -\frac{S e^{-i\theta_2^2} + W e^{-i\theta_1^2} + E e^{i\theta_1^2} + N e^{i\theta_2^2}}{C} = -\frac{-S e^{-i\theta_2^1} - W e^{-i\theta_1^1} - E e^{i\theta_1^1} - g e^{i\theta_2^1}}{C} = -\mu(\theta^1)
$$
  

$$
\varepsilon_j^{1/3}(\theta^3) = \frac{1}{2} \left( 1 + \mu(\theta^3) \right) e^{i \left[ j_1(\theta_1^3 + j_2\theta_2^3) \right]} + \frac{1}{2} \left( \mu(\theta^3) - 1 \right) e^{i \left[ j_1(\theta_1^3 - \pi) + j_2(\theta_2^3 - \pi) \right]}
$$
  

$$
= \frac{1}{2} (1 + \mu_2) \psi_j(\theta^3) + \frac{1}{2} (\mu_2 - 1) \psi_j(\theta^4), \qquad (4.4.64)
$$

 $\text{con } \theta^3 = (\theta_1^1, \theta_2^1 + \pi)$  y puesto que

$$
\mu(\theta^3) = -\frac{S e^{-i\theta_2^3} + W e^{-i\theta_1^3} + E e^{i\theta_1^3} + N e^{i\theta_2^3}}{C} = -\frac{-S e^{-i\theta_2^1} + W e^{-i\theta_1^1} + E e^{i\theta_1^1} - g e^{i\theta_2^1}}{C} = \mu_2(\theta^1)
$$

$$
\varepsilon_j^{1/3}(\theta^4) = \frac{1}{2} \left( 1 + \mu(\theta^4) \right) e^{i \left[ j_1 \theta_1^4 + j_2 \theta_2^4 \right]} + \frac{1}{2} \left( \mu(\theta^4) - 1 \right) e^{i \left[ j_1(\theta_1^4 - \pi) + j_2(\theta_2^4 - \pi) \right]}
$$
  
= 
$$
\frac{1}{2} (1 - \mu_2) \psi_j(\theta^4) - \frac{1}{2} (\mu_2 + 1) \psi_j(\theta^3),
$$
 (4. 4. 65)

 $\text{con }\theta^4 = (\theta_1^1 + \pi, \theta_2^1)$  y puesto que

$$
\mu(\theta^4) = -\frac{S e^{-i\theta_2^4} + W e^{-i\theta_1^4} + E e^{i\theta_1^4} + N e^{i\theta_2^4}}{C} = -\frac{S e^{-i\theta_2^1} - W e^{-i\theta_1^1} - E e^{i\theta_1^1} + N e^{i\theta_2^1}}{C} = -\mu_2(\theta^1)
$$

**Ahora podemos expresar el coeficiente** *c!***13 , para el primer paso intermedio en términos del coeficientes de Fourier. Esto es realizado uniendo los coeficientes correspondientes a cada uno de los cuatro subespacios invariantes conseguidos** *ci*

$$
c_{\theta}^{1/3} = \frac{1}{2} \begin{bmatrix} 1 - \mu_1 & -1 - \mu_1 & 0 & 0 \\ -1 + \mu_1 & 1 - \mu_1 & 0 & 0 \\ 0 & 0 & 1 + \mu_2 & -1 - \mu_2 \\ 0 & 0 & -1 + \mu_2 & 1 - \mu_2 \end{bmatrix} c_{\theta}^0, \ \theta \in \Theta_{\hat{s}}.
$$
 (4. 4. 66)

**Si los puntos son los negros el tratamiento es similar.** 

$$
\varepsilon_j^{2/3} = \begin{cases} \mu(\theta^s)\psi_j(\theta^s), & j_1 + j_2 \text{ impar} \\ \psi_j(\theta^s), & j_1 + j_2 \text{ par} \end{cases}
$$
 (4. 4. 67)

con  $\mu$  definido en  $(4.4.59)$ La ecuación puede ser escrita como una combinación lineal, **como fue conseguido para el primer paso intermedio, o sea:** 

$$
\varepsilon_j^{2/3}(\theta^s) = A e^{i(j_1\theta_1^s + j_2\theta_2^s)} + B e^{i(j_1(\theta_1^s - \pi) + j_2(\theta_2^s - \pi))}.
$$
 (4.4.68)

**Usando el Teorema 4.4.17 podemos encontrar los valores de A y de B.** 

$$
A - B = \mu(\theta) \quad , \quad \text{para } j_1 + j_2 \text{ impar}
$$
\n
$$
A + B = 1 \quad , \quad \text{para } j_1 + j_2 \text{ par}
$$

**lo que da** 

$$
A = \frac{1}{2}(1 + \mu(\theta))
$$
  

$$
B = \frac{1}{2}(1 - \mu(\theta)),
$$

y **asi tenemos** 

$$
\varepsilon_j^{2/3}(\theta^s) = \frac{1}{2}(1 + \mu(\theta^s))e^{i(j_1\theta_1^s + j_2\theta_2^s)} + \frac{1}{2}(1 - \mu(\theta^s))e^{i(j_1(\theta_1^s - \pi) + j_2(\theta_2^s - \pi))}.
$$
(4.4.69)

Puesto que  $\mu(\theta^s)$  para  $s = 1, 2, 3, 4$  son los mismo como para el primer paso intermedio, tenemos los mismo  $\mu_1$  y  $\mu_2$ . Ahora procedemos a evaluar el error del segundo paso intermedio para cada uno de los cuatro subespacios invariantes

$$
\varepsilon_j^{2/3}(\theta^1) = \frac{1}{2} \left( 1 + \mu(\theta^1) \right) e^{i \left[ j_1 \theta_1^1 + j_2 \theta_2^1 \right]} + \frac{1}{2} \left( 1 - \mu(\theta^1) \right) e^{i \left[ j_1 (\theta_1^1 - \pi) + j_2 (\theta_2^1 - \pi) \right]}
$$
  

$$
= \frac{1}{2} \left( 1 + \mu_1 \right) \psi_j(\theta^1) + \frac{1}{2} \left( 1 - \mu_1 \right) \psi_j(\theta^2)
$$
(4.4.70)

$$
\varepsilon_j^{2/3}(\theta^2) = \frac{1}{2} \left( 1 + \mu(\theta^2) \right) e^{i \left[ j_1 \theta_1^2 + j_2 \theta_2^2 \right]} + \frac{1}{2} \left( 1 - \mu(\theta^2) \right) e^{i \left[ j_1 (\theta_1^2 - \pi) + j_2 (\theta_2^2 - \pi) \right]}
$$
  
= 
$$
\frac{1}{2} \left( 1 - \mu_1 \right) \psi_j(\theta^2) + \frac{1}{2} \left( \mu_1 + 1 \right) \psi_j(\theta^1),
$$
 (4.4.71)

$$
\varepsilon_j^{2/3}(\theta^3) = \frac{1}{2} \left( 1 + \mu(\theta^3) \right) e^{i \left[ j_1 \theta_1^3 + j_2 \theta_2^3 \right]} + \frac{1}{2} \left( 1 - \mu(\theta^3) \right) e^{i \left[ j_1(\theta_1^3 - \pi) + j_2(\theta_2^3 - \pi) \right]}
$$
  
= 
$$
\frac{1}{2} (1 + \mu_2) \psi_j(\theta^3) + \frac{1}{2} (1 - \mu_2) \psi_j(\theta^4),
$$
 (4.4.72)

$$
\varepsilon_j^{2/3}(\theta^4) = \frac{1}{2} \left( 1 + \mu(\theta^4) \right) e^{i \left[ j_1 \theta_1^4 + j_2 \theta_2^4 \right]} + \frac{1}{2} \left( 1 - \mu(\theta^4) \right) e^{i \left[ j_1 (\theta_1^4 - \pi) + j_2 (\theta_2^4 - \pi) \right]}
$$
  
= 
$$
\frac{1}{2} (1 - \mu_2) \psi_j(\theta^4) - \frac{1}{2} (\mu_2 + 1) \psi_j(\theta^3),
$$
(4.4.73)

El coeficiente de fourier  $c_{\theta}^{2/3}$  en términos de  $c_{\theta}^{1/3}$  es

$$
c_{\theta}^{2/3} = \frac{1}{2} \begin{bmatrix} 1 + \mu_1 & 1 + \mu_1 & 0 & 0 \\ 1 - \mu_1 & 1 - \mu_1 & 0 & 0 \\ 0 & 0 & 1 + \mu_2 & 1 + \mu_2 \\ 0 & 0 & 1 - \mu_2 & 1 - \mu_2 \end{bmatrix} c_{\theta}^{1/3}, \ \theta \in \Theta_{\hat{s}}.
$$
 (4.4.74)

Finalmente, podemos expresar  $c_{\theta}^{2/3}$  en términos de  $c_{\theta}^0$  por substitución de  $c_{\theta}^{1/3}$  en la ecuación **(4.4.74) para conseguir la matriz de amplificación de Gauss Seidel Rojo-Negro A(0} la cual es dada por la siguiente relación:** 

$$
\Lambda(\theta) = \frac{1}{2} \begin{bmatrix} \mu_1(1 - \mu_1) & -\mu_1(1 + \mu_1) & 0 & 0 \\ \mu_1(1 - \mu_1) & \mu_1(-1 + \mu_1) & 0 & 0 \\ 0 & 0 & \mu_2(1 + \mu_2) & -\mu_2(1 + \mu_2) \\ 0 & 0 & \mu_2(1 - \mu_2) & \mu_2(-1 + \mu_2) \end{bmatrix} . \tag{4.4.75}
$$

**Incorporando el paso de amortiguamiento tenemos:** 

$$
c_{\theta}^{1} = \left[\omega \Lambda(\theta) + (1 - \omega)I\right] c_{\theta}^{0}.
$$
 (4.4.76)

**Luego** 

$$
P(\theta)Q(\theta)\Lambda(\theta) = \frac{1}{2} \begin{bmatrix} p_1\delta\mu_1(1-\mu_1) & -p_1\delta\mu_1(1+\mu_1) & 0 & 0 \\ \mu_1(1-\mu_1) & \mu_1(-1+\mu_1) & 0 & 0 \\ 0 & 0 & p_3\mu_2(1+\mu_2) & -p_3\mu_2(1+\mu_2) \\ 0 & 0 & p_4\mu_2(1-\mu_2) & p_4\mu_2(-1+\mu_2) \end{bmatrix}
$$
(4.4.77)

**Los valores propios de** *PQA* **son** 

$$
\lambda_1(\theta) = 0
$$
  
\n
$$
\lambda_2(\theta) = \frac{1}{2} [p_1 \mu_1 \delta(1 + \mu_1) + \mu_1(\mu_1 - 1)],
$$
  
\n
$$
\lambda_3(\theta) = 0
$$
  
\n
$$
\lambda_4(\theta) = \frac{1}{2} \mu_2 [p_3 - p_4 + \mu_2(p_3 + p_4)]
$$
\n(4.4.78)

**y los dos tipos de factor de suavización de Fourier son** 

$$
\rho, \rho_D = \max \left\{ |\omega \lambda_2(\theta) + 1 - \omega|, |\omega \lambda_4(\theta) + 1 - \omega| : \theta \in \Theta_{\hat{s}} \right\} \tag{4.4.79}
$$

donde  $p_1 = p_3 = p_4 = 1$  en (4.4.78) da  $\rho$ , y escogiendo  $p_1$ ,  $p_3$ ,  $p_4$  como fue definido antes de la ecuación  $(4.4.50)$  da  $\rho_D$  en  $(0, 0)$ .

**Observación 4.4.18.** *Con*  $\omega = 1$  *tenemos*  $\overline{\rho} = \frac{1}{4}$  *para la ecuación de Laplace [12]. Esto es mejor que Gauss Seidel Lexicográfico, para el cual p* **= ½** *(§4.4.2,(4.4.18)). Es más Gauss Seidel Red-Black se presta bien para la computación paralela y vectorizable ([17, p. 152]).* 

En el cuadro (4.1) se aprecia la proximidad entre  $\rho$  y  $\rho_D$  y la mínima diferencia entre los valores  $\omega = 0.7$  y  $\omega = 1.0$ . Se muestra que Gauss Seidel Red Black no es robusto para **problemas anisotrópicos.** 

|        |                     | $\beta = 0^{\circ}$ |                     |
|--------|---------------------|---------------------|---------------------|
|        |                     | $\omega = 1.0$      | $\omega = 0.7$      |
| ε      | $\boldsymbol{\rho}$ | $\rho_D$            | $\boldsymbol{\rho}$ |
| 1000   | 0.99800             | 0.98981             | 0.99860             |
| 100    | 0.98033             | 0.97088             | 0.98621             |
| 10     | 0.82645             | 0.81851             | 0.87851             |
| 1      | 0.25                | 0.24760             | 0.475               |
| 0.1    | 0.82645             | 0.81852             | 0.87851             |
| 0.01   | 0.98030             | 0.97088             | 0.98621             |
| 0.001  | 0.99800             | 0.98981             | 0.99860             |
| 0.0001 | 0.9998              | 0.99249             | 0.99998             |

Cuadro 4.1: Factor de Suavización  $\rho$  y  $\rho_D$  con Gauss Seidel Red Black para la ecuación difusión anisotrópica con  $\beta = 0$  discretizada de acuerdo a (1.2.17);  $N = 64$  con ( $\omega = 0.7$ ) y **sin amortiguamiento** 

En el cuadro (4.3) se ha variado el ángulo de rotación  $\beta$  y se ha discretizado según **(l.2.19), viéndose que a medida que el término mixto es más significativo el suavizador tiene un mejor factor de suavización.** 

# **4.4.4. Suavización de Gauss-Seidel Zebra**

**Sea** *L1* **tal que tiene una notación plantilla de nueve puntos dada por** 

ión plantilla de nuevo puntos dada por  
\n
$$
[L_{l}] = \begin{bmatrix} NW & N & NE \\ W & C & E \\ SW & S & SE \end{bmatrix}
$$
\n(4.4.80)

|        |                | $\omega = 0.7$ |                        |
|--------|----------------|----------------|------------------------|
|        | (1.2.17)       |                | (1.2.19)               |
| £      |                | β              | $\boldsymbol{\varrho}$ |
| 1000   | 0.610904       | 45             | 0.475                  |
| 100    | 0.609047       | 45             | 0.475                  |
| 10     | 0.591363       | 45             | 0.475                  |
|        | 0.475          | cualquiera     | 0.475                  |
| 0.1    | 0.316568       | 45             | 0.475                  |
| 0.01   | 0.300264       | 45             | 0.475                  |
| 0.001  | 0.300003       | 45             | 0.475                  |
| 0.0001 | 0 <sup>3</sup> | 45             | 0.475                  |

Cuadro 4.2: Factor de Suavización  $\rho$  con Gauss Seidel Red Black para la ecuación difusión anisotrópica rotada con  $\beta$  = 45° discretizada de acuerdo a (1.2.17) y (1.2.19);  $N = 64$ 

# **Relajación Gauss Seidel X-Linea**

Considerando una suavización zebra horizontal con amortiguamiento. Definamos los puntos  $(j_1, j_2)$  con  $j_2$  par para los puntos rojos y los puntos restantes negros. Sea  $\varepsilon^0$  el error inicial,  $\varepsilon^{1/3}$  el error luego de un paso en los puntos rojos,  $\varepsilon^{2/3}$  el error luego del paso en los puntos negros, y  $\varepsilon^1$  el error luego del amortiguamiento con el parámetro  $\omega$ . Entonces el primer paso intermedio es

$$
W\varepsilon_{j-e_1}^{1/3} + C\varepsilon_j^{1/3} + E\varepsilon_{j+e_1}^{1/3} = -\left(SW\varepsilon_{j-e_1-e_2}^0 + S\varepsilon_{j-e_2}^0 + SE\varepsilon_{j+e_1-e_2}^0 + NW\varepsilon_{j-e_1+e_2}^0 + N\varepsilon_{j+e_2}^0 + NE\varepsilon_{j+e_1+e_2}^0\right)
$$
  
\n*j*<sub>2</sub> pa  
\n*j*<sub>2</sub> impa  
\n*j*<sub>2</sub> impa  
\n*j*<sub>2</sub> impa

donde  $e_1 = (1, 0)$  y  $e_2 = (0, 1)$ . El segundo paso intermedio será:

$$
W\varepsilon_{j-e_1}^{1/3} + C\varepsilon_j^{1/3} + E\varepsilon_{j+e_1}^{1/3} = -\left(S W\varepsilon_{j-e_1-e_2}^0 + S \varepsilon_{j-e_1}^0 + S E\varepsilon_{j+e_1-e_2}^0 + N W\varepsilon_{j-e_1+e_2}^0 + N \varepsilon_{j+e_2}^0 + N E\varepsilon_{j+e_1+e_2}^0\right)
$$
  
\n
$$
\varepsilon_j^{1/3} = \varepsilon_j^0,
$$
  
\n(4.4.82)

|        |             | $\omega = 0.7$  | (1.2.19)   |            |
|--------|-------------|-----------------|------------|------------|
| ε      | $0^{\circ}$ | 15 <sup>o</sup> | $30^\circ$ | $45^\circ$ |
| 1      | 0.25        | 0.475           | 0.475      | 0.475      |
| 0.1    | 0.826446    | 0.8108          | 0.647469   | 0.475      |
| 0.01   | 0.980296    | 0.8982          | 0.688569   | 0.475      |
| 0.001  | 0.998003    | 0.90822         | 0.69322    | 0.475      |
| 0.0001 | 0.9998      | 0.90924         | 0.69369    | 0.475      |

**Cuadro 4.3: Factor de Suavización** *p* **con Gauss Seidel Red Black para la ecuación difusión**  anisotrópica rotada variando  $\beta$  discretizada de acuerdo a (1.2.19);  $N = 64$ 

Sea la representación de Fourier de  $\varepsilon^{\alpha}$ ,  $\alpha = 0$ , 1/3, 2/3, 1 es dado por

$$
\varepsilon^{\alpha} = \sum_{\theta \in \Theta_{\mathfrak{z}}} c_{\theta}^{T} \Psi_{j}(\theta).
$$

Si  $\varepsilon_j^0 = \psi_j(\theta^s)$ ,  $s = 1, 2, 3$  o 4, entonces tenemos de (4.4.81) con  $j_2$  par (T1 = T2)

$$
T1 = W\varepsilon_{j-e_1}^{1/3} + C\varepsilon_j^{1/3} + E\varepsilon_{j+e_1}^{1/3}
$$
  
\n
$$
= W\varepsilon_j^{1/3} e^{-i\theta_1} + C\varepsilon_j^{1/3} + E\varepsilon_j^{1/3} e^{-i\theta_1}
$$
  
\n
$$
= \varepsilon_j^{1/3} (W e^{-i\theta_1} + C + E e^{-i\theta_1})
$$
  
\n
$$
T2 = -\left(S W \varepsilon_{j-e_1-e_2}^0 + S \varepsilon_{j-e_2}^0 + S E \varepsilon_{j+e_1-e_2}^0 + N W \varepsilon_{j-e_1+e_2}^0 + N \varepsilon_{j+e_2}^0 + N E \varepsilon_{j+e_1+e_2}^0\right)
$$
  
\n
$$
= -\left(S W \varepsilon_j^0 e^{-i(\theta_1+\theta_2)} + S \varepsilon_j^0 e^{-i(\theta_2)} + S E \varepsilon_j^0 e^{i(\theta_1-\theta_2)} + N W \varepsilon_j^0 e^{i(-\theta_1+\theta_2)} + N \varepsilon_j^0 e^{i(\theta_2)} + N E \varepsilon_j^0 e^{i(\theta_1+\theta_2)}\right)
$$
  
\n
$$
= -\varepsilon_j^0 \left(S W e^{-i(\theta_1+\theta_2)} + S e^{-i(\theta_2)} + S E e^{i(\theta_1-\theta_2)} + N W e^{i(-\theta_1+\theta_2)} + N e^{i(\theta_2)} + N E e^{i(\theta_1+\theta_2)}\right)
$$

 $de T1 = T2$  tenemos

$$
\varepsilon_j^{1/3} = -\varepsilon_j^0 \left( \frac{SW e^{-i(\theta_1 + \theta_2)} + S e^{-i\theta_2} + SE e^{i(\theta_1 - \theta_2)} + NW e^{i(\theta_2 - \theta_1)} + Ne^{i\theta_2} + NE e^{i(\theta_1 + \theta_2)}}{We^{-i\theta_1} + C + E e^{i\theta_1}} \right)
$$

**y finalmente conseguimos** 

$$
\varepsilon_j^{1/3} = \begin{cases} \mu(\theta^s)\psi_j(\theta^s), & j_2 \text{ par} \\ \psi_j(\theta^s), & j_2 \text{ impar} \end{cases}
$$
 (4.4.83)

**con** 

$$
\mu(\theta) = -\frac{SW e^{-i(\theta_1 + \theta_2)} + S e^{-i\theta_2} + SE e^{i(\theta_1 - \theta_2)} + NW e^{i(\theta_2 - \theta_1)} + Ne^{i\theta_2} + Pe^{i(\theta_1 + \theta_2)}}{We^{-i\theta_1} + C + E e^{i\theta_1}}
$$
(4.4.84)

Para hallar la matriz de amplificación procedemos de manera similar a (4.4.61). Tratemos de combinar la expresión para los puntos que corresponden a las filas horizontales pares  $(j_2)$ **par) y las de filas impares** *U2* **impar). Un sub espacio invariante a considerar es el siguiente:**   $span\{\psi_j(\theta), \psi_j^1(\theta)\}\text{con}$ 

$$
\psi_j^1(\theta) = (-1)^{j_2} \psi_j(\theta) = \psi_j(\theta) \cos j_2 \pi = \psi_j(\theta) e^{-i j_2 \pi} = e^{i(j_1 \theta_1 + j_2(\theta_2 - \pi))}, \qquad (4.4.85)
$$

**invariante bajo la suavización zebra horizontal. Una expresión simple de la combinación lineal es:** 

$$
\varepsilon_j^{1/3}(\theta) = A\psi_j(\theta) + B\psi_j^1(\theta) = Ae^{i(j_1\theta_1 + j_2\theta_2)} + Be^{i(j_1\theta_1 + j_2(\theta_2 - \pi))}.
$$
(4.4.86)

**Usando el Teorema 4.4.17, la primera parte de (4.4.83) y (4.4.86) podemos encontrar los valores de A y de B.** 

$$
A + B = \mu(\theta) \quad , \quad \text{para } j_2 \text{ par}
$$
\n
$$
A - B = 1 \quad , \quad \text{para } j_2 \text{ impar}
$$

**de ello tenemos** 

$$
A = \frac{1}{2}(1 + \mu(\theta))
$$
  

$$
B = \frac{1}{2}(\mu(\theta) - 1),
$$

**y así tenemos** 

$$
\varepsilon_j^{1/3}(\theta^s) = \frac{1}{2}(1 + \mu(\theta^s))e^{i(j_1\theta_1^s + j_2\theta_2^s)} + \frac{1}{2}(\mu(\theta^s) - 1)e^{i(j_1\theta_1 + j_2(\theta_2 - \pi))}.
$$
(4.4.87)

**Definamos** 

$$
\mu_1 = \mu(\theta),
$$
\n
$$
\mu_2 = \mu(\theta_1 - \pi, \theta_2 - \pi) = \mu(\theta_1 + \pi, \theta_2 + \pi)
$$
\n
$$
= -\frac{SW e^{-i(\theta_1 + \theta_2 - 2\pi)} + S e^{-i(\theta_2 - \pi)} + SE e^{i(\theta_1 - \theta_2)} + NW e^{i(\theta_2 - \theta_1)} + Ne^{i(\theta_2 - \pi)} + NE e^{i(\theta_1 + \theta_2 - 2\pi)}
$$
\n
$$
= -\frac{SW e^{-i(\theta_1 + \theta_2)} - S e^{-i\theta_2} + SE e^{i(\theta_1 - \theta_2)} + NW e^{i(\theta_2 - \theta_1)} - Ne^{i(\theta_2)} + NE e^{i(\theta_1 + \theta_2)} -We^{-i\theta_1} + C - E e^{i\theta_1}}
$$

**Ahora evaluamos el error del primer paso intermedio para cada uno de los cuatro subespa**cios invariantes (Para ello basta tomar el caso particular cuando  $\theta^1 \in [0, \frac{\pi}{2})^2$  de tal forma  $\text{que sign}(\theta_1^1) = 1 \text{ y sign}(\theta_2^1) = 1)$ 

$$
\varepsilon_j^{1/3}(\theta^1) = \frac{1}{2} \left( 1 + \mu(\theta^1) \right) e^{i \left( j_1 \theta_1^1 + j_2 \theta_2^1 \right)} + \frac{1}{2} \left( \mu(\theta^1) - 1 \right) e^{i \left( j_1 \theta_1^1 + j_2 \theta_2^1 - \pi \right)} \n= \frac{1}{2} \left( 1 + \mu_1 \right) \psi_j(\theta^1) + \frac{1}{2} \left( \mu_1 - 1 \right) \psi_j(\theta^3)
$$
\n(4.4.88)

**donde** 

$$
e^{i(j_1\theta_1^1+j_2(\theta_2^1-\pi))}=e^{i(j_1\theta_1^1+j_2\theta_2^1)}e^{-ij_2\pi}=e^{i(j_1\theta_1^1+j_2\theta_2^1)}e^{-ij_2sign(\theta_2^1)\pi}=e^{i(j_1\theta_1^1+j_2(\theta_2^1-sign(\theta_2^1)\pi))}=\psi_j(\theta^3)
$$

$$
\varepsilon_j^{1/3}(\theta^2) = \frac{1}{2} \left( 1 + \mu(\theta^2) \right) e^{i \left( j_1 \theta_1^2 + j_2 \theta_2^2 \right)} + \frac{1}{2} \left( \mu(\theta^2) - 1 \right) e^{i \left( j_1 \theta_1^2 + j_2(\theta_2^2 - \pi) \right)}
$$
  
= 
$$
\frac{1}{2} \left( 1 + \mu_2 \right) \psi_j(\theta^2) + \frac{1}{2} \left( \mu_2 - 1 \right) \psi_j(\theta^4)
$$
(4.4.89)

donde  $\mu(\theta^2) = \mu_2$  y  $e^{i(j_1\theta_2^1 + j_2(\theta_2^2 - \pi))} = e^{i(j_1(\theta_1^1 - \pi) + j_2(\theta_2^1 - \pi - \pi))} = e^{i(j_1(\theta_1^1 - \pi) + j_2\theta_2^1)} = \psi_j(\theta^4)$ .

$$
\varepsilon_j^{1/3}(\theta^3) = \frac{1}{2} \left( 1 + \mu(\theta^3) \right) e^{i \left( j_1 \theta_1^3 + j_2 \theta_2^3 \right)} + \frac{1}{2} \left( \mu(\theta^3) - 1 \right) e^{i \left( j_1 \theta_1^3 + j_2(\theta_2^3 - \pi) \right)} \n= \frac{1}{2} \left( 1 - \mu_1 \right) \psi_j(\theta^3) - \frac{1}{2} \left( 1 + \mu_1 \right) \psi_j(\theta^1)
$$
\n(4.4.90)

**puesto que**  $\theta^3 = (\theta_1^1, \theta_2^1 - \pi)$  **y** 

$$
\mu(\theta^3) = -\frac{SW e^{-i(\theta_1^3 + \theta_2^3)} + S e^{-i\theta_2^3} + S E e^{i(\theta_1^3 - \theta_2^3)} + NW e^{i(\theta_2^3 - \theta_1^3)} + N e^{i\theta_2^3} + NE e^{i(\theta_1^3 + \theta_2^3)} \times R e^{-i(\theta_1^3 + \theta_2^3)} + R e^{-i\theta_1^3} + C + E e^{i\theta_1^3} + \frac{W e^{-i\theta_1^3} + C + E e^{i\theta_1^3}}{W e^{-i\theta_1^3} + C + E e^{i(\theta_1^1 - \theta_2^1 + \pi)} + N e^{i(\theta_2^1 - \pi - \theta_1^1)} + N e^{i(\theta_2^1 - \pi)} + NE e^{i(\theta_1^1 + \theta_2^1 - \pi)} \times R e^{-i(\theta_1^1 + \theta_2^2 - \pi)} + R e^{-i\theta_1^1} + C + E e^{i\theta_1^1} + C + E e^{i\theta_1^1} + \frac{W e^{i(\theta_2^2 - \theta_1)} + N e^{i\theta_2} + N E e^{i(\theta_1 + \theta_2^1)}}{W e^{-i\theta_1} + C + E e^{i\theta_1}} = -\mu_1
$$
\n(4.4.91)

$$
\varepsilon_j^{1/3}(\theta^4) = \frac{1}{2} \left( 1 + \mu(\theta^4) \right) e^{i \left( j_1 \theta_1^4 + j_2 \theta_2^4 \right)} + \frac{1}{2} \left( \mu(\theta^4) - 1 \right) e^{i \left( j_1 \theta_1^4 + j_2(\theta_2^4 - \pi) \right)}
$$
  
= 
$$
\frac{1}{2} \left( 1 - \mu_2 \right) \psi_j(\theta^4) - \frac{1}{2} \left( \mu_2 + 1 \right) \psi_j(\theta^2)
$$
(4.4.92)

donde  $\theta^4 = (\theta_1^1 - \pi, \theta_2^1), \mu(\theta^4) = -\mu_2$  (la demostración es muy similar a la ec.(4.4.91)) y  $e^{i(j_1\theta_1^4+j_2(\theta_2^4-\pi))} = e^{i(j_1(\theta_1^1-\pi)+j_2(\theta_2^1-\pi))} = \psi(\theta^2)$ . Luego concluimos que

$$
c_{\theta}^{1/3} = \frac{1}{2} \begin{bmatrix} 1 + \mu_1 & 0 & -1 - \mu_1 & 0 \\ 0 & 1 + \mu_2 & 0 & -1 - \mu_2 \\ -1 + \mu_1 & 0 & 1 - \mu_1 & 0 \\ 0 & -1 + \mu_2 & 0 & 1 - \mu_2 \end{bmatrix} c_{\theta}^0.
$$
 (4.4.93)

Ahora procedemos análogamente para el segundo paso intermedio de los puntos negros (filas impares) del proceso de relajación. El error después del segundo paso intermedio puede ser obtenido como para el primer paso intermedio (ecuación (4.4.83)), o sea:

$$
\varepsilon_j^{2/3} = \begin{cases} \mu(\theta^s)\psi_j(\theta^s), & j_2 \text{ impar} \\ \psi_j(\theta^s), & j_2 \text{ par} \end{cases}
$$
 (4.4.94)

con  $\mu(\theta)$  dada en la ecuación (4.4.84). La ecuación puede ser escrita como una combinación lineal, como fue escrita para el primer paso intermedio considerando ahora el espacio invariante  $span{\psi_j(\theta), \psi_i^1(\theta)}$  con

Una expresión simple de la combinación lineal es:

$$
\varepsilon_j^{2/3}(\theta) = A\psi_j(\theta) + B\psi_j^1(\theta) = Ae^{i(j_1\theta_1 + j_2\theta_2)} + Be^{i(j_1\theta_1 + j_2(\theta_2 - \pi))}.
$$
(4.4.95)

Usando el Teorema 4.4.17, la primera parte de (4.4.94) y (4.4.95) podemos encontrar los valores de *A* y de *B.*

$$
A - B = \mu(\theta) \quad , \quad \text{para } j_2 \text{ impar}
$$
\n
$$
A + B = 1 \quad , \quad \text{para } j_2 \text{ par}
$$

de ello tenemos

$$
A = \frac{1}{2}(1 + \mu(\theta))
$$
  

$$
B = \frac{1}{2}(1 - \mu(\theta)),
$$

y así tenemos

$$
\varepsilon_j^{2/3}(\theta^s) = \frac{1}{2}(1 + \mu(\theta^s))e^{i(j_1\theta_1^s + j_2\theta_2^s)} + \frac{1}{2}(1 - \mu(\theta^s))e^{i(j_1\theta_1 + j_2(\theta_2 - \pi))}.
$$
(4.4.96)

**Ahora evaluamos el error del segundo paso intermedio para cada uno de los cuatro subespacios invariantes. Procediendo similarmente al caso anterior tenemos** 

$$
\varepsilon_j^{2/3}(\theta^1) = \frac{1}{2} \left( 1 + \mu(\theta^1) \right) e^{i \left( j_1 \theta_1^1 + j_2 \theta_2^1 \right)} + \frac{1}{2} \left( 1 - \mu(\theta^1) \right) e^{i \left( j_1 \theta_1^1 + j_2(\theta_2^1 - \pi) \right)}
$$
  
= 
$$
\frac{1}{2} \left( 1 + \mu_1 \right) \psi_j(\theta^1) + \frac{1}{2} \left( 1 - \mu_1 \right) \psi_j(\theta^3)
$$
(4.4.97)

$$
\varepsilon_j^{2/3}(\theta^2) = \frac{1}{2} \left( 1 + \mu(\theta^2) \right) e^{i \left( j_1 \theta_1^2 + j_2 \theta_2^2 \right)} + \frac{1}{2} \left( 1 - \mu(\theta^2) \right) e^{i \left( j_1 \theta_1^2 + j_2(\theta_2^2 - \pi) \right)}
$$
  
= 
$$
\frac{1}{2} \left( 1 + \mu_2 \right) \psi_j(\theta^2) + \frac{1}{2} \left( 1 - \mu_2 \right) \psi_j(\theta^4)
$$
(4.4.98)

$$
\varepsilon_j^{2/3}(\theta^3) = \frac{1}{2} \left( 1 + \mu(\theta^3) \right) e^{i \left( j_1 \theta_1^3 + j_2 \theta_2^3 \right)} + \frac{1}{2} \left( 1 - \mu(\theta^3) \right) e^{i \left( j_1 \theta_1^3 + j_2(\theta_2^3 - \pi) \right)}
$$
  
= 
$$
\frac{1}{2} \left( 1 - \mu_1 \right) \psi_j(\theta^3) + \frac{1}{2} \left( 1 + \mu_1 \right) \psi_j(\theta^1)
$$
(4.4.99)

$$
\varepsilon_j^{2/3}(\theta^4) = \frac{1}{2} \left( 1 + \mu(\theta^4) \right) e^{i \left( j_1 \theta_1^4 + j_2 \theta_2^4 \right)} + \frac{1}{2} \left( 1 - \mu(\theta^4) \right) e^{i \left( j_1 \theta_1^4 + j_2 \theta_2^4 - \pi \right)}
$$
  
= 
$$
\frac{1}{2} \left( 1 - \mu_2 \right) \psi_j(\theta^4) + \frac{1}{2} \left( 1 + \mu_2 \right) \psi_j(\theta^2)
$$
(4.4.100)

**Luego concluimos que** 

$$
c_{\theta}^{2/3} = \frac{1}{2} \begin{bmatrix} 1 + \mu_1 & 0 & 1 + \mu_1 & 0 \\ 0 & 1 + \mu_2 & 0 & 1 + \mu_2 \\ 1 - \mu_1 & 0 & 1 - \mu_1 & 0 \\ 0 & 1 - \mu_2 & 0 & 1 - \mu_2 \end{bmatrix} c_{\theta}^{1/3},
$$
(4.4.101)

**Combinando ambos pasos incorporando el paso de amortiguamiento tenemos.** 

$$
c_{\theta}^{1} = \left[\omega \Lambda(\theta) + (1 - \omega)I\right] c_{\theta}^{0}
$$
 (4.4.102)

**con** 

 $\hat{\gamma}_\mathrm{d}$ 

$$
\Lambda(\theta) = \frac{1}{2} \begin{bmatrix} \mu_1(1+\mu_1) & 0 & \mu_1(-1-\mu_1) & 0 \\ 0 & \mu_2(1+\mu_2) & 0 & \mu_2(-1-\mu_2) \\ -\mu_1(-1+\mu_1) & 0 & -\mu_1(1-\mu_1) & 0 \\ 0 & \mu_2(-1+\mu_2) & 0 & -\mu_2(1-\mu_2) \end{bmatrix}
$$
(4.4.103)

**Luego** 

$$
P(\theta)Q(\theta)\Lambda(\theta) = \frac{1}{2} \begin{bmatrix} p_1\delta\mu_1(1+\mu_1) & 0 & p_1\delta\mu_1(-1-\mu_1) & 0 \\ 0 & \mu_2(1+\mu_2) & 0 & \mu_2(-1-\mu_2) \\ -p_3\mu_1(-1+\mu_1) & 0 & -p_3\mu_1(1-\mu_1) & 0 \\ 0 & -p_4\mu_2(-1+\mu_2) & 0 & -p_4\mu_2(1-\mu_2) \end{bmatrix}
$$
(4.4.104)

Los valores propios de *PQ* $\Lambda$  son

$$
\lambda_1(\theta) = 0
$$
  
\n
$$
\lambda_2(\theta) = \frac{1}{2} [p_1 \delta \mu_1 (1 + \mu_1) + p_3 \mu_1 (-1 + \mu_1)],
$$
  
\n
$$
\lambda_3(\theta) = 0
$$
  
\n
$$
\lambda_4(\theta) = \frac{1}{2} [\mu_2 (1 + \mu_2) + p_4 \mu_2 (-1 + \mu_2)]
$$
\n(4.4.105)

Los dos tipos de factores de suavización de Fourier son dados por (4.4.79), tomando  $\lambda_2$ ,  $\lambda_4$ **de (4.4.105).** 

**Proposición 4.4.19.** *Para*  $\varepsilon = 1$  *(ecuación de Laplace),*  $\omega = 1$  *(sin amortiguamiento) y*  $p_1 = p_3 = p_4 = 1$  (condiciones de frontera periódicos) tenemos

$$
\overline{\rho} = \rho = \frac{1}{4}
$$

*Demostración.* Para  $\varepsilon = 1$ ,  $\omega = 1$  y  $p_1 = p_3 = p_4 = 1$  tenemos

$$
\mu_1(\theta) = \frac{\cos \theta_2}{2 - \cos \theta_1}, \ \ y \ \mu_2(\theta) = -\frac{\cos \theta_2}{2 + \cos \theta_1}.
$$

Tomando  $\theta \in \Theta_{\delta}$  tenemos que  $\theta_1, \theta_2 \in [\frac{-\pi}{2}, \frac{\pi}{2})$  luego tenemos si  $\lambda_2$  alcanza su máximo en la **frontera de**  $\Theta_{\bf i}$  **<b>tenemos de (4.4.48)**  $\delta(\theta) = 1$ , entonces de (4.4.105)

$$
\lambda_2(\theta)=\mu_1^2(\theta).
$$

Ahora sino ocurre eso tenemos que  $\delta = 0$ , o sea tenemos:  $\lambda_2 = \mu_1^2 - \mu_1$  y como  $\theta_2 \in \Theta_s$ ,  $\mu_1$ **es positivo, luego**  $\mu_1^2 > \mu_1^2 - \mu_1$ **. Por lo tanto**  $\lambda_2$  **alcanza su máximo en la frontera, entonces** 

$$
\max \left\{ |\lambda_2(\theta)| : \theta \in \Theta_{\hat{s}} \right\} = \max \left\{ \mu_1^2(\theta) : \theta \in \Theta_{\hat{s}} \right\} = \left| \mu_1^2(-\frac{\pi}{2}, 0) \right| = \frac{1}{4}.
$$

De otro lado con las condiciones dadas se tiene  $\lambda_4(\theta) = \mu_2^2(\theta)$ 

$$
\max \{ |\lambda_4(\theta)| : \theta \in \Theta_{\hat{s}} \} = \max \left\{ \mu_2^2(\theta) : \theta \in \Theta_{\hat{s}} \right\} = \left| \mu_2^2(-\frac{\pi}{2}, 0) \right| = \frac{1}{4}.
$$

Así es factor de suavización es  $\overline{\rho} = \rho = \frac{1}{4}$ 

**Proposición 4.4.20.** *La suavización de zebra horizontal no es robusto para una ecuación de difusión anisotrópica (Ver el cuadro (4.4)), y lo mismo es cierto para una zebra vertical* 

*Demostración.* Para  $\varepsilon \ll 1$  y el ángulo de rotación  $\beta = 0$  en (1.1.4) tenemos un fuerte **acoplamiento, es decir una fuerte anisotropía, en la dirección vertical, Asi una suavización zebra horizontal no debería trabajar bien. Tenemos** 

$$
\mu_2(\theta) = \frac{-\cos\theta_2}{1 + \varepsilon + \varepsilon \cos\theta_1},
$$

**así que** 

$$
\left|\lambda_4(\frac{\pi}{2},0)\right|=\frac{1}{(1+\varepsilon)^2},\,
$$

**así** 

$$
\lim_{\varepsilon \to 0} \rho \ge 1.
$$

Adicionalmente, con  $\varphi = 2\pi/N$ , tenemos

$$
\left|\lambda_4(\frac{\pi}{2},\varphi)\right|=\frac{\cos^2\varphi}{(1+\varepsilon)^2},\,
$$

**de este modo** 

$$
\lim_{\varepsilon \to 0} \rho \ge 1 - O(h^2).
$$

**El amortiguamiento no nos puede ayudar aquí. De ello concluimos en nuestra proposición. o** 

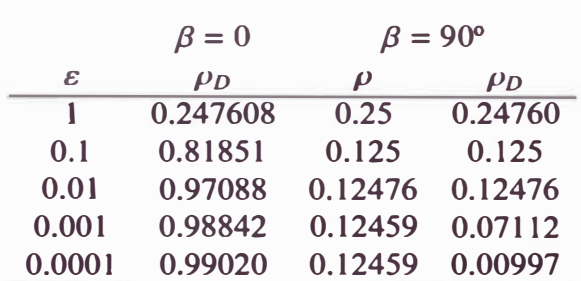

Cuadro 4.4: Factor de Suavización con Gauss Seidel Zebra  $\rho$ ,  $\rho$  para la ecuación de difusión rotada discretizada de acuerdo  $(1.2.17)$ ;  $N = 64$ 

#### **Relajación Gauss Seidel Y-Linea**

**Considerando una suavización zebra horizontal con amortiguamiento. Definamos los**  puntos  $(j_1, j_2)$  con  $j_1$  par para los puntos rojos y los restantes negros. Sea  $\varepsilon^0$  el error inicial,  $\varepsilon^{1/3}$  el error luego de un paso en los puntos rojos,  $\varepsilon^{2/3}$  el error luego del paso en los puntos **negros, y e** *<sup>1</sup>***el error luego del amortiguamiento con el parámetro w. Entonces el primer paso intermedio es** 

$$
S \varepsilon_{j-e_2}^{1/3} + C \varepsilon_j^{1/3} + N \varepsilon_{j+e_2}^{1/3} = -\left(S W \varepsilon_{j-e_1-e_2}^0 + W \varepsilon_{j-e_1}^0 + S E \varepsilon_{j+e_1-e_2}^0 + N W \varepsilon_{j-e_1+e_2}^0 + E \varepsilon_{j+e_1}^0 + N E \varepsilon_{j+e_1+e_2}^0\right),
$$
  
\n*j*<sub>1</sub> par  
\n
$$
\varepsilon_j^{1/3} = \varepsilon_j^0,
$$
\n(4.4.106)

donde  $e_1 = (1, 0)$  y  $e_2 = (0, 1)$ . El segundo paso intermedio será:

$$
S\varepsilon_{j-e_2}^{1/3} + C\varepsilon_j^{1/3} + N\varepsilon_{j+e_2}^{1/3} = -\left(SW\varepsilon_{j-e_1-e_2}^0 + W\varepsilon_{j-e_1}^0 + S\varepsilon\varepsilon_{j+e_1-e_2}^0 + NW\varepsilon_{j-e_1+e_2}^0 + E\varepsilon_{j+e_1}^0 + NE\varepsilon_{j+e_1+e_2}^0\right),
$$
  
\n
$$
\varepsilon_j^{1/3} = \varepsilon_j^0,
$$
  
\n
$$
j_1 \text{ inner}
$$
  
\n(4.4.107)

Para el primer paso intermedio tenemos la representación de Fourier de  $\varepsilon^{\alpha}$ ,  $\alpha = 0$ , 1/3, 2/3, 1 **es dado por** 

$$
\varepsilon^{\alpha} = \sum_{\theta \in \Theta_{\delta}} c_{\theta}^{T} \Psi_{j}(\theta).
$$

Si  $\varepsilon_j^0 = \psi_j(\theta^s)$ ,  $s = 1, 2, 3$  o 4, entonces tenemos de (4.4.81) con  $j_1$  **par** tenemos

$$
\varepsilon_j^{1/3} = -\varepsilon_j^0 \left( \frac{S W e^{-i(\theta_1 + \theta_2)} + W e^{-i\theta_1} + S E e^{i(\theta_1 - \theta_2)} + N W e^{i(\theta_2 - \theta_1)} + E e^{i\theta_1} + N E e^{i(\theta_1 + \theta_2)}}{S e^{-i\theta_1} + C + N e^{i\theta_2}} \right)
$$

**y finalmente conseguimos** 

$$
\varepsilon_j^{1/3} = \begin{cases} v(\theta^s)\psi_j(\theta^s), & j_1 \text{ par} \\ \psi_j(\theta^s), & j_1 \text{ inner} \end{cases}
$$
 (4.4.108)

**con** 

$$
\nu(\theta) = -\frac{SW e^{-i(\theta_1 + \theta_2)} + W e^{-i\theta_1} + SE e^{i(\theta_1 - \theta_2)} + NW e^{i(\theta_2 - \theta_1)} + E e^{i\theta_1} + NE e^{i(\theta_1 + \theta_2)}}{S e^{-i\theta_1} + C + Ne^{i\theta_2}}
$$
\n(4.4.109)

Para hallar la matriz de amplificación procedemos de manera similar a (4.4.61). Tratemos de combinar la expresión para los puntos que corresponden a las filas horizontales pares  $(i_1)$  $\pi$ ) y las de filas impares ( $j_1$  impar). Un sub espacio invariante a considerar es el siguiente:  $span \{ \psi_j(\theta), \psi_j^2(\theta) \}$  con

$$
\psi_j^2(\theta) = (-1)^{j_1} \psi_j(\theta) = \psi_j(\theta) \cos j_1 \pi = \psi_j(\theta) e^{-ij_1 \pi} = e^{i(j_1(\theta_1 - \pi) + j_2 \theta_2)}, \qquad (4.4.110)
$$

**invariante bajo la suavización zebra vertical. Una expresión simple de la combinación lineal es:** 

$$
\varepsilon_j^{1/3}(\theta) = A\psi_j(\theta) + B\psi_j^1(\theta) = Ae^{i(j_1\theta_1 + j_2\theta_2)} + Be^{i(j_1(\theta_1 - \pi) + j_2\theta_2)}.\tag{4.4.111}
$$

**Usando el Teorema** 4.4.17, **la primera parte de** (4.4.108) **y** (4.4.111) **podemos encontrar los valores de** *A* y **de** *B.*

$$
A + B = v(\theta) \text{ , } para j_1 \text{ par}
$$
  

$$
A - B = 1 \text{ , } para j_1 \text{ impar}
$$

**de ello tenemos** 

$$
A = \frac{1}{2}(1 + v(\theta))
$$
  

$$
B = \frac{1}{2}(v(\theta) - 1),
$$

y **así tenemos** 

$$
\varepsilon_j^{1/3}(\theta^s) = \frac{1}{2}(1 + \nu(\theta^s))e^{i(j_1\theta_1^s + j_2\theta_2^s)} + \frac{1}{2}(\nu(\theta^s) - 1)e^{i(j_1(\theta_1 - \pi) + j_2\theta_2)}.
$$
 (4.4.112)

**Definamos** 

$$
v_1 = v(\theta), \qquad v_2 = v(\theta_1 - \pi, \theta_2 - \pi) = v(\theta_1 + \pi, \theta_2 + \pi)
$$

**Ahora evaluamos el error del primer paso intermedio para cada uno de los cuatro subespacios invariantes (Para ello basta tomar el caso particular cuando**  $\theta^1 \in [0, \frac{\pi}{2})^2$  **de tal forma**  $\text{que sign}(\theta_1^1) = 1 \text{ y sign}(\theta_2^1) = 1)$ 

$$
\varepsilon_j^{1/3}(\theta^1) = \frac{1}{2} \left( 1 + \nu(\theta^1) \right) e^{i \left( j_1 \theta_1^1 + j_2 \theta_2^1 \right)} + \frac{1}{2} \left( \nu(\theta^1) - 1 \right) e^{i \left( j_1(\theta_1^1 - \pi) + j_2 \theta_2^1 \right)}
$$
  
= 
$$
\frac{1}{2} \left( 1 + \nu_1 \right) \psi_j(\theta^1) + \frac{1}{2} \left( \nu_1 - 1 \right) \psi_j(\theta^4)
$$
(4.4.113)

donde  $e^{i(j_1(\theta_1-\pi)+j_2\theta_2)}=e^{i(j_1\theta_1^1+j_2\theta_2^1)}e^{-ij_1\pi}=e^{i(j_1(\theta_1^1-sign(\theta_2^1)\pi)+j_2\theta_2^1)}=\psi_j(\theta^4)$ 

$$
\varepsilon_j^{1/3}(\theta^2) = \frac{1}{2} \left( 1 + \nu(\theta^2) \right) e^{i \left( j_1 \theta_1^2 + j_2 \theta_2^2 \right)} + \frac{1}{2} \left( \nu(\theta^2) - 1 \right) e^{i \left( j_1 (\theta_1^2 - \pi) + j_2 \theta_2^2 \right)}
$$
  
= 
$$
\frac{1}{2} \left( 1 - \nu_2 \right) \psi_j(\theta^2) - \frac{1}{2} \left( \nu_2 + 1 \right) \psi_j(\theta^3)
$$
(4.4.114)

donde  $v(\theta^2) = -v_2 y e^{i(j_1(\theta_1^2 - \pi) + j_2\theta_2^2)} = e^{i(j_1(\theta_1^1 - \pi - \pi) + j_2(\theta_2^1 - \pi))} = e^{i(j_1\theta_1^1 + j_2(\theta_2^1 - \pi))} = \psi_j(\theta^3).$ 

$$
\varepsilon_j^{1/3}(\theta^3) = \frac{1}{2} \left( 1 + v(\theta^3) \right) e^{i \left( j_1 \theta_1^3 + j_2 \theta_2^3 \right)} + \frac{1}{2} \left( v(\theta^3) - 1 \right) e^{i \left( j_1 (\theta_1^3 - \pi) + j_2 \theta_2^3 \right)}
$$
  
= 
$$
\frac{1}{2} \left( 1 + v_2 \right) \psi_j(\theta^3) + \frac{1}{2} \left( v_2 - 1 \right) \psi_j(\theta^2)
$$
(4.4.115)

donde  $v(\theta^3) = v_2 y e^{i(j_1(\theta_1^3 - \pi) + j_2\theta_2^3)} = e^{i(j_1(\theta_1^1 - \pi) + j_2(\theta_2^1 - \pi))} = \psi_j(\theta^2)$ .

$$
\varepsilon_j^{1/3}(\theta^4) = \frac{1}{2} \left( 1 + \nu(\theta^4) \right) e^{i \left( j_1 \theta_1^4 + j_2 \theta_2^4 \right)} + \frac{1}{2} \left( \nu(\theta^4) - 1 \right) e^{i \left( j_1 (\theta_1^4 - \pi) + j_2 \theta_2^4 \right)}
$$
  
= 
$$
\frac{1}{2} \left( 1 - \nu_1 \right) \psi_j(\theta^4) - \frac{1}{2} \left( \nu_1 + 1 \right) \psi_j(\theta^1)
$$
(4.4.116)

donde  $v(\theta^4) = -v_1 y e^{i(j_1(\theta_1^4 - \pi) + j_2\theta_2^4)} = e^{i(j_1(\theta_1^1 - \pi - \pi) + j_2\theta_2^1)} = \psi_j(\theta^1)$ . Luego concluimos que

$$
c_{\theta}^{1/3} = \frac{1}{2} \begin{bmatrix} 1 + \nu_1 & 0 & 0 & -1 - \nu_1 \\ 0 & 1 - \nu_2 & -1 + \nu_2 & 0 \\ 0 & -1 - \nu_2 & 1 + \nu_2 & 0 \\ -1 + \nu_1 & 0 & 0 & 1 - \nu_1 \end{bmatrix} c_{\theta}^{0}.
$$
 (4.4.117)

Para el segundo paso intermedio tenemos la representación de Fourier de  $\varepsilon^a$ ,  $\alpha = 0$ , 1/3, 2/3, 1 es dado por

$$
\varepsilon^{\alpha} = \sum_{\theta \in \Theta_{\mathfrak{s}}} c_{\theta}^{T} \Psi_{j}(\theta).
$$

Si  $\varepsilon_j^0 = \psi_j(\theta^s)$ , s = 1, 2, 3 o 4, entonces tenemos de (4.4.81) con  $j_1$  **impar** tenemos

$$
\varepsilon_j^{2/3} = \begin{cases} v(\theta^s)\psi_j(\theta^s), & j_1 \text{ impar} \\ \psi_j(\theta^s), & j_1 \text{ par} \end{cases}
$$
 (4.4.118)

con  $v(\theta)$  de (4.4.109).

**Una expresión simple de la combinación lineal es:** 

$$
\varepsilon_j^{1/3}(\theta) = A\psi_j(\theta) + B\psi_j^1(\theta) = Ae^{i(j_1\theta_1 + j_2\theta_2)} + Be^{i(j_1(\theta_1 - \pi) + j_2\theta_2)}.
$$
(4.4.119)

**Usando el Teorema 4.4.17, la primera parte de ( 4.4.118) y ( 4.4.119) podemos encontrar los valores de** *A* **y de** *B.*

$$
A - B = v(\theta) \quad , \quad \text{para } j_1 \text{ impar}
$$
\n
$$
A + B = 1 \quad , \quad \text{para } j_1 \text{ par}
$$

**de ello tenemos** 

$$
A = \frac{1}{2}(1 + v(\theta))
$$
  

$$
B = \frac{1}{2}(1 - v(\theta)),
$$

**y así tenemos** 

$$
\varepsilon_j^{1/3}(\theta^s) = \frac{1}{2}(1 + \nu(\theta^s))e^{i(j_1\theta_1^s + j_2\theta_2^s)} + \frac{1}{2}(1 - \nu(\theta^s))e^{i(j_1(\theta_1 - \pi) + j_2\theta_2)}.
$$
(4.4.120)

**Ahora evaluamos el error del primer paso intermedio para cada uno de los cuatro subespacios invariantes.** 

$$
\varepsilon_j^{1/3}(\theta^1) = \frac{1}{2} \left( 1 + \nu(\theta^1) \right) e^{i \left( j_1 \theta_1^1 + j_2 \theta_2^1 \right)} + \frac{1}{2} \left( 1 - \nu(\theta^1) \right) e^{i \left( j_1(\theta_1^1 - \pi) + j_2 \theta_2^1 \right)}
$$
  
= 
$$
\frac{1}{2} \left( 1 + \nu_1 \right) \psi_j(\theta^1) + \frac{1}{2} \left( 1 - \nu_1 \right) \psi_j(\theta^4)
$$
(4.4.121)

donde  $e^{i(j_1(\theta_1-\pi)+j_2\theta_2)}=e^{i(j_1\theta_1^1+j_2\theta_2^1)}e^{-ij_1\pi}=e^{i(j_1(\theta_1^1-sign(\theta_2^1)\pi)+j_2\theta_2^1)}=\psi_j(\theta^4)$ 

$$
\varepsilon_j^{1/3}(\theta^2) = \frac{1}{2} \left( 1 + v(\theta^2) \right) e^{i \left( j_1 \theta_1^2 + j_2 \theta_2^2 \right)} + \frac{1}{2} \left( 1 - v(\theta^2) \right) e^{i \left( j_1 (\theta_1^2 - \pi) + j_2 \theta_2^2 \right)}
$$
  
= 
$$
\frac{1}{2} \left( 1 - v_2 \right) \psi_j(\theta^2) + \frac{1}{2} \left( v_2 + 1 \right) \psi_j(\theta^3)
$$
(4.4.122)

**donde**  $v(\theta^2) = -v_2$  **y**  $e^{i(j_1(\theta_1^2 - \pi) + j_2\theta_2^2)} = e^{i(j_1(\theta_1^1 - \pi - \pi) + j_2(\theta_2^1 - \pi))} = e^{i(j_1\theta_1^1 + j_2(\theta_2^1 - \pi))} = \psi_j(\theta^3)$ .

$$
\varepsilon_j^{1/3}(\theta^3) = \frac{1}{2} (1 + v(\theta^3)) e^{i(j_1\theta_1^3 + j_2\theta_2^3)} + \frac{1}{2} (1 - v(\theta^3)) e^{i(j_1(\theta_1^3 - \pi) + j_2\theta_2^3)}
$$
  
= 
$$
\frac{1}{2} (1 + v_2) \psi_j(\theta^3) + \frac{1}{2} (1 - v_2) \psi_j(\theta^2)
$$
(4.4.123)

**donde**  $v(\theta^3) = v_2 y$   $e^{i(j_1(\theta_1^3 - \pi) + j_2\theta_2^3)} = e^{i(j_1(\theta_1^1 - \pi) + j_2(\theta_2^1 - \pi))} = \psi_j(\theta^2)$ .

$$
\varepsilon_{j}^{1/3}(\theta^{4}) = \frac{1}{2} \left( 1 + \nu(\theta^{4}) \right) e^{i \left( j_{1} \theta_{1}^{4} + j_{2} \theta_{2}^{4} \right)} + \frac{1}{2} \left( 1 - \nu(\theta^{4}) \right) e^{i \left( j_{1} (\theta_{1}^{4} - \pi) + j_{2} \theta_{2}^{4} \right)}
$$
  
= 
$$
\frac{1}{2} \left( 1 - \nu_{1} \right) \psi_{j}(\theta^{4}) + \frac{1}{2} \left( 1 + \nu_{1} \right) \psi_{j}(\theta^{1})
$$
(4.4.124)

**donde**  $v(\theta^4) = -v_1 y$   $e^{i(j_1(\theta_1^4 - \pi) + j_2\theta_2^4)} = e^{i(j_1(\theta_1^1 - \pi - \pi) + j_2\theta_2^1)} = \psi_j(\theta^1)$ .

**Luego concluimos que** 

$$
c_{\theta}^{2/3} = \frac{1}{2} \begin{bmatrix} 1 + v_1 & 0 & 0 & 1 + v_1 \\ 0 & 1 - v_2 & 1 - v_2 & 0 \\ 0 & 1 + v_2 & 1 + v_2 & 0 \\ 1 - v_1 & 0 & 0 & 1 - v_1 \end{bmatrix} c_{\theta}^{1/3}.
$$
 (4.4.125)

**Combinando ambos pasos incorporando el paso de amortiguamiento tenemos .** 

$$
c_{\theta}^1 = \left[\omega \Lambda(\theta) + (1 - \omega)I\right] c_{\theta}^0 \tag{4.4.126}
$$

**con** 

$$
\Lambda_{\ell}(\theta) = \frac{1}{2} \begin{bmatrix} v_1(1 + v_1) & 0 & 0 & v_1(1 + v_1) \\ 0 & v_2(1 + v_2) & v_2(1 + v_2) & 0 \\ 0 & v_2(-1 + v_2) & v_2(-1 + v_2) & 0 \\ v_1(-1 + v_1) & 0 & 0 & v_1(-1 + v_1) \end{bmatrix} .
$$
 (4.4.127)

**Luego** 

$$
P(\theta)Q(\theta)\Lambda(\theta) = \frac{1}{2} \begin{bmatrix} p_1 \delta v_1(1 + v_1) & 0 & 0 & p_1 \delta v_1(1 + v_1) \\ 0 & v_2(1 + v_2) & v_2(1 + v_2) & 0 \\ 0 & -p_3 v_2(-1 + v_2) & -p_3 v_2(-1 + v_2) & 0 \\ -p_4 v_1(-1 + v_1) & 0 & 0 & -p_4 v_1(-1 + v_1) \end{bmatrix}.
$$
\n(4.4.128)

**Los valores propios de PQA son** 

$$
\lambda_1(\theta) = 0
$$
  
\n
$$
\lambda_2(\theta) = \frac{1}{2} [p_1 \delta v_1 + p_4 v_1 (v_1 - 1)],
$$
  
\n
$$
\lambda_3(\theta) = 0
$$
  
\n
$$
\lambda_4(\theta) = \frac{1}{2} [v_2(1 + v_2) + p_3 v_2 (v_2 - 1)]
$$
\n(4.4.129)

#### **Factor de suavización de una Gauss Seidel zebra alternante**

**Como vimos , una suavización zebra horizontal no trabaja cuando se tiene una fuerte anisotropfa en una de la dirección vertical (para un coeficiente de difusión grande). Esto nos sugeriría el uso de una zebra alternante. combinando un zebra horizontal y luego una zebra horizontal. Siguiendo la sugerencia de Stuben Trottenberg (1982), arreglaremos una zebra alternante en la siguiente manera simétrica, en la zebra vertical primero hacemos primero los pasos en los puntos negros y luego los pasos en los puntos negros, puesto que esto nos**  da un factor de suavización ligeramente mejor, y produce un resultado idéntico para  $\beta = 0^{\circ}$  $y \beta = 90^\circ$ . La matriz de amplificación de zebra vertical se tiene (4.4.127)

$$
\Lambda_{\nu}(\theta) = \frac{1}{2} \begin{bmatrix} v_1(1 + v_1) & 0 & 0 & v_1(1 + v_1) \\ 0 & v_2(1 + v_2) & v_2(1 + v_2) & 0 \\ 0 & v_2(-1 + v_2) & v_2(-1 + v_2) & 0 \\ v_1(-1 + v_1) & 0 & 0 & v_1(-1 + v_1) \end{bmatrix} .
$$
 (4.4.130)

**Consideraremos dos tipos de amortiguamiento: un amortiguamiento horizontal y uno vertical separadamente y un amortiguamiento luego de realizar dos pasos. Un doble amortiguamiento resulta en una matriz de amplificación dada por :** 

$$
\Lambda = P Q [(1 - \omega_d) I + \omega_d \Lambda_v] [(1 - \omega_d) I + \omega_d \Lambda_h]
$$
(4.4.131)

donde  $\Lambda_h$  es dado por (4.4.103). En el caso de un amortiguamiento simple, colocamos  $\omega_d = 1$  en la ecuación (4.4.131) y reemplazamos  $\Lambda = PQ \Lambda_v \Lambda_h$  por

$$
\Lambda = (1 - \omega_s)I + \omega_s \Lambda. \tag{4.4.132}
$$

Los valores propios de la matriz  $\Lambda$ ,  $4 \times 4$  son:

$$
\lambda_1(\theta) = 0
$$
  
\n
$$
\lambda_2(\theta) = \frac{1}{4} [-(p_4 (1 - \mu_2) \mu_2 (-1 + \nu_1) \nu_1) - \delta p_1 \mu_1 (1 + \mu_1) \nu_1 (1 + \nu_1)],
$$
  
\n
$$
\lambda_3(\theta) = 0
$$
  
\n
$$
\lambda_4(\theta) = \frac{1}{4} [p_3 (-1 + \mu_1) \mu_1 (-1 + \nu_2) \nu_2 + \mu_2 (1 + \mu_2) \nu_2 (1 + \nu_2)]
$$
\n(4.4.133)

#### **Ecuación Difusión Anisotrópica**

Los cuadro (4.5) y (4.6) dan los resultado del factor de suavización  $\rho$ ,  $\rho_D$  para la ecuación de difusión anisotrópica rotada. En el cuadro  $(4.5)$  se tiene que para  $\beta = 0^{\circ}$  y  $\beta = 90^{\circ}$  se tienen factores de uavización casi idénticos. Para el caso con  $\varepsilon = 1$  ó  $\beta = 0^{\circ}$  o  $\beta$  = 90<sup>°</sup> las dos discretizaciones son idénticas. Son incluidos los peores casos para el ángulo de rotación  $\beta$ , dados por el conjunto  $\beta = k\pi/12$ ,  $k = 0, 1, 2, \dots, 23$ . Para los resultado del cuadro (4.5) no se usa amortiguamiento ( $\omega = 1$ ). Si se introduce amortiguamiento ( $\omega_d \neq 1$  $\dot{\omega}_s \neq 1$ ) no se produce ninguna mejora. Sin embargo, como se muestra en el cuadro (4.6), **si la derivada mixta es discretizada de acuerdo a la ecuación (1.2.19) se obtiene buenos**  resultados. Para el cuadro  $(4.6)$ ,  $\beta$  ha sido mostrado con diferentes valores. La simetría significa que sólo necesitamos considerar  $\beta \in [0^{\circ}, 45^{\circ}]$ . Se incluye resultados con un simple amortiguamiento  $\omega_s = 0.7$ . Claramente, el amortiguamiento no es necesario en esta caso y **aún más puede resultar desventajoso.** 

|            | $\beta = 0^{\circ}$ |                 | $\beta = 90^\circ$      |          |                |                                            |
|------------|---------------------|-----------------|-------------------------|----------|----------------|--------------------------------------------|
| $\epsilon$ |                     | $\rho_D$        | $\boldsymbol{\varrho}$  | $\rho_D$ | $\rho, \rho_D$ | B                                          |
|            | 0.03541             |                 |                         |          |                | 0.03517 0.03541 0.03517 0.03517 cualquiera |
| 0.1        |                     | 0.10165 0.10024 | 0.10103                 | 0.09960  | 0.37209        | 45                                         |
| 0.01       | 0.12189             | 0.12074         | 0.12189                 | 0.12073  | 0.88866        | 45                                         |
| 0.001      | 0.12432             |                 | 0.07047 0.12432 0.07047 |          | 0.98809        | 45                                         |
|            | 0.12456             |                 | 0.00989 0.12456 0.00989 |          | 0.99880        | 45                                         |

**Cuadro 4.5: Factor de Suavización** *p, p0* **con Gauss Seidel Zebra Alternante para la ecuación difusión anisotrópica rotada sin amortiguamiento discretizada de acuerdo a**   $(1.2.17); N = 64$ 

|         |          | $\omega = 1$ | $\omega = 0.7$              |                |            |
|---------|----------|--------------|-----------------------------|----------------|------------|
|         |          |              | $\rho, \rho_D$              |                |            |
| ε       | $\rho_D$ |              | $\beta = 0^\circ, 90^\circ$ | $\rho, \rho_D$ | Β          |
|         | 0.03517  | Cualquiera   | 0.30864                     | 0.30864        | Cualquiera |
| 0.1     | 0.27820  | 30           | 0.30249                     | 0.49474        | 30         |
| 0.01    | 0.56245  | 14           | 0.30002                     | 0.69371        | 14         |
| 0.001   | 0.66427  | 8            | 0.30000                     | 0.76499        | 8          |
| 0.0001  | 0.69375  | 4            | 0.30000                     | 0.77709        | 8          |
| 0.00001 | 0.70038  | 4            | 0.30000                     | 0.77833        | 8          |
|         |          |              |                             |                |            |

Cuadro 4.6: Factor de Suavización  $\rho$ ,  $\rho$  con Gauss Seidel Zebra Alternante para la **ecuación difusión anisotrópica rotada discretizada de acuerdo a (1.2.19);** *N* **= 64** 

# **Capítulo 5**

# **Pruebas computacionales y conclusiones**

# **5.1. Resultados numéricos para la ecuación de Poisson**

**El programa desarrollado sigue la estructura del algoritmo 4. El problema es discretizado**  por la fórmula de cinco puntos  $(1.2.21)$  (con  $\varepsilon = 1$ ) de la ecuación de Poisson en el cuadrado  $\Omega = (0, 1) \times (0, 1)$ . Todos los componente del programa son elegidos tan simples como sea **posible:** 

- (i) *secuencia de mallas*. El grosor de malla son  $h_l = 2^{-l-1}$  para  $l \ge 0$ .
- (ii) *Pre-suavización.* **Aplicamos** *v* **pasos de iteración de Gauss- eidel con ordenamiento Red-Black. Le corresponde a s un cuarto de paso de Gauss-Seidel. Cada paso in**volucra uno de los cuatro pasos de las submallas  $\Omega^1, \cdots, \Omega^4$  descritos en la figura 2.1(e).  $s(\dots, i, j)$ ,  $1 \le i, j \le 2$  se refiere a las submallas con puntos  $(k_1h_1, k_2h_1)$  donde  $k_1 \equiv i \pmod{2}$   $k_2 \equiv j \pmod{2}$ . La combinación de  $s(\dots, 1, 1)$  y  $s(\dots, 2, 2)$  produce medio paso de Gauss-Seidel para los puntos rojos de  $\Omega_l^r = \Omega_l^1 \cup \Omega_l^2$ , mientras **que** *s(·* **• • , 1, 2) junto con** *s(•* **• • , 2, 1) produce medio paso de Gauss-Seidel para los** puntos negros(Black) sobre  $\Omega_t^b$ .
- **(iii)** *restricción. res* **elegido como la restricción de nueve puntos (3.3.17).**
- **(iv)** *prolongación.pes* **elegido la prolongación de nueve puntos (3.3.4).**
- **(v)** *post-suavización.* **igual a la pre-suavización.**
- (vi) *solución en el nivel l* = 0. La malla gruesa sólo contiene un sólo punto  $(\frac{1}{2}, \frac{1}{2})$ . Así, la llamada de  $s(\dots, 1, 1)$  produce la solución exacta de  $L_0u_0 = f_0$ .

**Aplicamos el programa a:** 

$$
\Delta u(x, y) = 4 \text{ en } \Omega = (0, 1) \times (0, 1), \quad u(x, y) = x^2 + y^2 \text{ en } \partial \Omega \tag{5.1.1}
$$

Se puede verificar que la solución de  $u(x, y) = x^2 + y^2$  es también la solución del esquema **de cinco puntos. recordemos que la elección del lado derecho de (5.1.1) no influye en la**  razón de convergencia. Una función  $f(x, y)$  en  $\Delta u(x, y) = f$  aleatoria o no suave debería **producir la misma razón de convergencia.** 

En los cuadros 5.2 y 5.2 se muestra el desarrollo del error  $||u_i^i - u_i||$ , donde  $u(x, y) = x^2 + y^2$ es la solución continua,  $u^{j}$  es el resultado del programa con  $v = 2$  y  $\gamma = 1, \gamma = 2$  aplicado al valor de inicio  $u_l^0 = 0$ . El número de nivel varia de  $l = 1$  a  $l = 5$  correspondiente a  $h_l = \frac{1}{4} y h_l = \frac{1}{64}$  respectivamente. Se usa norma Euclidiana  $||u_l|| = \langle u_l, u_l \rangle^{1/2}$ . Las razones  $||u_1^{i+1} - u_1||/||u_1^i - u_1||$  son mostradas en las columnas correspondientes convergiendo a las **razones de convergencia** 

$$
\rho_l = \rho(M_l(\nu, 0))
$$

*(M,* **de (3.4.17)).** 

La evaluación de la razón de convergencia  $\rho_l$  para todos los niveles  $l = 1, \dots, 5$ , dan los  $m$ úmeros del cuadro(5.2)( $\gamma = 1$ ) y el cuadro(5.3)( $\gamma = 2$ ). La evaluación muestra que este **número no tiene a 1 como en el método iterativo clásico. Para la iteración de dos mallas se tiene de [7, §8.1.1] el cuadro (5.1), de donde para la iteración de dos mallas se tiene que p***1* **< 0,0741 para v = 2.Estos valores son obtenidos para la ecuación de Poisson de manera semejante al análisis seguido en la sección 3.2.1.** 

Resta investigar la dependencia de  $\rho_1$  sobre el número de  $\nu$  de iteraciones de suavización. La razón de convergencia  $\rho_1(v)$  es mostrado en los cuadros 5.4 y 5.5 para  $\gamma = 1$  y  $\gamma = 2$ . **Como para el ejemplo de la sección §3.2.1 la razón se comporta como** *C<sup>y</sup> /v.*

| $\nu_1 + \nu_2$ |  |                                                       |  |
|-----------------|--|-------------------------------------------------------|--|
|                 |  | $\rho_{\nu_1+\nu_2}$ 0.25 0.0741 0.0527 0.0410 0.0335 |  |

**uadro 5.1: Razón de convergencia para el método de dos mallas [7, To 8.1.7]** 

|              |                     | $\gamma = 1$ |                |        |                            |                      |                            |                      |                   |                      |  |
|--------------|---------------------|--------------|----------------|--------|----------------------------|----------------------|----------------------------|----------------------|-------------------|----------------------|--|
|              | $h_l = \frac{1}{2}$ |              | $h_l =$        |        |                            | $h_1 = \frac{1}{16}$ |                            | $h_1 = \frac{1}{12}$ |                   | $h_l = \frac{1}{64}$ |  |
|              | $  a_1^2 - a_2  $   | ratio        | ller,<br>$-uI$ | ratio  | $\ \alpha_i' - \alpha_i\ $ | ratio                | $\ \omega_i' - \omega_i\ $ | ratio                | $\ u_1^j - u_1\ $ | ratio                |  |
|              | 0.203               | 0.1039       | 0.747          | 0.1479 | 1,86                       | 0.1643               | 4.08                       | 0.1704               | 8.5               | 0.1727               |  |
| 2            | 1.26E-02            | 0.0621       | 8.48E-02       | 0.1135 | 0.265                      | 0.1423               | 0.647                      | 0.1586               | 1.42              | 0.1674               |  |
| 3            | 7.89E-04            | 0.0625       | 1.03E-02       | 0.1215 | 3.96E-02                   | 0.1494               | 0.105                      | 0.1624               | 0.241             | 0.1694               |  |
| 4            | 4.93E-05            | 0.0625       | 1.28E-03       | 0.1245 | 6.06E-03                   | 0.1531               | 1.72E-02                   | 0.1642               | 4.10E-02          | 0.1702               |  |
| 5            | 3.08E-06            | 0.0625       | 1.61E-04       | 0.1257 | 9.41E-04                   | 0.1552               | 2.85E-03                   | 0.1653               | 7.00E-03          | 0.1707               |  |
| 6            | 1.93E-07            | 0.0625       | 2.03E-05       | 0.1261 | 1.47E-04                   | 0.1564               | 4.74E-04                   | 0.1661               | 1.20E-03          | 0.1709               |  |
| 7            | 1.20E-08            | 0.0625       | 2.57E-06       | 0.1262 | 2.31E-05                   | 0.1573               | 7.89E-05                   | 0.1666               | 2.05E-04          | 0.1711               |  |
| 8            | 7.52E-10            | 0.0625       | 3.24E-07       | 0.1263 | 3.65E-06                   | 0.1578               | 1.32E-05                   | 0.167                | 3.51E-05          | 0.1712               |  |
| 9            | 4.70E-11            | 0.0625       | 4.09E-08       | 0.1263 | 5.77E-07                   | 0.1581               | 2.20E-06                   | 0.1673               | 6.00E-06          | 0.1713               |  |
| 10           | 2.94E-12            | 0.0625       | $5.17E - 09$   | 0.1263 | 9.14E-08                   | 0.1583               | 3.69E-07                   | 0.1675               | 1.03E-06          | 0.1713               |  |
| $\mathbf{1}$ | 1.84E-13            | 0.0625       | 6.53E-10       | 0.1263 | 1.45E-08                   | 0.1585               | 6.19E-08                   | 0.1676               | 1.76E-07          | 0.1714               |  |
| 12           |                     |              | 8.25E-11       | 0.1263 | 2.30E-09                   | 0.1586               | 1.04E-08                   | 0.1678               | 3.02E-08          | 0.1714               |  |
|              |                     |              |                |        |                            |                      |                            |                      |                   |                      |  |
| $\rho_l$     |                     | 0.0625       |                | 0.1263 |                            | 0.1586               |                            | 0.1678               |                   | 0.1714               |  |

Cuadro 5.2: Razón de convergencia para diferentes niveles:  $v = 2$  y  $\gamma = 1$  usando Gauss **Seidel Puntual Red-Black** 

**Note que incrementando y la razón de convergencia del método multimalla converge a la razón de convergencia del método de dos mallas. Los siguientes números ilustran la convergencia dos malla y multimalla. Del cuadro (5.6) tenemos que** 

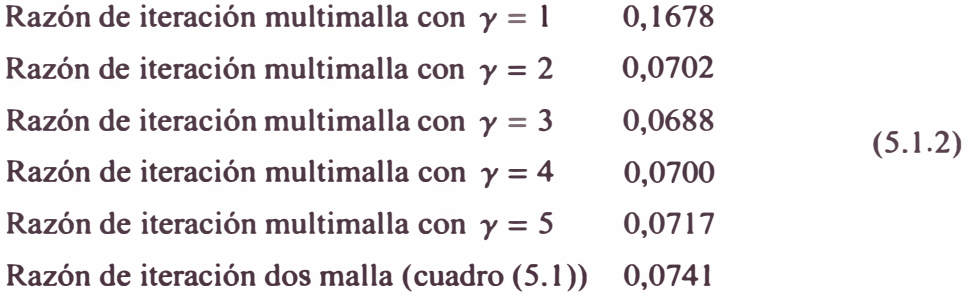

Se observa adicionalmente que la razón de convergencia es mejor para  $\gamma = 2(W\text{-ciclo})$ que para  $\gamma = 1$  (V-ciclo). Por otro lado,  $\gamma = 2$  requiere más trabajo computacional que  $\gamma = 1$ , como es visto en la proposición 3.4.14.  $\gamma = 3$  es improductivo, pues sólo existe **un mejoramiento insignificante. Finalmente para poder hacer una evaluación del programa realizado comparamos los resultados del programa desarrollado con el MUDPACK. En los cuadros (5.7), (5.8), (5.9) que los resultados son similares a los mostrados en los cuadros (5.2) y (5.3). En el cuadro (5.8) se uso MUDPACK con interpolación lineal.** 

|                   | $h_I =$         |        | $h_I = \frac{1}{2}$ |        | $h_I =$<br>13 |        | $hl =$       |        | $h_l =$<br>右 |        |
|-------------------|-----------------|--------|---------------------|--------|---------------|--------|--------------|--------|--------------|--------|
|                   | $-uI$<br>llar". | ratio  | u  <br>$-uI$        | ratio  | u <br>$-u_I$  | ratio  | w <br>$-u_I$ | ratio  | Wб<br>$-ul$  | ratio  |
|                   | 0.203           | 0.1039 | 0.538               | 0.1064 | 0.907         | 0.08   | 1.34         | 0.0561 | 1.92         | 0.039  |
| $\overline{2}$    | 1.26E-02        | 0.0621 | 3.12E-02            | 0.058  | 4.48E-02      | 0.0494 | 6.18E-02     | 0.046  | 8.46E-02     | 0.0441 |
| 3                 | 7.89E-04        | 0.0625 | 1.85E-03            | 0.0594 | 2.46E-03      | 0.0548 | 3.29E-03     | 0.0533 | 4.42E-03     | 0.0522 |
| 4                 | 4.93E-05        | 0.0625 | 1.11E-04            | 0.0599 | 1.43E-04      | 0.0581 | 1.84E-04     | 0.056  | 2.42E-04     | 0.0548 |
| Ś                 | 3.08E-06        | 0.0625 | 6.71E-06            | 0.0605 | 8.75E-06      | 0.0613 | 1.08E-05     | 0.0583 | 1.38E-05     | 0.0571 |
| 6                 | 1.93E-07        | 0.0625 | 4.09E-07            | 0.061  | 5.63E-07      | 0.0643 | 6.49E-07     | 0.0603 | 8.12E-07     | 0.0588 |
| 7                 | 1.20E-08        | 0.0625 | 2.51E-08            | 0.0614 | 3.76E-08      | 0.0669 | 4.04E-08     | 0.0622 | 4.92E-08     | 0.0605 |
| 8                 | 7.52E-10        | 0.0625 | <b>I.SSE-09</b>     | 0.0618 | 2.59E-09      | 0.0689 | 2.58E-09     | 0.064  | 3.06E-09     | 0.0622 |
| 9                 | 4.70E-11        | 0.0625 | $9.62E-11$          | 0.0621 | $1.82E-10$    | 0.0704 | $1.69E-10$   | 0.0656 | 1.95E-10     | 0.0637 |
| 10                | 2.94E-12        | 0.0625 | $6,00E-12$          | 0.0624 | $1.30E-11$    | 0.0714 | $1.13E-11$   | 0.0669 | $1.27E-11$   | 0.0652 |
| п                 | 1.84E-13        | 0.0625 | $3.76E-13$          | 0.0627 | 9.39E-13      | 0.0721 | 7.70E-13     | 0.068  | $8.47E-13$   | 0.0666 |
| 12                |                 |        | $2.32E-14$          | 0.0616 | $6.76E-14$    | 0.072  | $5.41E-14$   | 0.0702 |              |        |
|                   |                 |        |                     |        |               |        |              |        |              |        |
| $\mathbf{\rho}_l$ |                 | 0.0625 |                     | 0.0616 |               | 0.072  |              | 0.0702 |              | 0.0666 |

Cuadro 5.3: Razón de convergencia para diferentes niveles:  $v = 2$  y  $\gamma = 2$  Gauss Seidel **Puntual Red-Black** 

|          |                | $y = 1$ |                  |        |                  |        |            |        |                      |        |
|----------|----------------|---------|------------------|--------|------------------|--------|------------|--------|----------------------|--------|
|          | $v =$          |         | $v = 2$          |        | $v = 3$          |        | $v = 4$    |        | $v = 5$              |        |
|          | Wα,<br>$- u_l$ | ratio   | $  u_1' - u_1  $ | ratio  | ller".<br>$- uI$ | ratio  | w.<br>$-4$ | rallo  | Hae"<br>$-uI$        | ratio  |
|          | 7.92           | 03307   | 4.08             | 0.1704 | 27               | 0.1128 | 2.01       | 0.084  | 1.61                 | 0.0671 |
| 2        | $2.45E + 00$   | 0.3098  | 0.647            | 0.1586 | 2.82E-01         | 0.1044 | 1.56E-01   | 0.0774 | 9.94E-02             | 0.0618 |
| 3        | 7.62E-01       | 0.3106  | 0.105            | 0.1624 | 3.07E-02         | 0.1089 | 1.28E-02   | 0.0819 | 6.58E-03             | 0.0661 |
| 4        | 2.37E-01       | 0.3109  | 1.72E-02         | 0.1642 | 3.41E-03         | 0.111  | 1.07E-03   | 0.0839 | 4.47E-04             | 0.068  |
| s        | 7.36E-02       | 0.3109  | 2.85E-03         | 0.1653 | 3.82E-04         | 0.1122 | 9.09E-05   | 0.0849 | 3.0 <sub>RE-05</sub> | 0.069  |
| 6        | 2.29E-02       | 0.3107  | 4.74E-04         | 0.1661 | 4.32E-05         | 0.113  | 7.78E-06   | 0.0856 | 2.14E-06             | 0.0695 |
| 7        | 7.11E-03       | 0.3105  | 7.89E-05         | 0.1666 | 4.91E-06         | 0.1135 | 6.70E-07   | 0.086  | 1.50E-07             | 0.0699 |
| 8        | 2.21E-03       | 0.3103  | $1.32E - 05$     | 0.167  | 5.59E-07         | 0.1139 | 5.78E-08   | 0.0863 | 1.05E-08             | 0.0701 |
| 9        | 6.84E-04       | 0.3101  | 2.20E-06         | 0.1673 | 6.39E-08         | 0.1142 | 5.00E-09   | 0.0865 | 7.38E-10             | 0.0703 |
| 10       | 2.12E-04       | 0.3100  | 3.69E-07         | 0.1675 | 7.31E-09         | 0.1144 | 4.34E-10   | 0.0867 | $5.19E-11$           | 0.0704 |
| 11       | 6.57E-05       | 0.3098  | 6.19E-08         | 0.1676 | 8.38E-10         | 0.1146 | $3.76E-11$ | 0.0868 | $3.67E-12$           | 0.0706 |
| 12       | 2.03E-05       | 0.3097  | 1.04E-08         | 0.1678 | $9.61E-11$       | 0.1147 | $3.26E-12$ | 0.0865 |                      |        |
| 13       | 6.30E-06       | 0.3097  | <b>I.74E-09</b>  | 0.1679 | $1.10E-11$       | 0.1148 | 2.71E-13   | 0.0833 |                      |        |
| 14       | 1.95E-06       | 0.3097  | 2.93E-10         | 0.1679 | $1.26E-12$       | 0.1144 | 2.35E-14   | 0.0868 |                      |        |
| 15       | 6.05E-07       | 0.3098  | $4.92E-11$       | 0.168  | $1.36E-13$       | 0.1081 |            |        |                      |        |
| $\rho_l$ |                | 0.3098  |                  | 0.168  |                  | 0.1001 |            | 0.0868 |                      | 0.0706 |

Cuadro 5.4: Razón de convergencia dependiente de  $\nu$  para  $h_l = \frac{1}{32}$  y  $\gamma = 1$  con Gauss Seidel **1 Puntual Red-Black** 

# **5.2. Ejemplo numérico de la iteración anidada**

**Aplicamos la iteración anidada (3.5.3) para el problema de Dirichlet** 

$$
-\Delta u = -3y/(x+1) - y^3/(x+1)^3 \text{ en } \Omega = (0,1) \times (0,1)
$$
  
 
$$
u = \text{ en } \partial \Omega.
$$
 (5.2.1)

La iteración multimalla *MGM* en (3.5.3c) con  $v = \gamma = 2$ . En el cuadro (5.10) pre**sentamos el resultado de la iteración anidada, donde** *p* **es un interpolantes half weighting (3.3.6). Para ilustrar el desarrollo de las iteraciones son mostradas el error por iteración**   $\|\tilde{u}_k - u_k\|_{\mathcal{U}}$ , el error total  $\|\tilde{u}_k - u\|_{\mathcal{U}}$  y el error de discretización  $\|\tilde{u}_k - u\|_{\mathcal{U}}$  ( $u_k$ :solución discreta exacta; $|| \cdot ||_{\mathcal{U}}$ : norma sup;  $u(x, y) = 0.5y^3/(x+1)$ : solución exacta).  $\tilde{u}_k^i$  son los resultados
|                |                  | $\gamma = 2$ |                  |        |                  |        |                  |        |                   |        |  |
|----------------|------------------|--------------|------------------|--------|------------------|--------|------------------|--------|-------------------|--------|--|
|                | $v = 1$          |              | $v = 2$          |        | $\nu = 3$        |        | $v = 4$          |        | $v = 5$           |        |  |
|                | $  u'_j - u_j  $ | ratio        | $  a_1' - u_1  $ | ratio  | $  u'_i - u_1  $ | ratio  | $  u_1' - u_1  $ | ratio  | $  u_1^j - u_1  $ | ratio  |  |
|                | 2.65             | 0.1107       | 1.34             | 0.0561 | 0.98             | 0.0409 | 0.791            | 0.033  | 0.67              | 0.028  |  |
| 2              | 4.89E-01         | 0.1844       | 6.18E-02         | 0.0460 | 2.82E-02         | 0.0288 | I.78E-02         | 0.0224 | 1.24E.02          | 0.0186 |  |
| 3              | 1.01E-01         | 0.2071       | 3.29E-03         | 0.0533 | 9.59E-04         | 0.034  | 4.76E-04         | 0.0268 | 2.76E-04          | 0.0222 |  |
| 4              | 2.21E-02         | 0.2180       | 1.84E-04         | 0.0560 | 3.70E-05         | 0.0386 | <b>I.45E-05</b>  | 0.0305 | 6.97E-06          | 0.0253 |  |
| 5              | 4.96E-03         | 0.2248       | 1.08E-05         | 0.0583 | 1.57E-06         | 0.0425 | 4.85E-07         | 0.0334 | I.92E-07          | 0.0275 |  |
| 6              | $1.14E-03$       | 0.2297       | 6.49E-07         | 0.0603 | 7.12E-08         | 0.0452 | <b>I.71E-08</b>  | 0.0353 | 5.52E-09          | 0.0288 |  |
| 7              | 2.66E-04         | 0.2331       | 4.04E-08         | 0.0622 | 3.35E-09         | 0.0471 | $6.23E-10$       | 0.0365 | $1.63E-10$        | 0.0296 |  |
| 8              | 6.26E-05         | 0.2356       | 2.58E-09         | 0.0640 | $1.62E-10$       | 0.0483 | $2.33E-11$       | 0.0373 | 4.89E-12          | 0.03   |  |
| 9              | 1.49E-05         | 0.2374       | $1.69E-10$       | 0.0656 | 7.98E-12         | 0.0492 | 8.81E-13         | 0.0379 | $1.48E-13$        | 0.0303 |  |
| 10             | 3.55E-06         | 0.2388       | $1.13E-11$       | 0.0669 | $3.97E-13$       | 0.0498 | 3.79E-14         | 0.043  |                   |        |  |
| п              | 8.51E-07         | 0.2398       | $7.70E-13$       | 0.0680 | $2.11E-14$       | 0.0532 |                  |        |                   |        |  |
| 12             | 205E-07          | 0.2407       | 5.41E-14         | 0.0702 |                  |        |                  |        |                   |        |  |
| 13             | 4.94E-08         | 0.2413       |                  |        |                  |        |                  |        |                   |        |  |
| 4              | I.19E-08         | 0.2419       |                  |        |                  |        |                  |        |                   |        |  |
| 15             | 2.90E-09         | 0.2424       |                  |        |                  |        |                  |        |                   |        |  |
| $\mathbf{p}_l$ |                  | 0.242        |                  | 0.070  |                  | 0.0532 |                  | 0.0430 |                   | 0.0303 |  |

Cuadro 5.5: Razón de convergencia dependiente de  $\nu$  para  $h_l = \frac{1}{32} y \gamma = 2$  con Gauss Seidel **Puntual Red-Black** 

|         |                                                | $v = 2$ |                 |        |                 |        |                 |        |                   |        |
|---------|------------------------------------------------|---------|-----------------|--------|-----------------|--------|-----------------|--------|-------------------|--------|
|         | $y = 1$                                        |         | $y = 2$         |        | $y = 3$         |        | $y = 4$         |        | $y = 5$           |        |
| J       | llar'<br>$u_I$<br>$\qquad \qquad \blacksquare$ | ratio   | W.<br>$-u/\ $   | ratio  | $- ul$<br>ller, | ratlo  | ilar,<br>$ u_I$ | ratio  | ll or',<br>$ u_I$ | ratio  |
|         | 4.08                                           | 0.1704  | 1.34            | 0.056  | 1.31            | 0.0547 | 1.31            | 0.0547 | 1.31              | 0.0547 |
| 2       | 6.47E-01                                       | 0.1586  | 6.18E-02        | 0.0460 | 5.70E-02        | 0.0435 | 5.68E-02        | 0.0434 | 5.67E-02          | 0.0434 |
| 3       | 1.05E-01                                       | 0.1624  | 3.29E-03        | 0.0533 | 2.99E-03        | 0.0524 | 2.97E-03        | 0.0524 | 297E-03           | 0.0524 |
| 4       | $1.72E - 02$                                   | 0.1642  | <b>I.84E-04</b> | 0.0560 | 1.66E-04        | 0.0557 | 1.65E-04        | 0.0557 | 1.65E-04          | 0.0557 |
| 5       | 2.85E-03                                       | 0.1653  | <b>1.08E-05</b> | 0.0583 | 9.75E-06        | 0.0586 | 9.70P-06        | 0.0587 | 9.70E-06          | 0.0587 |
| 6       | 4.74E-04                                       | 0.1661  | 6.49E-07        | 0.0603 | 5.93E-07        | 0.0608 | 5.91E-07        | 0.0609 | 5.91E-07          | 0.0609 |
| 7       | 7.89E-05                                       | 0.1666  | 4.04E-08        | 0.0622 | 3.73E-08        | 0.0629 | 3.72E-08        | 0.0629 | 3.72E-08          | 0.0629 |
| 8       | 132E-05                                        | 0.1670  | 2.58E-09        | 0.0640 | 2.41E-09        | 0.0646 | 240E-09         | 0.0646 | 2.40E-09          | 0.0646 |
| ۰       | 2.20E-06                                       | 0.1673  | $1.69E-10$      | 0.0656 | $1.59E-10$      | 0.066  | 1.59E-10        | 0.0661 | $1.59E-10$        | 0.0661 |
| 10      | 3.69E-07                                       | 0.1675  | $1.13E-11$      | 0.0669 | $1.07E-11$      | 0.0672 | $1.07E-11$      | 0.0672 | $1.07E-11$        | 0.0673 |
| 11      | 6.19E-08                                       | 0.1676  | $7.70E-13$      | 0.0680 | 7.29E-13        | 0.0682 | 7.28E-13        | 0.0682 | 7.29E-13          | 0.0683 |
| 12      | <b>I.04E-08</b>                                | 0.1678  | $5.41E-14$      | 0.0702 | $5.02E-14$      | 0.0688 | 5.09E-14        | 0.0700 | 5.23E-14          | 0.0717 |
|         |                                                |         |                 |        |                 |        |                 |        |                   |        |
|         |                                                |         |                 |        |                 |        |                 |        |                   |        |
|         |                                                |         |                 |        |                 |        |                 |        |                   |        |
| $\mu_l$ |                                                | 0.1678  |                 | 0.0702 |                 | 0.0688 |                 | 0.0700 |                   | 0.0717 |

Cuadro 5.6: Razón de convergencia dependiente de  $\gamma$  para  $h_l = \frac{1}{32}$  y  $\nu = 2$  con Gauss Seidel **Puntual Red-Black** 

intermedios de (3.5.3c):  $\tilde{u}_k^0 = \tilde{u}_k$  de (3.5.3b), mientras que  $\tilde{u}_k^i$  es el resultado final de  $\tilde{u}_k$  de  $(3.5.3c).$ 

## Análisis de suavización para una ecuación anisotrópi- $5.3.$ ca

Finalmente queremos mostrar el análisis de convergencia del método multimallas haciendo uso del análisis de suavización desarrollado en el capítulo IV. La primera ecuación modelo usada es (1.1.4) con  $\beta = 0$  (ningún termino mixto) y el los parámetros del método multimallas son y  $N = 64$ ,  $\gamma = 2$ ,  $v_1 = 2$ ,  $v_2 = 0$  (esquema W, con 2 iteraciones de pre-suavización

|              | $y = 1$             |        |                    |       |                |                      |                |                      |                |       |
|--------------|---------------------|--------|--------------------|-------|----------------|----------------------|----------------|----------------------|----------------|-------|
|              | $h_l = \frac{1}{2}$ |        | $h_I =$            |       |                | $h_1 = \frac{1}{16}$ |                | $h_1 = \frac{1}{12}$ | $h_l =$<br>ਨੇ  |       |
| J            | $  u'_j - u_j  $    | ratio  | $-  u  $<br>ller", | ratio | $-uI$<br>llu", | ratio                | $  u' - u_1  $ | ratlo                | ller,<br>$-ul$ | ratio |
| ı            | 0.103515            |        | 0.230953           |       | 0.345044       |                      | 0.423012       |                      | 0.466517       |       |
| 2            | 5.74E-03            | 0.0554 | 2.56E-02           | 0.111 | 4.55E-02       | 0.132                | 5.99E-02       | 0.142                | 7.50E-02       | 0.161 |
| 3            | 3.47E-04            | 0.0605 | 3.00E-03           | 0.117 | 6.15E-03       | 0.135                | 9.82E-03       | 0.164                | 1.26E-02       | 0.168 |
| 4            | 2.15E-05            | 0.0620 | 3.55E-04           | 0.118 | 8.83E-04       | 0.144                | 1.60E-03       | 0.163                | 2.24E-03       | 0.178 |
| s            | 1.34E-06            | 0.0624 | 4.27E-05           | 0.120 | 1.35E-04       | 0.153                | 2.59E-04       | 0.162                | 3.92E-04       | 0.175 |
| 6            | 8.38E-08            | 0.0625 | 5.23E-06           | 0.122 | 2.08E-05       | 0.153                | 4.22E-05       | 0.163                | 6.80E-05       | 0.173 |
| 7            | 5.24E-09            | 0.0625 | 6.47E-07           | 0.124 | 3.19E-06       | 0.154                | 6.88E-06       | 0.163                | 1.17E-05       | 0.172 |
| 8            | 3.27E-10            | 0.0625 | 8.07E-08           | 0.125 | 4.91E-07       | 0.154                | 1.13E-06       | 0.164                | 2.02E-06       | 0.172 |
| 9            | 2.05E-11            | 0.0625 | 1.01E-08           | 0.125 | 7.59E-08       | 0.155                | 1.85E-07       | 0.164                | 3.46E-07       | 0.171 |
| 10           | <b>I.28E-12</b>     | 0.0625 | 1.27E-09           | 0.126 | 1.18E-08       | 0.155                | 3.056-08       | 0.165                | 5.92E-08       | 0.171 |
| $\mathbf{1}$ | 7.99E-14            | 0.0625 | $1.60E-10$         | 0.126 | 1.83E-09       | 0.156                | 5.04E-09       | 0.165                | 1.01E-08       | 0.171 |
| 12           | 5.00E-15            | 0.0625 | $2.02E-11$         | 0.126 | 2.86E-10       | 0.156                | 8.34E-10       | 0.166                | 1.73E-09       | 0.171 |
| 13           | 3.05E-16            | 0.0611 | 2.55E-12           | 0.126 | 4.49E-11       | 0.157                | 1.38E-10       | 0.166                | 2.95E-10       | 0.171 |
| 14           |                     |        | 3.22E-13           | 0.126 | 7.04E-12       | 0.157                | 2.30E-11       | 0.166                | $5.04E-11$     | 0.171 |
| 15           |                     |        | $4.07E-14$         | 0.127 | $1.11E-12$     | 0.157                | 3.82E-12       | 0.166                | 8.60E-12       | 0.171 |
| $\rho_l$     |                     | 0.0625 |                    | 0.127 |                | 0.157                |                | 0.166                |                | 0.171 |

Cuadro 5.7: Razón de convergencia para diferentes niveles:  $v = 2$  y  $\gamma = 1$  usando MUD-PACK con interpolación lineal

|               | $y = 1$      |        |                  |       |                 |       |                  |       |                 |       |
|---------------|--------------|--------|------------------|-------|-----------------|-------|------------------|-------|-----------------|-------|
|               | $h_I =$      |        | $h_I =$          |       | $h_l =$         | T6    | $n_l =$          | ń     | $h_l =$         | 森     |
|               | $ u_I$<br>w, | ratio  | ller',<br>$-u_I$ | ratla | lier!<br>$-u_I$ | ratlo | $  u'_i - u_j  $ | ratlo | $-u_I$<br>llur, | ratio |
|               | 0.103515     |        | 0.222500         |       | 0.289924        |       | 0.32626          |       | 0.344885        |       |
|               | 5.74E-03     | 0.0554 | 1.86E-02         | 0.084 | 2.59E-02        | 0.089 | 2.98E-02         | 0.091 | 3.28E-02        | 0.095 |
|               | 3.47E-04     | 0.0605 | 1.60E-03         | 0.086 | 2.30E-03        | 0.089 | 2.84E-03         | 0.095 | 3.16E-03        | 0.096 |
|               | 2.15E-05     | 0.0620 | 1.40E-04         | 0.087 | 2.04E-04        | 0.089 | 265E-04          | 0.093 | 2.94E-04        | 0.093 |
|               | 1.34E-06     | 0.0624 | 1.24E-05         | 0.089 | 1.84E-05        | 0.090 | 242E-05          | 0.091 | 2.69E-05        | 0.091 |
| 6             | 8.38E-08     | 0.0625 | 1.11E-06         | 0.090 | 1.64E-06        | 0.089 | 2.19E-06         | 0.091 | 2.43E-06        | 0.091 |
|               | 5.24E-09     | 0.0625 | 1.00E-07         | 0.090 | $1.46E - 07$    | 0.089 | 1.97E-07         | 0.090 | 2.20E-07        | 0.090 |
| 8             | 3.27E-10     | 0.0625 | 9.10E-09         | 0.091 | 1.29E-08        | 0.089 | 1.78E-08         | 0.090 | 1.98E-08        | 0.090 |
| 9             | 2.05E-11     | 0.0625 | 8.31E-10         | 0.091 | 1.14E-09        | 0.088 | 1.61E-09         | 0.090 | 1.79E-09        | 0.091 |
| 10            | 1.28E-12     | 0.0625 | $7.64E-11$       | 0.092 | $1.01E-10$      | 0.088 | $1.46E-10$       | 0.091 | $1.63E-10$      | 0.091 |
| п             | 7.99E-14     | 0.0625 | 7.04E-12         | 0.092 | 8.91E-12        | 0.088 | $1.32E-11$       | 0.091 | $1.48E-11$      | 0.091 |
| 12            | 5.00E-15     | 0.0625 | 6.51E-13         | 0.093 | 7.87E-13        | 0.088 | $1.20E-12$       | 0.091 | 1.35E-12        | 0.091 |
| 13            | 3.05E-16     | 0.0611 | 6.04E-14         | 0.093 | 6.97E-14        | 0.089 | $1.12E-13$       | 0.093 | $1.23E-13$      | 0.092 |
| 14            |              |        | 5.55E-15         | 0.092 | 6.22E-15        | 0.089 |                  |       |                 |       |
| 15            |              |        |                  |       |                 |       |                  |       |                 |       |
| $\mathcal{M}$ |              | 0.0625 |                  | 0.092 |                 | 0.089 |                  | 0.093 |                 | 0.092 |

Cuadro 5.8: Razón de convergencia para diferentes niveles:  $v = 2$  y  $\gamma = 2$  usando MUD-PACK con interpolación lineal

y ninguna post-suavización). El valor inicial es  $u_h^0 = 0$ .

El criterio para observar la convergencia del método multimalla en resumen es el siguiente: si el factor de convergencia computacional es próximo al factor de suavización significa que el corrector en la malla gruesa (CGC) están funcionando correctamente, pues para hacer el análisis de suavización se asume que el CGC anula las componente suaves y lo que muestra el factor de convergencia se refiere al análisis de los modos oscilatorio.

En la figura (5.1) se observa una característica de los métodos iterativos clásicos que empeoran cuando el grosor de malla es reducido. Esto es superada por los métodos multimalla como se muestra en la figura (5.2) usando el mismo método de la figura (5.1) como

|              | $\gamma =$      |        |                      |       |                      |       |                      |       |                       |       |  |
|--------------|-----------------|--------|----------------------|-------|----------------------|-------|----------------------|-------|-----------------------|-------|--|
|              | $h_l =$         |        | $h_l = \frac{1}{2}$  |       | $h_I = \frac{1}{16}$ |       | $h_1 = \frac{1}{32}$ |       | $h_l = \frac{1}{b^2}$ |       |  |
|              | $  u^j - u_j  $ | ratio  | $  u'_{i} - u_{i}  $ | ratio | $  u'_{i} - u_{i}  $ | ratlo | $  u_2 - u_1  $      | ratlo | $  u'_{i} - u_{i}  $  | ratio |  |
|              | 0.103515        |        | 0.172065             |       | 0.14445              |       | 0.182226             |       | 0.208389              |       |  |
| 2            | 5.74E-03        | 0.0554 | 5.66E-03             | 0.033 | 7.52E-03             | 0.052 | <b>I.11E-02</b>      | 0.061 | 1.27E-02              | 0.061 |  |
| 3            | 3.47E-04        | 0.0605 | 1.27E-04             | 0.022 | 3.66E-04             | 0.049 | 5.59E-04             | 0.050 | 6.39E-04              | 0.050 |  |
| 4            | 2.15E-05        | 0.0620 | 4.71E-06             | 0.037 | 2.22E-05             | 0.061 | 3.67E-05             | 0.066 | 4.23E-05              | 0.066 |  |
| 5            | 1.34E-06        | 0.0624 | 1.81E-07             | 0.038 | 1.10E-06             | 0.050 | 1.95E-06             | 0.053 | 2.39E-06              | 0.056 |  |
| 6            | 8.38E-08        | 0.0625 | 7.19E-09             | 0.040 | $6.47E - 08$         | 0.059 | 1.28E-07             | 0.066 | 1.59E-07              | 0.067 |  |
| 7            | 5.24E-09        | 0.0625 | 3.06E-10             | 0.043 | 3.20E-09             | 0.049 | 7.24E-09             | 0.057 | 9.19E-09              | 0.058 |  |
| 8            | $3.27E-10$      | 0.0625 | $1.32E-11$           | 0.043 | 1.86E-10             | 0.058 | 4.72E-10             | 0.065 | $6.03E-10$            | 0.066 |  |
| 9            | 2.05E-11        | 0.0625 | $5.71E-13$           | 0.043 | 9.05E-12             | 0.049 | 2.71E-11             | 0.057 | $3.50E-11$            | 0.058 |  |
| 10           | $1.28E-12$      | 0.0625 | 2.54E-14             | 0.044 | $5.29E-13$           | 0.058 | $1.74E-12$           | 0.064 | 2.27E-12              | 0.065 |  |
| $\mathbf{1}$ | 7.99E-14        | 0.0625 | 9.99E-16             | 0.039 | 2.53E-14             | 0.048 | $1.00E-13$           | 0.058 | $1.33E-13$            | 0.059 |  |
| 12           | 5.00E-15        | 0.0625 |                      |       | 1.55E-15             | 0.061 | $6.44E-15$           | 0.064 | 8.88E-15              | 0.067 |  |
|              |                 |        |                      |       |                      |       |                      |       |                       |       |  |
|              |                 |        |                      |       |                      |       |                      |       |                       |       |  |
|              |                 |        |                      |       |                      |       |                      |       |                       |       |  |
| $\rho_I$     |                 | 0.0625 |                      | 0.039 |                      | 0.061 |                      | 0.064 |                       | 0.067 |  |

Cuadro 5.9: Razón de convergencia para diferentes niveles:  $v = 2 y y = 2$  usando MUDPACK con interpolación cúbica

suavizador. En el cuadro  $(5.11)$  se tiene un resumen del factor de convergencia ( $\tilde{\tau}$ : factor

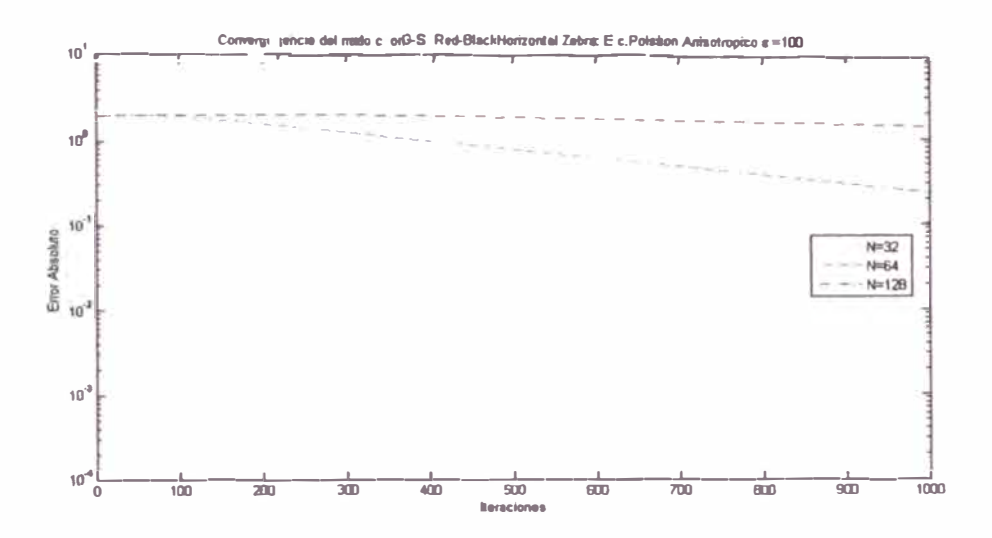

Figura 5.1: Convergencia Gauss Seidel

de convergencia o reducción media 2.2.6). Se consideran dos números de iteración(i) para cada parámetro de anisotropía  $\epsilon$ . El primero se realiza para  $i = 1000$  y el segundo se escoge luego de ver la figura (5.3), figura (5.4) figura (5.5), figura (5.6) y figura (5.7), pues luego de esas iteraciones se alcanza el error de discretización y no permite que haya más

|                                                | $i=1$                |       | $i=2$            |       |               |       |
|------------------------------------------------|----------------------|-------|------------------|-------|---------------|-------|
|                                                | Err. Total           |       | Err. Total       |       | Err. Disc     |       |
| $h_k$                                          | $  u'_{k} - u_{k}  $ | ratio | $  u_k' - u_k  $ | ratio | $  u_k - u  $ | ratio |
|                                                | 2.89E-04             |       | 2.89E-04         |       | 1.450E-04     |       |
|                                                | 3.280E-03            |       | 3.280E-03        |       | 8.810E-05     | 0.608 |
|                                                | 4.558E-04            | 0.139 | 1.061E-04        | 0.032 | 2.640E-05     | 0.300 |
|                                                | 4.002E-05            | 0.088 | 1.936E-05        | 0.182 | 6.890E-06     | 0.261 |
|                                                | 5.885E-06            | 0.147 | 4.656E-06        | 0.240 | 1.740E-06     | 0.253 |
| $\frac{16}{32}$ $\frac{1}{64}$ $\frac{1}{128}$ | 1.172E-06            | 0.199 | 1.083E-06        | 0.233 | 4.360E-07     | 0.251 |
|                                                | 2.698E-07            | 0.230 | 2.623E-07        | 0.242 | 1.090E-07     | 0.250 |
| $\frac{1}{256}$                                | 6.550E-08            | 0.243 | 6.498E-08        | 0.248 | 2.725E-08     | 0.250 |
| $rac{1}{5 2}$                                  | 1.624E-08            | 0.248 | 1.620E-08        | 0.249 | 6.813E-09     | 0.250 |
| 1024                                           | 4.049E-09            | 0.249 | 4.046E-09        | 0.250 | 1.703E-09     | 0.250 |

Cuadro 5.10: Iteración anidada con interpolación cúbica  $\tilde{p}$  para la (5.2.1) usando MUD-**PACK** 

**decrecimiento del error. Los factores de convergencia son medidos y como puede obser**varse cuando el parámetro de anisotropía ( $\varepsilon$ ) es diferente de 1, el factor de convergencia del **método multimalla tiende a 1. Lo cual coincide con los factores de convergencia estudiados en la sección §4.4.2, §4.4.3 para Jacobi y Gauss Seidel. Para Gauss Seidel Red Black, se constata que el factor de suavización es similar a los valores del cuadro 4.1. En el cuadro (5.12) se muestra el factor de convergencia para el método multimalla teniendo a Gauss Seidel Red-Black Horizontal Zebra, Gauss Seidel Zebra X y Gauss Seidel Zebra Y como suavizador. Del cuadro (4.4) el factor de suavización Gauss Seidel Zebra vertical X para**  una fuerte anisotropía se demostró que es un mal suavizador para  $\beta = 0$ , pero para  $\beta = 90$ , **lo que es equivalente a tener un Gauss Seidel Zebra Y, es un excelente suavizador. El método multimalla con este suavizador se comporta análogamente, lo que también quiere decir que el corrector de malla gruesa (CGC) es bueno. La convergencia para estos métodos es ilustrado en las figuras (5.8) y (5.9) donde el decaimiento del error es el esperado.** 

¡:

¡·

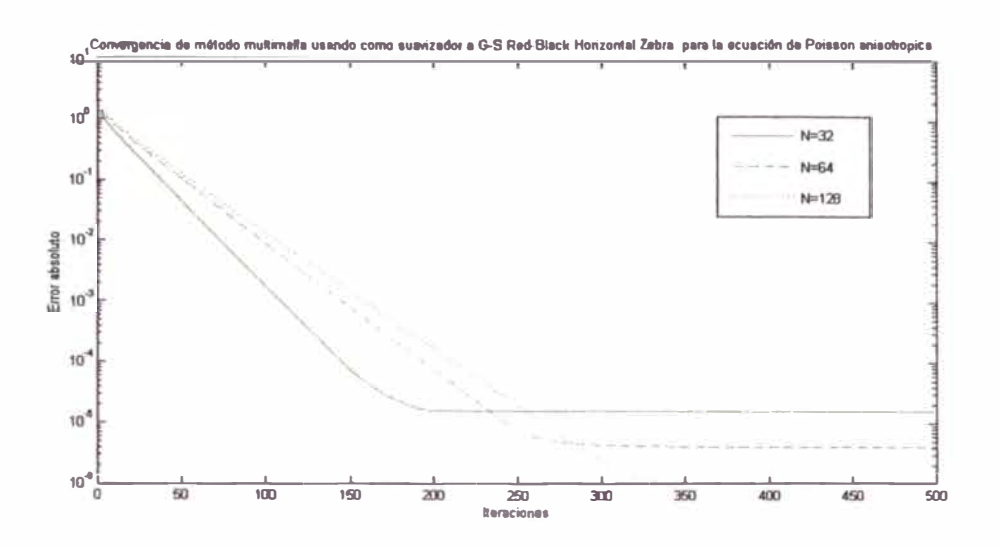

Figura 5.2: Independencia de la convergencia MG con respecto al grosor de malla  $h = 1/N$  $(N=32, 64, 128)$ 

## Conclusiones y trabajos posteriores  $5.4.$

Los métodos de iteración clásicos son métodos que dependen del grosor de malla elegidos (h) y empeoran a medida que éste se reduce. Esto no sucede con los métodos multimallas, los que convergen independientemente del grosor de malla.

No debería de usarse como suavizadores los métodos iterativos de Jacobi o Gauss Seidel puntual cuando se incluye un parámetro de anisotropía en una ecuación de Poisson. Lo más recomendable es usar cualquiera sea la ecuación un método de relajación por bloques y alternante, por decir, Gauss Seidel Zebra Alternante. El único problema es que si la anisotropía se presenta claramente en una dirección el costo computacional es mayor si es que se usará únicamente un método de relajación por bloques en la dirección de la anisotropía.

El método multimalla se presenta como un método eficiente, pues el costo computacional es proporcional al número de variables. Este método es adecuado para resolver ecuaciones lineales que deriven de la discretización de EPDs de tipo elípticos y se pueden usar

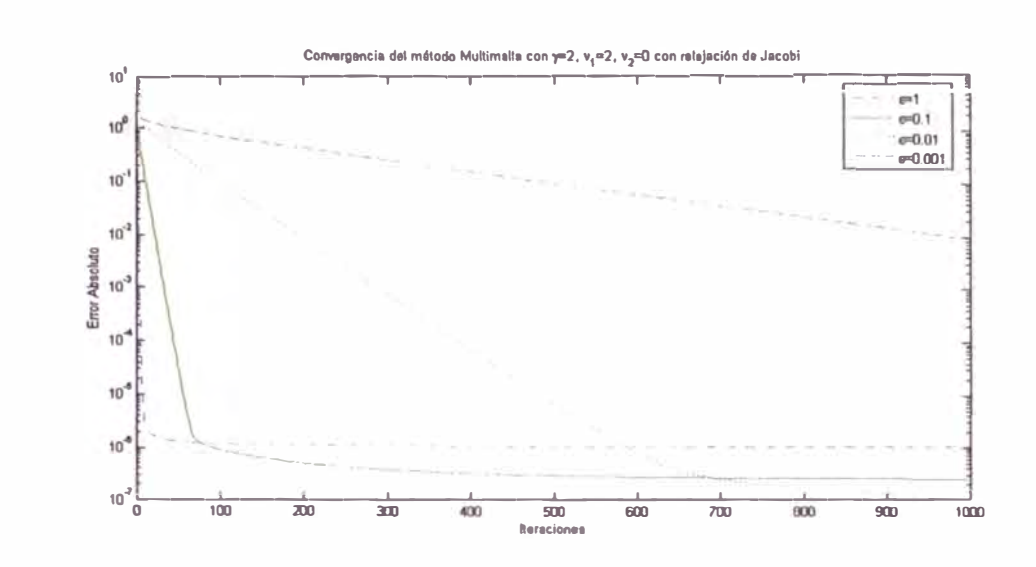

Figura 5.3: Convergencia MGM para la ecuación de Poisson anisotrópica (1.1.4) con Jacobi  $\epsilon \leq 1$ 

como pre-condicionador en los métodos basados en subespacios de Krilov (Por ejemplo con Gradiente Conjugado [15]).

En un trabajo posterior corresponde analizar el factor de suavización de mejores métodos de relajación, por ejemplo, el de factorización incompleta (ILU) incluyendo además el término mixto  $\beta \neq 0$ .

Y para superar el tiempo de ejecución al momento de hacer los cálculos computacionales, generados por el uso de mallas muy finas y debidas en gran medida a una memoria insuficiente, se debería implementar un programa que no use recursión a pesar que los métodos multimallas se prestan para una programación recursiva.

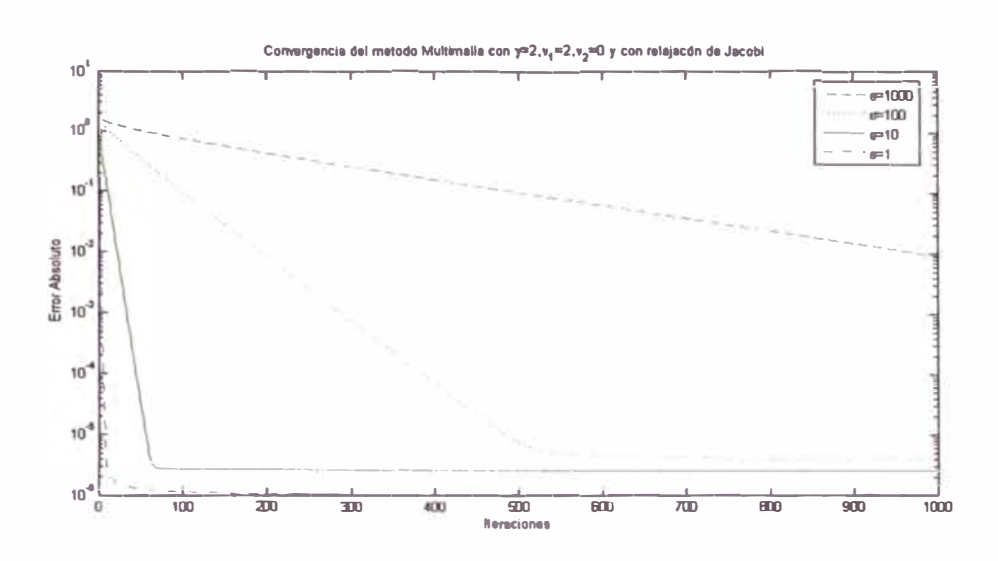

Figura 5.4: Convergencia MGM para la ecuación de Poisson anisotrópica (1.1.4) con Jacobi  $\epsilon$  >= 1

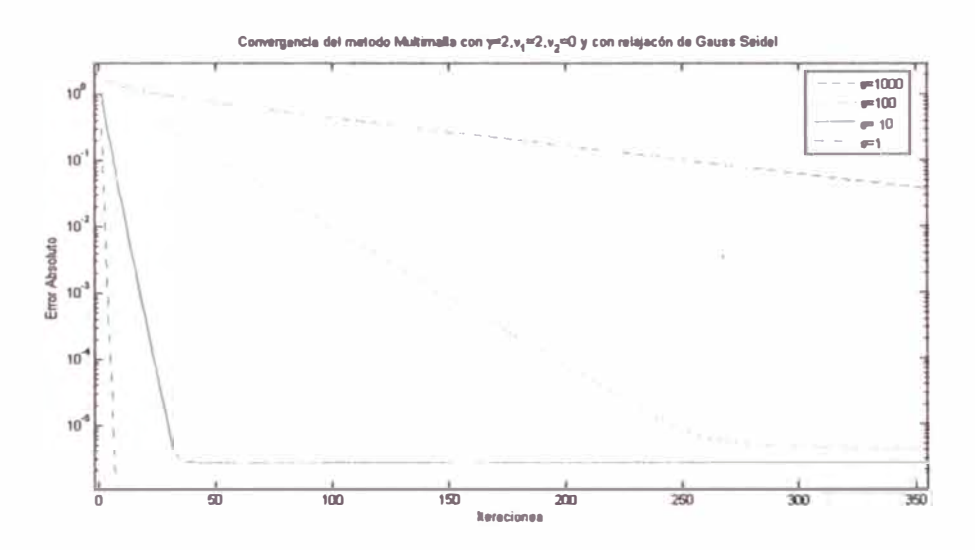

Figura 5.5: Convergencia MGM para la ecuación de Poisson anisotrópica (1.1.4) con Gauss Seidel puntual  $\varepsilon > = 1$ 

| Método              | $\boldsymbol{\mathcal{E}}$ | $\mathbf{i}$             | $  u_h^i - u_h  $ | $  L_h u_h^i - f_h  $ | $\tau$ | $\tilde{\tau}$ |
|---------------------|----------------------------|--------------------------|-------------------|-----------------------|--------|----------------|
| Jacobi              | 1000                       | 1000                     | 9.20E-03          | 3.460E+02             | 0.995  | 0.995          |
|                     |                            | 500                      | 0.101             | 4.400E+03             | 0.995  | 0.994          |
|                     | 100                        | 1000                     | 4.16E-06          | 3.400E-02             | 1.000  | 0.987          |
|                     |                            | 250                      | 2.60E-03          | 2.650E+01             | 0.976  | 0.974          |
|                     | 10                         | 1000                     | 2.60E-06          | 1.350E-03             | 1.000  | 0.987          |
|                     |                            | 45                       | 8.75E-05          | 6.910E-01             | 0.815  | 0.800          |
|                     | $\mathbf{1}$               | 1000                     | 1.04E-06          | 2.090E-04             | 1.000  | 0.986          |
|                     |                            | $\overline{7}$           | 3.06E-05          | 2.660E-01             | 0.228  | 0.205          |
|                     | 0.1                        | 1000                     | 2.55E-07          | 1.630E-04             | 1.000  | 0.984          |
|                     |                            | 35                       | 6.70E-04          | 5.310E-01             | 0.813  | 0.796          |
|                     | 0.01                       | 1000                     | 1.04E-07          | 1.100E-03             | 0.998  | 0.983          |
|                     |                            | 350                      | 2.32E-04          | 3.020E-02             | 0.977  | 0.974          |
|                     | 0.001                      | 1000                     | 8.97E-03          | 3.290E-01             | 0.995  | 0.995          |
|                     |                            | 500                      | 9.84E-02          | 4.210E+00             | 0.995  | 0.994          |
| <b>Gauss Seidel</b> | 1000                       | 1000                     | 8.56E-05          | 1.580E+00             | 0.991  | 0.990          |
|                     |                            | 500                      | 9.23E-03          | 1.730E+02             | 0.991  | 0.989          |
|                     | 100                        | 1000                     | 4.14E-06          | 1.100E-10             | 1.000  | 0.987          |
|                     |                            | 250                      | 8.09E-06          | 6.730E-02             | 0.965  | 0.952          |
|                     | 10                         | 1000                     | 2.60E-06          | 1.170E-11             | 1.000  | 0.987          |
|                     |                            | 35                       | 2.85E-06          | 9.250E-03             | 0.918  | 0.681          |
|                     | $\mathbf{1}$               | 1000                     | 1.03E-06          | 1.580E-12             | 1.000  | 0.986          |
|                     |                            | $\overline{7}$           | 1.24E-06          | 1.170E-02             | 0.012  | 0.130          |
|                     | 0.1                        | 1000                     | 2.49E-07          | 1.000E-12             | 1.000  | 0.984          |
|                     |                            | 35                       | 1.11E-06          | 8.880E-04             | 0.686  | 0.663          |
|                     | 0.01                       | 1000                     | 4.13E-08          | 8.340E-13             | 1.000  | 0.982          |
|                     |                            | 350                      | 8.23E-08          | 6.360E-06             | 0.964  | 0.953          |
|                     | 0.001                      | 1000                     | 8.33E-05          | 1.540E-03             | 0.991  | 0.990          |
|                     |                            | 500                      | 8.98E-03          | 1.680E-01             | 0.980  | 0.989          |
| <b>GS-Red Black</b> | 1000                       | 1000                     | 8.56E-05          | 3.140E+00             | 0.991  | 0.990          |
|                     |                            | 500                      | 9.22E-03          | 3.430E+02             | 0.991  | 0.989          |
|                     | 100                        | 1000                     | 4.14E-06          | 1.240E-10             | 1.000  | 0.987          |
|                     |                            | 250                      | 7.73E-06          | 1.290E-01             | 0.965  | 0.951          |
|                     | 10                         | 1000                     | 2.60E-06          | 1.210E-11             | 1.000  | 0.987          |
|                     |                            | 35                       | 2.65E-06          | 1.030E-02             | 0.992  | 0.679          |
|                     | $\mathbf{1}$               | 1000                     | 1.03E-06          | 1.580E-12             | 1.000  | 0.986          |
|                     |                            | $\overline{\mathcal{L}}$ | 1.03E-06          | 1.450E-04             | 1.000  | 0.126          |
|                     | 0.1                        | 1000                     | 2.49E-07          | 1.200E-12             | 1.000  | 0.984          |
|                     |                            | 35                       | 6.85E-07          | 1.010E-03             | 0.685  | 0.654          |
|                     | 0.01                       | 1000                     | 4.13E-08          | 1.160E-12             | 1.000  | 0.982          |
|                     |                            | 250                      | 6.99E-06          | 1.260E-03             | 0.954  | 0.951          |
|                     | 0.001                      | 1000                     | 8.35E-05          | 3.070E-03             | 0.991  | 0.990          |
|                     |                            | 500                      | 9.00E-03          | 3.350E-01             | 0.991  | 0.989          |

Cuadro 5.11: Análisis de convergencia del MGM para la ecuación modelo (1.1.4) $\cos \beta = 0$ y  $N = 64$ ,  $\gamma = 2$ ,  $v_1 = 2$ ,  $v_2 = 0$ . i: número de iteraciones realizadas,  $\tau$ : error relativo 2.2.5, 7: factor de reducción media 2.2.6

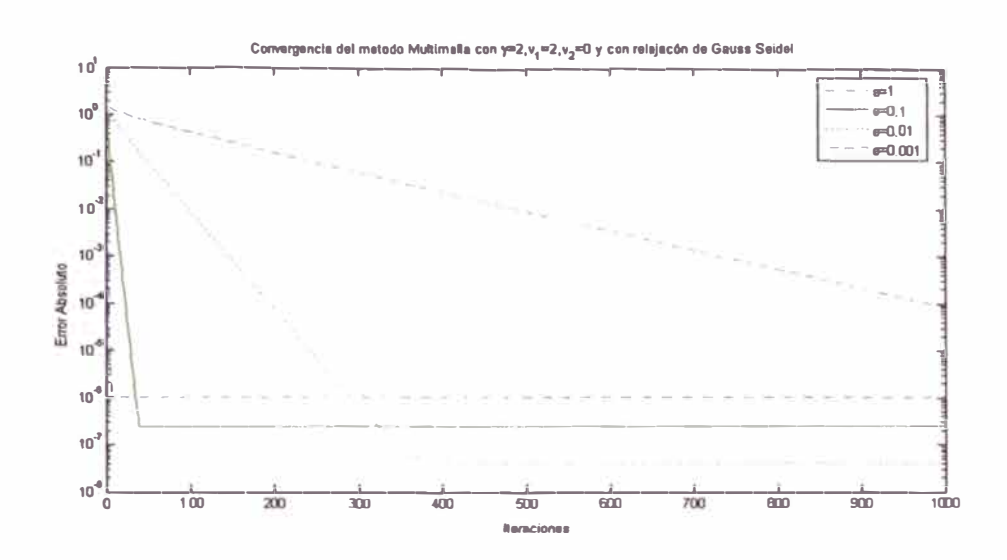

Figura 5.6: Convergencia MGM para la ecuación de Poisson anisotrópica (1.1.4) con Gauss Seidel puntual  $\varepsilon \leq 1$ 

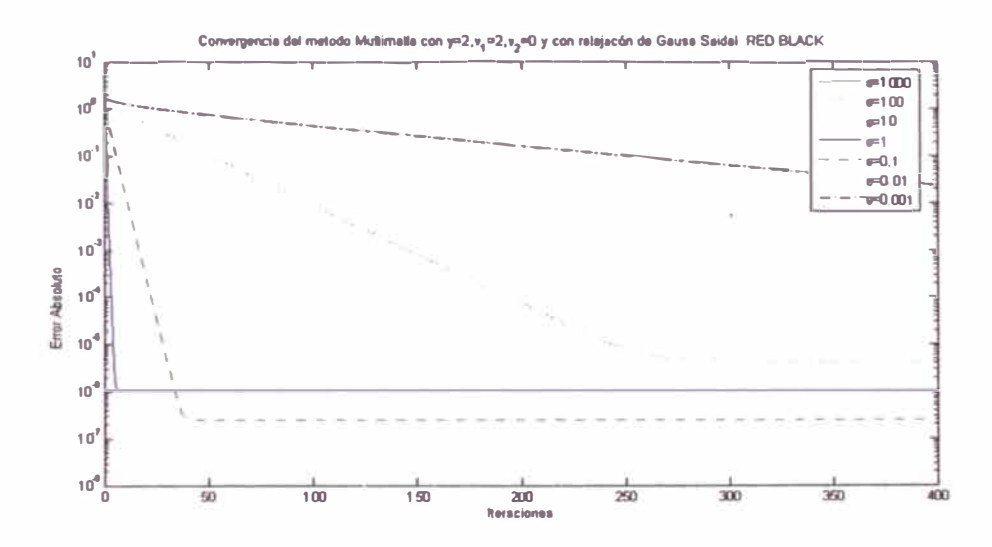

Figura 5.7: Convergencia MGM para la ecuación de Poisson anisotrópica (1.1.4) con Gauss Seidel RED BLACK puntual

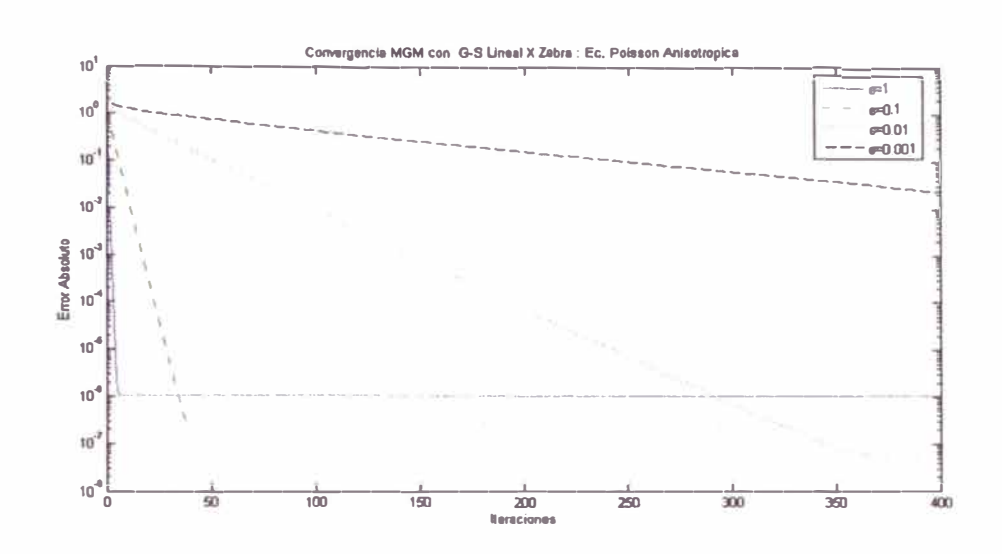

Figura 5.8: Convergencia MGM para la ecuación de Poisson anisotrópica (1.1.4) con Gauss Seidel Zebra X por bloques

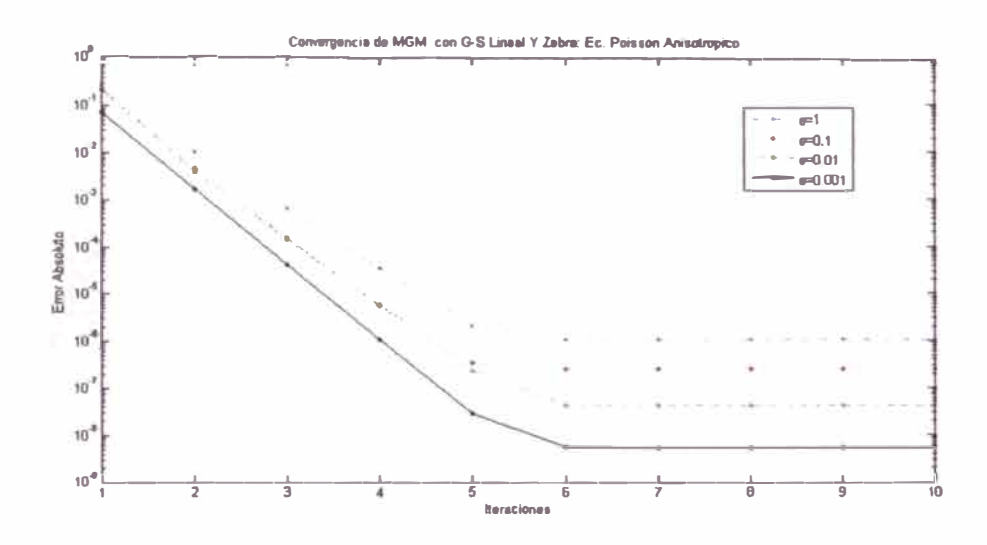

Figura 5.9: Convergencia MGM para la ecuación de Poisson anisotrópica (1.1.4) con Gauss Seidel Zebra Y por bloques

| ε            | i                              | $  u_h' - u_h  $          | $  L_h u'_h - f_h  $ | $\tilde{\tau}$ |  |  |  |  |  |  |
|--------------|--------------------------------|---------------------------|----------------------|----------------|--|--|--|--|--|--|
|              | G-S Red-Black Horizontal Zebra |                           |                      |                |  |  |  |  |  |  |
| 1            | 7                              | 1.03E-06                  | 2.89E-03             | 0.126          |  |  |  |  |  |  |
| 0.1          | 35                             | 6.92E-07                  | 1.01E-03             | 0.654          |  |  |  |  |  |  |
| 0.01         | 250                            | 6.99E-06                  | 1.26E-03             | 0.951          |  |  |  |  |  |  |
| 0.001        | 500                            | 9.00E-03                  | 0.335                | 0.989          |  |  |  |  |  |  |
|              |                                | G-S Lineal X Zebra        |                      |                |  |  |  |  |  |  |
| 1            | $\overline{7}$                 | 1.03E-06                  | 8.43E-05             | 0.126          |  |  |  |  |  |  |
| 0.1          | 35                             | 7.62E-07                  | 1.13E-03             | 0.656          |  |  |  |  |  |  |
| 0.01         | 250                            | 7.06E-06                  | 1.27E-03             | 0.951          |  |  |  |  |  |  |
| 0.001        | 500                            | 9.01E-03                  | 0.336                | 0.989          |  |  |  |  |  |  |
|              |                                | <b>G-S Lineal Y Zebra</b> |                      |                |  |  |  |  |  |  |
| $\mathbf{1}$ | 6                              | 1.03E-06                  | 1.43E-03             | 0.090          |  |  |  |  |  |  |
| 0.1          | 6                              | 2.53E-07                  | 3.12E-05             | 0.071          |  |  |  |  |  |  |
| 0.01         | 6                              | 4.28E-08                  | 2.75E-06             | 0.053          |  |  |  |  |  |  |
| 0.001        | 6                              | 5.46E-09                  | 3.54E-08             | 0.037          |  |  |  |  |  |  |
| 0.0001       | 3                              | 5.87E-10                  | 5.11E-10             | 0.001          |  |  |  |  |  |  |

Cuadro 5.12: Analisis de convergencia del MGM para la ecuación modelo (1.1.4)con  $\beta = 0$ **y**  $N = 64$ ,  $\gamma = 2$ ,  $v_1 = 2$ ,  $v_2 = 0$ . *i* Número de iteraciones realizadas,  $\tilde{\tau}$  factor de reducción **media2.2.6 teniendo a Gauss Seidel Red-Black Horizontal Zebra, Gauss Seidel Zebra X y Gauss Seidel Zebra Y** 

## **Bibliografía**

- **[1] Brandt Achi.,** *Mu/ti-leve/ adaptive solutions to boundary- value problem.,* **Mathematic ofComputation 31 (1977), 333-390.**
- **[2] Víctor Alan Bandy,** *Black box multigrid convetion diffusion equations on advanced computers,* The is for the degree of Doctor of Philosophy (1996).
- [3] **G. Birkhoff and Lynch,** *Numerical so/ution of el/iptic problems,* **SIAM, Philadelphia, 1984.**
- **[4] W. L. Briggs,** *A multigrid tutoría/,* **SIAM, New York, Third Edition 2002.**
- [5] **cientific Computing Division,** *Multigrid software for elliptica/ partía/ diferential equations mudpack.,* **National Center for Atmospheric Re earch NCAR) TECHNI-CAL NOT (1991).**
- **[6] C. Grobmann and H. Roos,** *Numerik partie/ler differentia/gleichungen,* **B.G. Teubner Stuttgart, Stuttgart Germany, 1992.**
- [7] W. **Hackbusch,** *Multi-grid methods and app/ications,* **Springer-Verlag, Heidelberg, 1985.**
- [8] **R. Bulirsch** J. **Stoer,** *lntroduction to numerical ana/ysi* **, Springer, Pennsylvania, Third Edition,2002.**
- **[9]** J. **Douglas Faires Richard L. Burden,** *Análisis numérico,* **Thomson Learning, 2002.**
- **[10]** Paul E. Ciesielski Scott R. Folton and Waynw H. Schumbert, *Multigrid methods for elliptic problemas: A review,* American Meteorological Society (1985), 943-959.
- [11] J. Strikwerda, *Finite difference schemes and portia/ differential equations,* Chapman and Hall, University of Wisconsin - Madison, 1989.
- [12] U Trottenberg Stüben K, *Multigrid methods: fundamental algorithms, model problem analysis and aplications.,* Lecture Notes in Mathematics **960** (1982), 1-176.
- [13] Pereyra V., *Highly accurate numerical solution of quasi-linear elliptic system in n dimensions., Math Comp 24 (1970), 771 - 783.*
- [14] R. S. Varga, *Matrix iterative analysis,* Prentice-Hall, Englewood Cliffs, NJ, 1962.
- [15] Nelson Vidaurre, *Estudo comparativo entre métodos multigrid e métodos de residuo conjugapara a soluc cao numérica de equa coes elípticas de segundo orden,* Tesis de Maestrado (2003), Instituto de Matematica e Estadística, IME.
- [16] Antonio Cañada Villar, *Serier de fourier y aplicaciones,* Piramide, Madrid España, 2002.
- **[17]** P. Wesseling, *An introductión to multigrid methodos,* Jhon Wiley & Son, Chichester, 1992.
- [18] Jun Zhang, *Acceleration of five-point red-black gauss-seidel in multigrid for pois*son equationmultigrid methods: fundamental algorithms, model problem analysis and *aplications.*, Preprinter (1995), Department of Mathematics, The George Washington University.